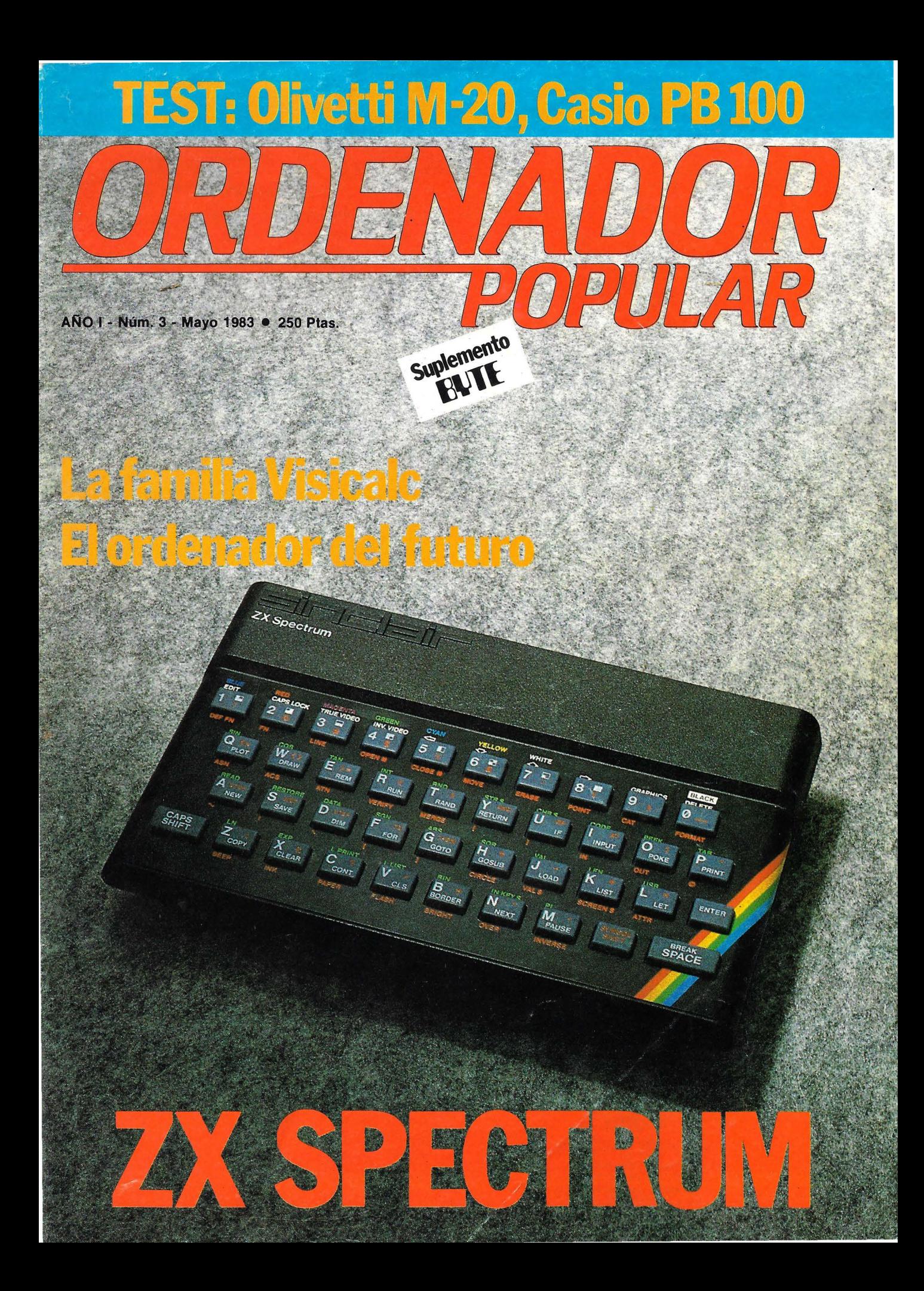

• Para aplicaciones comerciales y juegos

- Con 32K de .memoria RAM
- Con gráficos de alta resolución (26K RAM)
- Con lenguaje Basic ampliado de Microsoft
- Sin necesidad de magnetofón especial
- Con color y sonido
- Con salidas a televisor y monitor
- Con salida a impresora papel · continuo

Para trabajar con cassettes y cartuchos ROM

DE VENTA EN ESTABLECIMIENTOS ESPECIALIZADOS Y EL CORTE INGLES

..

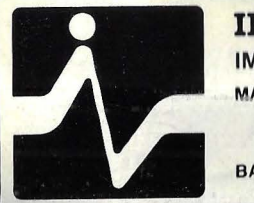

A

DR

INVESTRONICA IMPORTADOR EXCLUSIVO MADRID TOMAS BRETON, 60

**GON 32** 

TELEF. 468 03 00 TELEX 23399 IYCO E

BARCELONA MUNTANER, 565 TELEF. 212 68 00

#### RUEGO ME ENVIEN INFORMACION DETALLADA SOBRE DRAGON 32

75.350 Pts.

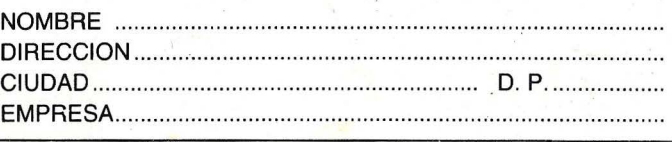

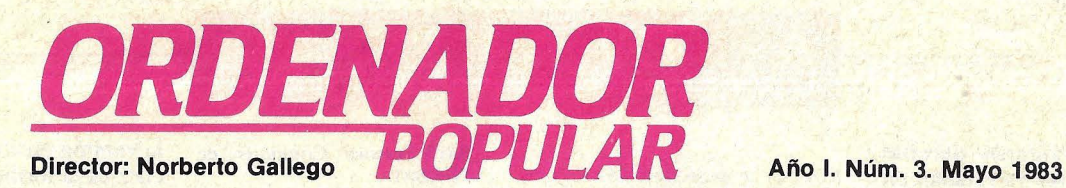

El mundo de la informática está lleno de hombres geniales. Uno de ellos es Clive Sinclair, el prolífico inventor británico que ha inundado el planeta con sus minúsculos y baratos ordenadores. Al último producto diseñado por Sinclair, el ZX Spectrum -que ahora comienza a comercializarse en España- dedicamos el artículo principal de este número.

Más allá de las características propias de este ordenador, que se comentan ampliamente en el *dossier* de pág. 18 y siguientes, merece destacarse un rasgo. Este producto de Sinclair, como sus antecesores, son excelentes instrumentos de aprendizaje de la lógica y el lenguaje de la computación. De allí que, sin menoscabar sus populares aplicaciones lúdicas,

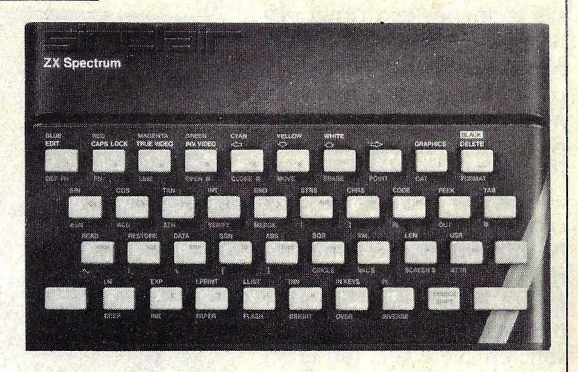

nos importa poner de relieve las posibilidades que aguardan al ZX Spectrum en el campo de la educación.

Precisamente, en uno de los artículos que publicamos sobre el ZX Spectrum, se subraya que son los adolescentes quienes mejor saben sacar partido de las capacidades de este pequeño ordenador. Es éste un fenómeno del que prometemos volver a ocuparnos.

Como de costumbre, en la sección *Hardware* comentamos dos ordenadores. Uno, el Casio PB-100, es un ordenador de bolsillo, línea en la que la industria japonesa parece imbatible. Otro, el Olivetti M-20 es un producto de diseño europeo que incorpora (y, en cierto modo, anticipa las tendencias de la tecnología en microinformática).

A propósito de tecnología, el lector encontrará en la página 90y siguientes un reportaje sobre los ordenadores del futuro. Y dentro del mismo espíritu, publicamos en paralelo dos crónicas, resultado de sendas visitas a un salón

especializado americano, el COMDEX, y a otro europeo, la Feria de Hannover. Con ellos, esperamos haber informado al lector sobre las novedades que llegarán al mercado español (no todas) en el curso del año.

Este mes, el Suplemento Byte está íntegramente dedicado al salto de gigante que están dando las aplicaciones gráficas de los ordenadores.

Hasta el próximo número. Gracias.

*Ordenador Popular es una publicación mensual de Ediciones y Suscripciones, S. A.* • *Presidente: Fernando Bolín.* Hermosilla, 100. Telf. (91) 435 63 55. Madrid. • *Diseño:* A. Gordillo • *Colaboradores de redacción:* Ricardo García, Aníbal Pardo, Andrea Bea, Marisa Cortazzo, Bernardo Díaz, Gumersindo García · *Circulación:* Luis Carrero • *Suscripciones:* Antonio Zurdo • *Publicidad Madrid:* María José Martín. Avda. Cardenal Herrera Oria, 144. Madrid-34. Telf. (91) 734 68 90 · *Publicidad Barcelona: Enrique Alier. Talleres, 62-*64. Barcelona-l. Telf. (93) 302 36 48 • *Distribuye:* Sociedad General Española de Libería. Av. Valdelaparra, s/n, Alcobendas, Madrid • *Imprime: Novograph, S. A. Ctra. de Irún, Km. 12,450. Fuencarral,* Madrid • *Depósito Legal: M-6522-1983*.

#### **Escaneo: mic \_\_ mic** \_\_ Solicitado control de

Pág. 10

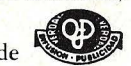

COPYRIGHT © 1983. La reproducción de todos los textos e ilustraciones de esta revista sin autorización previa del editor está<br>Byte/Ordenador Popular", los derechos a cuyo pie figuran las leyendas "© Popular Computing/Orden reproducción completa o parcial, por cualquier procedimiento o en cualquier idioma, sin autorización previa, está prohibida.<br>COPYRIGHT © 1983. In the case of the articles with following notices: "© Popular Computing/Ordena USA. Reproduction in any manner, in any language, in whole or in part without prior writen permission is prohibited.

Pág. 18

Pág. 66

# **ACTUALIDA**

**• Aunque algunas decenas** de ejemplares ya estaban en rodaje en oficinas de empresas alemanas de primera línea, la Feria de Hannover fue, en abril, escenario de la presentación en sociedad del nuevo 8810 Personal Computer de la firma Nixdorf. Pese a esta denominación que figura en sus fichas y catálogo, los directivos de Nixdorf no parecen muy interesados en que se identifique al nuevo modelo con la plétora de ordenadores personales que cohabitan en el mercado.

Y tienen sus razones (ver para más información, la entrevista con Arno Bohm en la página 98 de este número). Porque el 8810 no es, en rigor de verdad, un ordenador personal. Es un puesto de trabajo que puede ser conectado con otros sistemas de Nixdorf y, más concretamente, con los de la serie 8870, que es actualmente el caballito de batalla de la firma. Pero ese puesta de trabajo tiene una interesante capacidad de transformación en ordenador personal. Basta colocar una caja bajo el display para que adquiera la capacidad de trabajar programas en CP/M.

El mercado al que apunta Nixdorf con este producto no es, obviamente, el de los ordenadores personales que trabajan *stand alone.* En la práctica, no se trata de un descenso en la gama de Nixdorf sino de una ampliación de las posibilidades que ofrecen otros productos de la misma marca.

Cuando se pregunta a los directivos de Nixdorf por el papel concreto que el modelo 8810 puede cumplir, responden con la hipótesis de empresas que disponen de una red de transmisión y de pantallas terminales para procesos de datos normales, pero carecen de otras facilidades que son propias de los ordenadores personales. Otro ejemplo que se nos citó en Hannover fue el de un hipotético responsable de

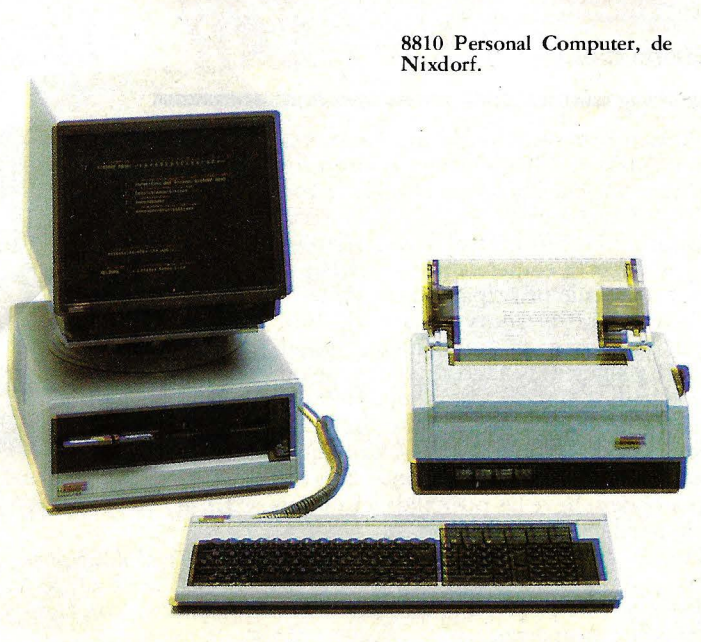

proceso de datos que no desea tener una cantidad de ordenadores personales distribuidos entre usuarios de su propia empresa y sobre los cuales no tendría control. "Si se pretende integrar las funciones de uno o varios ordenadores personales con las que actualmente ofrece un sistema 8870 -se nos dijo, a modo de conclusiónel 8810 permite ambas cosas".

En principio, Nixdorf no desarrollará aplicaciones propias para su nuevo modelo, sino· que va a aprovechar los programas escritos en CP /M que se consiguen en el mercado de *software,* encargándose de elaborar la conexión entre esos programas y el *software* característicos de los sistemas Nixdorf. El usuario podrá así sacar un fichero de su sistema principal, modificarlo y nuevamente introducirlo en el sistema originario.

La filial española de Nixdorf espera poder contar con unidades del 8810 para su entrega inmediata en torno a la fecha de celebración del SIMO madrileño, que será la presentación oficial del modelo en nuestro mercado. Aunque resulta prematuro hablar de precio, las fuentes de Nixdorf España lo cifraron en torno al millón de pesetas.

**• Con posterioridad al cie**rre del número anterior de esta revista, en el que aparecía un reportaje sobre la proliferación de tiendas de ordenadores, el fenómeno ha seguido manifestándose. Hemos contabilizado no menos de media docena de tiendas abiertas en el último mes y, obviamente, no podemos dar cuenta ahora de todas ellas. En cambio, corresponde señalar que una tienda ya existente, Microstore, de la calle Génova, 7, Madrid, ha tehido una interesante iniciativa: la de organizar tres cursos sucesivos de introducción al BASIC y realizar unos programas de simulación de laboratorio de física y química para la enseñanza. Asimismo, los especialistas de Microstore han elaborado más de una docena de programas didácticos para los ordenadores Newbrain, ORIC y VIC-20. Estos programas están siendo adaptados al Commodore 64.

**• Un nuevo modelo de im**presora, de marca Seikosha, estará muy pronto en el mercado español, nos informa la firma valenciana Dirac. Se trata de la GP-700A, que es la versión en color de la serie GP, cuya utilidad es obvia ante el auge de aplicaciones gráficas (del que, precisamente, se habla en el suplemento Byte de este mismo número).

La GP-700A realiza gráficos con siete colores básicos y es capaz de realizar mezclas de colores. Las especificaciones de color pueden hacerse en *dots* y en un mismo paso es posible imprimir varios colores, lo que redunda en una aceleración del traba-JO.

■ Con la introducción de nuevos productos esperados para este año, la tecnología del disco óptico basado en láser acabará por emerger como un medio idóneo de almacenamiento masivo para ordenadores. Nippon Electric Co. presentará pronto en el mercado japonés su primera realización comercial en este campo, un *drive* de disco óptico renovable fabricado por 3M Co. Ese producto estará presente en la próxima *National Computer Conference* americana, y se da por cierto que otras firmas seguirán el ejemplo de NEC y adoptarán la novedad de 3M a finales de este año o comienzos del próximo.

Comparados con los soportes magnéticos que hoy se utilizan, los discos 6pticos proveen una densidad de almacenamiento extraordinariamente superior a un precio más bajo.

Ya se está trabajando en el intento de estandarizar el formato de este novísimo

6P-700A, de Seikosha.

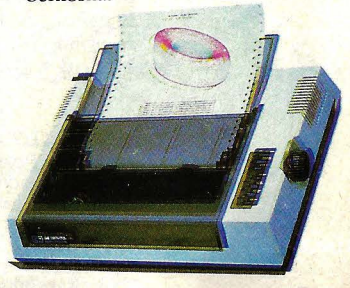

# **ACTUALIDA**

medio de almacenamiento. Un grupo informal de representantes de empresas americanas y europeas interesadas en el tema ha trazado algunas líneas maestras y definiciones que sus componentes se comprometen a respetar.

Además de 3M, que ha desarrollado la tecnología del disco óptico, forman parte del grupo Burroughs, Thomson CSF, Oprimen (división de Xerox), Shugart Associates, Philips y Control Data.

En lo esencial, no hay diferencias entre estos discos ópticos y los de sólo lectura para video destinados al mercado de consumo. Sin embargo, mientras en. el videodisco la capa de grabación es insertada en el soporte, en los discos ópticos para ordenador debe ser sensible al láser que el usuario empleará para grabar datos.

Con una capacidad de almacenamiento de 1,6 gigabytes por cara, el disco óptico de 3M se dirige a competir con soportes tales como *ta-* · pes magnéticos y microfichas, dando mayor densidad para obtener ventajas de costo.

**• También NCR** se apunta a la microinformática, con el anuncio de su nuevo ordena- · dor Decision Maté V. Compacto, de muy buen ver, este nuevo producto de la firma americana está destinado al mercado de la automatización del trabajo de oficinas. No es, por tanto, un ordenador personal pensado para el mercado individual o doméstico.

Se han presentado dos versiones del Decision Mate V: en 8 bits, construida sobre el microprocesador Z80A, con una memoria central de 64 Kbytes y dos unidades de disco de 5 1/4 pulgadas (de 320 Kbytes cada una); y en 16 bits, basada en el chip 8088 de lntel, con una unidad Winchester.

A los 64 Kbytes del modelo estándar se suman otros

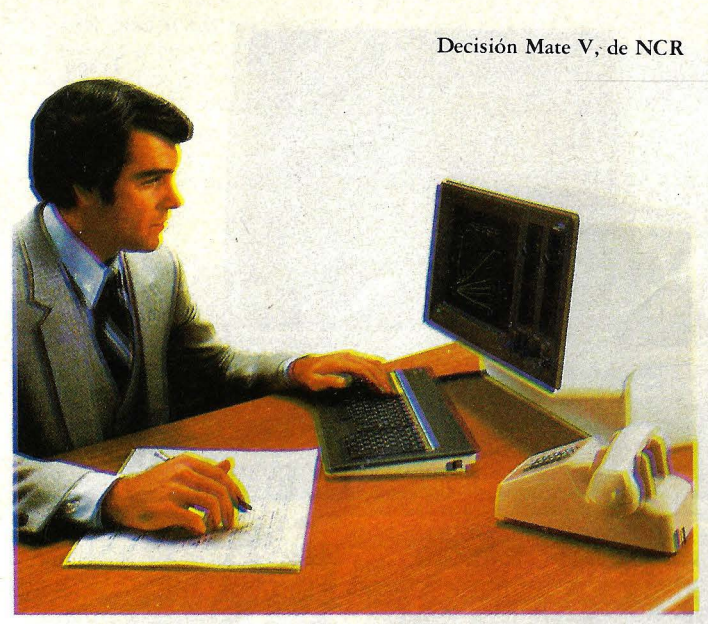

32 Kbytes adicionales para el uso de gráficos sin pérdida de velocidad en las aplicaciones principales. Para junio se espera el lanzamiento de una tercera versión, con pantalla en color, dotada de 96 Kbytes gráficos de RAM.

Decision Mate V ha sido concebido para trabajar los sistemas operativos CP/M 80 (en 8 bits) y CP /M 86 y  $MS-DOS$  (en  $8/16$  bits), lo que da al usuario acceso a una enorme cantidad de programas estándar, incluyendo -en la segunda versión más potente- los escritos para el IBM/PC.

Lleva una pantalla de 12 pulgadas con alta resolución. Un procesador de 32 Kbytes para la versión de 8 bits y otro de 96 Kbytes para la superior se ocupan del sistema gráfico.

El teclado, separado, lleva 20 teclas programables de función y puede ser reconfigurado para trabajar en nueve idiomas diferentes, uno de ellos el castellano.

Mientras esperamos que este nuevo producto de NCR llegue a España, corres ponde señalar a título de referencia que el precio inicial en el mercado estadounidense es de 1.875 y 2.175 dólares respectivamente. Una versión en 32 bits saldrá probablemente el año próximo, pero todavía no hay indicación de precios ni características estándar.

NCR ha desarrollado, asimismo, una red local para integrar sus nuevos ordenadores Decision Mate V. Lleva por nombre Decision Net y tendrá por función permitir a una serie de microordenadores compartir recursos periféricos y almacenamiento masivo. Estará disponible a partir de junio (en Estados Unidos) a un precio de 4.000 dólares y otros 500 dólares por cada conexión de ordenador. Decision Net podrá tener una longitud total de 1.200 metros y transmitir a una velocidad de 1 Mbit por segundo.

Para más adelante, NCR contempla la presentación de interfase que permitirán enlazar sus sistemas Decision Mate V con la red los protocolos X-25, Ethernet y SNA.

La idea clave que determina el diseño del Decision Mate V es la facilidad de configuración gracias a su concepción modular. NCR ha pensado en una máquina que el usuario puede conectar, encender y operar inmediatamente. El almacenamiento central es direccionado -en el caso de trabajar en

red- como si se tratara de un tercer *drive*. La velocidad de transporte de datos es tal que diez páginas de texto podrán viajar de un ordenador a otro en una décima de segundo.

Otra de las características interesantes del nuevo producto NCR es la facilidad de diagnosis.

Con este nuevo producto, NCR se incorpora al pelotón (en el que ya no falta casi ninguna marca importante) de fabricantes de grandes sistemas que engrosan sus catálogos con ordenadores destinados a aplicaciones propias de los ordenadores personales más las de correo electrónico y utilización en común de ficheros masivos.

En principio, el Decision Mate V será manufacturado también en Europa. Queda a NCR por resolver un problema nada secundario: la comercializ ación. La casa matriz americana lo ha resuelto, por lo que sabemos, ofreciendo el nuevo producto a través de su fuerza de ventas a grandes clientes y, simultáneamente, creando una nueva división de mar*keting* especializada en microinformática.

Antes del verano aparecerá el prometido catálogo de *.roftware* disponible para los ordenadores personales de Digital Equipment. Entretanto, se ha dado a conocer el acuerdo por el cual Digital fabricará y distribuirá programas de aplicación desarrollados por MicroPro. Lo que supone la posibilidad de contar en los ordenadores Rainbow 100 con los siguientes paquetes: conocidos mundialmente: Wordstar, Mailmerge, SpellStar, OataStar, CalcStar, Super-Sort y WordMaster, todos ellos bajo sistemas operativos **CP/M.** 

• Apoyándose en el éxito alcanzado por el ordenador portátil Epson HX20 (comentado en nuestro número

# **ACTUALIDA**

anterior), la firma Tradetek, que representa la marca en el mercado español, acaba de lanzar otro producto Epson: el ordenador profesional QX-10, que llega precedido de un buen comienzo en Estados Unidos.

Se trata de un ordenador de 8 bits - "tal vez el último de 8 bits", se jactan las gacetillas de Tradetek-con buen número de innovaciones. LaCPUsebasa en un microproces a d o r Z80A, cuyo trabajo se ve auxiliado por otros *chi.p\_r* a u x 1-

liares (el 7220 para gráficos, el 8039 para gestión del teclado y el 8049 que maneja el programa Multifont de proceso de textos).

La memoria del Epson QX-10 en su configuración básica es de 192 Kbytes, ampliable a 256 Kbytes. Esta ampliación se realiza mediante una tarjeta de 64 Kbytes cuyo precio será de 8.000 pesetas.

La tecnología aplicada al almacenamiento es singular. Se trata de dos *drives* (ampliables a cuatro) de discos *floppy* de 5 1/4 pulgadas de doble cara/ doble densidad. El sistema FlatMecatronics aplicado por Epson al diseño de estos discos (más delgados que los convencionales) es silencioso.

La pantalla, de 12 pulgadas, monocromática (por ahora no está disponible la opción en color) tiene una capacidad de representación de 2.000 caracteres en tres formatos diferentes, y una resolución gráfica de 640 X 400 *pixels.* 

Otra interesante innovación es la aplicación de *uord processing* llamada Multifont, que permite trabajar sin cambiar de disco con 16 caracteres diferentes en 8 idiomas.

El sistema operativo es el Epson CP/M, versión propia del clásico CP/M 2.2. Este sistema está mejorado por el fabricante japonés para manejar directamente gráficos en color y para gestionar el Multifont.

El Epson QX-10 dispone en su configuración estándar de protocolos asíncronos y bisincronos, lo que permite utilizarlo como terminal de otros sistemas. Asimismo, viene con una interfase de fibras ópticas para compartir recursos en red.

Ya está formateado para diferentes tipos de impresoras. Cuenta con una salida de tipo Centronics, pero aunque puede trabajar con impresoras de otras marcas, sólo los modelos Epson (las ya clásicas MX-80 y MX-100 y las nuevas FX-80 y RX-80) pueden sacar completamente partido del Multifont.

La presentación en España de este nuevo microordenador se ha hecho simultáneamente con la demostración de una serie de paquetes

de *.roftu·are* de gestión (contabilidad, facturación, control de stocks, gestión de pedidos, correspondencia, gestión de ficheros y recibos) todos ellos traducidos al castellano. Naturalmente, el trabajar con una variante del sistema operativo CP/M da acceso, en principio, a programas estándar disponibles en el mercado.

Para aprovechar la capacidad de resolución gráfica del QX-10, Tradetek lanzará en los próximos meses un paquete específico.

La versión con pantalla en color de este nuevo microordenador japonés saldrá al mercado en julio, según estima el representante de Epson en España. Pero, más allá de esos plazos, está previsto el lanzamiento de otros cuatro ordenadores de la misma gama antes de abril del año próximo.

Nos falta comunicar a los lectores un dato, el precio del QX-10: 598,000 pesetas.

**National Advanced Sys**tems, filial de National Semiconductor, ha decidido retirarse de la producción de equipos compatibles con IBM y, en el futuro, se dedi·. cará a vender ordenadores fabricados por Hitachi. El anuncio, que sorprendió a muchos, viene a cerrar un capítulo en la larga batalla entre IBM y el puñado de firmas que se labraron una presencia en el mercado a su sombra, siguiendo los pasos de Gene Amdahl, el primero en imaginar la venta de las *plug compatibles machine.r.* 

La retirada de NAS es; de una parte, consecuencia de las dificultades financieras de su empresa matriz, demasiado ocupada en salir del marasmo de la industria de semiconductores. Tal vez tenga algo que ver en la decisión.el contraste sufrido en las investigaciones sobre tráfico de secretos de IBM, en los últimos meses del año pasado.

Llama la atención que sea precisamente Hitachi, que tuvo que admitir su culpabilidad ante las denuncias de IBM, quien salga ahora beneficiada de la retirada de NAS. Hay quien sugiere que, finalmente, Hitachi terminará comprando a National Semiconductor su languideciente subsidiaria, lo que le daría mejor pie de cara al mercado americano.

**Jugar** con un ordenador ya es cosa de niños. Han llegado a los escaparates de las jugueterías y no extraña ver un digno modelo de Texas Instruments compartiendo la vitrina con un osito Panda o una casa de muñecas. La novedad ha desatado una lucha sorda, incruenta, entre los productores de video juegos y los de *home-computers.* La presencia cada vez mayor en el mercado de ordenadores a bajo costo con *video-games*  incorporados, preocupa a los fabricantes de dichos juegos que comprenden la limitación de sus máquinas y la necesidad de adaptarlas a las circunstancias.

Por ello, Atari ha lanzado al mercado un nuevo teclado al precio de 90 dólares que

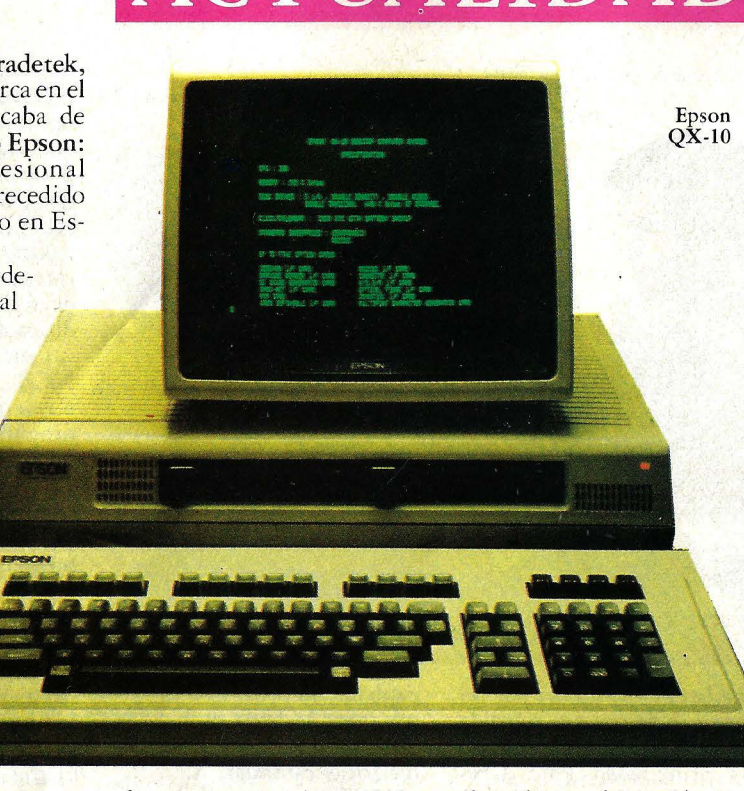

# **ACTUALIDAD**

permite a su tradicional consola de video funcionar al modo de un *home computer.*  Mate! y Coleco, también presentarán en breve un producto similar para sus *video -games.* 

El problema va más allá de un simple enfrentamiento entre líderes de la electrónica y compu'tación compitiendo con líderes de la industria avanzada del juguete. La cuestión señala el camino de una transformación del mercado en el que gigantes como Apple e IBM, a través de sus ordenadores personales, se aproximan (con reservas) al mundo del juego mientras que conocidas marcas de video juegos se introducen en el terreno de los computadores.

El mercado se complica de cara al consumidor, los comerciantes y el fabricante. Texas Instruments y Commodore ofrecen una línea de ordenadores familiares que tanto puede mostrarse en el escaparate de una juguetería como en el de una casa especializada. Atari, que el pasado año vendió 1.400 millones de dólares se vio obligada a producir el teclado que convierte al modelo 2600 en un ordenador, y anuncia la aparición del 5200 conocido como el *Supergame* reivindicando un espacio diferenciado para el puro juego. De todos modos prevé para finales de año complementar el nuevo modelo con un teclado especial.

Los detallistas están desorientados con los juguetesordenadores que les implica una inversión grande. Qué decir de los usuarios que deberán satisfacer el reclamo infantil de: "Papi, quiero un computador".

Gispert, la empresa catalana que representa en España los productos inf6rmáticos de Philips, presentó días atrás el nuevo procesador de textos P-5020, el último modelo de la serie P-5000 de la marca holandesa, que en años anteriores le valió éxitos de venta, especialmente en el mercado americano.

En su versión estándar, el nuevo P-5020 dispone de una memoria de 64 Kbytes que puede ampliarse con un módulo adicional de otros 64 Kbytes. Todo el sistema se compone de tres elementos: la consola principal, el teclado separado y una impresora de gran velocidad.

Este nuevo *word processor* permite la realización de trabajos de escritura, registro, almacenamiento e impresión de gran calidad. Estas prestaciones están basadas en una versión mejorada del *software* de la serie P-5000.

Ofrece utilidad para la carga de trabajo típica de las pequeñas y medianas empresas y reduce cosros. Un modelo estándar puede ejecutar una media de 4.000 líneas de escritura por día, mientras que una máquina

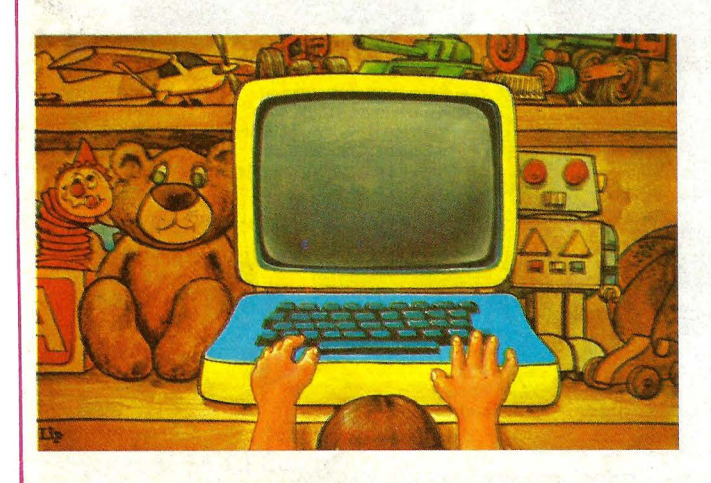

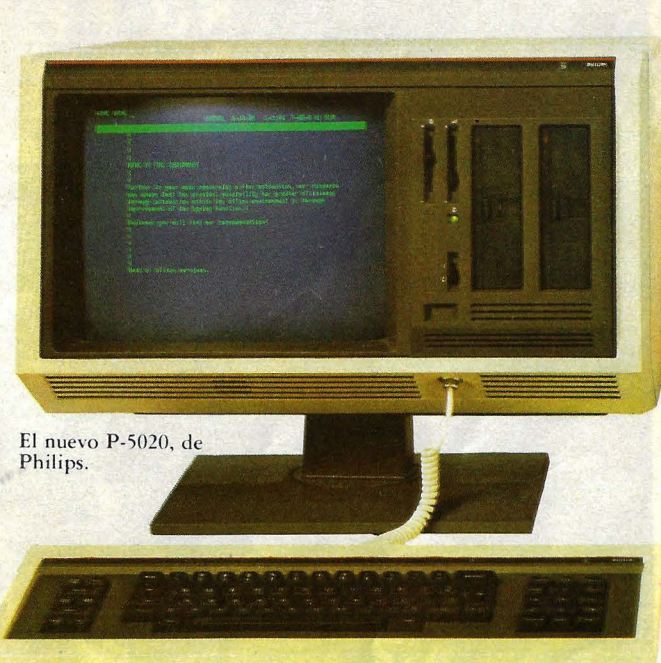

de escribir electrónica difícilmente supera las 500 líneas en el mismo tiempo.

Además de las funciones clásicas de escritura, el P-5020 es capaz de realizar todo tipo de gráficos. Desde luego, puede crear múltiples márgenes, subíndices y superíndices, almacenar temporalmente texros que luego se recuperan y archivar en minidiscos.

**c** Con el fichaje de John Sculley como nuevo presidente de la compañía, Apple Computer marca un cambio sustancial en su estrategia empresarial que, tal vez, llegue a repercutir dentro de un tiempo sobre el mercado de ordenadores personales. Porque Sculley presenta como rasgo más saliente de su carrera la de haber sido, hasta incorporarse a Apple, presidente de Pepsi Cola. *¿Y* qué tienen que ver los ordenadores con las gaseosas? Tal vez se entienda algo más la movida si se roma en cuenta que Sculley es uno de los más renombrados ejecutivos de *marketing* de Estados Unidos.

Reemplazará en el cargo de presidente a A. C. (Mike) Markkula, el hombre que tuvo un papel de protagonista en la estructuración financiera de una compañía nacida de la nada y que hoy factura más de 1.000 millones de dólares anuales.

El caso es que Apple está cambiando. La competencia obliga. En especial la entrada en el mercado de los ordenadores personales de un gigante de la talla de IBM ha modificado las reglas de juego. El futuro desarrollo de la firma de la manzanita pasa por incorporar a su catálogo productos más maduros, orientados al mundo empresarial, provistos de tecnología sofisticada. En muchos frentes del mercado, Apple tendrá que vérselas con empresas que dominan a la perfección las artes del *marketing.* Léase IBM. El desafío no amilana a Sculley, que ya se las ha visto en otras. "IBM es un formidable competidor — dijo nada más asumir su puesto- pero también lo era Coca Cola".

La primera tarea del nuevo presidente será, sin duda, poner orden en las siempre confusas relaciones entre A pple y sus *dealers,* tanto en el mercado americano como fuera de él. Mejorar las relaciones con ellos y encauzar la

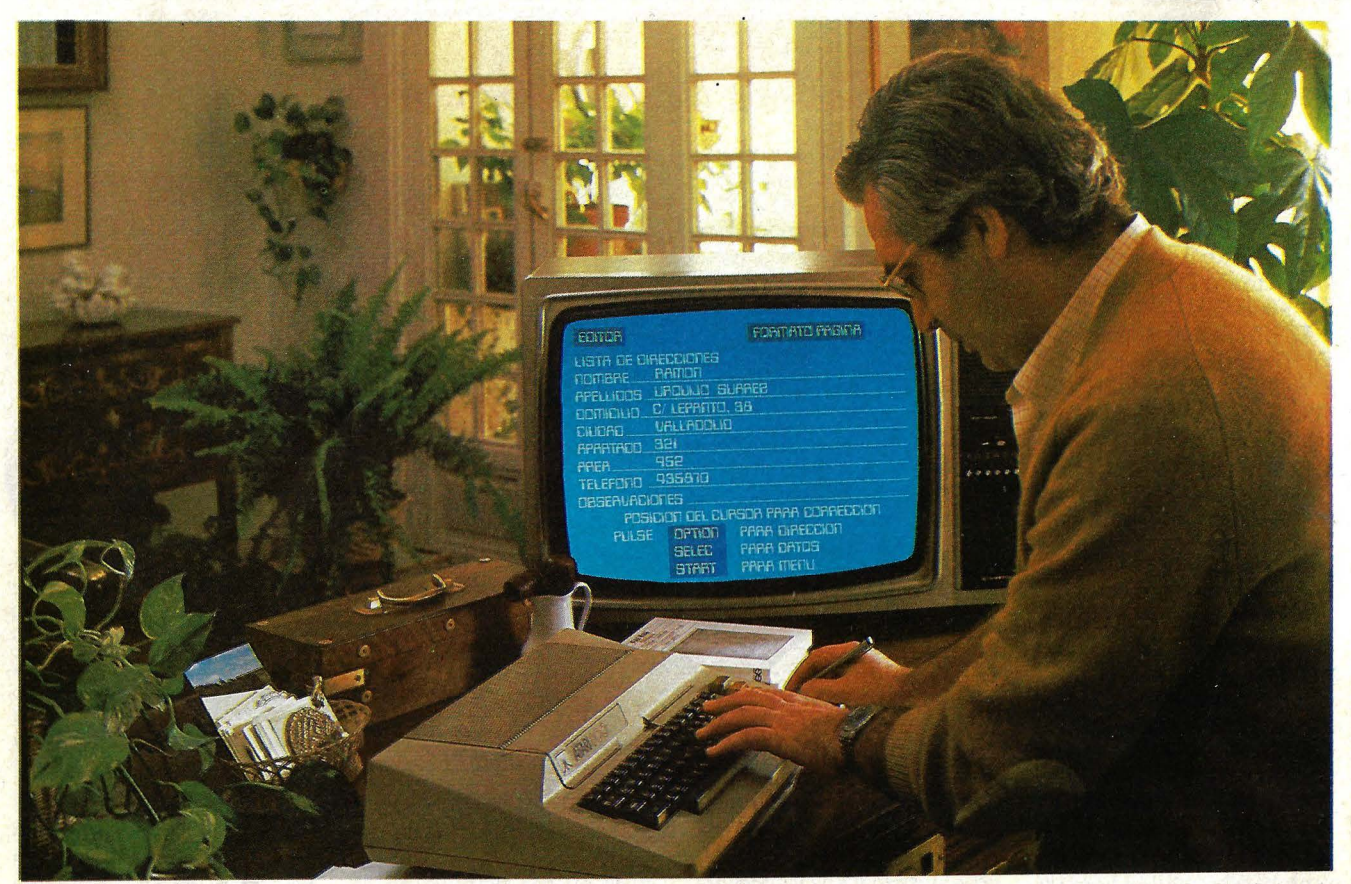

# **Micro-ordenador** *KD\Rl*  Capaz de Todo! **Ahora más que nunca hablamos su lenguqje**

Basic, Pilot, Assembler, Microsoft Basic, MacroAssembler, Pascal. **Capaz de resolverle todo en casa o en la oficina.** 

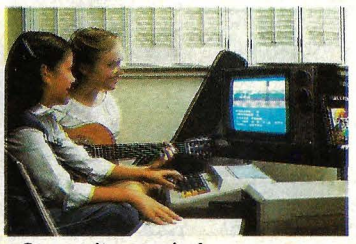

- Compositor musical.
- Biorritmos.
- Iniciación a la Programación.
- 
- Idiomas.<br>• Simulación Planta Nuclear.
- 
- Entretenimientos (Ajedrez, Comando de Misiles, Comecocos Etc).

30LBL35 SO2

• Gráficos (3 dimensiones). • Contabilidad. • Estadisticas.

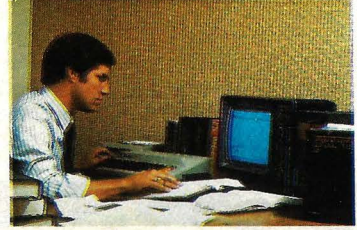

- Procesador de textos.<br>Análisis de stock.
- Manejo de correspondencia
- y Editor de Listados. • Etc.

 $\mathsf{ATARI}^{\scriptscriptstyle\circ}\mathsf{4OO}/\mathsf{8OO}^{\scriptscriptstyle\mathsf{TM}}$ 

SISTEMAS DE ORDENADORES

CARACTERISTICAS ESPECIALES: Alta resolución gráfica (320.192),

128 colores y 128 tonos, Módulos de memoria expansibles hasta 128 K RAM (conectables directamente con su televisor), Interfase para conexión de Moden, Ploter, conexión a otros ordenadores para bases de datos, Sonido (4 sintetizadores simultáneos e independientes). **ATARI'** 

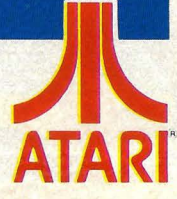

Para mayor información dirigirse a: AUDELEC (División Ordenadores) Apartado 597. MALAGA ---------------------------------------------------------

#### Usted puede encontrar los Micro Ordenadores ATARI en los siguientes establecimientos:

#### ALBACETE

Sr. ALFONSO CEBRIAN GARCIA *C!.* Isaac Peral, 9. · TEL: 22 63 69

**TECOL, S. L.<br>C/. María Marín, 13** TEL: 23 61 27

ALCOY • ALICANTE

**TESS** Avda. País Valenciá, 54 TEL: 54 52 86

**BARCELONA** 

**BERENGUERAS** C/. Diputación, 219 TEL: 323 36 51

REDISA GESTION, S. A. Avda. Sarriá, 52/54.<br>TE<mark>L: 321 85 58</mark>

#### BILBAO

SOLO VIDEO C/. Colón de Larreategui, 26 TEL: 424 17 97

**GRANADA** 

MUEBLES ELECTRODOMESTICOS SANCHEZ Avda. José Antonio, 98 TEL: 26 77 11

#### MADRID

**COMPUSTORE** C/. 12 de Octubre, 32 TEL: 409 36 7 4

**C.O.S.E.S.A.**<br>C/. Barquillo, 25<br>TEL: 231 29 18

D.I.D.I.S.A. Paseo Pintor Rosales, 26

DINSA C/. Gaztambide, 49 TEL: 244 34 00

ELECTRONICA LUGO, S. A. C/. Barquillo, 40<br>TELS: 419 87 42/51

ELECTRONICA SANDOVAL C/. Sandoval, 3 TEL: 445 18 33

MICROTEC C/. Duque de Sesto, 30 TEL: 431 00 84

SONEX, S. A. C/. Barquillo, 49

VISOCOLOR, S. A. *C!.* Diego de León, 52

#### **MALAGA**

**SUMINISTROS** ELECTRICOS MORENO C/. Salitre. 13

PALMA DE MALLORCA

Sr. ANTONIO MARTORELL C/. Vía Roma, 5 B TEL: 21 50 96

VALENCIA

EQUIPO DRAC C/. Botánico Cavanilles, 30. B.<br>TEL: 361 39 50

y además, en todos los centros de El Corte Inglés

# ACTUALIDAI

política de precios de la mar· ca será uno de sus problemas. Sculley se propone como objetivo elevar la facturación de Apple a 3.000 ó 4.000 millones de dólares en los próximos años. Si lo con· sigue, se habrá ganado bien ganado el salario que le pagan: 2 millones de dólares anuales.

> **Rank Xerox co**mienza la introducción en España de su red Ethernet. Antes del próximo verano estará concluida la primera instalación en nuestro país, concretamente en una empresa de ingeniería que habrá de operar con estaciones de trabajo 860, para tratamiento de textos. Pero, al mismo tiempo, la filial española de la compañía americana acaba de presentar un producto, el sistema 8010, para la red Ethernet, que aporta otro salto tecnológico a la automatización de oficinas.

El sistema 8010 es una estación de

abajo cuya característica aparente más destacada es la de representación simultánea en pantalla de las distintas funciones, con iconos y un ratón para controlar el cursor. Es, pues, la misma tecnología que comentáramos en nuestro número de abril hablando del ordenador Lisa, de Apple. Y corresponde volver a señalar que, en realidad, la tecnología aplicada al Lisa tuvo su origen en los laboratorios de desarrollo de productos de Xerox, en Palo Alto (California).

No es el 8010 un ordenador para trabajar stand alone, sino una estación de trabajo para el sistema Ethernet. Puede generar textos, procesar datos y producir informes y análisis financieros, además de trabajar como teletipo y terminal 3278 conectado a un ordenador re· moto. Gracias a su conexión a través de cable coaxial, de hasta 1.500 metros de longitud, es parte de una red local de comunicaciones. Puede, dentro del mismo sistema, disponer de una serie de equipos y servicios comunes, como son archivos, correo electrónico, impresoras. concebidos como otras tantas estaciones de trabajo.

Estación de trabajo<br>8010, de Xerox.

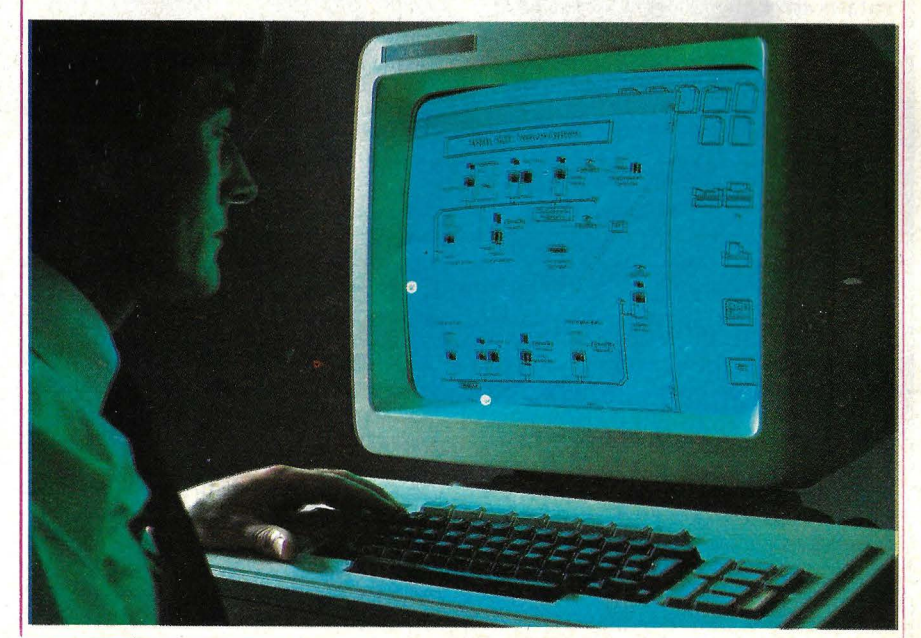

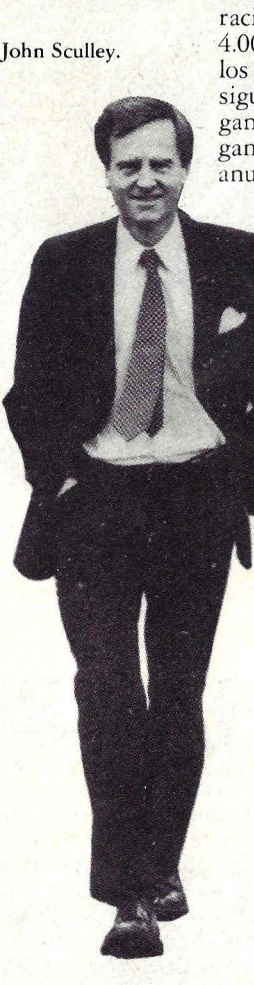

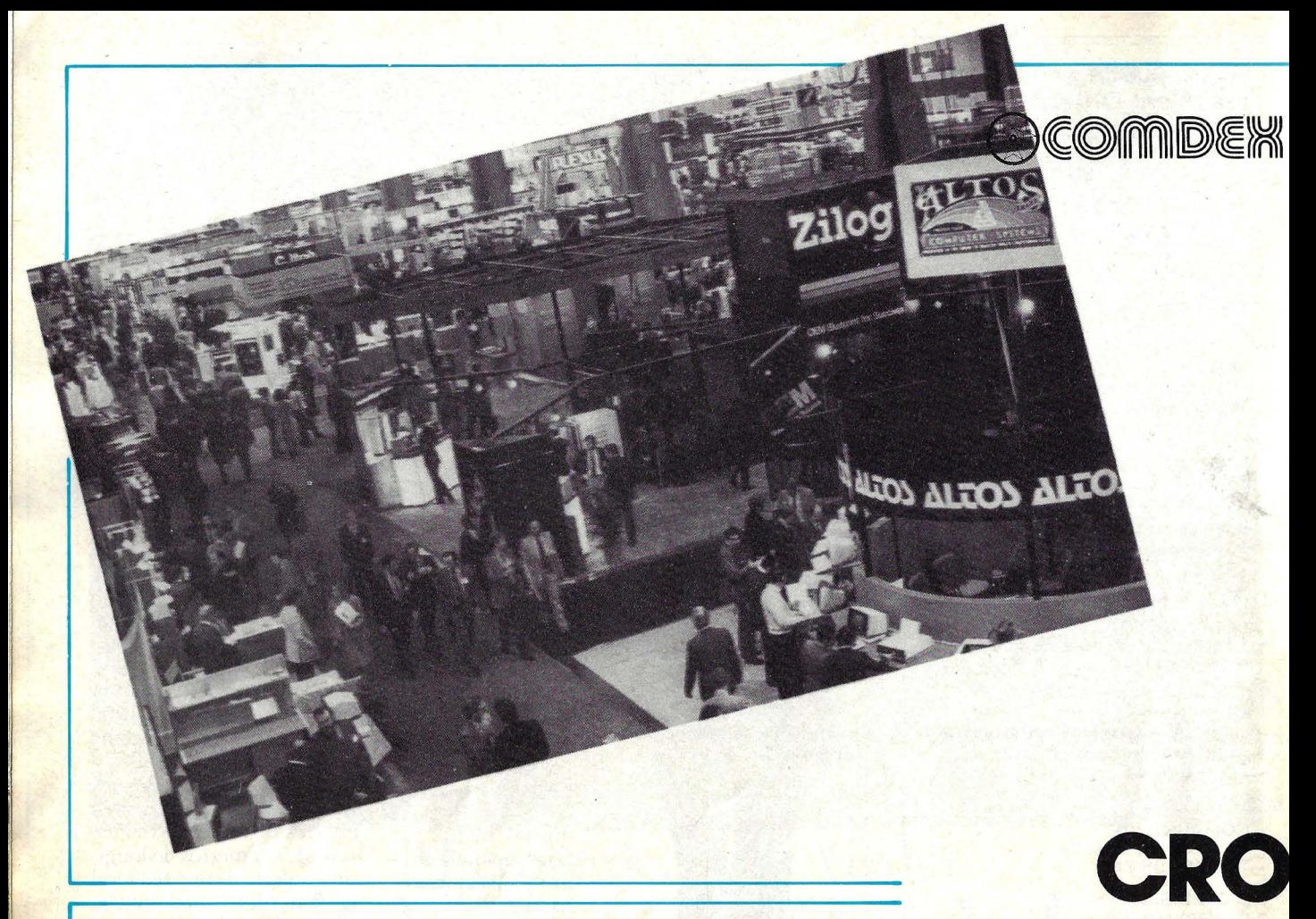

Emre todos los salones europeos de informática la Feria de Hannover es, sin duda, el más imponente y, tal vez, el más prestigioso. No por nada Alemania Federal representa por sí sola algo más de la cuarta parte del mercado europeo de ordenadores. Esto, con ser una ventaja por la diversidad que allí se exhibe, conlleva el problema de un excesivo énfasis en el mercado y la lengua local, a despecho de la presencia de visitames venidos de todo el mundo. Pero esto también es achacable a otros salones que conocemOs: el SICOB parisiense, el SI-MO es la mostra italiana, los varios *.rhow.r* británicos y, aunque a nosotros no nos molste, al SIMO español.

Como quiera que sea, la mejor y más interesante que hoy puede verse en Europa en materia de informática está presente en Hannover. En el marco, por lo demás, de una feria de tecnología que sólo merece un calificativo: monstruosa.

Klaus Luft, vicepresidente de Nixdorf Computer, opina que "Hannover es el mejor lugar en que podamos mostrar al mundo entero lo que tenemos para ofrecerle". Un enfoque distinto era el de Peter Brockhaus, de la filial alemana de IBM: "esta feria es una oportunidad inigualable para que cada fabricante observe lo que ofrece su competencia"

¿Se cierran muchas operaciones du-

rante el salón? Hay quienes dicen que su propósito es sólo exhibir los productos a los usuarios. Y quienes, como "estoy seguro que, en este mismo momento, alguien está comprándonos un ordenador". Por supuesto, no faltaban los stands de firmas americanas que buscan hacer pie en el mercado europeo con el consabido cartelito *Dealers* are welco $me.$ 

La edición de este año ha tenido algunos rasgos caracterísricos que conviene precisar:

- Un marcado énfasis en el tema de las comunicaciones. Casi ninguna marca importame deja de tener en su catálogo equipos para trabajar en red. Asimismo, fue abundante la presencia de centralitas telefónicas digitales bajo marcas que uno asocia no con la telefonía sino con ordenadores. Se está produciendo, pues, la pronosticada convergencia entre firmas que, venidas del mundo de las comunicaciones, irrumpen vigorosamente en la informática, y otras especializadas en este último campo que han comprendido que su futuro pasa por la fusión de ambas tecnologías.

- Vimos gran cantidad de pantallas gráficas y de equipos para diseño (CAD ), manufactura (CAM) e ingeniería (CAE) asistidas por ordenador. Dígase lo que se diga acerca de la automatización de las oficinas, uno tiene la impresión de que lo realmente dinámico es la informatización de la producción. Porque fue en este campo en el que observamos mayor número de novedades.

- Francia y Gran Bretaña, que parecían llevar una cierta delantera en el desarrollo y la implantación del teletex, ya tienen competencia de los alemanes (sobre rodo Siemens), de los holandeses (Philips) y suecos ( Ericsson). Es verdad que el mercado está todavía un poco verde, pero no es menos cierto que para madurar requiere que las máquinas estén disponibles.

Ya están desembarcando en Europa los primeros microordenador4es y periféricos compatibles con el IBM/ PC, que tanta difusión han tenido en Estados Unidos. No es seguro, sin embargo, que el mercado europleo responsa del modo que los fabricantes esperan. Las empresas americanas de esta dimensión (e incluso varios de los grandes de la industria) tienen dificultades para comprender que Europa no es un mercado uniforme sino dieciocho mercados que exigen productos y *marketing* específicos.

Aunque el tiempo de nuestra visita a Hannover no resultó suficiente para sacar conclusiones definitivas, resultó notorio que la tan mentada batalla entre ordenadores personales de 8 y de 16 bits está lanzada también de este lado del

COMDEX es un gran show, que se celebra varias veces por año en diferentes ciudades de Estados Unidos y, desde el año pasado, en octubre en Amsterdam. Montado por los fabricantes para atraer a un punto de encuentro a vendedores y distribuidores de ordenadores, se mantiene y potencia a sí mismo por esta misma lógica. Nó es, pues, un salón organizado en función de los usuarios, pero ahy allí mucho para ver. La última edición del COMDEX, en Las Vegas, logró reunir alrededor de un centenar de *stands* y atraer a más de 40.000 visitantes.

Por todas estas razones, es un salón profesional muy importante. Diferente, desde luego, a la *Nationa! Computer Conference* (que se celebra en mayo de este año en Anaheim, California) y más todavía las grandes muestras europeas. Es en el COMDEX donde los proveedores convencen a los distribuidores para que se hagan cargo de su *hardware* y de su *software.* Dado que todos quieren llegar primero con las novedades tecnológicas, son muchas las innovaciones anunciadas y expuestas. Algunas son producto de tecnología adulta, otros son prototipos y las hay que no pasan de ser

meros esquemas respaldados a medias y que no representan adelanto alguno. Para un periodista especializado es un excelente lugar para abastecerse de información técnica de primera mano.

Recuerdo la época en que la industria de los microordenadores era poco más que un grupito de máquinas armadas en casas particulares. Se estaba entonces determinado por los aficionados, y hacía falta espíritu de pionero para aventurarse en ese "loco juego nuevo" de principios de los 70. Ahora, en cambio, hay cientos de ordenadores y miles de programas. A medida que el mercado se amplía, los distribuidores aspiran a llegar a usuarios menos sofisticados. Así surgieron los "empaquetadores de sistemas" , que combinan *hardware, software* y "ayuda de enseñanza". En estos tres campos, había evidentes muestras de progreso en el COMDEX de Las Vegas.

El *hardware* más importante que pude ver fue el *removable media Winchester* de Synquest. Es un *drive* de disco duro de 100 mm. que viene en un envase que mide la mitad de la altura de un *floppy.* de S 1/4 pulgadas y tiene un cartucho cambiable llamado Q-Pack. Cada cartucho tiene un formato para 5 megabytes. Los *drives* tienen las mismas características que el Winchester estándar de S 1/4 pulgadas y funcionan con controladores, feotes de alimentación e interfases de Winchester. Se venden a 800 dólares cada uno, sin contar los cartuchos cuyo precio es de 50 dólares. U nos pocos sistemas de exhibición en el COMDEX usaban Synquest; en general, vendían un sistema de dos *drives* con fuente de alimentación y controlador por 2.SOO dólares, más o menos la mitad de lo que se paga por un par de *floppies* de doble densidad de 8 pulgadas, Tecmar, por su parte, ofrecía un sistema de *single drive* con controlador, para el IBM/PC por 1.795 dólares.

La segunda tendencia importante en tecnología de discos, fue, sin duda, la de los *microfloppies*. Tandom, Tabor, Shugart, Sony y otros fabricantes trataban de imponer los *diskettes* shirt *pocket* (de bolsillo de camisa). Ví dos tamaños (3 1/4 y 3 1/2 pulgadas), cada uno de ellos con sus defensores.

U na tercera tecnología en alza es la de lo que ha dado en llamarse el "enorme *minifloppy".* Ví varias demostraciónes

# **IICA DE DOS SALONES**

**Hannover Messe '83** 1983-04-13-20

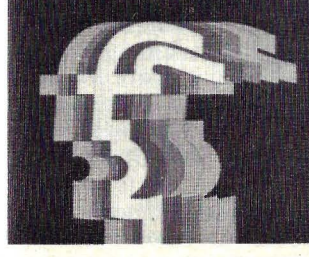

de *jtoppies* dobles de doble densidad de  $5\frac{1}{4}$  pulgadas y 2 megabytes.

/

Añádase a ello el desarrollo cada vez mayor del disco duro no removible de Winchester -formato de 40 megabytes en un *drive* que no cuesta más de lo que hace dos años costaba un *drive* de 5 megabytes- y se comprenderá la necesidad de que estos diseñadores de sistemas lleguen a un acuerdo de normalización. Bill Godbout, de Compupro, observaba detenidamente todos los nuevos sistemas de disco con la esperanza de prever lo que pueda llegar a ser el nuevo estándar. Lo mismo hacía George Morrow, de Morrow's Design. Y estoy seguro que no fueron los únicos. No sé que conclusiones sacaron ellos, pero puedo citar la opinión de tony Pieesch, de Proteus Engineering: "en sólo dos años, los discos de 8 y de 5 1/4 pulgadas serán obsoletos y desaparecerán poco tiempo después. No sé exactamente con qué se los reemplazará, pro serán una combinación de discos duros y *floppies* del tamaño de un bolsillo de camisa".

Tony piensa que el Winchester removible de Synquest es una excelente idea, pero hupiera preferido ver que la tecnología se desarrollará un poco más antes de recomendar el sistema a usuarios de terminales. Bill Godbout comparte este punto de vista: Compupro

Atlántico, al menos al juzgar por los productos en exhibición. Porque, en lo que respecta a los usuarios, no parece que exista juicio formado acerca de las ventanas que uno y otro pueden ofrecer.

- La presencia japonesa fue masiva. Casi no podemos recordar una sola marca nipona que no estuviera representada en Hannover por algún (o algunos) modelos de ordenadores. No todas, sin embargo, tienen algo realmente novedoso que mostrar, habida cuenta de la debilidad intrínseca de la industria japonesa para ofrecer productesteará el concepto en profundidad antes de incorporarlo a sus sistemas.

La explosión tecnológica prosigue. Algunas compañías, como Altos, se empeñan en borrar las diferencias entre los miniordenadores y los microordenadores. El presidente de Altos, David Jackson, está orgulloso de sus máquinas de una sola placa que ofrecen toda la potencia de un PDP-11 de Digital Equipment por bastante menos de 20.000 dólares. Mientras, Compupro exhibió toda una línea de equipo expan- .dible S-lOO incluyendo un panel procesador de trabajo basado en el *chip* 68000 de Motorola, otro construido en el 8086 de lntel y dos prototipos basados respectivamente en el 16032 de National Semiconductor y en el APX286 de lntel.

Tony Piersch lo explicaba así: ~'el 16032 va a ser una gran máquina. La arquitectura interna de este *chip* equivale en potencia a la del sistema 360 ó 370 de IBM. Debido a ello, sería absurdo hacerlo trabajar como una máquina LISP". El IBM 370 es, como dice Tony, grande". La máquina LISP fue diseñada en el Instituto de Tecnología de Masachussets, en un principio por Marvin Minsky, y es muy importante como hito en los estudios sobre inteligencia artificial. Da la impresión, de que máquinas equivalentes a estas dos serán

accesibles en el plazo de un año al mismo precio que los S-100.

También están las máquinas 68000. Aunque Fortune faltó a la cita de Las Vegas. Pero no faltaban equipos basados en los *chips* 8088. Por ejemplo, llamó mucho la atención el Eagle, un ordenador que trabaja como el IBM/ PC. Pero mi preferido, entre estos tipos de ordenadores, es el Z-100 de Zenith, que tiene un bus S-100 y rueda programas PC sin obligarlo a uno a padecer el teclado del PC, mal diseñado para mi gusto. También se exhibía en Las Vegas Basis, un equipo europeo (con teclado americano) basado en un microprocesador Z80. Quedé muy impresionado por él.

Hay ahora tantos ordenadores portátiles que ya he perdido la cuenta. Parece como si saliera al mercado uno cada semana, y todos los fabricantes de portátiles están tratando de establecer sus redes de distribuidores con asistencia técnica y servicio de reparaciones. Se habló mucho de ello en Las Vegas. Había sistemas de pantalla plana LCD, versiones portátiles del Ordenador Personal IBM, máquinas con caja de plástico y máquinas con caja metálica, máquinas con pantallas mínimas y con pantallas más grandes. No puedo hablar de todas ellas, ni siquiera puedo llegar a recordarlas todas.

tos que no dependan del *software* de origen americano.

Dicho esto, como balance de la visita de Hannover, corresponde señalar que a nivel de productos no se p'rodujeron grandes novedades. Los fabricantes saben bien que el anuncio y presentación de un nuevo producto deben hacerse, preferentemente, al margen de un salón si se pretende que alcancen la repercusión deseada. Aun así -sobre todo para un visitante español- la feria de Hannover estaba repleta de equipos que sólo conocíamos de nombre o por fotografías.

En primer lugar, como testimonio de la pujanza de la industria informática alemana. N ixdorf, Siemens, Triumph Adler, Kienzle y Olympia, entre otras, desplegaron un esfuerzo digno de la envergadura del propio mercado. La primera, con cinco *stands* en distintos pabellones, exhibía tres novedades fundamentales, el 8810 Personal Computer (que comentamos en la página 3 de este número), el 8870. Siemens, por su parte, expuso una amplia gama de productos, con

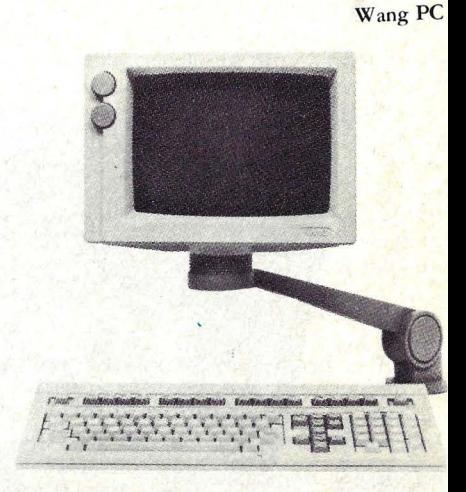

un cierto vuelco hacia el diseño industrial, el teletex y las comunicaciones. Las tres restantes nos sorprendieron (habida cuenta de su debilidad en el mercado español) con la variedad de sus microordenadores de gestión. En el *.rtand* de Olympia destacaba un nuevo ordenador portátil, en la misma línea de prestaciones que el HP-75C y el Epson HX 20 que ya hemos comentado en estas pági· nas.

En contraste con esta potencia alema na, los expositores del resto de europa

T-803, de Televideo.

Mientras, los "antiguos" portátiles siguen mejorando. Hay un nuevo *software* para el Kaypro. Una nueva caja portátil, una bonita pantalla y un nuevo *software* para el Otrona. También el Osborne **1** tiene dos mejoras: discos de doble densidad y pantalla de 80 caracteres como opción. Y tiene el mejor paquete de *software* y "herramientas de aprendizaje" que yo haya visto para ordenadores de este nivel.

Citaré, no obstante, algunos de los nuevos portátiles que ví en Las Vegas: Hyperion, que funciona como el IBM/ PC, Zorba (una máquina basada en Z80 que parece una cruza entre Osborne y Kaypro con las mejores características de ambos), y el nuevo verdadero portátil de Teleram, con pantalla de cristal líquido con capacidad para funcionar varias horas con sus propias baterías. Es un hecho que cualquiera que busque actualmente un ordenador tiene que examinar seriamente los portátiles.

En materia de *software,* la novedad más excitante es el nuevo lenguaje elaborado por Niklaus Wirth, el creador de Pascal. Su nuevo lenguaje se llama Modula 2 y fue implementado en un Apple, aunque las exhibiciones en Las Vegas se hicieron sobre un ordenador sage 68000. Tiene similitudes con Pascal, y la empresa titular de sus derechos

fueron más que discretos. Estaban, desde luego, Cii-Honeywell Bull, ICL y Olivetti, pero no destacaban especialmente por la novedad de los productos exhibidos. Con excepción, tal vez, de la segunda versión del.Personal Computer de ICL. Philips, que tiene mejor pie en el mercado alemán, hizo un esfuerzo coherente: su stand estaba dominado por el sistema P-3500 (ya conocido en España) y por una nueva centralita digital.

Ericcsson Information Systems, la firma sueca nacida de la absorción de Datasaab por L. M. Ericsson, parece estar aprovechando muy bien sus nuevas energías. Su *stand* mostraba muchísimos nuevos productos, incluyendo entre ellos equipos de tratamiento de tex-

tos, un *personal computer* y un teletex, además de los ya probados sistemas bancarios.

Curiosamente, en un salón alemán, sólo la tercera parte de los expositores eran europeos. Aproximadamente el 30 por ciento eran stands de firmas americanas.  $-V$ olition Systems- afirma que con su paquete de aprendizaje un programador de Pascal puede aprender el Modula 2 en pocos días.

Como lo indica su nombre, Modula 2 es un lenguaje modular. Cada módulo es una colección de declaraciones que pueden ser reunidas para conformar programas legibles y bien estructurados.

Otro producto interesante fue traído por Peachtree Software, que desarrolló un sintetizador de voz que exige mucha meríos memoria (o espacio de disco) para almacenar mensajes y que suena humano, completo, con tonos e inflexiones. Peachtree lo está usando para desarrollar interfases humano-máquina. Lo que puede llegar a resultar muy importante.

Son muchos los ordenadores para negocios que se pueden conseguir en el mercado. No todos proceden de fabricantes originales. Lo cierro es que muchos sistemas de los que he podido ver han sido compaginados con máquinas de otros. Y, en general, hay una generalización de convenios "de paquete" de *hardware* y *software* (que vienen acompañados por los manuales y los materiales de demostración).

Naturalmente, por su propio peso, la exhibición de IBM llamaba la atención. Había allí de rodo, incluida una pantalla plana (que, si no es novedad absoluta, al menos no había sido expuesta todavía en Europa), varios terminales gráficos y equipos para operaciones bancarias. El IBM/PC aparecía un poco disminuido en este conjunto. Y no estaba allí su nueva versión, el XT, señal que provisionalmente podemos interpretar como que su comercialización europlea no es

De entre las firmas americanas nos llamó mucho la atención Televideo, con varios productos originales y de muy buen diseño, que ahora mismo se estáh comercializando en el resto de Europa

pero son prácticamente desconocidos en España. Nos sorprendió también, pero en el sentido contrario, la pobreza de los *stands* de Altos y de Sirius (que arrastra un problema de "identidad" a pesar de la excelencia de su producto).

Algunos de esos paquetes son realmente buenos. Otros no tanta. Pero sigo con la impresión de que todavía no se han unido el mejor *hardware* con el mejor *software,* ni se ha llegado a la

**THERMAN DESCRIPTION OF REAL PROPERTY** 

Fortune, un ordenador de 16 bits que se ha abierto camino en el pletórico mercado americano y que ya viéramos el año pasado en el COMDEX de Amsterdam, será pronto fabricado en Francia por Thomson, lo que abre la perspectiva de su comercialización europea a partir del año próximo.

Algunos nombres importantes de la informática americana cambiaron de perfil en esta edición de la feria de Hannover. Burroughs exponía en lugar destacado su nuevo sistema B-20, Sperry montaba concurridas demostraciones públicas de su Sperrylink y NCR trajo, por primera vez en Europa, el Decision Mate V. Todos productos que, originados en especialistas de grandes sistemas, se aproximan a la microinformática.

Control Data, a su vez, exhibía un perfeccionado sistema de ingeniería asistida por ordenador y demostraba el sistema de enseñanza Plato, un producto en el que la firma ha invertido fuertes sumas de dinero en los últimos años.

Las marcas de *home computers* aparecían un poco oscurecidas en el am-

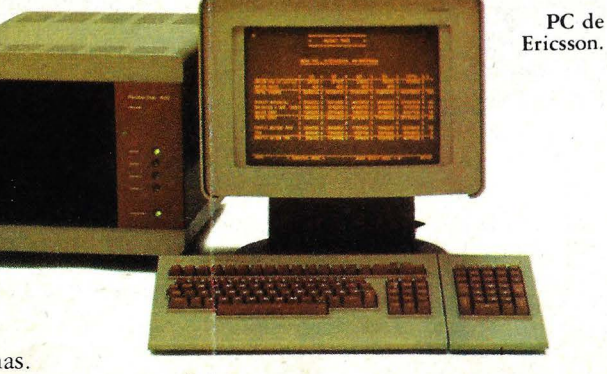

inminente.

Altos,' de 16 bits.

configuración que con el mejor manual en combinación con la mejor red de asistencia y servicios. Lo cual no quiere decir, desde luego, que no pueden conseguirse algunos paquetes realmente buenos.

/

La· línea Altos, por ejemplo, es muy buena. Su *software* está entre razonable y excelente, tiene buenos manuales de introducción, un *hardware* que inspira confianza y cuenta con el apoyo de una buena red de distribuidores. El Altos puede configurarse para funcionar con la red Ethernet y otras. Por otra parte, es un ordenador de una sola placa; no se expande ni aumenta fácilmente de capacidad. Quien lo compre, deberá conservarlo durante un buen tiempo, a menos que lo cambie por otro sistema totalmente nuevo. Pero este, para muchos usuarios, es más que suficiente.

Hablo del Altos porque es el extremo superior de línea de microordenadores y el costo del paquete tiende a ser elevado (aunque se lo puede considerar barato si se lo compara con los microordenadores a los que Altos puede reemplazar). En el otro extremo, el Osborne **1** es un excelente paquete total. Me impresionó mucho el *software* tanto como el material de demostración que acompaña a la máquina. Y más aún me impresionó la red de servicios y abastecimiento que montó Osborne.

No ví otro *package* tan impresionante. Pero también, pude ver a gente de empresas importantes de *hardware* observando atentamente los paquetes. Algunos compraban derechos de *software;*  contrataban gente para escribirles programas y construían redes de distribución. Todo ello en los tres días que duró el COMDEX.

Tony Pietsch, un hombre que sabe lo que hay que buscar, opina que lo más importante del COMDEX de este año está en que la mayoría de de los nuevos terminales y microordenadoes ofrecen ANSI Standard X-3.64-1979. "Esto -explica Tony- es ASCII standard, que especifica cómo los ordenadores deben íntercomunicarse unos con otros y qué debieran significar los caracteres de control. Esto es lo que están haciendo los tipos importantes en esta industria".

Y esto es muy importante. Implica que la industria de la microcomputación se está acercando a grandes pasos a la madurez. Ahora tenemos microordenadores que pueden conectarse con las redes de comunicaciones usadas por sistemas más grandes y que esa veta se encuentra fortalecida por la adopción de los estándares de ANSI por el *American N ationai Standard Institute.* 

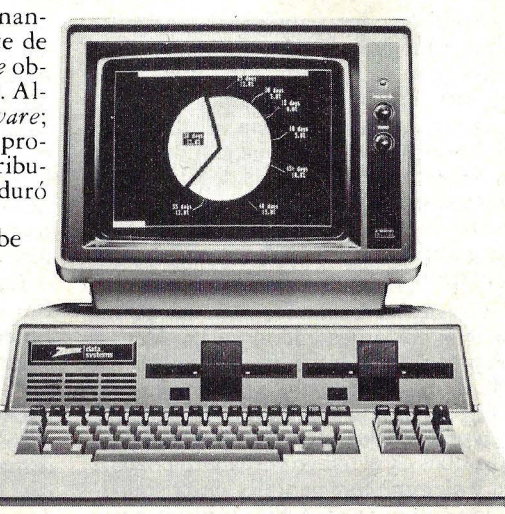

ZlOO, de Zenith.

Los microordenadores sólo cuestan, hoy, una íntima parte de lo que habitualmente espera pagar cualquier empresa. Hemos sentado pautas para un *software* decente a precios razonables. Y continuamente se están editando nuevos y mejores manuales de instrucciones y mejores sistemas de entrenamienro.

> Jerry Pournelle © Byte/Ordenador Popular

biente multitudinario y profesional del salón. Atari presentó su nuevo modelo 1200 XL, Commodore su 64 y . Texas el TI-99/2 y el compacto CC-40. Esta última firma logró, por otra parte, llamar la atención con su Professional Computer de reciente aparición, compatible con el *software* del IBM/PC.

Un *stand* curioso, al menos para nosotros, fue el de Exxon Information Systems, filial de la multinacional petrolera que, pese a disponer de un espectro de productos muy interesantes, no había hecho hasta .ahora ningún esfuerzo serio por implantarse en Europa.

En momentos en que el mercado parece abrumado por la cantidad de equipos de tratamiento de textos que se le ofrecen, el primero de los especialistas en este campo, Wang Laboratories,

MANNI

**Terminal** gráfico de IBM.

se lanza a la puja por el mercado de los ordenadores personales. Por lo que sabemos, el Wang PC estará disponible en España antes del verano, con un software especialmente adaptado.

Como hemos dicho más arriba, los japoneses acudieron masivamente. Estaban, por ejemplo, Sord, con una media docena de ordenadores entre los que destacaba el M-343, Epson con su QX-20 (que días más tarde habría de presentarse en España), Sharp con el MZ-700 de 64 Kbytes, Fujitsu exhibía el Micro 7, que (arcanos del *marketing* japonés) no parece estar destinado al mercado español y el. nuevo microordenador M-16. Panasonic llevó a Hannover un *personal computer* llamado JB3000 y un portátil bien dotado de *software.*  Estos dos últimos productos, según nos dijeron, serán lanzados en España en el curso de este año. Sony, por su parte, dio amplio despliegue a su concepción de una informática integrada al audiovisual.

En materia de periféricos, lo más interesante que vimos fueron los nuevos drives de BASF y las impresoras FX80 y QX80 de Epson.

La temporada europea de salones de informática está lanzada. Tal vez veamos todavía novedades en el SICOB parisiense. Básicamente, los productos que concurrirán a nuestro Simo son los reseñados en esta crónica.

# **Escuche cómo su ordenador rompe las barreras**

Es digno de verse: las caras de . los directores utilizando nuestro Sistema MAPPER ™.

lenguaje.

¡Conexión! El hombre y la máquina están hablando el mismo lenguaje. Aislemos estos datos y comparémoslos. Siga esta idea. Examine esta relación.

Infórmese para conseguir una mente penetrante. Particularmente, después de años de operaciones frustradas a causa de un departamento de datos bloqueado que tarda dos días en facilitar las respuestas. O dos meses. Y cuando la respuesta sugiere otra pregunta, de nuevo el lento proceso.

Se acabó.

**del** 

Se ha derribado la barrera del lenguaje. Ha llegado una nueva era. La del acceso directo, de obtener justamente lo que necesitaba saber, de respuesta instantánea, de capacidad inmediata

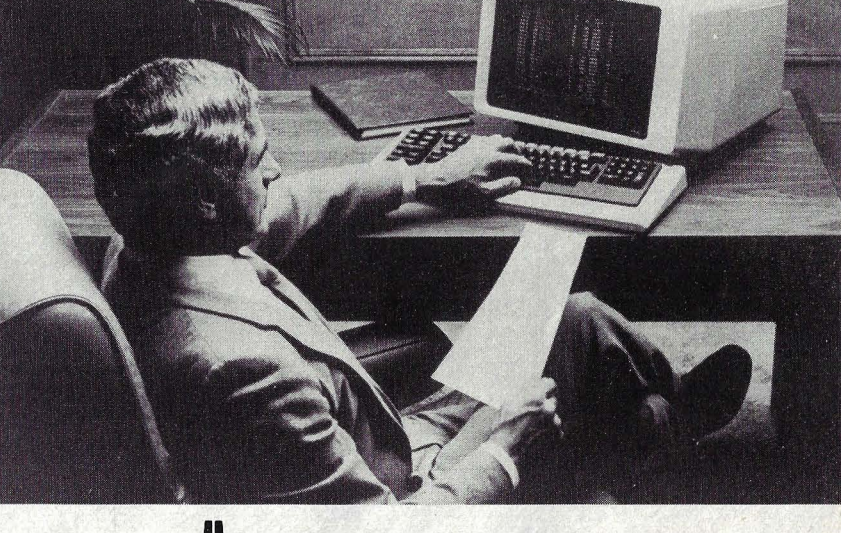

# SPERRY

# **Sabemos cuán importante es escuchar**

para explorar, de efectuar referencias cruzadas y obtener datos masivos útiles.

Los directores financieros, los de fabricación y los de marketing, pueden llevar a la práctica todo el potencial creativo de sus trabajos.

Señalar problemas. Resolverlos mientras sean todavía pequeños. Examinar modelos y relaciones que sugieren nuevas estrategias. Explorar opciones y trayectorias alternativas de decisión.

Y, como oírnoslo decir a nosotros tiene menos utilidad que una experiencia real, hemos diseñado el "MAPPER". Usted nos propone un problema actual y nosotros le demostramos cómo resolverlo por sí mismo. Cómo tratar directamente con el ordenador. En su propio lenguaje.

Si desea llevar a cabo una experiencia que podría alterar definitivamente su eficacia profesional, póngase en contacto con nosotros.

Seguimos escuchando.

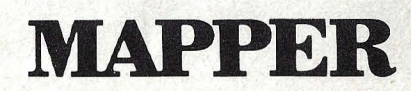

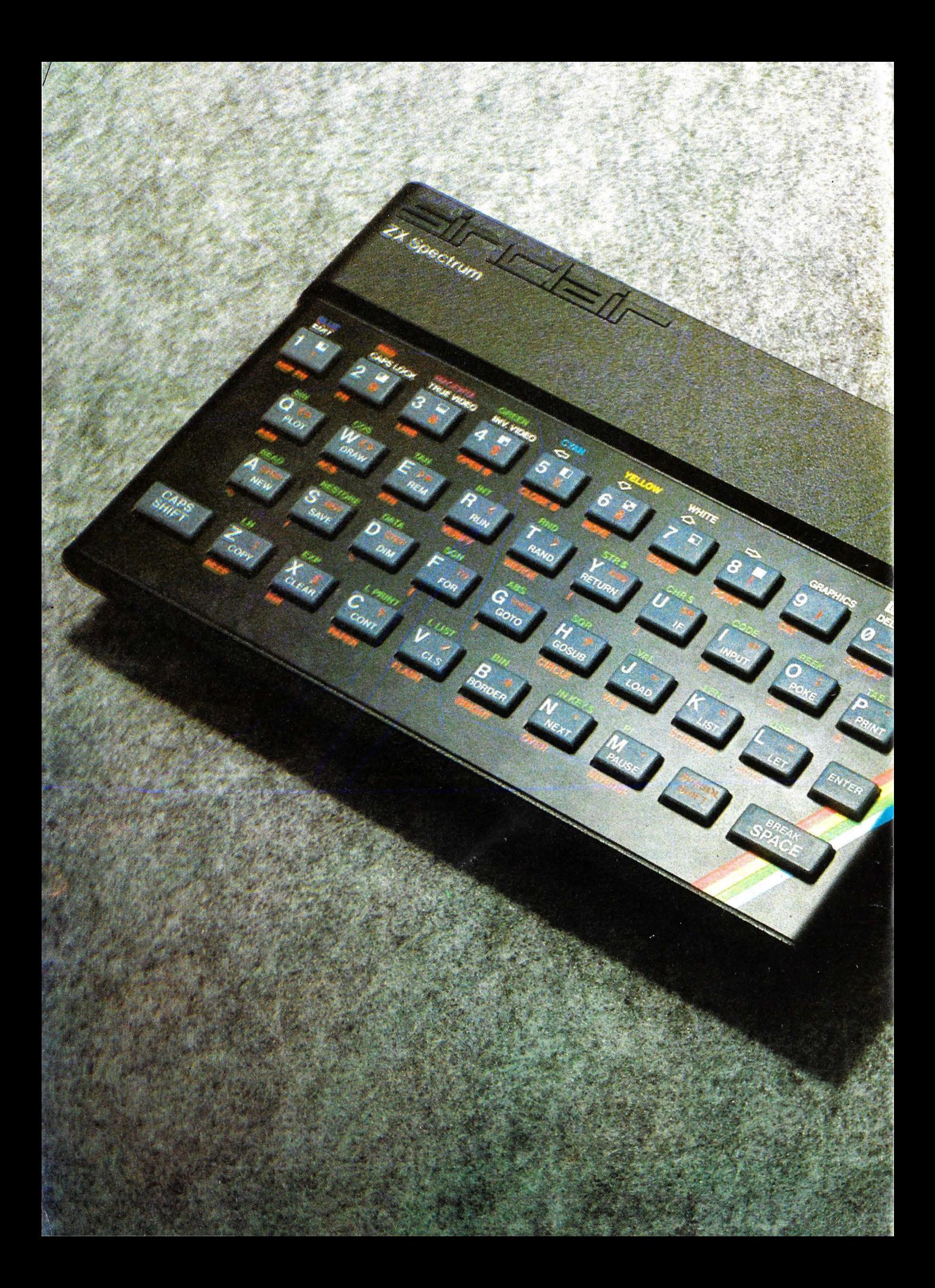

# **Sinclair ZX Spectrum**

En términos de unidades entre das, el mayor fabricante mundi ordenadores no es Apple, ni IBM. una pequeña organización que care<br>de equipo de ventas, sin instalació<br>indústrial de su propiedad, que fui<br>ciona en unas apretadas oficinas de<br>antigua universidad británica o Cambridge. Se Ilama Sinelair R.<br>search y durante los últimos años i vendido un millón de ordenadores en<br>el mindo entero. Noves que esto<br>prencupe especialmente a IBM, cla-<br>ro, porque aunque Sinclair sea su<br>competidor más prolífico, sús equi-<br>pos son los más pequeños y baratos<br>del mercado El

**CALL RETINOSPECIAL CONTROL** 

# **Software y periféricos para el modern**

Aparentemente, el **ZX Spectrum** es una versión mejorada (con color) del exitoso **ZX81.** En realidad, se trata de dos productos distintos, cada uno con su propio mercado. Esta es, al menos, la confección de su diseñador, **Clive Sinclair,** quien no tiene la menor intención de atenuar el ritmo de producción de su modelo precedente. Y la respuesta de los mercados británico y norteamericano parecen confirmar esa convicción. Que, desde luego, es compartida por el representante de Sinclair en España, Investrónica, a la hora de trazar sus objetivos de marketing.

1

El **ZX81** estaba, y seguirá estando, destinado a un mercado de principiantes y también a los hobbistas, esos maniáticos que han sabido crear una cantidad de aplicaciones originalkes para el modelo. El **Spectrum,** sin renunciar a ese segmento del mercado, se dirige a quienes pretenden de un ordenador gráficos en color y un software más elaborado.

Claro que, a diferencia del **ZX81 ,** el

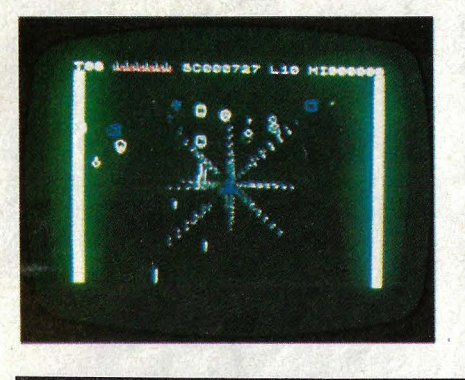

**Spectrum** llega a un mercado en el que ya tiene competencia. **Dragón 32, VIC-20** y el recientemente lanzado **ORIC**  son ordenadores concebidos como respuesta al **ZX81,** añadiendo color, un teclado más agradable de usar y una potencia superior en software. De allí entonces que la presentación del **Spectrum** tenga que hacerse al unísono con programas de aplicación y perifericos que justifiquen el mantenerse fiel a la línea diseñada por **Sinclair.** 

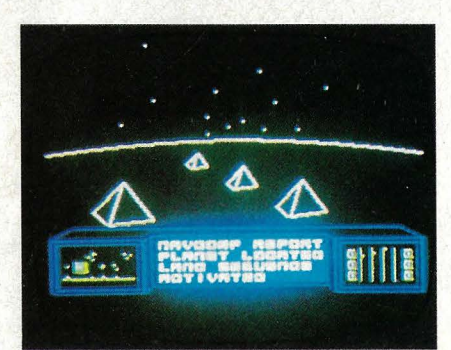

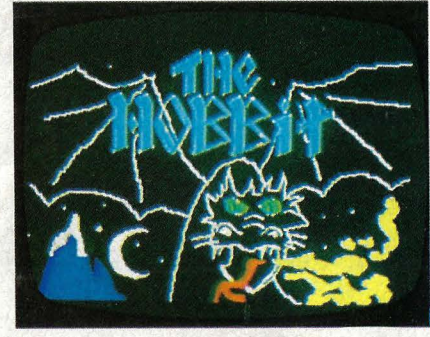

En un primer momento, de cara al mercado español, habrá disponible una veintena de cassettes la mayor parte de ellos juegos, adaptados de aquellos que han tenido mayor éxito en el mercado británico.

"Vamos a aportar lo que busca el hobbista, trabajar en código máquina -explica **Arturo Selgas,** director de marketing de **Investrónica** - y no portegeremos los programas de copia ni de listado. El objetivo de un ordenador de este tipo es que la gente lo analice, aprenda a usdarlo y le saque aplicaciones que, tal vez, fueron insospechadas para el diseñador".

Ya se está trabajando, por otra parte, en la elaboración de programas educativos para el **ZX Spectrum.** 

**lndescomp,** una firma española que a partir de la experiencia británica supo ver a tiempo el desarrollo potencial del mercado de los modelos **Sinclair,**  se ha encargado de la adaptación a nuestro medio de los paquetes de juegos antes mencionados. En sus planes está el lanzar al mercado un centenar de cassettes en el curso de este año. Estos programas - señala José Luis **Domínguez** estarán divididos en tres fases. Por un lado, los juegos, siguiendo la pauta marcada por Gran Bretaña. Por otra parte ciertas utilidades como ensambladores, compiladores, ficheros, una base de datos (sólo para 48K) y alguna aplicación elemental de gestión. Y, por último, un equipo de jóvenes programadores trabaja en el desarrollo de programas originales que, según los contratos firmados por **lndescomp,** serán luego comerciali-

Hace ya tres años, Sinclair lanzó al mercado una bomba, el ZX80. Al precio inicial de 190 dólares, su ordenador ofrecía un teclado completo, una ROM de BASIC con variables enteras y una memoria RAM de 1 Kbyte. Servía, sobre todo, para jugar con él, y si uno tenía espíritu de aventura, se podía comprobar un *kit* para armarlo por sólo 150 dólares.

Un año después, Sinclair dejó caer otra bomba, el ZX81, que no sólo tenía mejor caja y mejor teclado sino también un BASIC completo en ROM con variables en punto flotante. A 149,50 dólares, era ya más barato que su antecesor el ZX80. Un agregado de RAM (16 Kbytes) y una impresora a 100 dólares fueron anunciados poco después, dando así al mercado de los ordenadores domésticos un sistema muy potente basado en *cassette* por sólo 320 dólares.

.· Tiempo después, el"tío Clive", como llaman a Sinclair en su país, volvió a primer plano con otra hazaña: sacó al mercado un ordenador que inmediatamente suscitó admiración y deseos de emulación. El nuevo ZX Spectrum -que ahora se comercializa en España- tiene 16 Kbytes de RAM (o 48 Kbytes, si se prefiere) y 16 Kbytes de ROM con intérprete BASIC. Lleva sistema operativo, color, sonido, capacidad de resolución gráfica y un verdadero teclado (hasta el ZX81 sólo los ordenadores de la marca venía con un teclado de membrana sensible al tacto).

El ZX Spectrum es una unidad muy bien resuelta, que mide apenas 233 X 144 X 30 mm. Es lo suficientemente pequeño como para caber en un bolso o en un maletín. Se le conecta con un televisor y, si bien es posible usarlo con pantalla en blanco y negro, la mayoría de la gente lo compra porque expone muy buenos colores.

Sólo tiene 40 teclas (moldeadas en una plancha de goma) pero, en cambio, trae una vasta gama de funciones -incluso una entrada de una sola tecla a palabras reservadas en BASIC- dándole a cada una de las teclas seis funciones, resultado de apretar simultáneamente dos teclas y, en parte, debido a un interesante *software.* A diferencia del ZX81, el Spectrum tiene teclas que se mueven realmente y muy similares a la de una máquina de escribir. Todas las teclas tienen repetición automática y se puede variar tanto la repetición como los intervalos al presionar y mantener baja la tecla antes de repetir los comienzos.

Como suele ocurrir con los productos Sinclair, no es mucho lo que contiene en sus tripas. Para ser precisos, lleva 14

# **ftado español**

zados en el extranjero por la firma británica **Quicksilva.** 

No debe llamar la atención que este desarrollo de programas esté siendo realizado por una decena de chicos jóvenes. "Son los que mejor pueden sacar partido de las posibilidades de esta máquina", responde Domínguez, recordando que el creador de **Penetra**tor -uno de los juegos más exitosos del momento- es un chaval de apenas 14 años.

En materia de programas educativos, **lndescomp** piensa lanzar un khizz a través del cual los padres podrán programar preguntas a sus hijos. El ordenador corregirá las respuestas y, según una escala programable, dará como premio uno o más juegos.

Otros programas dentro de este capítulo educativo estarán orientados a materias de EGB. Se trabaja actualmente en una serie de cassettes para Geografía 1, 11 y 111, Historia y Ciencias Naturales. Sin embargo, a pesar de las enormes posibilidades de aplicación del **Spectrum** en este campo, una de las pegas que ha encontrado para su introducción en las escuelas es (vaya paradoja) su tamaño: es demasiado fácil llevárselo a casa.

Toda esta estrategia se explica fácilmente. El **ZX Spectrum** es un ordenador que se comprará, sobre todo, en función del sorfware que sea capaz de ofrecer. La experiencia confirma, aparentemente, esta regla.

Pero, además de software, el **ZX Spectrum** tiene características especialmente aptas para soportar periféricos que le añadan prestaciones o comodidad de uso. Ya existen en el mercado, para el **ZX81**, ampliaciones de memoria, generadores de sonido, generadores gráficos. No todos esos productos, que tenían por objeto · aumentar las capacidades del ordena·- ' dor, serán necesarios con el **Spectrum.** Pero, en cambio, surgen otras necesidades.

Así, por ejemplo, junto con el ordenador de **Sinclair,** sale al mercado español una interfase para impresoras del tipo **Centronics** (es sabido que la ' impresora térmica de **Sinclair,** con papel electrostático, no convence a muchos usuarios). **Sinclair** tiene prometi- . da una salida RS-2320 pero, igual que el microdrive, su lanzamiento está demorado. Entretanto, las impresoras con conexión del tipo **Centronics** son muy comunes en el mercado y por ello **lndescomp** ha desarrollado esta interfase. Que tiene la ventaja, nada menor por cierto, de que permite hacer copias en pantalla, cosa que no puede lograrse con la diminuta **ZX Print.** 

Otra de las mejoras posibles al **Spectrum** es un amplificador (bien sencillo, por lo demás) de sonido. También, para superar la incomodidad que para algunos usuarios puede representar el comandar juegos desde el teclado, habrá dos interfases para joystick del mismo tipo que trabajan en **Atari** o en **Commodore.** 

Como se dice en la nota general de este dossier, el **Spectrum** saldrá al mercado en dos versiones, de 16 y de 48 Kbytes. Para pasar de la primera a la segunda, si el usuario ha comprado 16 K, ya no será necesario la adaptación en los talleres del distribuidor. **lnvestrónica** venderá un kit de componen-

tes que permitirán al propio .usuario añadir memoria a su aparato. Si dispone ya de un ZX81 y, junto con él, una ampliacion de , memoria, habrá también un acoplador para que le sea útil en su nuevo equipo.

Hasta aquí los periféricos de inmediata aparición en el mercado. Para más adelante está previsto un controlador doméstico con seis salidas. La utilidad de este dispositivo consiste en facilitar desde el pequeño ordenador el cont5rol de sistemas eléctricos, de riego, el cierre y apertura del puertas, intermitentes, etcétera). Ya se está produciendo, por otra parte un teclado profesional, integrado en una carcasa de plástico que permitirá albergar en un sólo continente el ordenador, la fuente de alimentación y el sonido.

La inventiva española parece haber sido estimulada por el **Spectrum.** Hemos visto un prototipo de tableta digital adaptable al **Sinclair,** para la reproducción en impresora de dibujos de dibujos, planos e ilustraciones.

De momento, los programas destinados al **Spectrum** sólo pueden almacenarse en cassettes. Pero **lndescomp**  y **Quicksilva** (asociadas en la comercialización fuera de España de esta gama de periféricos) también prometen lanzar al mercado un cartucho en EPROM, cuyo mérito será el de permitir insertar y exponer el juego directamente, sin pasar por el teclado. Para un poco más lejos, es posible llegar a 64 Kbytes. Y la lista de proyectos no acaba aquí: ¿Por qué no un sintetizador de palabras? ¿Y un dispositivo para que el sonido salga directamente por el televisor? N. G.

*chips* y un puñado de otros componentes. Conduciéndolo está el microprocesador ZX80A, de 16 Kbytes en ROM (con sistema operativo e intérprete BA-SIC) y 16 Kbytes de RAM. En la versión de 48 Kbytes, hay un panel con los 32 Kbytes de RAM encajados, una solución mucho mejor que el agregado exterior del ZX81 con sus conectores sueltos. Quien adquiera la versión de sólo 16 Kbytes, podrá añadirle memoria adicional sin tener que enviarlo al distribuidor, simplemente conectándole una placa de componentes en kit en el zócalo previsto para ello.

Una fuente de abastecimiento externa provee no sólo al ordenador en sí sino también a la minúscula impresora  $ZX -$ la misma que usa el  $ZX81 -$  que conecta directamente, lo que no siempre es apreciado por los usuarios, pero hay en el mercado interfase que permiten, si se lo desea, conectar el ZX Spectrum con una impresora del tipo Centronics.

El Spectrum ofrece 8 colores en pantalla, de 24 líneas y 32 caracteres o gráficos de resolución media de 256 puntos horizontales por 192 verticales. Todo el equipo del código de intercambio tanto de mayúsculas como de minúsculas ASCII *(American Standard Code for Information Interchange)* se puede conseguir además de 16 caracteres grá ficos incorporados, con la facilidad de 21 caracteres definibles por el usuario.

El sonido lo provee un comando BEEP y un pequeño altavoz interno. No es alta fidelidad, pese a que abarca 10 octavas. Es simplemente un BEEP que también puede mejorarse con un potenciómetro disponible en el mercado de periféricos.

Por ahora, el almacenamiento masivo está provisto sólo por *cassette.* Pueden almacenarse programas, matrices, pantallas y bloques de memoria. Estos pueden ser verificados luego de ser grabados (con excepción de las pantallas, pues esta verificación perjudica la exposición posterior). Guardar y cargar son operaciones que se realizan a unos respetables 1.500 bits por segundo, y el Spectrum graba un lider de tono en cinta antes de escribir, para permitir algún tipo de corrección en la velocidad de grabación.

El gran conector en la parte posterir de la máquina (al que está unido la impresora) ha dado lugar al nacimiento de toda una industria de periféricos opcionales. Al anunciarse el Spectrum en Gran Bretaña y en Estados U nidos se dijo que pronto saldrían al mercado dos periféricos opcionales desarrollados por los laboratorios de Sinclair Research.

Una puerta de entrada/salida RS-

# **Cómo trabaja el Spectrum**

Ante todo, cuando usted vea por primera vez el **Spectrum,** es muy probable que le asuste el enterarse de que cada tecla puede hacer siete cosas diferentes con una sola presión. Le costará acostumbrarse, pero lo conseguirá. Aprenderá de memoria la cantidad de funciones de cada tecla. Hay en ello algunos inconvenientes, pero también ventajas. Por ejemplo: dado que en una sola tecla se conjugan comandos, funciones, signos, letras o dígitos y caracteres gráficos, no se pueden producir errores de sintaxis al escribir un comando o una función, ya qe el

que el software interno del **Spectrum**  escribe en pantalla elcomando o función en forma integra según la tecla que el usuario haya oprimido. Se eliminan así, pues, errores de sintaxis muy comunes en principiantes poco habituados a escribir (en inglés) las sentencias y comandos del BASIC.

Tampoco resulta fácil familiarizarse con los distintos. modos existentes para llegar a cada función de una<br>tecla. Los modos del Spectrum son:

K. L. E. C y G. El modo K se utiliza para introducir las instrucciones que están dentro de la tecla y, en general, es por el que menos hay que preocuparse, porque el ordenador sabe cuándo ha de estar en modo KI Igual ocurre con el  $\frac{1}{\text{modo}}$   $\frac{1}{\text{q}}$  que se utiliza para<br>introducir la <u>letra o</u> dígito. correspondiente de la tecla (siendo en minúscula si se trata de una letra). El modo C se utiliza para mayúsculas y se accede a él oprimiendo una tecla de "alzamiento" de las dos que tiene, y un dígito que corresponde al modo. Por su parte, el modo G se utiliza para introducir los caracteres gráficos de cada tecla, se activa igual que C pero con la tecla de dígito correspondiente. Con el(modo Ejaccedemos a las funciones o<br>comandos que hay encima (en verde) y debajo de la tecla (en rojo) Para situar el ordenador en modo E es necesario pulsar simultáneamente las dos teclas de alzamiento. Una vez hecho ésto, si se oprime la tecla correspondiente al mismo tiempo que una de alzamiento se introduce la función o comando debajo de la tecla, mientras que si sólo se oprime la tecla se introduce la función o comando de encima de la tecla. .Para escribir este comentario,

trabajé cinco días con el **Spectrum.**  Me costó dos horas familiarizarme con los modos, pero al final todavía tenía que repasar el teclado para encontrar las funciones, comandos o signos menos utilizados. A pesar de este inconveniente, heredado del **ZX81 ,** resultó evidente que tenía conmigo un excelente ordenador doméstico. Hagamos ahora un breve repaso de este producto nuevo en España, resaltando aquellas funciones y comandos que no se encuentran en otros ordenadores de característica más o menos semejantes.

El conjunto READ, DATA y RESTORE, que se encuentra en todos los ordenadores que trabajan en BASIC más grandes que los domésticos, se encuentra ahora en el **Spectrum** con la ventaja que lleva consigo el leer datos del propio programa. En esta misma situación se encuentra la instrucción DEF FN, que permite definir funciones con un determinado argumento para luego utilizar tal función a lo largo del programa con más comodidad. En la misma línea de facilidad del cálculo matemático se introducen algunas funciones como, por ejemplo, LN (logaritmo neperiano), EXP (exponente del número e) y las funciones trigonométricas SIN (seno), COS (coseno), TAN (tangente), ASN (arco-seno), ACS (arco-coseno) y ATN (arcotangente). Es posible acceder a la simulación estadístico-matemética gracias a RND (genera un número aleatorio) y RANDOMIZE (cambia la base de generación de números aleatorios).

Una característica muy imporante, y que da gran potencia al funcionamiento habitual del **Spectrum** es la posibilidad de dimensionar a través de la instrucción DIN, no sólo una matriz o un vector de valores núméricos sino además una matriz o un vector de conjunto de caracteres. Existen las instrucciones POKE y PEEK para acceder a las localizaciones de memoria del ordenador, y además se pueden definir caracteres gráficos para todas las teclas, que luego se almacenan en la localización correspondiente a través de SIN y USR. Ahora bien, lo más llamativo del **Spectrum** es aquello que le da

nombre, los colores y la presentación en pantalla. El **Spectrum** tiene ocho colores numerados del O al 7. Por orden, son: negro, azul, rojo, púrpura, verde, azul pálido, amarillo y blanco. Las instrucciones para el control de la pantalla y su color son: INK (introduce el color) IN (introduce el color en el cual se desea escribir, PAPEA (introduce el color del área central de la pantalla, donde no se puede escribir), FLASH (produce destellos intermitentes alternando el color del fondo con el de los caracteres), INVERSE (invierte el papel del fondo con el de los caracteres), BRIGHT (produce mayor brillo en pantalla según la parte que se le especifique) y OVER (para realizar sobreimpresiones). A la vistosidad de los colores se une la de los gráficos que puede generar el **Spectrum.** Para ello existen cuatro tipos de instrucciones: PLOT (sitúa un punto en la posición especificada), DRAW (dibuja una línea según los incrementos especificados de los ejes y el ángulo de rotación), CIRCLE (dibuja un círculo con centro y radio determinados) y POINT (función que controla si una determinada posición está como fondo - PAPER- o como trazado - INK).

A la hora del almacenamiento, tanto de datos, programas o gráficos, hemos de tener a mano un reproductor de cassette normal y corriente. Para ello, además de los comandos habituales, el **Spectrum**  tiene dos comandos: VERIFY (para verificar la buena grabación de un programa) y MERGE (que permite fusionar dos programas: el que está en memoria RAM y el que se carga desde el cassette), este último de particular importancia. En el futuro, estará disponible un minidrive que hará del **Spectrum**  algo más que un ordenador

doméstico. Para el uso del prometido minidrive están preparadas las instrucciones OPEN, CLOSE, MOVE, ERASE, CAT y FORMAT.

Si usted ya sabe BASIC, podrá darse cuenta de que el **Spectrum** no es ninguna tontería. Si no sabe BASIC y quiere aprenderlo, este ordenador es lo mejor que hemos visto para aprenderlo y, al mismo tiempo, divertirse. Absolutamente recomendable, como dicen los críticos de cine.

# SI QUIERES,<br>PUEDES.

ORDENADOR PERSONAL

# Sinclair ZX-81

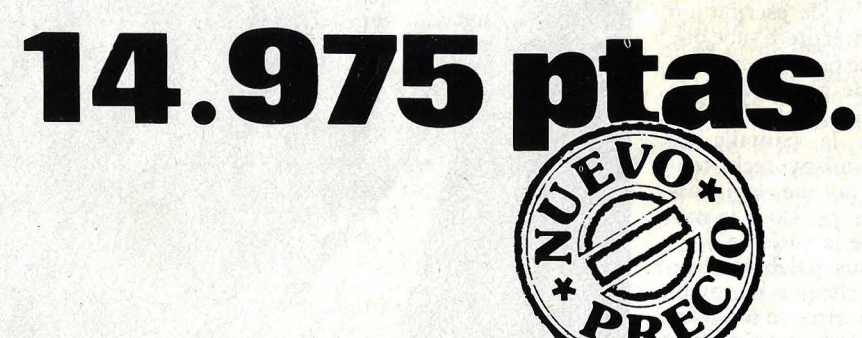

# **Tu primer paso.**

DE VENTA EN DISTRIBUIDORES AUTORIZADOS

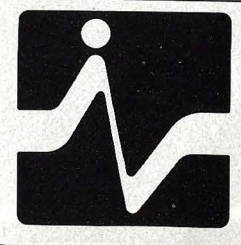

**DISTRIBUIDOR** EXCLUSIVO: **INVESTRONICA** 

MADRID TOMAS BRETON, 60 TELEF. 468 03 00 TELEX 23399 IYCO E

 $\mathcal{L}$ 

BARCELONA MUNTANER, 565 TELEF. 212 68 00

232C, por medio de rutinas ya accesibles, permitirá conectar una serie de Spectrum en una red. Esta solución está pensada con vistas a las aplicaciones escolares del Spectrum.

Pero el aditamento que más entusiasmo despierta aun cuando su salida está demorada, es el ZX *microdrive,* un *floppy* delgadiro, de no más de 3 pulgadas, que carga 100 Kbytes por disco y deberá venderse al increíble precio de 95 dólares. El *microdrive* existe (en el lanzamiento del Spectrum en su país de origen había un par de ellos funcionando) pero no ha salido al mercado, por razones que nadie ha sabido explicar.

El Spectrum se vende con un BASIC en ROM propio de Sinclair, que entra automáticamente al conectarse el abastecimiento. Ningún otro lenguaje se puede conseguir por el momento, pero no sería nada sorprendente que aparezca alguno para las máquinas de 48 Kbytes (especialmente una vez que estén a la venta los *microdrives).* ¿Por qué no el Logo, el Forth o incluso el Pascal?

La mayoría de quienes poseen un<br>Spectrum, especialmente los novatos en computación, se sentirán muy conformes con el BASIC de Sinclair. No sólo es una implementación de tipo Microsoft muy completa, sino que resulta fácil de usar, gracias al habilidoso sistema de entrada (un solo golpe de tecla) a todas las palabras reservadas. Funciona de la siguiente manera: suponga que usted acaba de escribir un número de línea; el intérprete sabe que la próxima palabra que puede escribir es una reservada, así que presionando la tecla P conseguirá la palabra PRINT automáticamente en la pantalla. Si vuelve a presionar la misma tecla, tendrá entonces una P porque, legítimamente, puede haberle pedido a la máquina la impresión de la variable P.

En cuanto entra sus palabras clave BASIC, el intérprete chequea de inme-· diato la sintaxis e informa de todas las carencias o errores. Esto resulta muy útil porque elimina completamente esos fastidiosos "Error de sintaxis en la línea..." que le devuelven otros ordenadores.

Cada palabra clave BASIC se consigue del teclado mediante la pulsación de una sola tecla. Hay en realidad sólo 40 teclas, pero llega a 191 funciones. Con teclas individuales, cada una de hasta seis funciones, hay que manejarse con las dos teclas de alzamiento para lograr algunas palabras reservadas. Y la regla general parece ser que cuanto más a menudo necesite una palabra, menos teclas tendrá que apretar para conseguirla. Pero encontrar la palabra deseada es otra cosa. Cada una de las teclas del teclado tiene una letra más una palabra en blanco, más otra palabra en letras pequeñas rojas, difíciles de distinguir, más una palabra en verde en la parte de arriba de la tecla, más una roja debajo. Encontrar lo que se busca cuando uno

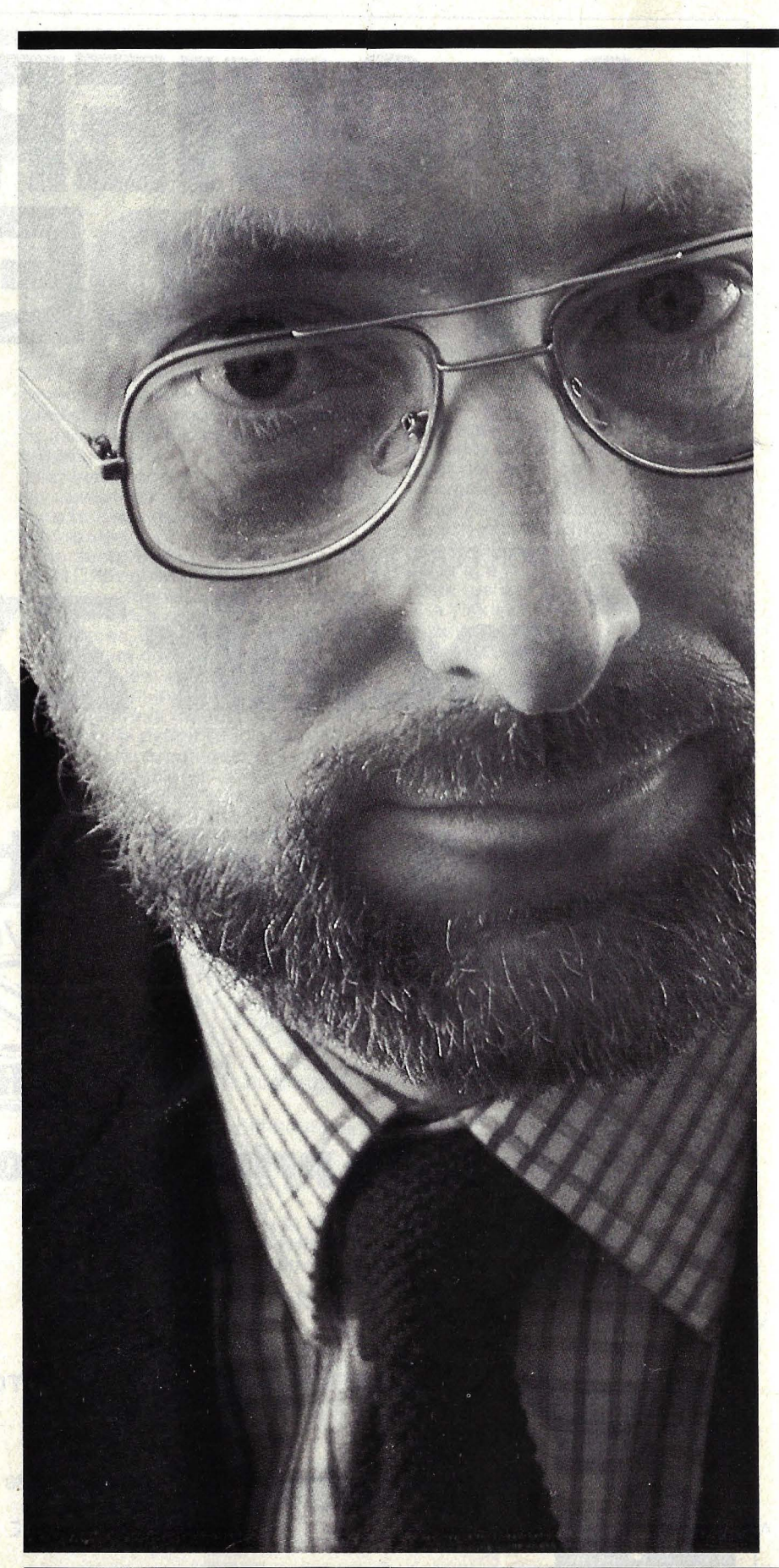

# **Clive Sinclair, marathon man**

Los creadores de Metal Hurlant - el comic más audaz de cuantos se dédican a la fantaciencia- tienen un competidor de carne y hueso: Clive Sinclair, inglés con cara de inglés, que se empeña en soñar y transformar en\_ productos sus visiones del futuro. Este ejercicio de imaginación lo tiene ocupado desde sus 12 años (hace ahora treinta), cuando inventaba calculadoras en los talleres del colegio. Y, aparentemente, seguirá haciéndolo durante mucho tiempo. Proyectos no le faltan.

**Clive Sinclair,** mundialmente conocido como inventor del ordenador **ZXSO** y sus secuelas **ZX81**  y **ZX Spectrucm** ya tiene in mente -lo que, en su caso, significa en desarrollo- un modelo de coche eléctrico para distancias cortas programado por ordenador. Su rica imaginación prevé un futuro de robots, misiles diminutos y otros gadgets.

El "tío Clive" - así lo conocen en Gran Bretaña- sueña con robots domésticos -"encantadores sirvientes que corten la leña" bromea- capaces de transmitir imágenes o, ¿por qué no?, de servir de mascotas como si de animales domésticos se tratara. Su británico sentido del humor le permite decir que "quizá no haya lugar para los humanos en un mundo de robots inteligentes".

Además de imaginación febril, Sinclair tiene la manía de los objeto spequeños. Cuando las circunstancias se lo permitieron, ha inundado el mercado con calculadoras pocket, televisores pocket y ordenadores pocket. Vive en Cambridge, donde está la sede de su empresa, **Sinclair Research,** junto con su esposa y tres hijos. En su monástica casona de piedra elucubra sus ideas, lee poesía y ciencia ficción, juega con los puzzles matemáticas de Scientific American.

Además, tiene vocación de maratonista. Corrió los maratones de Nueva York; como un maratón ha sido su carrera de inventor y hombre de negocios.

Empezó con una radio a transistores **-Sinclair Radionics-** del tamaño de una caja de cerillas, sin altavoz, para ser escuchada con audífono. Luego pasó a producir equipos de alta fidelidad y, en la década del 70, se le ocurrió diseñar y fabricar en serie una calculadora de bolsillo. La

dificultad consistía, entonces, en resolver la gran exigencia de corriente eléctrica con baterías pequeñas. Algunas empresas grandes recibieron con escepticismo el empeño de Sinclair, pero junto con su equipo consiguió un circuito que reducía el consumo de energía a menos de la décima parte de lo que hasta entonces era normal. Superado ese inconveniente, "el tío Clive" inventó una segunda calculadora, a la que llamó **Cambridge Scienitific,** que le obligó a innovar en la manera de realizar cálculos matemáticos, bastante antes que su colega **Nigel Searle** llegara a reprogramar los chips comerciales. Los métodos cono usados hasta ese momento por los matemáticos hubieran generado más dígitos que los almacenados en la pequeña memoria del chip. El siguiente producto de Sinclair fue una calculadora que funcionaba con un solo chip y realizaba grandes cálculos pulsando una sola tecla. Aparte del tamaño diminuto, la otra característica de los productos de Sinclair es el bajo precio. Pero en el marco de un mercado tan competitivo como el de las calculadoras, en el que incluso grandes compañías americanas perdieron terreno frente a los costes japoneses, una pequeña firma como la de Sinclair poco tenía que hacer. El reloj digital, su siguiente invento, lo llevó al borde de la ruina por análogas razones. El Gobierno británico aportó fondos públicos para la recuperación del proyecto y el éxito de Microvisión -un televisor del tamaño de un libro- hizo el resto. Sin embargo, también este producto fue rápidamente superado por otras marcas capaces de venderlo más barato. Cuando **Clive Sinclair** se metió en el mundo de los ordenadores, el Gobierno de Londres ya le había retirado su apoyo financiero. El inventor del Cambridge vendió sus propiedades y fundó una nueva empresa, **Sinclair Research.**  El primer producto de ésta fue, precisamente, el **ZX80,** un ordenador personal que, a simple vista, parecía una calculadora. Llevaba 21 chips que hacían el trabajo de 40 en otros sistemas. En la primera versión la pantalla titilaba cada vez que exponía un dato, dificultad que fue resuelta en el **ZX81,** un producto más maduro, que sólo llevaba 4 chips.

A pesar de contar con sólo 1 byte de memoria, el **ZX81** fue un éxito inmediato. Su innóvación, entre otras, consistía en que la entrada de los comandos, en casi todos los casos, se hacía -se hace- con una sola tecla. Característica que se conserva, mejorada, en el **Spectrum.**  Con el **ZX81,** el nombre de Sinclair alcanzó dimensión internacional. Para una mentalidad como la del inventor británico, el **Spectrum** ya ha quedado atrás. Entretanto, la cabeza de Sinclair se oicupa de otros proyectos. El televisor de pantalla chata, del tamaño de un m azo de barajas, es una de sus obsesiones. Según los acuerdos ya firmados, la planta de **Tlmex,** en Escocia, frabricará un millón de estos aparatitos que, en el futuro, se acoplarán al ordenador para hacer' posible un sistema completo. El coche eléctrico, como se ha dicho, es otro proyecto que tiene en carpeta, pero nadie sabe cuáles son -serán- sus características esenciales. Se sabe, en cambio, que Sinclair y sus ayudantes trabajan en un prototipo de carrocería, lo que permite suponer que tienen resueltos otros problemas.

Es imposible saber lo que ocurre en la cabeza de Sinclair. ¿Cómo determinar cuáles de sus ideas son pura fantasía y cuáles están cerca de convertirse en realidad? Los misiles minúsculos (¿pocket?), los robots inteligentes y un sinnúmero de máquinas y dispositivos que en un futuro formarán parte de nuestra vida cotidiana. Llevado por sus pensamientos, Sinclair ha llegado a afirmar que habrá un día en que, para beneficio de la sociedad, los delincuentes podrán moverse libremente llevando incorporado a su cuerpo un dispositivo electrónico que permitirá detectar dónde se encuentran. También piensa en la eventualidad de una guerra de robots, pero su sentido satírico lo impulsa a comentar que su única .aportación a esa guerra será una tortuga explosiva.

Raro personaje de nuestro tiempo que vive pensando en el siglo XXI, Sinclair juega con la fantasía pero es, a la vez, un habilísimo hombre de negocios. Su vida es un maratón lúdico, un punto de encuentro entre ciencia, un poco de excentricidad y mucho de administración de empresas.

**M.C.** 

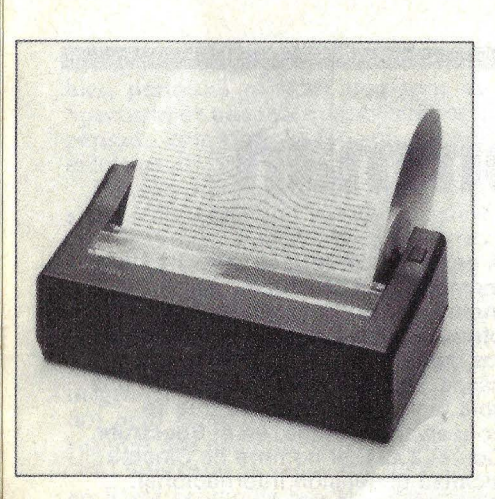

La impresora térmica ZX Print y el minidrive.

acaba de desempacar la máquina y la familia lo rodea expectante no es nada fácil y, en realidad, es un defecto criticable en el Spectrum.

El nombre de este ordenador obedece, es obvio, a su capacidad de color. Veamos lo primero antes de seguir adelante con el comentario. En todo caso, esta es la parte que más divierte al usuario, pues añade una nueva dimensión a sus juegos, a sus cálculos o a lo que esté haciendo con el ordenador.

Se consiguen ocho colores. Hay tres partes de la pantalla y usted puede cambiar los colores de cualquiera de estas partes a voluntad. En una de las notas complementarias de este *dossier*  encontrará usted ampliamente descrip-

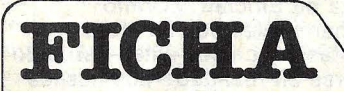

**Nombre:** ZX Spectrum. **Fabricante:** Sinclair Research. **Representante en España:** lnves- · trónica, S. A. Calle Tomás Bretón, 21 . Madrid-7. Teléf. 468 01 OO.

#### **Características estándar:**

- Microprocesador Z80A, de Zilog.
- **16 Kbytes ó 48 Kbytes de me**moria RAM.
- Conexión directa con televisor en color (o blanco y negro).
- Teclado de· 40 teclas con repetición automática y entrada de sentencias reservadas de BASIC con una sola pulsación.
- Capaciaad de display de 32 caracteres por 24 líneas de texto y de 256.192 puntos gráficos en ocho colores.
- Beep de sonido, reloj en
	- tiempo real.

#### **Periféricos:**

• Kit de componentes para ampliación de memoria de 16 a 48 Kbytes.

to el uso de los comandos para color. En el mismo capítulo tiene a su disposición un resumen del uso de funciones y variables en el Spectrum. Pero no hay prisa por aprenderlo todo: el Spectrum viene con dos manuales, uno pensado como introducción general a la programación para principiantes y otro, más voluminoso, que pone empeño en explicar todos los detalles más engorrosos. Ambos son claros y fáciles de comprender. Las características del BASIC están cuidadosamente explicadas y hay detallados capítulos relativos al uso de la memoria, incluyendo todas las localizaciones reservadas para el BASIC que pueden ser de interés, sobre las partes del *hardware* que el usuario puede querer conocer (especialmente el conector posterior) y una razonable introducción

**ZX Microdrive** 

- Impresora ZX Priñt.
- Amplificador. de sonido.
- **•** Interfase para joystick.
- Teclado profesional, con altavoz incorporado, y carcasa para albergar el ordenador y la fuente de alimentación.

#### **Lenguaje:** BASIC.

#### **Precios:**

(Versión de 16 Kbytes) 39.900 pesetas. (Versión de 48 Kbytes) 52.000 pesetas.

Impresora ZX Print 17.100 Ptas. Interfase para Centronics 11.400 pesetas.

Amplificador de sonido 4.875 pesetas.

Interfase para joystick 3.400 pts.

a la programación en lenguaje ensamblador, con una lista completa de todos los códigos de operación del Z80 traducidos, a efectos de su comprensión, a decimales, pasándolos así a POKE del BASIC. Es notoria, sin embargo, la falta de una lista de todos los puntos de entrada al sistema operativo.

El *software* disponible para el Spectrum es vastísimo. Hay empresas británicas y americanas que han hecho fortunas desarrollando programas para un ordenador tan exitoso. Y, en España, hay y habrá adaptaciones de esos programas y tambián algún *software* originaL Para los usuarios de ZX81 que quieran pasarse al Spectrum, hay una pequeña dificultad: aún cuando los formatos de cinta son incompatibles, el BASIC del Spectrum es "ascendentemente compatible" con el de su antecesor, por lo cual muchos de los programas ZX81 funcionan en él aún cuando no pueden sacar provecho de las ventajas extras del Spectrum, tales como el color y el sonido. También de este problema se está ocupando la industria auxiliar nacida al calor del éxito alcanzado por las creaciones de Clive Sinclair.

Lo cierto es que, una vez más, el inventor británico le ha dado motivos de preocupación a la competencia: el ZX Spectrum es un brillante ordenador que da ventajas imbatibles a su nivel de precio. Cuando por fin aparezca el esperado *micrbdrive,* no sólo será una diversión doméstica sino una máquina seria a muy bajo costo. Y sabemos de muchas empresas de *software* que están trabajando sobre sus programas para adaptarlos a la estructura que es propia del ZX Spectrum.

Es interesante, con todo, observar que el Spectrum no reemplaza al ZX81. Sinclair Research no ha dejado de fabricar su modelo anterior ni la situación del mercado parece aconsejar ese abandono. Por el contrario, la aparición del Spectrum es considerada como una secuela que deja al ZX81 el papel -no menos ambicioso- de ofrecer prestaciones al menor precio posible. Naturalmente, la aparición del Spectrum motiva una reducción de precios del ZX81 para mantener su competitividad frente a los otros ordenadores que tratan de arrancarle un cuota de su colosal mercado. Para dentro de un tiempo, tal vez el "tío Clive" esté pensando en tener toda una gama de ordenadores portátiles, gracias a sus *microdrives*, apuntando al mercado de Osborne. Nadie sabe cuáles son sus planes, pero desde ya puede decirse que no estará solo.

> Peter Rodwell © Popular Computing/ . Ordenador Popular

# **0\ OSBORNE/McGraw-Hill**

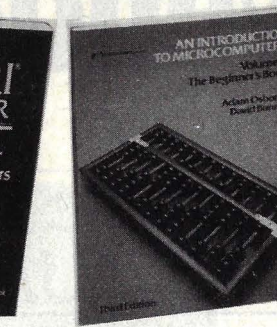

# **OSBORNE - ESPAÑOL**

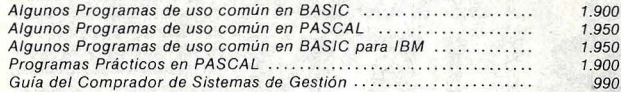

OMPI a guide to<br>ATARI" 400/800

> Guia del usuario de APPLE 11 Programas Prácticos para APPLE 11 ............... . . Programas para Ciencia e lngenieria edición para APPLE 11 Programas en Lenguaje Ensamblador para APPLE *JI*  Guia para el Ordenador Personal PETICBM2 1.990 1.900 1.900 1.750 2.250

## **OSBORNE - INGLES**

#### Code 85-3 89-6 91-8 42-6 65-9 76-4 75-6 77-3 82-9 90-X 50-0 87-X 86-1 70-5 67-6 12-8 62-4 27-6 35-7 27-7 36-5  $10-1$ 29-2 59-4 NEW **Title** Your IBM PC: A Guide to the IBM Personal Computer ..... VisiCalc Made Easy .................. . ............. . Z80 Assembly Language Subroutines ..................... USER GUIDES Apple II User's Guide ... Your ATARI Computer: A Guide to ATARI 400/800 Personal Computers . . . . . . . . . . . . . . .......... , . PET Personal Computer Guide CBM Professional Computer Guide A User Guide to the UNIX System Osborne CP/M User Guide (2nd. Ed.) WordStar Made Easy (2nd. E d.) VisiCalc Home and Office Companion .... ....... •• •• . The HHC User Guide VIC 20 U ser Guide <sup>1</sup>PET Fun and Games CBASIC U ser Guide ASSEMBLY LANGUAGE PROGRAMMING 6800 Assembly Language Programming .................... 68000 Assembly Language Programming 6502 Assembly Language Programming 6809 Assembly Language Programming Z80 Assembly Language Programming ..................... Z8000 Assembly Language Programming . 8080A/8085 Assembly Language Programming Th e 8086 Book . . ............. . ... .... .. ... . .. . . 6502 Assembly Language Subroutines **Price**  3.060 2.340 2.880 2.200 3.060 2.700 2.700 2.880 2.880 2.160 2.880 2.700 2.700 2.160 3.060 2.880 3.060 3.060 3.060 3.060 3.600 2.880 3.060 2.880 Code 42-X 43-8 47-7 57-8 39-X 45-4 77-2 37-3 78-0 84-5 92-6 TECHNICAL REFERENCE Tille Osborne 4 & 8-Bit Microprocessor Handbook .............. Osborne 16-Bit Microprocessor Handbook 68000 Microprocessor Handbook Microprocessors for Measurement and Control 8089 1/0 Processor Handbook . CRT Controller Handbook The HP-IL System: An Introductory Guide to the Hewlett-Packard Interface Loop . Interfacing to S-100 (IEE 696) Microcomputers ............ PET/CBM and the IEEE 488 Bus (GPIB) (2nd. Ed.) ....... Data Base Management Systems: A Guide to Microcomputer **Software** Armchair BASIC: An Absolute Beginner's Guide to Programming in BASIC DISKGUIDE SERIES 96-9 94-2 95-0 98-5 97-7 64-0 34-9 93-4 28-4 Apple 11 DiskGuide ...........• , .•. IBM PC DiskGuide .......... ..• • ••. ATARI400/800 DiskGuide VisiCalc DiskGuide ........... ••. ......... •• ••. • . CP/M DiskGuide GENERAL INTEREST An Introduction to Microcomputers: Volume 0- ............ The Beginner's Book An lntroduction to Microcomputers: Volume 1- Basic Concepts Trade Secrets (Paperback) ... ..... ... . Running Wild - The Nex Industrial Revolution ............ **Price**  3.600 3.600 1.800 2.880 1.800 1.800 3.060 2.700 2.880 3.060 2.760 7.440 1.620 7.440 1.260 1.620 2.340 2.880 2.160 900 **BYTE Code Author Title Title Price** 00975-9 Albus Brains; Behavior and Robotics 3.320<br>06745-7 Bowles Beginner's Guide the UCSD PASCAL Sys-Beginner's Guide the UCSD PASCAL Sys-00425-0 Abelson Apple Logo 2.100<br>100426-9 Abelson Logo for the Apple II 2.100 2.620 tems 2.620 tems 2.620 tems 2.620 tems 2.620 tems 2.620 tems<br>101595-3 Ambarlian Spreadsheeting on the TRS-80 Color Com- 15071-0 Dahmke Micr 00426-9 Abetson Logo for the Apple 11 2.620 10962-1 Ciarcia Build Your Own Z80 3.740 01595-3 Ambarlian Spreadsheeting on the TRS-80 Cdlor Com- 15071 -0 Dahmke Microcomputer Operating Systems 2. 790 puter 4.020 33303-2 Ka ter TRS-80. Graphics for the Model 1 and Mo-07605-4 Ambarfian ... An lntroduction to VisiCalc Matrixing 4.020 ~m ........... .. ~~ :~J~.·~j Me GRAW-Hill DE ESPAÑA, S. A. **j** SANTA BEATRIZ. 4 - Tels. 433 87 77- 433 87 78- 433 87 74 MADRID- 18 Modo de pago elegido: Cheque adjunto D Cheque reembolso  $\Box$ NOMBRE --·----------------------------------------------- APELLIDOS CALLE -------- ---·------------- ----------------------·----------------------·-----------------------·--- N.o '-·--·-·-------- TEL. ----------------· -----------··------·------- CIUDAD----------··--------------'-------- ----------·--------: \_\_\_ .. \_\_\_\_ \_\_\_\_\_\_\_\_\_\_\_\_\_\_\_\_ \_\_ D. P.-----··--------- PROVINCIA--·-·-------·-----·------------·--------------

FECHA: FIRMA:

# **1 más vendedor ...**

**Cataluña Política Interna-cional Nacional Cultura**  Economía Deportes Espectáculos Pasatiempos Anuncios **económicos Bolsa del automóvil Ir de compras Pisos Al**quileres Demandas Ofertas· **Sucesos Guía médica Servi**cios del hogar Cine Teatro<br>Religión Guía de la enseñan-<br>za Avisos oficiales Bolsa del trabajo Día a día El tiempo **Televisión Cataluña Política Internacional Nacional Cultura Economía Deportes Es**pectáculos Pasatiempos Anun**cios económicos Bolsa del**  automóvil Ir de compras Pisos Alquileres Demandas Ofertas Sucesos Guia médi**ca Servicios del hogar Cine**  Teatro Religión Guia de la **enseñanza Avisos oficiales**  Bolsa del trabajo Día a día El **tiempo Televisión Cataluña Política Internacional Nacional Cultura Economía De**portes Espectáculos Pasa**tiempos Anuncios económicos**  Bolsa del automóvil Ir de compras Pisos Alquileres Demandas Ofertas Sucesos Guía<br>médica Servicios del hogar Cine Teatro Religión Guia de la enseñanza Avisos oficiales Bolsa del trabajo Día a día El tiempo Televisión.

•••

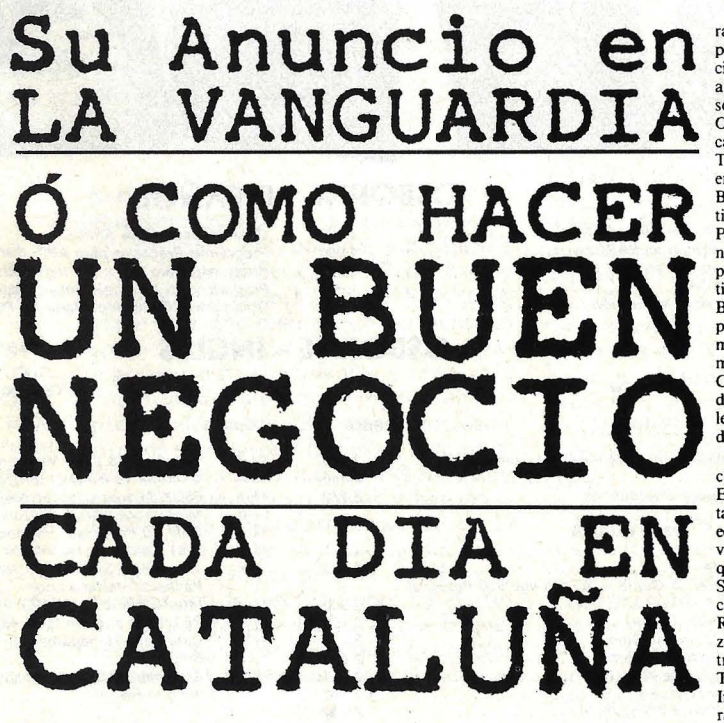

**Cataluñ.a Política Interna-cional Nacional Cultura**  Economía Deportes Espectáculos Pasatiempos Anuncios económicos Bolsa *del* automó-vil Ir de compras Pisos Alquileres Demandas Ofertas **Sucesos Guia médica Servi**cios del hogar Cine Teatro Religión Guía de la enseñanza Avisos oficiales Bolsa del trabajo Día a día El tiempo Televisión Cataluña Política Internacional Nacional Cultu**ra Economía Deportes Es**pectáculos Pasatiempos Anun**cios económicos Bolsa del**  automóvil Ir de compras Pisos Alquileres Demandas Ofertas Sucesos Guia médi**ca Servicios del hogar Cine**  Teatro Rdigión Guia de la **enseñanza Avisos oficiales**  Bolsa del trabajo Día a día El tiempo Televisión Cataluña Política Internacional Nacional Cultura Economía De-<br>portes Espectáculos Pasa**tiempos Anuncios económicos**  Bolsa del automóvil Ir de compras Pisos Alquileres Demandas Ofertas Sucesos Guía **médica Servicios del hogar**  Cine Teatro Religión Guia

**el que más vende** 

**de la enseñanza Avisos oficia**les Bolsa del trabajo Día a día El tiempo Televisión. Cataluña Política Interna**cional Nacional Cultura**  Economía Deportes Espectáculos Pasatiempos Anuncios económicos Bolsa del automóvil Ir *de* compras Pisos Alquileres Demandas Ofertas Sucesos Guia médica Servicios del hogar Cine Teatro Religión Guia de la enseñanza Avisos oficiales Bolsa del trabajo Día a día El tiempo Televisión Cataluña Política Internacional Nacional Cuhu-

ra Economía Deportes Es pectáculos Pasatiempos Anun· cios económicos Bolsa del automóvil Ir de compras Pisos Alquileres Demandas **Ofertas Sucesos Guía médi**ca Servicios del hogar Cine· Teatro Rdigión Guia de la **enseñanza Avisos oficiales**  Bolsa del trabajo Día a día El tiempo Televisión Cataluña **Política Internacional Nacio**nal Cultura Economía Deportes Espectáculos Pasa**tiempos Anuncios económicos**  Bolsa del automóvil Ir de compras Pisos Alquileres Demandas Ofertas Sucesos Guía médica Servicios del hogar Cine Teatro Religión Guia **de la enseñanza Avisos oficia**les Bolsa del trabajo Día a día El tiempo Televisión.

Cataluña Política Interna**cional Nacional Cultura**  Economía Deportes Espectáculos Pasatiempos Anuncios económicos Bolsa del automóvil Ir de compras Pisos Alquileres Demandas Ofertas **Sucesos Guía médica Servicios del hogar Cine Teatro**  Religión. Guia de la enseñan-za Avisos oficiales Bolsa del trabajo Día a día El tiempo **Televisión Cataluña Política**  Internacional Nacional Cultura Economía Deportes Espectáculos Pasatiempos Anuncios económicos Bolsa del automóvil Ir de compras Pisos Alquileres Demandas Ofertas Sucesos Guia médica Servicios del hogar Cine

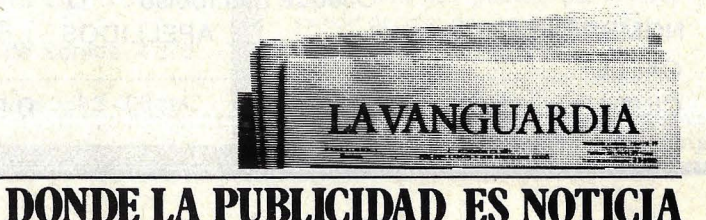

**SERIAL** 

# **Aprenda Basic con Sherlock Holmes**

## **111. La aventura de la máquina de baños**

El verano que siguió al caso de los camafeos del Vaticano fue memorable para mí por tres casos de investigaciones interesantes en las que tuve el privilegio de estar asociado a Sherlock Holmes y de estudiar su método en el empleo de la Máquina Analítica. Al echar una ojeada al desorden de mis apuntes de la época, veo que esos casos fueron los que menos le ayudaron en su larga y admirable carrera. Cada uno, sin embargo, le dio la 0portunidad de comprobar las múltiples posibilidades de la Máquina. Incluso mantuvo una comunicación telegráfica a distancia (y muy cara) eón la Máquina. Para Holmes, los casos en sí tenían un interés secundario, y pese a que en el primero le ahorró un montón de molestias a Scotland Yard, fue la policía quien se llevó todo el crédito.

Luego de visitar a uno de mis pacientes, una hermosa mañana de junio, volví a Baker Street para encontrarme con Holmes, quien estaba haciendo su maleta con el entusiasmo de todas las veces que comenzaba una nueva aventura.

¿Se está preparando para un viaje?",

pregunté haciendo gala de mis facultades deductivas.

"Sí, Watson, y tal vez su astucia le ayude a deducir mi lugar de destino".

Estudié por un momento su equipaje. "Es un· viaje académico, por lo que veo. Tal vez a Cambridge y la Máquina Analítica''.

"Hay en usted una habilidad realmente deliciosa, mi querido Watson. Lo ha hecho usted muy bien".

No puedo ocultar que me sentía enormemente complacido por esta lisonja de mi amigo.

"Sin embargo — prosiguió— lo cierto es que ha dejado usted pasar por alto los detalles importantes. Parto esta tarde hacia la costa de Yorkshire. ¿Le importaría acompañarme?".

Dudé por un instante y respondí afirmativamente.

"Lo haré, Holmes. Hay cierta calma en estos momentos entre mis pacientes y me haría muy bien cierto cambio de escena.  $\zeta$ Tiene usted un caso entre ma- nos?".

"Algo de menor cuantía, Watson, pero no carente de interés. Podemos estudiarlo en el tren. ¿Podrá acaso reunirse conmigo en King's Cross al mediodía?".

'Por supuesto, Holmes".

Mi amigo partió y yo, a mi vez, me

apresuré a ir a preparar las maletas para pasar unos días al borde del mar.

Mientras nuestro tren iba rumbo al norte, Holmes viajaba sumido en sus pensamientos. Tocado con su característico gorro de viaje, con orejeras, apenas dijo palabra hasta que estuvimos bien lejos de Londres. A medida que el gris de la ciudad se convertía en el verde de la campiña, comenzó a esbozar para mí un cuadro de la situación. El tema se había convertido en obligada materia de conversación en esas semanas en cualquier lugar de Inglaterra.

"Supongo que le es familiar el tema de la desaparición de la baronesa de Whitelsey, Watson".

"Sólo lo que leí en el Telegraph y en el Chronicle", admití.

"Bien. Repasemos entonces juntos los papeles que he traido sobre el tema. Parece ser que la baronesa estaba pasando unos días en la costa, en Scarborough, tomando baños diarios en el mar del norte. En cada ocasión era transportada hasta las aguas en una máquina de baños alquilada y siempre iba acompañada por los mismos asistentes. Cuando así lo solicitaba, se apartaban hacia los lados de la máquina mientras ella se sumergía en el agua. Durante la mañana del 3 de julio, terminado ese ritual, los asistentes llevaron de vuelta la cesta sobre la playa, descubriendo que estaba vacía. Una rápida búsqueda en el agua no reveló nada, y el asunto fue puesto en manos de la policía. De más está decir que la baronesa no ha sido vuelta a ver, viva ni muerta, desde entonces".

Aproveché la pausa para observar que, con seguridad, el dedo acusador de la ley señalaba a los asistentes.

"Sí, Watson. Nuestro querido inspector Lestrade, llamado por la policía local, sospecha, obviamente de los ayudantes de la baronesa, que quedaron detenidos. Aunque no tiene evidencia alguna contra ellos, está convencido de su culpabilidad. Precisamente fue la familia de uno de los asistentes la que me pidió que me ocupara del asunto".

"¿No sería posible que la baronesa se ahogara y que los asistentes simplemente traten de ocultarlo?".

"Posible, sí. Y además muy probable. Pero es un error fundamental el tratar de teorizar antes de haber reunido datos. Como Lestrade ya analizó esta teoría, en mis manos queda buscar una alternativa".

Dicho ésto, Holmes se hundió en un mutismo que duró hasta el final de nuestro viaje. Su concentración era claro indicio de la gran dificultad que planteaba el caso.

Llegamos sin incidentes y tomamos habitaciones en el mismo hotel en que se hospedara la baronesa. Encontré el viaje muy fatigante, pero Holmes salió de inmediato para proseguir con la investigación sin siquiera vaciar sumaleta. Cené a solas y me retiré temprano. Acunado por el aire marino y por un único vaso de oporto, dormí hasta la mañana siguiente.

Al despertar, comprobé que Holmes ya había desayunado y vuelto a salir, dejándome la siguiente nota:

W ATSON: ME VOY A WHITBY, UNAS 200 MILLAS COSTA ARRIBA. POR FAVOR, ESTABLEZCA CON-TATO CON LA MAQUINA ANALI-TICA A TRAVES DEL TELEGRAFO LOCAL.

HOLMES.

El jefe de la oficina local de telégrafos se mostró muy solícito, pese a lo cual la gestión me llevó la mayor parte de la mañana.

Al volver, Holmes parecía exultante. "Una mañana de lo más provechosa, Watson. El misterio de la baronesa de Whitesley está resuelto a mi entera satisfacción, pero todavía me queda por resolver un punto final. Esto nos da una espléndida oportunidad para poner a prueba nuestros arreglos con el telégrafo para establecer comunicación con la · Máquina".

Pensó un momento y siguió diciendo: "Uno de los puntos importantes de información que necesitamos determinar es el estado de la marea en el momento en que desapareció la baronesa. La manera más simple de obtener esa información sería consultar la tabla de mareas en los periódicos del día en cuestión. De todos modos, sería instructivo establecer ésto como problema para la Máquina. Como usted sabrá, Watson, las mareas varían según ciclos de doce horas y veinticuatro minutos. Dado que la marea alta de hoy es a las 11,00 AM, esta noche la marea cambiará a las 11,25 PM. Definamos el problema en términos que conocemos, les hechos y lo que queremos determinar.

Sabido: las mareas cambian cada 12 h. 25m.

Dado: hoy es 28 de julio y la marea alta es a las 11,00 AM. La baronesa desapareció el 3 de julio a las 9,00 AM.

A saber: estado de la marea en el momento de la misteriosa desaparición.

'Bueno, Watson. Esto comienza a definir el problema. Le presentaré mi<br>algoritmo para su resolución. Primero, algoritmo para su resolución. Primero,<br>unas palabras para explicar el funcionamiento del algoritmo y luego algunas ideas ilustradas por él".

Entonces, Holmes me presentó el algoritmo.

"Primero, expresaremos el tiempo de un ciclo completo de marea en minutos".

Por qué en minutos?".

"Debido a las limitaciones de la Máquina, Watson. No puede trabajar directamente con fechas y tiempo de la manera en que podemos hacerlo nosotros. Por ejemplo, no es conveniente leerle fecha y hora: 27 de julio a las 11,00 AM. En mi algoritmo, todas las fechas y tiempo están convertidas a minutos. Como verá, al manejarnos con fechas podemos expresarlas en términos del número total de minutos transcurridos desde el comienzo del mes.

'Leemos en FECHA\_HOY el número 28. Es decir, el 28 día desde el comienzo del mes. HORA MAREA se lee 11, por 11 AM. De la misma manera, FECHA\_SUCESO y HO-RA -SUCESO se leen como  $3 y 9$  respectivamente, es decir 3 de julio a las 9,00 AM, la última vez que la baronesa fue vista. Para hacer nuestro cómputo, primero debemos convertir nuestras fechas y tiempos a minutos pasados desde el comienzo del mes. Así, nuestro primer cálculo es:

Sea MIN\_EN\_MAREA\_ALTA<br>= (FECHA\_HOY) MIN\_POR DIA.

"La fecha de hoy es 28, aunque sólo han transcurrido 27 días completos este mes. Le restamos, pues 1, y lo multiplicamos por el número de minutos que tiene un día. Esto nos da el número de minutos de los 27 días completos transcurridos desde el comienzo del ms. De todos modos, nuestro cómputo no ha terminado aún.

"También debemos tener en cuenta las 11 horas transcurridas entre la medianoche y la marea alta de hoy. Y realizamos un segundo cálculo:

Sea MIN\_EN\_MAREA\_ALTA<br>= MIN\_EN\_MAREA\_ALTA + (HORA\_MAREA MIN \_POR \_HORA).

Para añadir el número de minutos transcurridos desde hoy a nuestro total

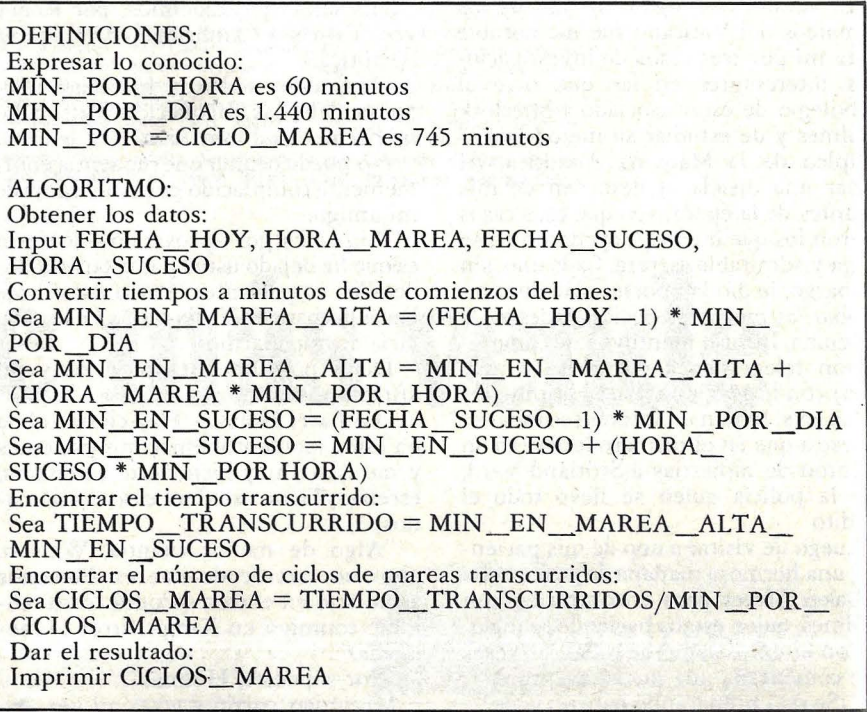

**SERIAL** 

previo. Tenemos ahora el número total de minutos transcurridos desde el comienzo del mes hasta la marea alta de hoy.

"Luego, seguiremos un procedimiento idéntico para llegar a una cantidad establecida en minutos para el momento del baño y la subsecuente desaparición".

"Pero Holmes, ¿por qué hacer el cálculo desde el comienzo del mes?".

"Es algo arbitrario, Watson. Necesito alguna fecha como punto de referencia. El 1 de mes es conveniente, dado que nos permite expresarnos en términos de días del mes. De paso, W atson, noté que asumimos que FECHA\_HOY y FECHA\_SUCESO corresponden al mismo mes. Sin esta presunción, se necesitaría un algoritmo más sofisticado.

"Tenemos ahora la hora de la marea alta de hoy y también el momento de la desaparición expresado en minutos. Restamos uno del otro:

Sea TIEMPO\_TRANSCURRIDO<br>= MIN\_EN\_MAREA\_ALTA\_ MIN\_EN\_SUCESO

y tendremos así el tiempo transcurrido en minutos.

"El resto es simple. Dividimos el tiempo transcurrido por el número de minutos de un ciclo completo de marea y nos dará el número de ciclos de marea transcurridos en el ínterin. Así, nuestra respuesta final estará expresada en términos de marea alta como punto de referencia.

Watson, este algoritmo demuestra varias ideas clave sobre programación que me gustaría explicarle. Si quiere escucharlas".

Claro que sí".

"Bien. Lo primero que hay que comprender es la idea de variable. Cada variable que usamos en el programa tendrá un nombre que le otorgaremos. Piense en una variable como en una pieza de información que puede variar a medida que progresa el programa, como la profundidad a la que se hundió en la manteca el perejil aquel día en que atrajo mi atención el desdichado episodio de la familia Abernetty.

"Pero, ¿eso hará que las variables cambien de valor?".

"Estableceremos y cambiaremos los valores de todas las variables a medida que escribamos el programa. Estará completamente bajo nuestro control. Vuelva a ver el algoritmo de nuestro problema. Allí ve usted varias variables, por ejemplo, la variable llamada FE-CHA\_HOY y CICLOS\_MAREA.

"Luego, tenemos la idea de una expresión. Una expresión es una fórmula para computar un valor. Puede ver algunos ejemplos en mi algoritmo. Considere la sentencia.

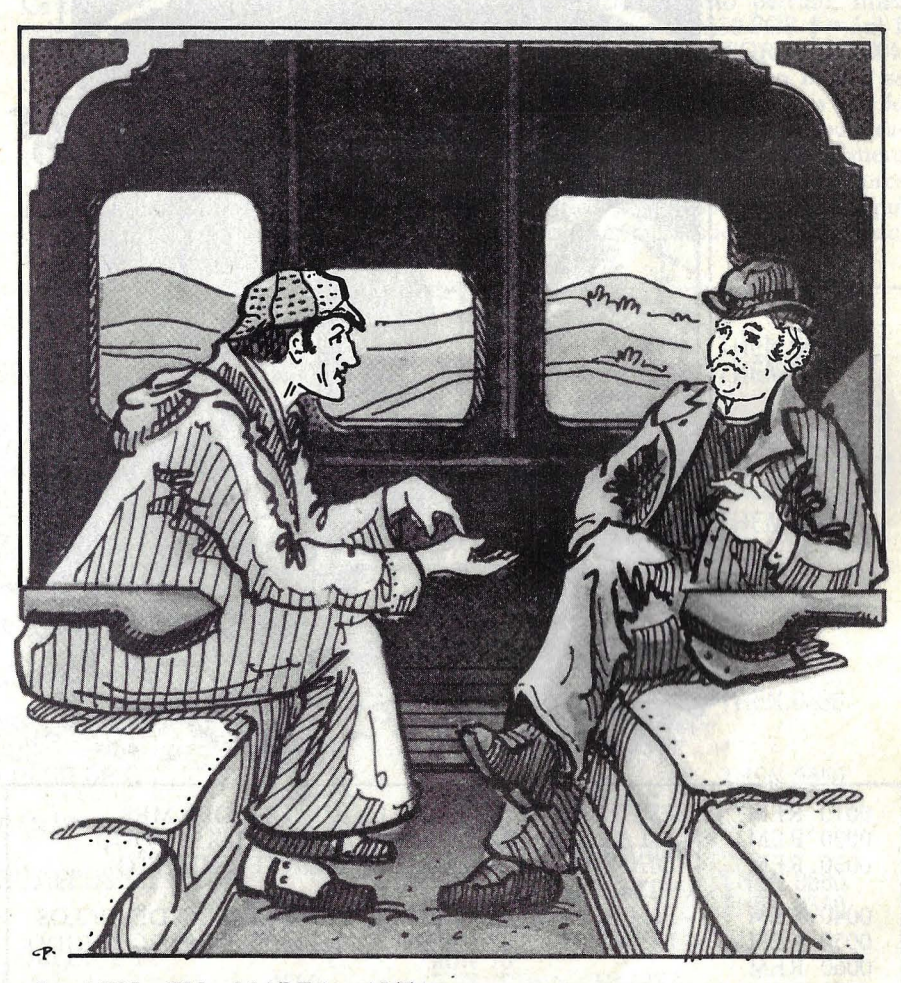

Sea MIN\_EN\_MAREA\_ALTA  $=$  (FECHA $_HOY-1$ ) MIN $_POR$ DIA

Aquí, MIN \_EN \_MAREA\_AL-TA es una variable cuyo valor estamos tratando de establecer. Usamos la ex-

presión. (FECHA\_HOY-1) MIN\_POR \_DIA

Para expresar el hecho de que queremos que la Máquina resta 1 de FE-CHA\_HOY y multiplique el resultado. por el número de minutos que hay en un día. El resultado del cálculo deberá ser almacenado en la variable MIN EN MAREA ALTA".

 $i$ No le parece curioso que ese asterisco represente al signo de multipli $car?$ ".

"En absoluto, Watson. La Máquina tendrá dificultad en distinguir el signo aritmético x de la letra x. ¿De acuerdo? Sigamos.

'Una sentencia que almacena información en una variable está calificada como asignación, dado que carga un valor a la variable. En el algoritmo, todas las asignaciones tienen la siguiente forma:

Sea variable  $=$  expresión

"Es decir, una asignación consiste en una expresión que deberá ser calculada y

una variable que toma el valor de la expresión.

"Es muy importante observar, W atson, que los valores de una variable pueden cambiar a medida que progresa el programa. Usamos asignaciones para generar progresivos estados de conocimiento del dato. Considere, por ejemplo, las dos sentencias de mi algoritmo:

Sea MIN\_EN\_MAREA\_ALTA  $=$  (FECHA\_HOY-1)  $*$  MIN POR DIA Sea MIN\_EN\_MAREA\_ALTA = MIN EN MAREA ALTA (HORA\_MAREA \* MIN POR HORA) Sea MIN\_EN\_MAREA\_ALTA = MIN EN MAREA ALTA

(HORA\_MAREA \* MIN\_POR \_HORA)

"Lo primero, acabamos de discutirlo. Cuando se la evalúa, la variable MIN

EN MAREA ALTA dará un valor consistente en e1 número de minutos desde el comienzo del mes hasta la medianoche de la última noche. En la segunda asignación, la variable es revisada para incluir en ella también el número de minutos transcurridos hoy. Observe con especial cuidado que la expresión en la segunda asignación con-<br>tiene la variable MIN\_EN\_MA-

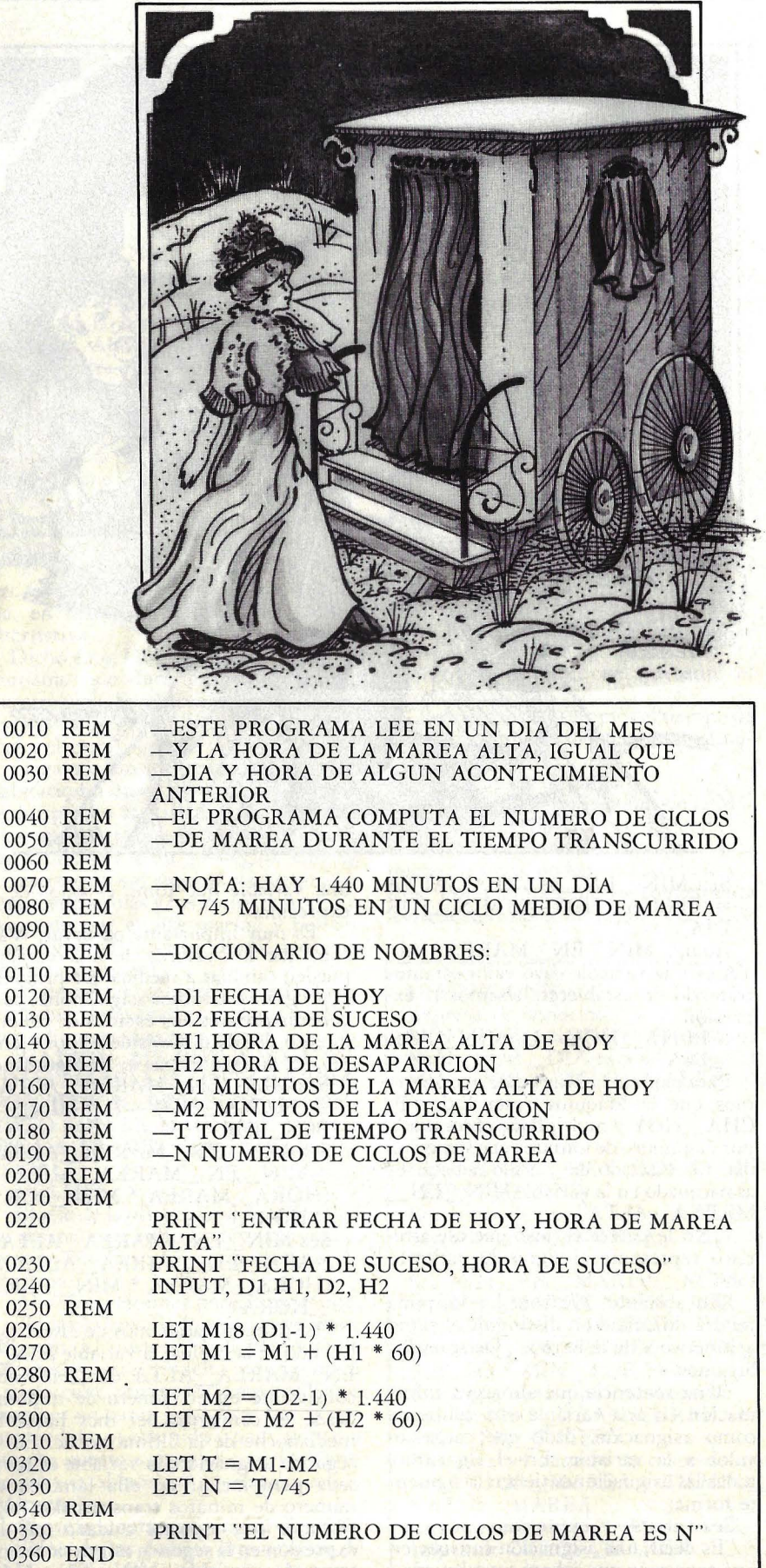

REA\_ALTA, la misma variable cuyos

valores han de cambiar".<br>"Aquí, -dijo Holmes extendiéndome un papel— he escrito nuestro algo-<br>ritmo- en lengua BASIC. Supongo que no le resultará difícil de descifrar".

Lo estudié un momento. Era un programa corto, el de la figura 2.

"Supongo que los nombres de su algoritmo deberán modificarse según las reglas del lenguaje de la Máquina".

"Claro, en BASIC, en lugar de Sea MIN\_EN\_MAREA\_ALTA  $=$  (FECHA $_HOY-1$ ) \* MIN POR DIA

deberemos escribir algo así:

Sa  $M1 = (D1-1) * 1440$ 

"Debo admitir que los elementos oricomunes en el mundo científico. Los hombres resultan así ilegibles. Por ahora, W atson, entremos los datos al programa usado este arreglo telegráfico y pronto tendremos nuestra respuesta".

Fue un difícil paseo, azotados por el viento del mar del norte, hasta la oficina<br>de telégrafos. En cuestión de minutos se estableció nuestra conexión y Holmes escribió cuidadosamente los números 28, 11, 3, 8

que representaban 28 de julio 11,00 AM, 3 de julio 9,00 AM.

Pocos minutos después, la respuesta nos llegaba en el tableteo del telégrafo. Comenzó garabateando números en un papelito que luego arrugó y arrojó al cesto.

"Exactamente lo que esperaba. Hubo<br>casi cuarenta y ocho ciclos y medio de marea entre la marea alta de hoy y aquel desdichado episodio. Esto quiere decir, W atson, que la marea tuvo una demora de casi medio ciclo, lo cual coloca a la misteriosa máquina de baños fuera del alcance de las aguas. ¡Marea baja, Watson! Podemos dar al inspector Lestrade esta información y evitaremos a esos pobres asistentes más humillaciones".

"¿Y cómo puede ese dato librarlos de sospechas?".

"Elemental, mi querido Watson. Si<br>los asistentes la hubieran ahogado, la marea al ascender habría arrojado el cadáver a la costa y poco después habría sido descubierto. No, Watson, hay mu-<br>cho más en este asunto. El barón Whicho más en este asunto. El barón Whitelsey es conocido como un hombre cruel que abusa de su esposa. Me atrevo a sospechar que la baronesa nadó mar afuera y escapó con ayuda de alguien. Deséemosle suerte en su nueva vida. Dudo mucho que se la vuelva a ver por estas costas".

En el próximo capítulo de esta serie, Sherlock Holmes demostrará su total control de la Máquina Analítica en su "estudio de ceniza de cigarro".

> Henry Ledgard y Andrew Singer © Random House/Ordenador Populat

009 010

 $017$ 

021

 $02<sup>2</sup>$  $024$  $025$ 

027

02<sup>9</sup>

#### FE DE ERRORES

Una preocupación de quienes hacemo esta revista es eliminar con el máximo rigor posible los errores tipográficos. Con más razón cuando, en un artículo de las características de "A'rendiendo BASIC con Sherlock Holmes",

los errores suponen confusión y dificultades de comprensión del tema. Por esta razón, damos cuenta a los lectores de los errores cometidos en nuestro número anterior:

En la segunda línea de la página 30, HS debe ser reemplazado por H\$. En la siguiente, sustituir AS por A\$. Similar corrección se impone en la quinta línea del mismo párrafo, donde corresponde R\$ en lugar de RS. En la página 35 de la

misma edición, cuarto párrafo, línea<br>novena, donde dice 0230 FOR \$ = 1c1 1 TO 4, debe decir 0230 FOR  $S = 1$  TO 4.

Los lectores que conocen BASIC se habrán dado cuenta (y algunos nos lo han hecho saber) que el listado publicado en la página 30 del mismo número . contiene una buena cantidad de errores tipográficos. Para salvarlos, he aquí, nuevamente publicado, el listado del caso.

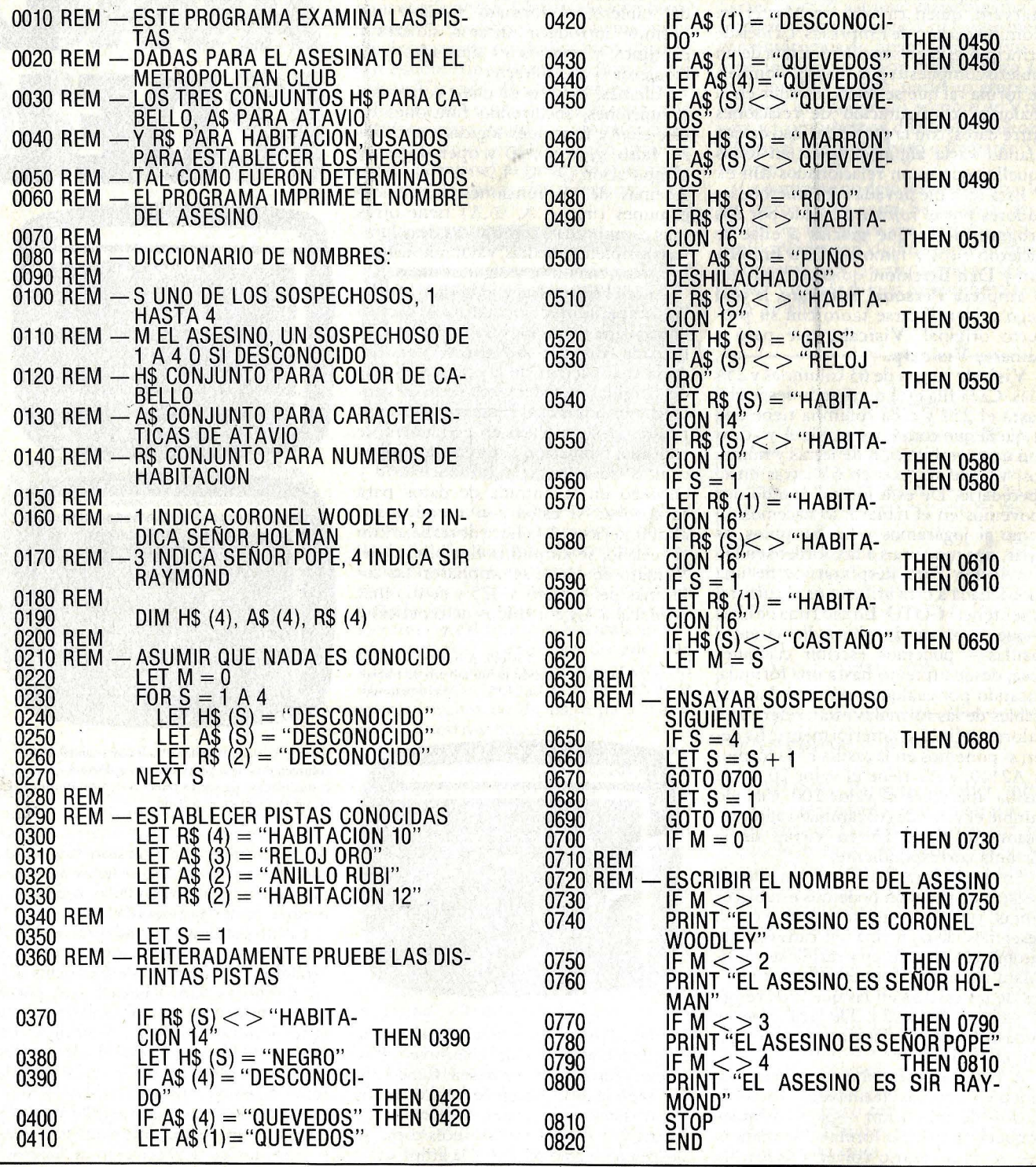

La idea del "tablero electrónico" fue concebida por primera vez, que se sepa, por un estudiante de la Universidad de Harvard, quien cursaba un Master en Administración de Empresas. La idea de principio es bien sencilla: se trata de un tablero compuesto por filas y columnas, de forma tal que se puede escribir en él cualquier configuración de relaciones entre datos, con la particularidad de que cuando varía algún dato varían todos aquellos que están relacionados con él.

 $\sqrt{2}$ 

Esta idea fue llevada a los microordenadores por el *software* creado por dos programadores que gracias a ellae se hicieron ricos y famosos, Bob Frankston y Dan Bricklon, quienes fundaron la empresa Personal Software, la cual llegó a identificarse tanto con su producto original, Visicalc, que pasó a llamarse Visicorp.

Visicalc consta de 63 columnas y 254 filas. Cada fila está numerada desde el 1 hasta el 254 y cada columna tiene una etiqueta que comienza por la A y acaba con una combinación de letras y números, ya que no existen 63 letras en el abecedario. De esta forma, cuando nos movemos en el tablero, lo hacemos tal como si jugáramos a los barquitos, es o a la F9. Para desplazarnos de una coordenada a otra utilizamos el cursor o la sentencia GOTO. En cada una de ellas -que a partir de ahora llamaremos casillas- podemos escribir cualquier, cosa, desde un texto hasta una fórmula, pasando por cualquier número. Las variables de las fórmulas están referidas a valores definidos anteriormente. Es decir, si ponemos en la casilla FS la fórmula A2\*10, y A2 tiene el valor 20, en la casilla aparecerá el valor 200. Cuando cambie el valor de A2 cambiará automáticamente el de FS en virtud de la fórmula correspondiente.

En las 63 casillas que tenemos a nuestra disposición podemos establecer tantas relaciones entre casillas como deseemos, de tal forma que cada vez que cambie el valor de una casilla se recalculará automáticamente todos los valores de las casillas en las que intervenga el valor modificado. De aquí que se puedan hacer simulaciones de todo tipo con el Visicalc.

A la hora de escribir en las casillas, tenemos algunas facilidades, como la opción de repetición — para cualquier etiqueta, número o fórula- de manera que no es necesario volver a teclear; la facilidad de separar la pantalla en dos partes o "ventanas", bien sea vertical u horizontalmente, para ver porciones del tablero; el formato variable que permite introducir enteros, dólares y céntimos y cantidades ajustadas a la izquierda o a la derecha.

Además, existen diversos comandos o funciones, incluyendo funciones de elec-ción y funciones lógicas (verdadero, falso, y, o, no, sí) y operadores de comparación  $(\geq, \leq, =, \geq, \leq, \leq)$ . Además de las funciones aritméticas comunes  $(+, -, \times, \%$ ,  $\Lambda)$  tiene otras más complicadas, como suma de columnas completas, medias, valor neto actual, mínimos, máximos y algunos otros.

Ante el éxito alcanzado por Visicalc, la compañía que lo fabricaba decidió lanzar una versión más completa, la llamada Visicalc Advanced Version, en la cual además de las características del original introdujo una serie de ventajas adicionales. Así, incorporó casillas pro-tegidas para evitar accidentes de tecleado, tabulación automática, casillas ocultas para lograr confidencialidad y chequeo en la entrada de datos para comprobar si éstos son numéricos o alfanuméricos. A la hora de trabajar con el teclado, se amplió la flexibilidad del formato de datos, se ampliaron las columnas del tablero a 125 y se dio más potencia a los comandos de repetición.

> Visicalc Advanced Version. Paso 1: creación de un tablero de trabajo preformateado.

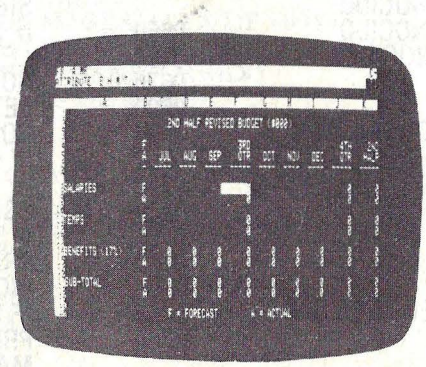

De tal manera, en la versión avanzada se pueden repetir filas, columnas y bloques enteros si así se desea. Cabe citar también la ampliación de los comandos de traslación, inserción y borrado de líneas y/o filas -tantas veces como se desee en un sólo paso $-\overline{y}$  la ampliación

**lj DElt TANK AND INCOME.** w sp 那 m w m 的 母 5 ∎ ចេខ ខួរូ ចខ ព≤ ព≤ ពខ} ខួរូ  $4$   $4$   $12$  $5$   $5$   $5$   $15$   $27$ 5월 6월 1월 6월 6월 5월 18일 3월 광종 36 동 41 동 1황홍 41 동 41 동 45를 138 동 3월 동 MO HALF ENLISE DINA ILLEGA<br>240 HALF ERUSED BIOGRAPHICS α ω α α ή α α ω α Η 29 សារសម្រៀង ការសម្រៀង និង 13 3 18 8 14 8 12 8 12 8 14 8 38 8 73 8 植植相对性性性 동 ఫុ કુ કુ કુ કુ કુ કુ કુ બ દુ કર કુ *ક* કુ 10° કુ ચૂક કુ  $F = FDRECAST$ 

Paso 2: traslada las plantillas a otros tableros para **completarlos de manera uniforme. Paso** 3: **consolidación de varios tableros con un mínimo**  de pulsaciones en el teclado.

de funciones. La versión avanzada cuenta, así, con la tasa interna de retorno, funciones de calendario, módulos y medias poner ponderadas.

En un esfuerzo por adaptar el Visicalc directamente a la empresa nació el Modelo de Predicción de Negocios. Es, en definitiva, un Visicalc que posee gran cantidad de funciones destinadas a la economía empresarial. Se obtiene con él siete modelos de relaciones, con los que se pueden producir informes de renta, balances, informes, de *cash flow,*  ratios financieras, resumen de ventas y costes de productos, informes salariales e informes de depreciación de activos.

## **SOFTWARE**

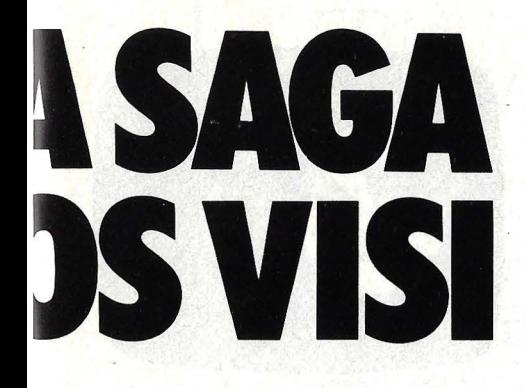

El negocio de Gaston ingresa al año unos 325 millones de pesetas, la mayor parte de los cuales provienen de transacciones pequeñas. Utilizando los procedimientos, tradicionales, la firma obtenía únicamente resultados mensuales y, a menudo, con bastante retraso. Utilizando Visicalc, Gaston genera ahora informes de ventas diarios, conjuga sus archivos para realizar comparaciones para el mismo período del año anterior y para el mismo período del mes anterior, con 23 categorías diferentes. Cal-

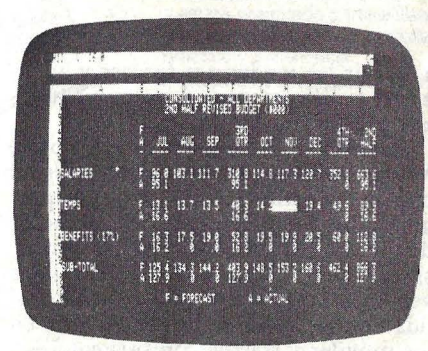

cula y realiza los informes de impuestos sobre ventas y los impuestos por el despacho de alcohol. "Necesitaría tres veces el personal que tengo actualmente para hacer lo que hago con Visicalc. Calculo que lo que ahorro haciendo informes y cálculos con V isicalc me da para pagar el sistema en un año. He ahorrado también con un mejor control del *cash flow,* permitiéndome invertir en certificados de depósito para maximizar nuestros beneficios".

Sin tener experiencia en ordenadores, Gaston admite que ha perdido bastante tiempo en aprender a utilizar Visicalc: "Me costó 30 horas, quedándome levantado por la noche, aprender a usarlo, porque no conocía la terminología del ordenador". En la segunda semana de educación autodidacta, se encontró escribiendo su primer modelo financiero gracias al lenguaje de programación interno de Visicalc. "Tardé una hora en escribir mi primer modelo de informe de ventas diarias y funcionó al primer intento. Ahora tengo más de 30 modelos para diferentes aspectos del negocio". Desde que aprendió Visicalc, ha formado a dos ayudantes para introducir datos y generar informes diarios con el programa. "El único problema de Visicalc es que requiere un usuario con<br>dedicación personal para dominarlo".

En Estados Unidos, el éxito de Visícalc fue tan arrollador que un rápido proceso de ramificaciones comenzó a darse. Se creó así una variada gama de *software* con el prefijo Visi —que luego comentaremos- aparecieron revistas especializadas y hasta videos para los usuarios de V isicalc, nació un grupo de usuarios que adoptó el nombre de Visitips y, como hemos dicho al comienzo, Personal Software pasó a llamarse Visicorp.

La empresa no dejó pasar así como así los frutos de su éxito. Se lanzó al desarrollo de un software variado con el prefijo Visi y con algunas características intrínsecas de Visicalc. Nació así la saga de los Visi. Hagamos una somera revisión de ella.

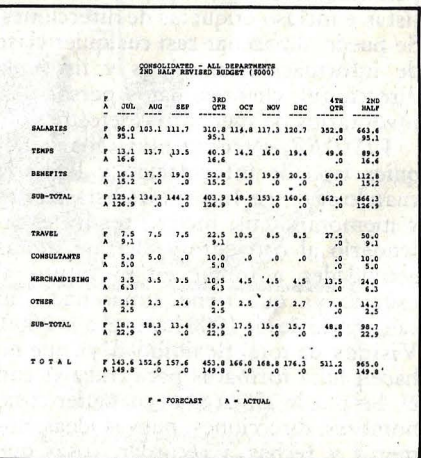

Paso 6: impresión de un planning financiero.

VISILINK. Permite obtener información financiera, administrativa y económica de Data Ressources Inc, pudiéndole integrar rápidamente en el Visicalc. Data Resources, una compañía del grupo McGraw Hill,, tiene la mayor colección del mundo de datos en ordenador relacionados con empresas y con predicción económica. El programa Visilink -obviamente de dudosa utilidad en España— hace que la información de esa empresa esté instantáneamente disponible a través de **Datakits**. Los **Data**kits son tableros Visicalc preformateados que contienen datos y fórmulas. Sólo queda integrar los datos de cada usuario concreto con los datos externos y utilizar el Datakit para hacer el análisis que se necesita.

#### Pasos 4 y S: produce informes de calidad de preSentación para directivos.

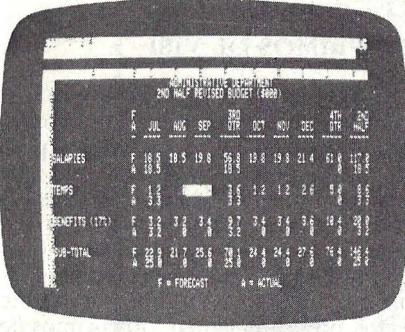

Una de las grandes ventajas de Visicalc, además de su rapidez, es la posibilidad de simulación de distintas situaciones. En el fondo, la filosofía del "tablero electrónico'' es tan simple que los propios autores se extrañan de la aceptación que ha tenido, cuando en realidad sólo se está sustituyendo a una pizarra y una calculadora.

U na vez lanzado a la calle el producto, se pulsó la opinión de los empresarios. Una de las respuestas resulta especialmente interesante desde un punto de vista español. "Mi consejo para cualquiera que esté introducido en el mundo de la dirección de empresas es que no compre un ordenador a menos que éste sea capaz de ejecutar Visicalc. No sé<br>cómo trabajar sin él''. (Jim Gaston, propietario de una cadena comercial en Arkansas).

*VISIWORD.* Es un editor de textos, tal como sugiere su nombre. Lo que aparece en pantalla es exactamente lo que se va a imprimir. Es posible corregir tipos, añadir o borrar palabras, líneas y párrafos, subrayar, centrar líneas, cambiar márgenes, etcétera. Una de las grandes ventajas de Visiword es que mientras se está imprimiendo una carta se puede ir creando otra en pantalla simultáneamente. Al igual que otros programas Visi, es compatible con los productos de la saga.

*VISIFILE.* Es un programa destinado a ayudar al usuario en el tratamiento de archivos. Visifile hace precisa e instantáneamente todo lo que se desee con la información que se almacena. Carga, busca, ordena, recupera, muestra en pantalla, calcula e imprime informes, listas *e* incluso etiquetas de direcciones. Se puéde almacenar casi cualquier clase de información: nombres y listas de direcciones, clientes, datos personales, inventarios de mercancías, etcétera.

*VISIDEZ.* Permite almacenar cualquier tipo de información y llamarla cuando se desee. Imprimirá listas, notas y memorándums, incluso tendrá el calendario al corriente y alertará de las actividades a tomar en el futuro al usuario ya que tiene almacenado un calendario desde 1900 hasta el año 2000. Visidex da total flexibilidad, ya que no hacen falta formatos para trabajar con él. Se puede almacenar cualquier cosa: nombres, direcciones, nuevas ideas, números y fechas a recordar, cosas que hacer, notas de conferencias, lo que sea. A la hora de recuperarlo, se obtendrá exactamente lo almacenado.

*VISITRENDjPLOT.* El objetivo de Visitrend/Plot es la realización de una serie de cálculos estadísticos con la postérior confección de gráficos en relación con los resultados. No hay más que seleccionar la opción de cálculo deseada. El programa calcula automáticamente regresión lineal múltiple, predicción a través de la línea de tendencia, porcentaje de cambios, retardos y adelantos en variables, medias móviles, allanamientos de series y las propias transformaciones que el usuario especifique. Una vez hechos los cálculos, el programa genera una serie de gráficos según opción, produciendo automáticamente líneas, barras, gráficos de tarta, áreas, gráficois de unas variables contras otras, e histogramas. Esto permite al usuario

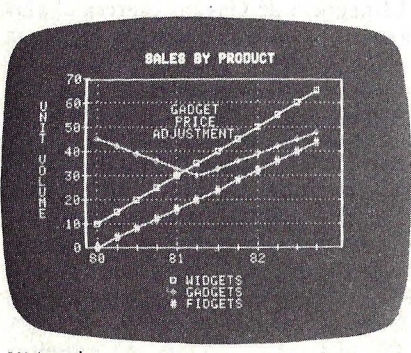

**V** isitrend.

predecir las tendencias futuras y analizarlas gráficamente, con las ventajas que ello lleva consigo.

*VISIPLOT.* Es la parte de gráficos de Visitrend/Plot por sí misma. Al igual que en el anterior tablero, Visiplot genera automáticamente los símbolos de graficación y las leyendas, las dimensiones de los ejes x e y, las rejillas verticales y horizontales, provee flexibilidad tanto en los títulos fijos como en los móviles y trabaja con seis colores.

*VISISCHEDULE.* Es un programa que ayuda a planear proyectos dando una visión de los detalles que se necesitan para el control, fechas de vencimiento, nivel de recursos y objetivos de costes. Instantáneamente, muestra los niveles de cualificación, costes y el sendero crítico entre tareas de proyectos. Asigna todos los costos, especifica fechas de comienzo tanto la primera como la última permisible, amortigua tiempos, vacaciones, prerrequisitos y vencimientos para cada tarea. También produce resúmenes, calendarios y otros informes. Se puede preguntar al programa, ¿qué pasa si...?, sólo añadiendo, eliminando o cambiando alguna tarea, nivel de cualificación o coste, y el programa instantáneamente al entrar mos-. trará el impacto.

*VISITERM.* Permite a los ordenadores Apple II comunicarse con grandes ordenadores y con otros ordenadores personales. Se puede transmitir la información de archivos de disco por teléfono y acceder a bases de datos para obtener información inmediata. También es posible recibir y mandar, cualquier información entre ordenadores personales, incluyendo tableros Visicalc y otros archivos que contengan programas Visi, archivos de texto ASCII o archivos en binario o BASIC.

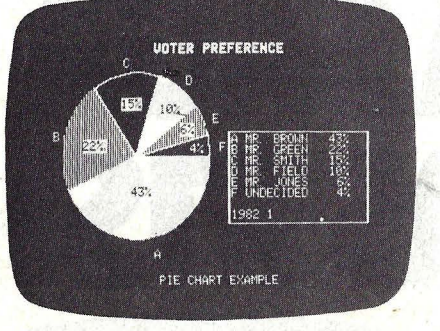

**Visiplot.** 

*VISlon .* Si usted ha leído nuestro número 2 ya sabe algo sobre lo que es VisiON: un programa que realiza en el Ordenador Personal IBM lo que hace el Lisa de Apple. VisiON ejecuta varias aplicaciones en pantalla y permite seleccionar opciones y manipular textos y datos con un "ratón" o controlador manual del cursor.

#### LOS PRIMOS DE VISI

En general, los Visi de Visicorp han sido concebidos para trabajar con ordenadores personales Apple II y Apple III o con el IBM/PC. De allí que surgieran nuevos "visi" orientados a otras marcas de ordenadores y otros que tratan de complementar los existentes o de mejorarlos. Veamos brevemente algunos de ellos, a los que amistosamente hemos preferido llamar "los primos de Visi". Y, al menos con algunos de ellos, volveremos sobre el tema en el futuro.

*VISIBLEND.* Creado por Microlab Inc, permite fusionar archivos bien añadiendo o promediando números.

*REFLEXIVE VC,* de Arrow Micro Software, permite a dos Apple II ejecutar un Visicalc simultáneamente por teléfono.

*SUPERCALC,* de Sorcim, es una versión más potente de Visicalc.

*CALCST AR,* de Micropro International, conjuga las habilidades de Visicalc, Visitrend y Visifile.

MAGICALC, de Peachtree Software, es un Visicalc para el sistema operativo CP/M con excelente tratamiento de la protección de datos y subrutinas para la captación de errores.

*VISICALC PLUS,* de Hewlett-Packard, adaptado para los modelos de la serie 80 de esta marca, es una combina-

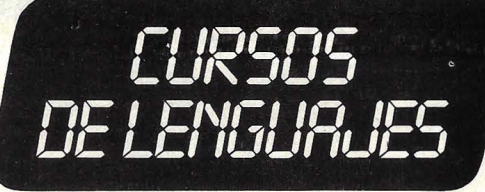

Estos paquetes de entrenamiento han sido preparados por especialistas de ICL con gran experiencia en la enseñanza de informática aplicada y con una especial atención y cuidado no sólo al contenido sino a su orden secuencial y técnicas pedagógicas que faciliten el primer contacto de un usuario con el ordenador y sus lenguajes de programación.

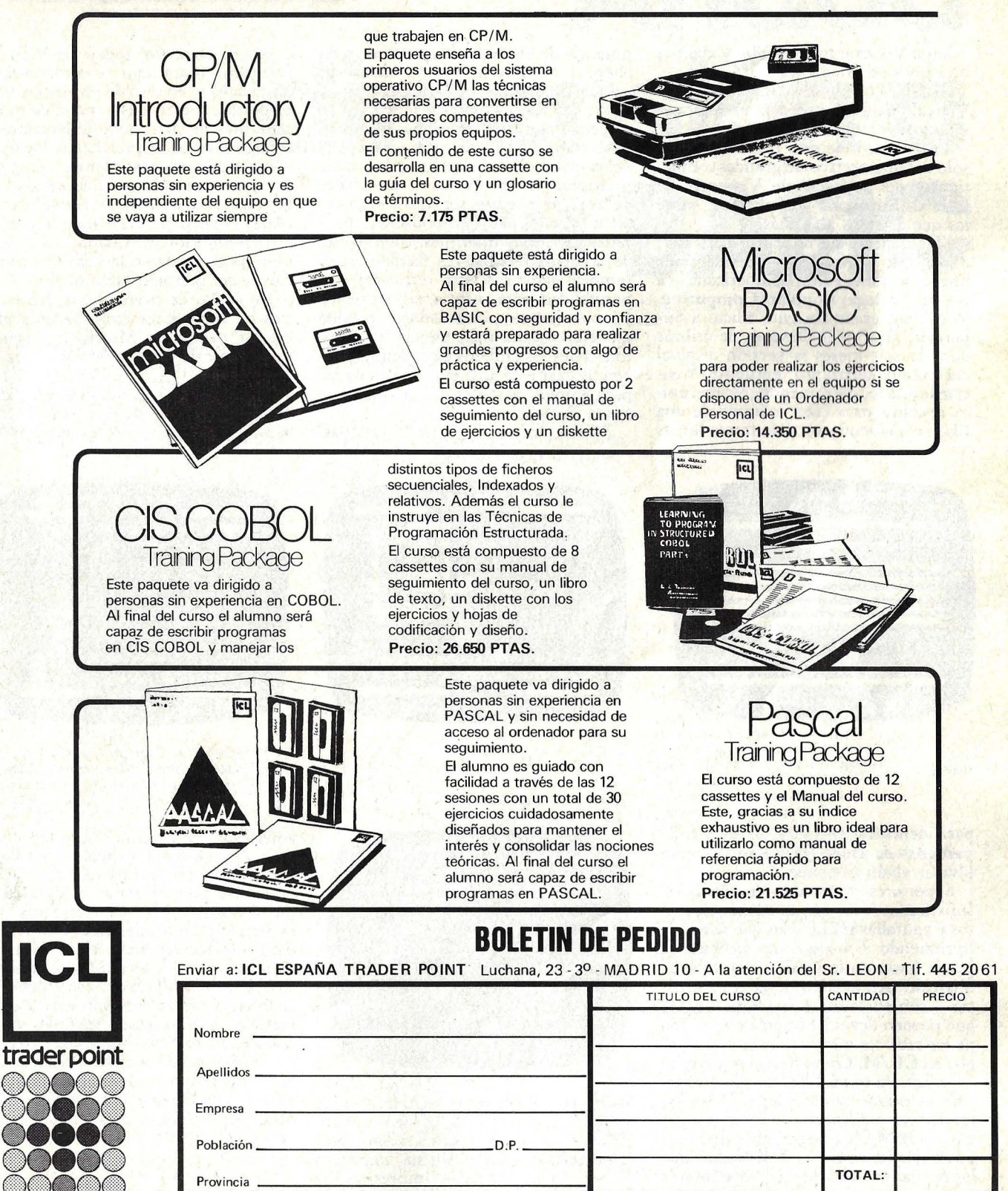

000a DEPARTAMENTO DE PUBLICACIONES

t

FORMA DE PAGO: Cheque adjunto Caro Postal Contra reembolso

Provincia **TOTAL:** 

O Transferencia bancaria a nuestra cuenta NO 482, del BANCO DE SANTANDER Agencia 77 · Luchana, 35- MADRID

### **SOFTWARE**

ción de Visicalc con V isiplot y algunas funciones de estadístiéa.

MULTIPLAN, de Microsoft, es un Visicalc de gran potencia en el tratamiento del tablero electrónico.

En realidad, de esta lista de primos, sólo dos aparecen como grandes competidores del producto de Visicorp. Se trata de Supercalc y Multiplan, sobre los que diremos algo más.

"Hace meses que no utilizo Visicalc" dijo Dock Yousufian - presidente de una importante editorial americana-a nuestra colega Popular Computing. Yousufian es un reciente adicto a Supercalc. ¿Por qué? Después de utilizar durante seis meses la versión original del tablero electrónico "encuentro Visicalc limitado, permitiendo sólo una única anchura para cada columna de una fila, no pudiendo escribir frases largas

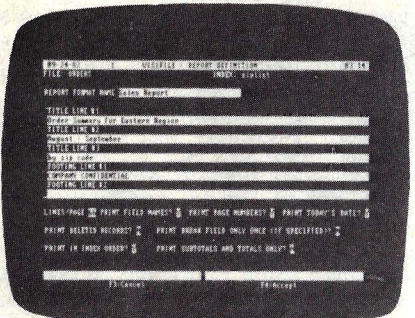

#### Visifile.

para identificar entradas, no teú hiendo pantallas de ayuda (HELP) en caso de olvidar algún comando".

Superiores comandos de formatos, sofisticadas funciones de edición de textos y pantallas HELP a las que se accede oprimiendo ? —algo que también se puede hacer en la versión avanzada de Visicalc, acicateada por la competencia- són entre otras características las que pueden llevar a Supercalc a ser uno de los tableros electrónicos más utilizados en CP/M. Como testimonio suplementario de su facilidad de uso, Supercalc se ofrece como equipamiento estándar con el Osborne I. En su versión para el IBM/PC, Supercalc exhibe sus posibilidades de color, de tal forma que las deudas pueden aparecer en números rojos.

*Multiplan,* por su parte, supera la

potencia de los tableros electrónicos qu ehemos visto hasta ahora, dadas sus características que, de forma muy resumida, son las siguientes: ordenación (si se necesita ordenar columnas de números o texto es imposible si no se dispone del comando SOR T), tableros de trabajo múltiples (los resultados de un tablero de trabajo pueden ser transferidos a otro; muy útil para consolidación), pantallas divisorias múltiples, tratamiento de archivos flexible (es factible intercambiar datos con otro *software),* disponibilidad para microordenadores de 16 bits (cuyos procesdadores pueden manejar mucha más memoria, de tal forma que los tableros electrónicos pueden utilizar este área extra de memoria para ampliar el tablero), y pantallas de ayuda al usuario.

Además de estas potentes ventajas,

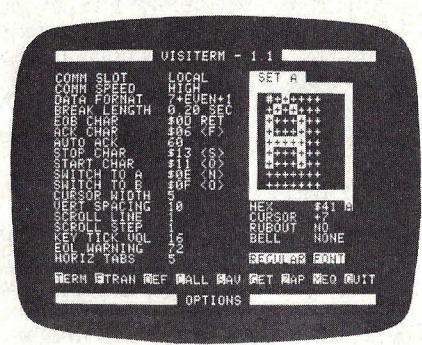

..

User id 43009 logged in at 13:42:13 on 10/24/81

.<br>Stock Report for 24 October 1981

down for preventive maintanance<br>this morning.

login id 43009<br>Password? sesame

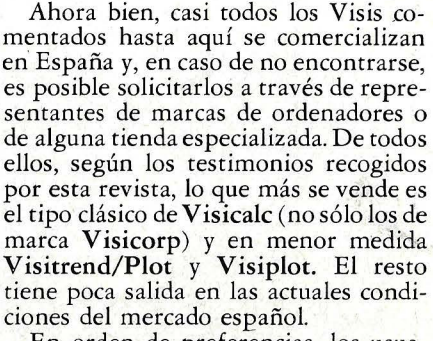

En orden de preferencias, los usuarios de vendedores consultados suelen colocar primero a Multiplan, seguido por Supercalc y por la versión avanzada de Visicalc. Con farolillo rojo está el Visicalc original. Como el lector recordará, a comienzos de este artículo citábamos la opinión de un empresario

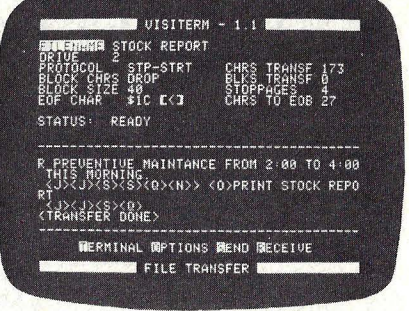

V isiterm. Paso 1: define un archivo. Paso 2: introduce la información. Paso 3: genera e imprime informes.

americano: no comprar un ordenador a. menos que ejecute Visicalc. Pues bien, aun sin conocer el consejo, los usuarios españoles parecen haberlo segtuido al pie de la letra. En cualquier caso, la experiencia de las personas entrevistadas coninciden en señalar que en España no se venden más tableros electrónicos (sean de la marca que sean) debido a la todavía escasa costumbre de los directivos de empresas españolas en la . realización de planning financiero o en conjeturar situaciones por simulación. Mientras esto no cambie, la saga de los Visi será en España una referencia más o menos prestigiosa, más o menos exótica.

Multiplan ofrece otras facilidades más mundanas que no se encuentran, en otros tableros electrónicos, como son: referencias de casillas por sus nombres, protección de fórmulas, impresión de fórmulas, grabación en disco y edición

de fórmulas.

Ricardo García

36 *1* **Ordenador Popular**
**SOFTWARE** 

# **Añada dimensión a su BASIC**

Si usted tiene una aplicación que necesita mayor dimensión de la que su BASIC soporta, o si tiene un lenguaje ensamblador con una aplicación multidimensional, entonces no tenga miedo. Hay una fácil solución para su problema.

El listado contiene un programa que utiliza un· vector de una dimensión como si fuera una tabla de dos dimensiones. La línea 130 define la función utilizada para calcular el subíndice de los elementos del vector utilizando dos variables. Las líneas 140 y 150 definen los valores máximos para las dos dimensiones. El resto del programa constituye una simple tabla por multiplicación. Para alterar el tamaño de la tabla de dimensiones basta con cambiar los valores XM e YM, así como el número de elementos del vector A.

El listado 2 contiene un programa que utiliza un vector (una sola dimensión) comq una tabla de tres dimensiones. El programa del listado 1 y el del listado 2 son muy similares. La diferencia en el listado 2 se da en la línea 130, que determina la función que calcula el valor del subíndice. Para cambiar la función de dos dimensiones a tres, se encierra entre paréntesis la función utilizada para dos dimensiones. Este valor se multiplica entonces por la tercera dimensión, y la variable de la tercera dimensión se suma. El procedimiento puede ser repetido para darle una dimensión ilimitada a sus tablas. Por ejemplo, la función para una tabla con cuatro dimensiones es:

 $I = ((X^* YM + Y)^* ZM + Z)^* TM + T$ 

Este esquema es también útil para crear una tabla en disco a través de acceso aleatorio. En lugar de utilizar el índice calculado como subíndice de los elementos del vector, puede ser utilizado como un número de registro para leer o escribir en un archivo de disco.

El listado 3 contiene una subrutina en lenguaje ensamblador que calcula el subíndice para cualquier tabla multidimensional. La subrutina está escrita en código ensambador del IBM 360/370. (El IBM 370 tiene 16 registros de utilización libre. Los registros aparecen en el listado como "Rn"). El registro 2 se utiliza para los datos que definen el vector. El registro 3 se utiliza para otra serie de datos que especifican los valores de las variables (es decir, las X, Y y Z de los programas en BASIC) que serán utilizados para calcular los valores de los índices. El registro 4 se utiliza como un registro índice. El resto del programa está explicado con comentarios igual que en BASIC.

Listado l. Este simple programa en BASIC construye una tabla de dos dimensiones utilizando un vector de una sola dimensión. Una sentencia PRINT puede ser incluida en la línea 195 para imprimir los valores de I, X e Y.

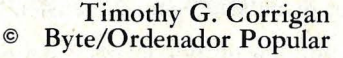

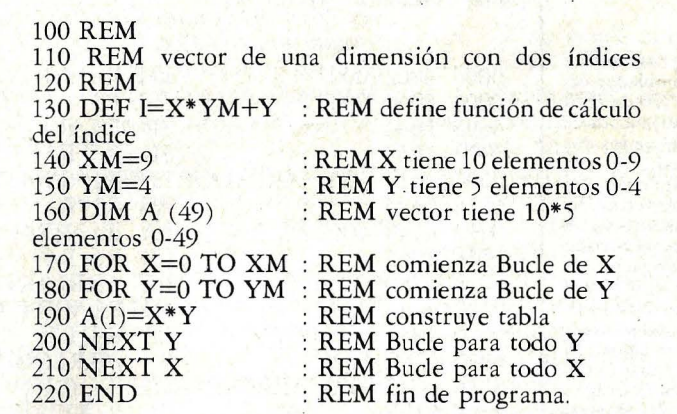

# *-- SOFTWARE*

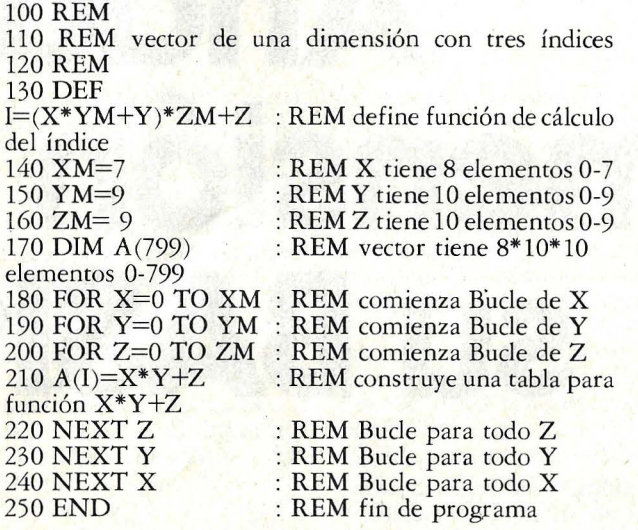

Listado 2. Un programa en BASIC que construye una tabla de tres dimensiones para la función X"Y+Z utilizando un vector con una sola dimensión. Una sentencia PRINT puede ser incluida en la línea 215 para imprimir los valores de 1, X, YyZ.

#### INPUT...

R2 =Puntero para la siguiente información de control del vector

2 Byte longitud elemento

2 Byte número de dimensiones del vector

2 Byte máximo valor para dimensión 1

2 Byte máximo valor para dimensión 2

2 Byte máximo valor para dimensión N

R3 = Puntero para la siguiente lista de parámetros

2 Byte valor demandado para dimensión 1 2 Byte valor demandado para dimensión 2

2 Byte valor demandado para dimensión N

#### OUTPUT...

 $R1$  = Indice en vector

Listado 3. Este programa en lenguaje ensamblador del sistema *360/370* de *IBM*  realiza el mismo cálculo de índices que el de los dos programas en Basic, y puede ser utilizado para cualquier dimensión de vector. La subrutina necesita un área de input que describe el tamaño del vector (la información de control del vector) y otro área de input que indica qué elemento desea situar (valores demandados). El output de esta subrutina es el índice de los elementos pedidos. Este valor debería ser añadido a la localización de comienzo del vector.

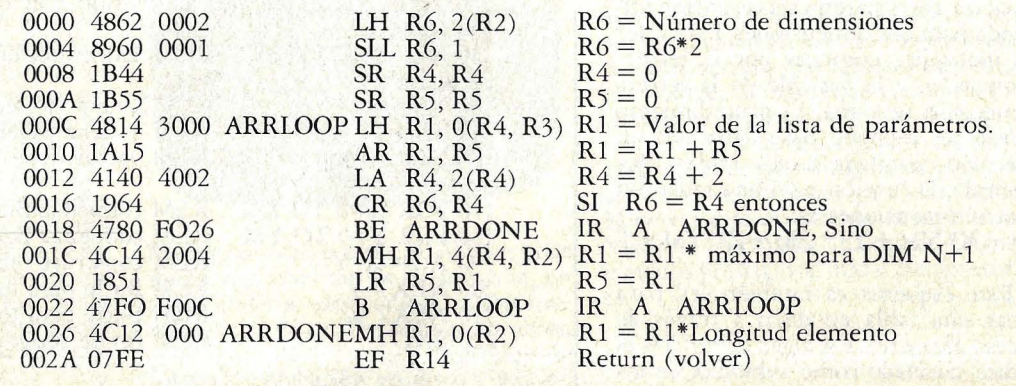

*JUEGOS --*

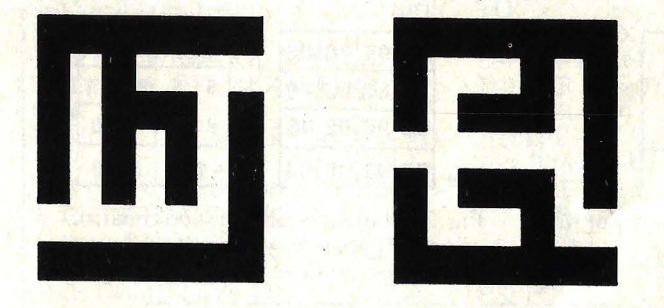

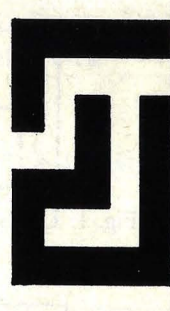

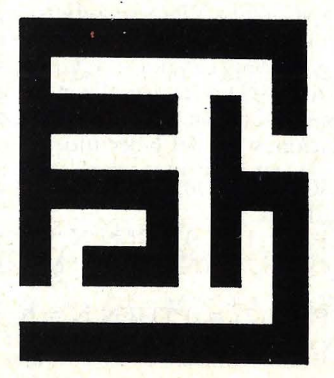

## **Haciendo**

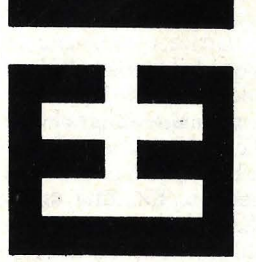

### **laberintos**

Si le gusta entretenerse con los laberintos saliendo de ellos, encontrará que hacerlos es mucho más desafiante. Pero decirle a su ordenador cómo ha de hacer los es el desafío más interesante de todos.

Un laberinto es como el plano de una casa con una sola entrada y una sola salida. El primer paso para hacer un laberinto es dibujar el plano de una caesa con paredes dividiendo las habitaciones pero sin puertas entre habitaciones. Entonces, se añaden puertas hasta que haya uno y sólo un sendero entre dos habitaciones cualesquiera de la casa. Lo último de todo es añadir una entrada y una salida donde usted quiera, da igual.

La figura 1 muestra un laberinto de 4 por 4. Verifique usted mismo que sólo hay un sendero entre dos habitaciones cualquiera que elija. Puede' cerrar la entrada y la salida y hacer otras, y el laberinto será todavía perfecto.

#### Procedimiento de construcción

Durante la construcción, un laberinto está dividido en tres tipos de habitaciones:<br>
- Cuartos de estar (LQ): habitacio-

nes o espacios conectados por puertas.<br>- Desarrollo planeado (PE): habi-

taciones o espacios que son adyacentes a · los cuartos de estar pero que no tienen todavía puertas.

- Espacio no usado (US): habitaciones o espacios que no son adyacentes a los cuartos de estar y que no tienen puertas.

La figura 2a muestra un laberinto en su construcción en el papel, con los tres tipos de habitaciones marcadas como .LQ, PE y US.

Aquí están los pasos para construir un laberintq:

l. Dividir el laberinto en habitaciones y marcar todas ellas con US.

2. Seleccionar arbitrariamente una habitación como LQ.

3. Localizar todas las habitaciones US adyacentes a la LQ poniéndolas la etiqueta PE.

4. Si no queda ninguna habitación PE, ir al paso 7, si no continuar.

5. Seleccionar aleatoriamente una habitación de las etiquetadas PE.

Añada una puerta de conexión con LQ (si hay más de una habitación LQ adyacente elegir una altearoriamente). Marcar la nueva habitación LQ y las adyacentes de ésta con PE.

6. Vuelva al paso 3, usando la nueva habitación LQ como el punto de partida.

7. Seleccione aleatoriamente una entrada y una salida.

Verifique que este procedimiento es válido utilizándolo para crear un laberinto de 4 por 4. La figura 3 muestra los primeros pasos del proceso.

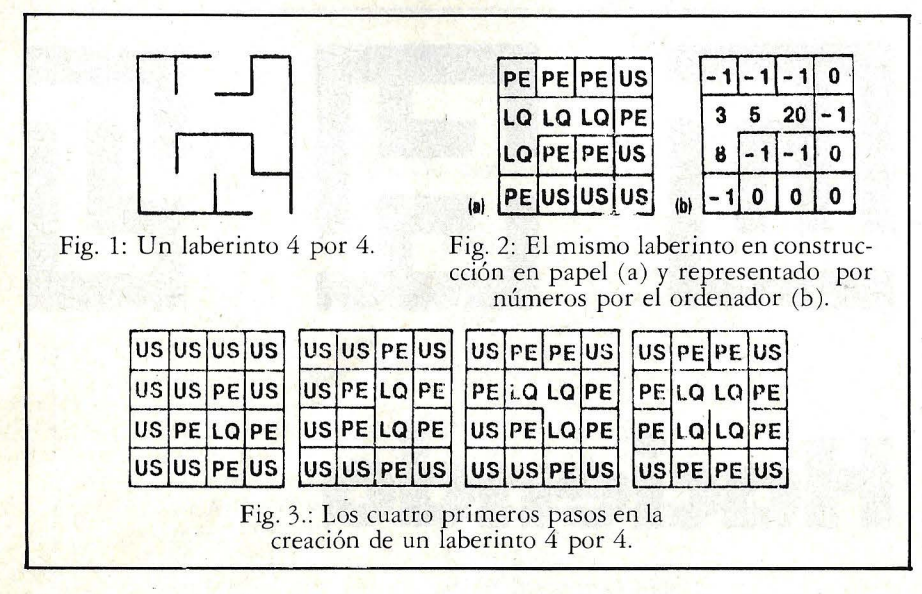

#### Detalles para el ordenador

El laberinto será almacenado en el ordenador como una matriz bidimensional llamada M(,). La habitación de la fila R y la columna C corresponde al elemento de la matriz M(R,C). El nú- 'mero almacenado en cada elemento nos dice si la habitación es LQ, PE, o US de la siguiente forma.

Todas las habitaciones US se representan con un cero (0). Todas las habita $ciones$  PE se representan como  $-1$ . Todas las habitaciones LQ son representadas por números positívos desde el 1 hasta el 15, con la siguiente excepción. El número de una habitación LQ se calcula asignando los números 1, 2, 4, y 8 a las cuatro paredes como muestra la figura, y tomando la suma de todas las paredes con puertas.

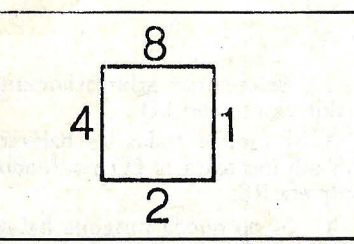

La figura 2b da los números de varias combinaciones de puertas abiertas correspondientes al ejemplo de la figura 2a. Observe que la primera habitación de las LQ es un caso especial porque al ser la primera seleccionada no tiene puertas. Esto da un código de cero, el mismo que para el espacio no usado (US). Para distinguirlo de US, le sumamos 16 a su código inicial.

#### El programa

Presentaremos el programa en bloques lógicos, pero no intente ejecutarlo hasta que esté completo. Para ahorrar

pulsaciones de teclado omita los comentarios (sentencias que empiezan por REM-).

El primer bloque le permite especificar el tamaño del laberinto, entoinces crea una matriz para almacenar el laberinto. También crea un número de vectores auxiliares:  $PR()$  y  $PC()$  almacenan las localizaciones fila/columna de las habitaciones PE. VU() almacenan los contenidos de habitaciones adyacentes a la habitación LQ más reciente. DC() almacena los códigos atribuidos según puertas abiertas.

NEW

100 DEFINT A-Z: REM - UTILIZA VARIABLES ENTERAS PARA VE-LOCIDAD. llO PRINT "INTRODUZCA LARGO

Y ANCHO DEL LABERINTO (L,A)". 115 INPUT RX, CX<br>117 PRINT "PROCESO DE CREA-

CION DEL LABERINTO".

120 PX =  $2/3$ <sup>\*</sup>RX<sup>\*</sup>CX: REM - NU-MERO MAXIMO DE HABITACIO-NES 'PE'

130 DIM M(RX, CX), PR(PX), PC  $(PX)$ ,  $VU(4)$ ,  $DC(4)$ .

140 FOR I = 1 TO RX: REM -MARCA TODAS LAS HABITACIONES CON 'US'.

142 FOR  $J = 1$  TO CX

144  $M(I, J)=O.$ 

146 NEXT J

148 NEXT I

 $150$  DC $(1)$  = 1: REM - CODIGOS DE APERTURA DE PUERTA,  $1 = DE$ -RECHA. .

152  $DC(2) = 2$ : REM  $-2 = ABA$ JO.  $154 \text{ DC}(3) = 4$ : REM  $-4 = IZQUIER$ DA.

 $156 \text{ DC}(4) = 8$ : REM - 8 = ARRIBA.  $160$  NA = 0: REM - NO HAY HABI-TACIONES 'PE' TODAVIA.

Ahora seleccionamos la primera habitación de las LQ, seleccionando aleatoriamente la filaR y la columna C. RND

(X) nos da un número aleatorio desde 1 hasta X. Para algunos ordenadores, necesitará utilizar INT(RND(1)\*X)+l. RND se utiliza en las líneas 200, 202, 500, 520 y 710.

 $200 R = RND(RX)$ : REM - SELEC-CIONA LA PRIMERA HABIT ACION 'LQ'.

 $20\overline{2}$  C = RND(CX).

$$
204 \text{ CO} = \text{C}
$$

 $206 \text{ RO} = \text{R}$ . 210  $M(R, C) = 16$ : REM - CODIGO ESPECIAL PARA LA PRIMERA HA-BITACION.

Es hora de marcar todas las habitacioí nes PE. Pondremos una subrutina en la línea 1.000 para echar una "ojeada" desde la habitación en la que estemos situados:  $VU(1) =$ contenido de la habi $t$ ación de la derecha.  $VU(2) =$ contenido de la habitación de abajo, y así sucesivamente. Cuando VU() se refiere a una "habitación" de detrás de los límites del laberinto, toma el valor - 1. Utilizamos el vector VU () para actualizar las habitaciones PE y para marcar las nuevas habitaciones PE del laberinto.

300 GOSUB 1.000: REM - MIRA AL-REDEDOR.

310 IF  $VU(1) = 0$  THEN N = N + 1:  $PR(N) = R$ :  $PC(N) = C + 1$ :  $M(R, C +$  $1) = -1$ 

 $320$  IF VU(2) = 0 THEN N = N + 1:  $PR(N) = 1: PC(N) = C: M(R + 1, C) =$  $\frac{1}{1}$ 

330 IF VU(3) = 0 THEN N = N + 1:  $PR(N) = R: PC(N) = 1: M(R, C-1) =$  $\frac{1}{1}$ 

340 IF VU(4) = 0 THEN  $N = N + 1$ :  $PR(N) = R-1$ :  $PC(N)$ :  $M(R-1, C) =$ <br>-1

999 REM- EXAMINA HABITACIO-NES ADYACENTES.

1000 IF C = CX THEN  $VU(1) = -1$ : GOTO TOlO 1005 VU  $(1) = M(R, C + 1)$ . 1010 IF  $R = RX$  THEN  $VU(2) = -1$ : GOTO 1020. 1015 VU  $(2) = M(R + 1, C)$ . 1020 IF C = 1 THEN  $VU(3) = -1$ : GOTO 1030.  $1025 \text{ VU}(3) = M(R,C-1).$ 1030 IF  $R = 1$  THEN VU  $(4) = -1$ : GOTO 1040. 1035 VU(4) =  $M(R -1, C)$ . 1040 RETURN.

Antes de continuar comprobamos si queda alguna habitación PE.  $400$  IF N = 0 THEN 700

Si no queda ninguna habitación PE, el laberinto está completo excepto una entrada y una salida. En otro caso seleccionamos una habitación PE aleatoriamente, M(R, C).

### ~==~ **.................................... JUEGOS**

Necesitamos encontrar cuantas habitaciones LQ son adyacentes a M(R, C) y dónde están. Las líneas 510 y 520 llevan esto a cabo. La línea 530 "abre" la puerta en M(R, C). La línea 540 saca la habitación de la lista de PE.

Dado que las puertas se abren por ambos lados, tenemos que actualizar el código de puerta abierta de la "habitación objetivo". Las líneas 560 a 590 realizan esto utilizando OR como un operador binario.

499 REM- SELECCIONA UNA CEL-DILLA FRONTERIZA.

500  $F = RND (N): R = PR(F): C = PC$  $(F).$ 

510 GOSUB 1000: REM - MIRA AL-REDEDOR.

519 REM - SELECCIONA PUERTA PARA 'LQ'.

520 P =  $\text{RND}(4)$ : IF VU (P) $\leq$  = 0 THEN 520.

530  $M(R, C) = DC(P)$ : REM - ABRE PUERTA.

539 REM -LO SACA DE LA LISTA DE 'PE'.

540  $PR(F) = PR(N)$ :  $PC(F) = PC(N)$ :  $N = N-1$ .

549 REM- ABRE PUERTA EN HABI-TACION OBJETIVO.

550 ON P GOTO 560, 570, 580, 590. 560 M(R, C + 1) = M(R, C + 1) OR 4: GOTO 300.

570 M(R + 1, C) = M(R + 1, C) OR 8: GOTO 300.

580  $M(R-1) = M(R, C-1) OR 1$ : GOTO 300.

590  $M(R-1C) = M(R-1, C)$  OR 2: GOTO 300.

Todas las líneas hacen volver a la 300, con lo que se repite el bucle. La única forma de salir de este bucle es a través de la línea 400, que bifurca a la línea 700 cuando no queda ninguna habitación PE. En este punto nuestro laberinto está

prácticamente hecho. Nos queda sólo seleccionar la entrada y la salida e imprimir el laberinto.

699 REM - BORRA MARCADOR DESDE LA PRIMERA HABITA-CION.

 $700$  M(RO, CO) = M(RO, CO) AND 15.

709 REM- SELECCIONA PUERTAS DE ENTRADA Y SALIDA.  $710$  SC = RND(CX): EC = RND(CX). 720  $M(1, SC) = M(1, SC) OR 8: REM -$ 

ABRE COMIENZO DEL LABERIN-730  $M(RX; EC) = M(RX, EC) OR 2$ : REM - ABRE FIN AL DEL LABERIN-TO. 735 PRINT "ACABADO. PRESIONE

/ENTER/ PARA IMPRIMIR EL LA-BERINTO". 737 INPUT X

Nuestro laberinto impreso estará compuesto por Xs para las paredes y blancos para puertas y espacios. Por simetría hemos escogido XX para las paredes y dos blancos para espacios; para un laberinto más compacto pero menos legible utilice una sola X y un sólo blanco en la línea 740. Si usted no tiene impresora, cambie todas las sentencias LPRINT a PRINT en las siguientes sentencias, y limite el tamaño del laberinto para ajustarlo a su pantalla. Las dimensiones reales del laberinto impreso son:

Ancho = ancho de pared  $\times$  (2  $\times$  RX +  $1$ ).

 $Large = 2 \times CX + 1.$ 

La figura 4 muestra un laberinto 10 por 12 impreso con una impresora Epson MX-70.

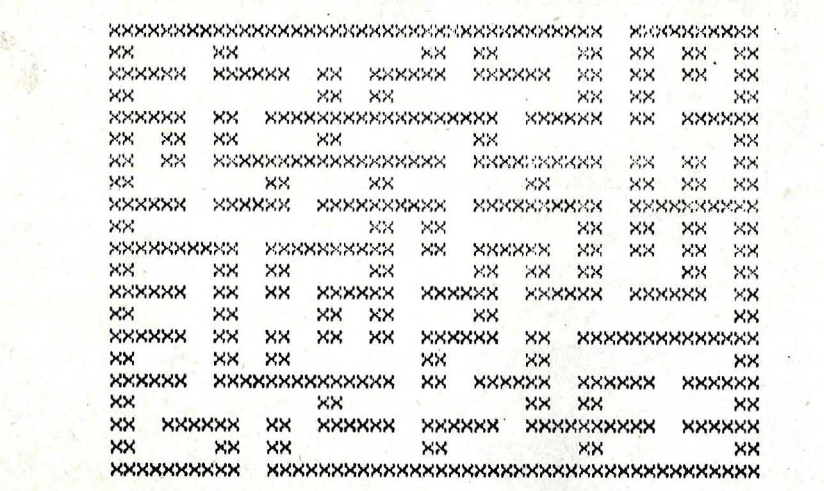

739 REM - IMPRIME EL LABERIN-TO. . 740 W\$ ="XX": OP\$=" ": REM- DOS ESPACIOS ENTRE COMILLAS.  $750$  FOR  $R = TO$  RX. 755 FOR C = 1 TO CX.<br>760 LPRINT W\$. 770 IF(M(R, C) AND  $8$ ) = 0 THEN LPRINT W\$. GOTO 780. 775 LPRINT OP\$. 780 NEXT C. 790 LPRINT W\$. 800 FOR  $C = 1$  TO CX. 810 IF ( $M(R, C)$  AND 4) = 0 THEN LPRINT W\$. GOTO 820. 815 LPRINT OP\$. 820 LPRINT OP\$. 830 NEXT C. 840 LPRINT W\$. 850 NEXT R.  $860$  FOR  $C = 1$  TO CX. 870 LPRINT W\$. IF (M(RX, C) ANO  $2) = 2$  THEN LPRINT OP\$. GOTO 880. 875 LPRINT W\$. 880 NEXT C. 890 LPRINT W\$. 900 STOP. 901 REM - ESTE ES EL FINAL DEL

Indicaciones para la utilización del programa

PROGRAMA PRINCIPAL

Primero intente formar laberintos con pequeñas dimensiones. Directamente en la pantalla (cambia LPRINT por PRINT) para acelerar el proceso de corrección de errores, bien sean tipográficos o de otros tipo. Puede utilizar la siguiente subrutina para obtener avances del laberinto al mismo tiempo que se está construyendo:

1999 REM- IMPRIME EL CONTENI-DO DE  $M$  (,). 2000 FOR  $I = 1$  TO RX: FOR  $J = 1$  TO CX. 2010 PRINT M(l, J); "XX".

2020 NEXT J.; PRINT: NEXT I. 2030 RETURN.

Añada GOSUB 2000 en los puntos estratégicos de su programa.

410 GOSUB 2000 es una buena idea porque le dará un avance cada vez que el ordenador se prepara para añadir una habitación a los cuartos de estar (LQ). Cuando el programa haya sido verificado y corregidos todos sus errores, suprima la línea 410 y las otras que tengan un GOSUB 2000.

> George Stewart © Popular Computing/ Ordenador Popular

**JUEGOS** 

### **Fugitivo**  . **del espacio**

En la página 63 de nuestro número 1, en el suplemento BYTE, tuvimos ocasión de descubrir cómo podíamos definir conjuntos de caracteres en el VIC-20. Con el juego que presentamos ahora abundamos un poco más en el tema, pero esta vez de una forma más divertida y liviana.

Se definen 15 caracteres en las sentencias DATA y 10 de estos redesignan los números del O al 9. El objetivo del juego es maniobrar nuestra nave tratando de burlar dos platillos volantes que nos acosan continuamente. Para maniobrar la nave utilizamos las teclas Z, para ir hacia la izquierda, X, para ir hacia la derecha, F1, para ir hacia arriba y F3, para ir hacia abajo. Ahora bien, no basta sólo con burlar a los dos platillos sino que también es necesario esquivar las minas que los platillos van depositando en el espacio.

Se pueden variar los límites de la pantalla y los colores variando los parámetros de POKE en la línea 16.

De esta forma obtenemos un divertido juego, muy semejante a aquellos comercializados para bares y otros lúgares públicos, sin necesidad de tener que introducir una moneda en una ranura.

0 FORI=?552T0?6?1 : READA=POKELA'HEXT 1 DATA126 .. 126, 102 .. 102, 1€12, 1t12, 126 .. 126, 56 , 56 .. 24 .. 24,24 .· 24 , 60 .. 6(1 2 DATA126,126~6 <sup>126</sup> <sup>126</sup> <sup>96</sup> 126,126,126,126~6,126 126,6 26,1 <sup>26</sup> 3 [1ATA96 .• 96 , 108 .. 1t18, 126 .. 126 .. 12, 12,126, 126,96, 126, 126 .• 6 .. 126 , 126 4 DATA126 , 126,96,126,126,182, 126,126. 126,126, 102, 12, 24 , 48,48, 48 5 DATA126 .. 126 .. 102 .. 126 .• 126 , 102 .. 126 .. Í26 .. 126, 126 .. 1(12, 126 .. 126 .. 6 .. 126, 126 6 DATA24, 24 .. 60 .. 60 .. 6t1 , 126 .. 126, 66 .• 66 .. 126, 126, 60 .. 60 .. t;¡O , 24,24 *?* DATAO .. *? ..* 62 .. 254 .. 254, 62 .. ? , O, O. 224, 124, 12?, 12? , 124 .• 224 .· (1 8 DATA0 , 60,126,171,213,126,60,0<br>10 PRINT"**348**<br>11 PRINT"**8** 12 FORT=1T020 13 PF:HH" :1 1 i " · 14 NEXTT 15 PRINT" 16 POKE36879,8:TI\$="000000" 17 POKE36869, 255 18 POKE8185, 160  $\mathbf{u}$  : 19 F'F.:IHT"~O'i ~"TU " :1 20 ORAPHI C=209 : A=?9(10  $21$  MINE=160 : B=11 22 V=8142 23 Z=5<br>24 CL=0:POKE36878,15<br>25 X=8142:SOUND=36876  $26Y=15$ 28 C=0 30 KEYS=PEEK(197) <mark>.</mark><br>41 IFKEYS=47THENC=1:GRAPHIC=59<br>42 IFKEYS=39THENC=2:GRAPHIC=58 43 IFKEYS=33THENC=3:GRAPHIC=60 44 IFKEYS=26THENC=4 : GRAPHIC=61 45 IFC=1THENA=A+22:POKEA−22+B,160<br>46 IFC=2THENA=A−22:POKEA+22+B,160<br>47 IFC=3THENB=B−1:POKEA+B+1,160 48 IFC=4THENB=B+1 : POKEA+B-1, 160 50 IFA=7702THENC=1 : GRAPHIC=59 : A=A+22 51 IFA=8164THENC=2:GRAPHIC=58:A=A-22 52 IFB=OTHEHC=4 ,GRAPHIC=6l ' B=B+l 53 IFB=21THEHC=3 :GRAPHIC=60 :B=B-l 54 IFPEEK(A+B)=174THENPOKEA+B,215:GOT0800<br>55 POKEA+B,GRAPHIC  $50$  CL=CL+1<br> $55$  LC=LC+1 55 l-C=LCtl 70 !FCL=2THEHGOSUB200 *71* IFLC=3THEHGOSUB500 ?5 FRINT"!:II;;l !'!"TI\$" :l 76 IFPEEK(A+B) = 174THEH800<br>30 GOT030 200 KM= INT(2\*RND(1)) 205 IFKN=0THENMINE=174<br>210 IFB>YTHENY=Y+1:POKEX+Y-1,MINE:POKESOUND,220<br>220 IFB>YTHENX=X+22:POKEX-22+Y,160:POKESOUND,225<br>230 IFB<XTHENX=X-22:POKEX+22+Y,160:POKESOUND,230<br>250 FOKEX+Y,62<br>250 POKEX+Y,62 250 POKEX+Y, 62<br>255 CL=0 POKESOUND, 0 260 MINE=160<br>265 IFX=AANDY=BTHEN800 280 RETURN<br>500 KM=INT(2\*RND(1)) 505 IFKM=0THENMINE=174<br>510 IFB>ZTHENZ=Z+1:POKEV+Z-1,160<br>520 IFB>VTHENV=V+22:POKEV-22+Z,160<br>530 IFB<VTHENV=V-22:POKEV+22+Z,160 540 IFB<2THENZ=Z-1 POKEV+Z+1, MINE<br>550 POKEV+Z, 62 /550 POKEY+Z,62<br>|555 LC=0<br>|560 MINE=160<br>|565 IFV=AANDZ=BTHEN800 580 RETURN<br>800 POKEY+Z,209:POKEX+Y,209 301 POKEA+B,209<br>302 Print**":(Dioinnonoideade):**<br>303 Print**":(OddDDDDD|:P**ush 'F7 <sup>,</sup> " 304 GETA\$:IFA\$="**8**"THENRUN<br>305 POKEA+B,215 305 POKEA+B, 215 >07 30T0801

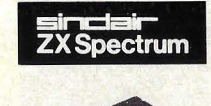

#### • 16K: 38.950 ptas. • 48K: 54.950 ptas.

• EL PRECIO INCLUYE: ALI· MENTADOR, CABLES PARA CASSETIE NORMAL Y TV (COLOR O BIN), CASSETIE DE DEMOSTRACIÓN, MA-NUAL DE INGLÉS Y MA-NUAL AMPLIADO EN CAS-TELLANO.

• MICROPROCESADOR Z80A • 8 COLORES • 21NTENSI-DADES ■ SONIDO POR ALTAVOZ INTERNO ■ 40 TECLAS<br>MÓVILES CON AUTO-REPETICIÓN Y SONIDO ■ MAYÚS-CULAS, MINÚSCULAS, CARACTERES GRÁFICOS, IN-VERSOS Y DEFINIBLES • CÓDIGO ASCII • PANTALLA DE 24 x 32 CARACTERES · GRÁFICOS DE ALTA RESO-LUCIÓN (256×192 PUNTOS) · BASIC SINCLAIR AMPLIA-DO EN 16K ROM • ALMACENAMIENTO DE DATOS Y PROGRAMAS EN CASSETIE (1 .500 BAUDIOS) • CO-NECTOR DE EXPANSIONES.

PRONTO: MICRO-ORIVES 100K, INTERFACE RS232, MANDOS PARA JUEGOS, AMPLIACIÓN RAM 32K, ADAP· TADOR MÓDULOS ZX81, ETC.

#### PROGRAMAS DISPONIBLES ,\_ \_\_ ..\_ \_\_\_\_\_\_\_\_\_\_\_\_\_\_\_\_\_\_\_\_ ..\_ \_\_ , EN PREPARACIÓN: INTERFACE IMPRESORA, COLOR

• ADAPTADOR PROGRAMAS BASIC ZX81:

- 
- 
- 
- 

• SPYNADS • MAZEMAN • GULPMAN •

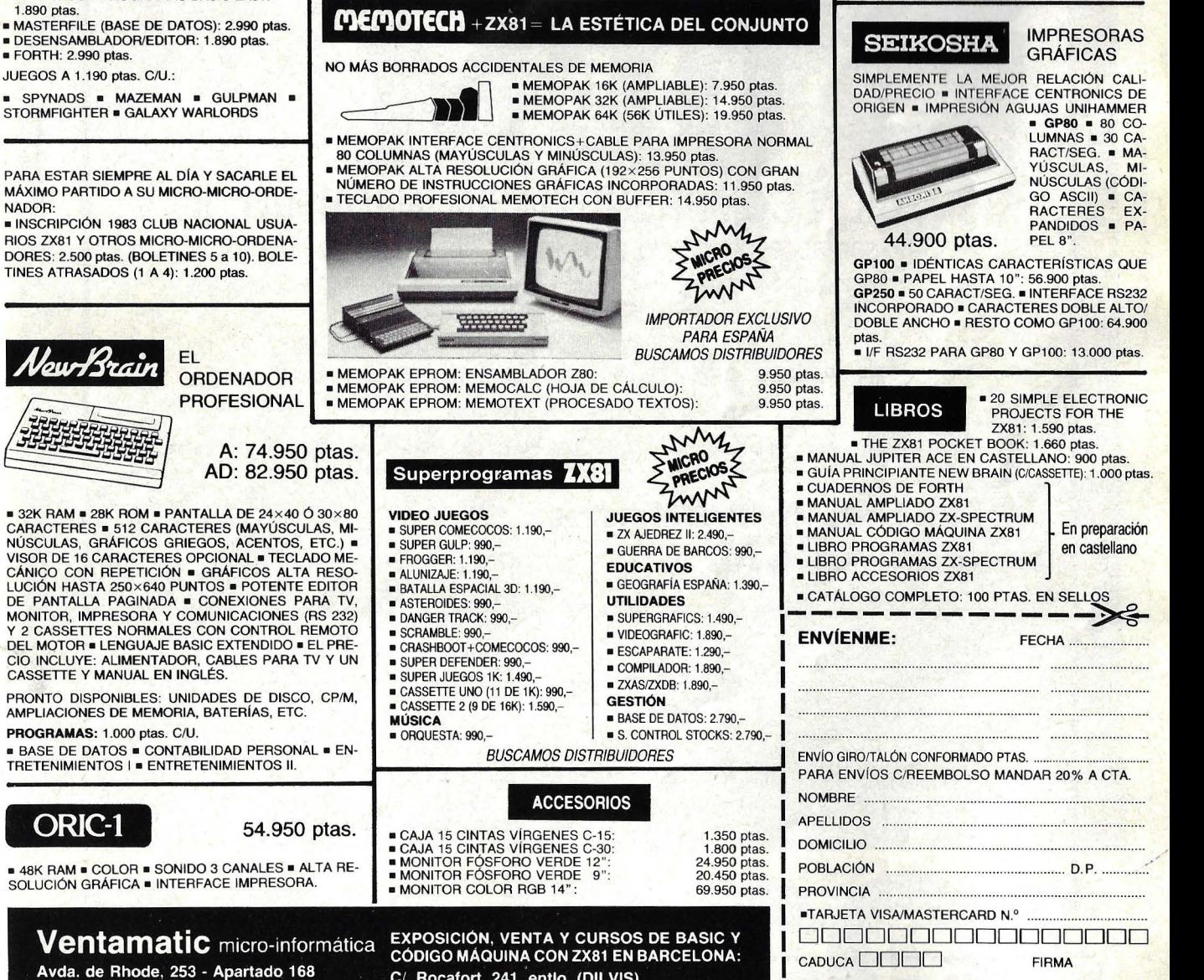

C/. Rocafort, 241, entlo. (DILVIS)

ESPECIALISTAS EN VENTA POR CORREO - ENVIOS INMEDIATOS A TODA ESPAÑA - TODO EN STOCK - 6 MESES GARANTIA

Demostraciones sólo jueves, de 16 a 19 horas

ROSAS (GERONA) - Tel. (972) 255616

#### sinclair ZX81 NUEVOS MICRO-PRECIOS AHORA SÓLO: 14.950 ptas. **EL PRECIO INCLUYE**

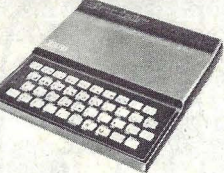

#### • ALIMENTADOR, CABLES PARA CASSETIE NORMAL Y TV, MANUAL EN INGLÉS, MANUAL AMPLIADO EN CASTELLANO Y CASSETTE DEMOSTRACIÓN · IDEAL PARA INICIACIÓN A LA MI-<br>CRO-INFORMÁTICA Y PRO-

**JUPITER ACE** 32.100 ptas.

 $\blacksquare$  AMPLIACIÓN 16K: 10.700 ptas. **AMPLIACIÓN 48K: 19.500 ptas.** • ADAPTADOR MEMORIAS ZX81 : 2.450 ptas.

**Jupiter** 

**GIRO POSTAL N.º..** 

 $FECHA$ 

GASTOS ENVIO: 400 PTAS. REEMBOLSO O TARJETA DE CRÉDITO 200 PTAS. CUALQUIER OTRA FORMA

UNIVERSO. • 3K RAM (1K ÚTIL) • 8K ROM (VOCABULARIO DE 140 PALABRAS FORTH) · 40 TECLAS MÓVILES CON AUTO-REPETICIÓN • MAYÚSCULAS, MINÚSCULAS, CARAC-TERES GRÁFICOS, INVERSOS Y RE-DEFINIBLES (ALTA RESOLUCIÓN DE 256×192 PUNTOS) · SONIDO POR AL-TAVOZ INTERNO • PANTALLA DE 24 x 32 CARACTERES • ALMACENAMIENTO DE DATOS Y PROGRAMAS EN CASSETIE (1 .500 BAUDIOS) • CONECTOR DE EXPAN-SIONES • MICROPROCESADOR Z80 A • EL PRECIO IN-CLUYE: ALIMENTADOR, CABLES PARA CASSETIE NORMAL Y TV, MANUAL EN CASTELLANO, CASSETTE DE DEMOSTRACIÓN Y CATÁLOGO DE PROGRAMAS.

PROGRAMABLE EN EL RE· VOLUCIONARIO LENGUAJE FORTH (ULTRA-FLEXIBLE, RAPIDO, COMPACTO Y<br>ADAPTABLE) = PROBABLE-<br>MENTE EL MICRO-ORDE-<br>NADOR MÁS RÁPIDO DEL

GRAMACIÓN, JUEGOS,<br>GESTIÓN, DOMÉSTICA<br>PERSONAL, EDUCACIÓN, ETC. • 1K RAM • BASIC EN 8K ROM • MICROPROCESADOR Z80 A • ALMACENAMIENTO DE DATOS Y PROGRAMAS EN CASSETIE (250 BAUDIOS) • GRÁFICOS DE 44 x 64 PUNTOS • PANTALLA DE 24 x 32 CA-RACTERES · CONECTOR DE EXPANSIONES · 40 TECLAS **SENSITIVAS** 

SUPER OFERTA ESPECIAL: ZX81+16K RAM PACK SÓLO 21.950 ptas.

• IMPRESORA ZX: 16.950 ptas. • CONECTOR HEMBRA: 700 ptas. **• CONECTOR MACHO: 300 ptas.** • INVERSOR DE VIDEO: 1.790 ptas.

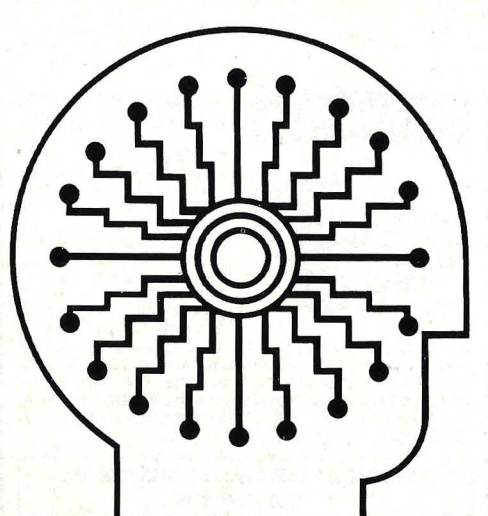

#### **NFORMAT 83** DEM **SECCION COMPRENDIDA EN INFORMAT '83 con acceso limitado a los profesionales del sector.**  EXPOSITORES: Fabricantes o distribuidores de componentes o elementos. Constructores o distribuidores de hardware. Empresas o Centros de desarrollo de software. VISITANTES: **OEM** o Distribuidores de Equipos y Servicios Informáticos. JORNADAS TECNICAS: Temas de interés para **OEM**  Si usted está interesado en visitar o exponer en Informat 83 -OEM, por favor, rellene y envíe este cupón de respuesta. and a specific control of the second control of the second control of the second control of the second control of the second control of the second control of the second control of the second control of the second control o **DEM** Telex 53117/50458 FOIMB-E **INFORMAT 83 L E MINIMUM** Telex 53117/50458 FOIMB-E Razón Social<sup>os de</sup> Brazón Sociales de Santa Contra Contra Contra Contra Contra Contra Contra Contra Contra Contra<br>Razón Sociales de Santa Contra Contra Contra Contra Contra Contra Contra Contra Contra Contra Contra Contra ,• Persona a Contacta.\_\_\_ \_\_\_\_ \_\_\_ \_ \_ \_\_\_ \_\_\_ \_ Persona a Contactar e de la contectar e de la contectar e de la contectar e de la contectar el contectar el co<br>Dirección de la contectar el contectar el contectar el contectar el contectar el contectar el contectar el con Localidad<br>Localidad Provincia \_ \_ \_\_\_ \_ \_ \_\_\_\_\_ \_ \_ \_ Teléfono \_ \_ \_ \_ \_ \_ \_ \_ Interesado en **DISITAR** O EXPONER Informal '83 - OEM en Informal '83 · OEM Ruego me envíen Ruego me envíen información información y credencial

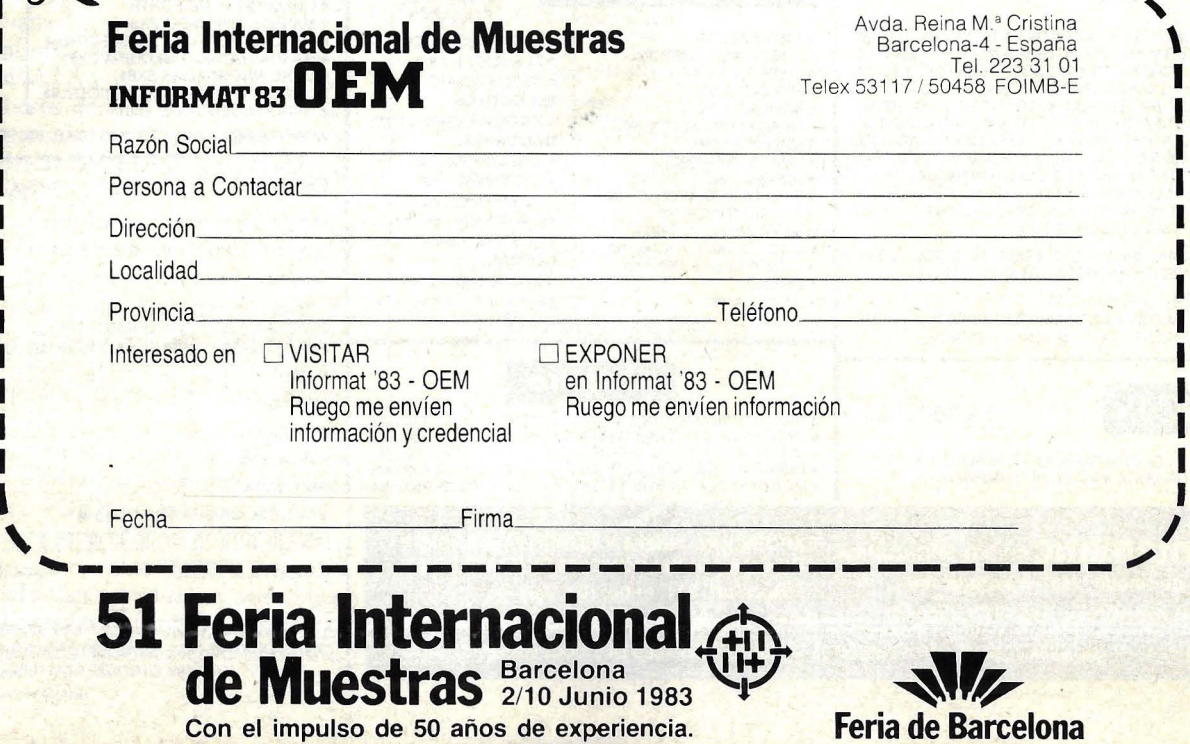

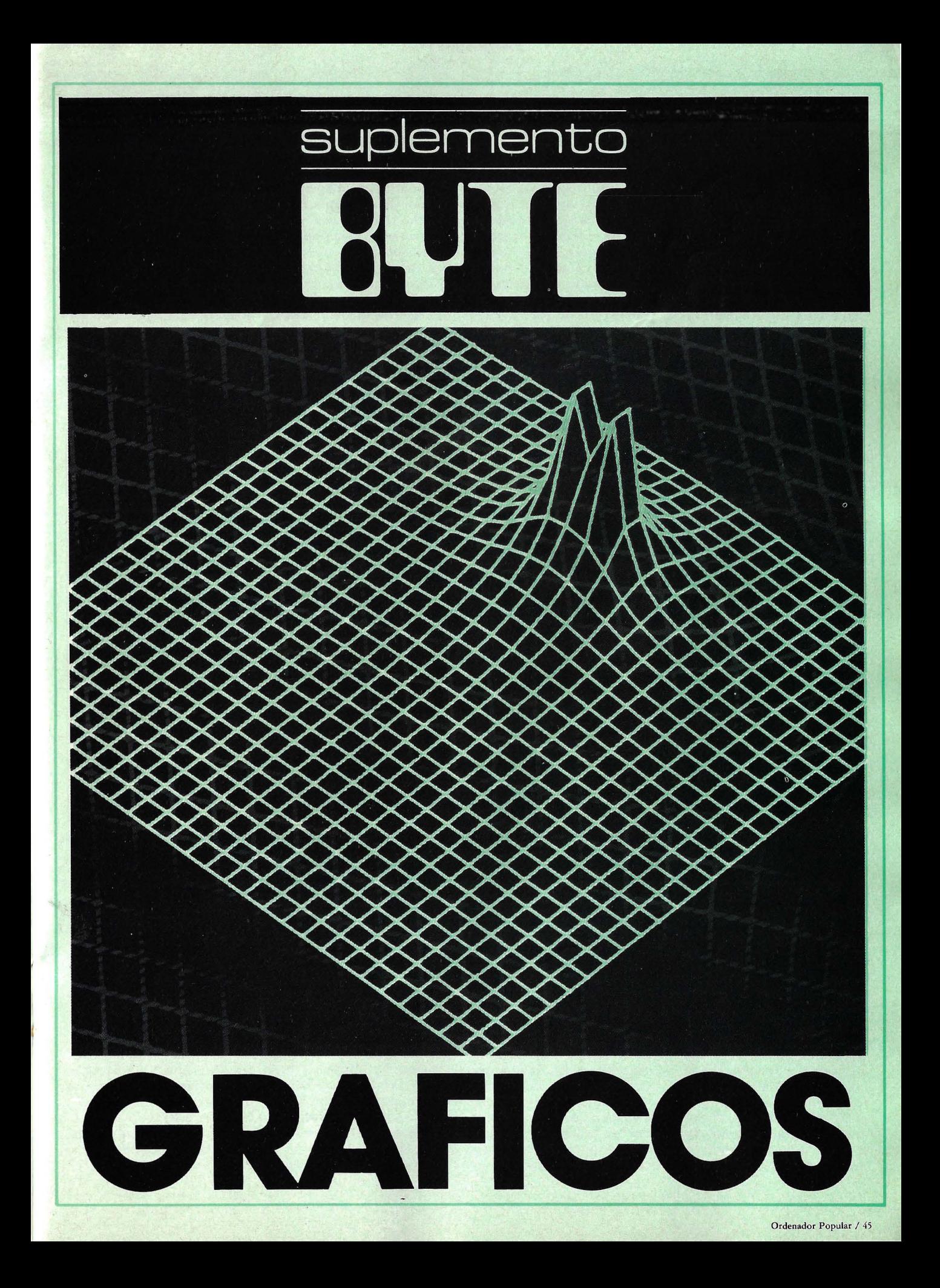

Los microordenadores pueden crear una sorprendente variedad de gráficos.

Gráficos por ordenador son palabras mágicas que nos evocan películas como TRON y "La Guerra de las Galaxias" o los sofisticados dibujos que en ocasiones vemos en los anuncios de televisión. Aunque Nelson Max necesitó varios segundos de cálculo por cuadro en un superordenador Cray-1 para crear una película animada titulada Carla's Island, esto no quiere decir que usted y su microordenador no tengan nada que hacer en este terreno. Los juegos de video a bs que usted está acostumbrado no son otra cosa que ejemplos de gráficos por ordenador, de la misma manera que lo es un diagrama "en tarta" creado por el típico programa de gestión. Puede ocurrir, de hecho, que su microordenador posea posibilidades de dibujo que usted ignora todavía.

El propósito de este artículo es establecer a grandes rasgos el contorno de lo que podemos.llamar gráficos basados en microordenador.

#### Imágenes en video por exploración de cuadro *(raster sean)*

Si usted dispone de un ordenador es casi seguro que poseerá cierta capacidad gráfica, y lo más probable es que se trate de algún tipo de gráficos por exploración de cuadro. Los gráficos por exploración de cuadro son los producidos por una pantalla de video similar a la de una televisión normal. Simplificando mucho, en una pantalla de este tipo, un haz de electrones traza muchas líneas horizontales a lo largo de toda su superficie. Modulando la intensidad del haz electrónico, la señal enviada a· la pantalla de .video puede ir creando una imagen construida línea a línea (ver figura 1 ). Por supuesto el circuito que conecta el ordenadot y el video debe decodificar la imagen deseada y enviar la señal apropiada al video a muy alta velocidad. La pantalla de video no tiene que preocuparse del tipo de decodificación que hace el ordenador mientras le llegue una señal de video *standard. ·*  Así pues, diferentes ordenadores pueden crear tipos diferentes de gráficos en video. Muchos ordenadores pueden crear gráficos de caracteres y/o de *pixels* (elementos gráficos) tanto monocromáticos como en color y a veces de ambos tipos.

En este punto, se hace preciso mencionar breve-

transmitirla por el aire; estos monitores cuestan más que un aparato de televisión ordinario, pero proporcionan una mejor imagen. Un monitor RGB acepta como entrada tres señales y las envía a tres cañones de electrones separados: uno para cada uno de los colores aditivos primarios, rojo, verde, y azul. Este es todavía más caro que los dos anteriores, pero presenta la mejor imagen de los tres.

Los gráficos a base de caracteres están universalmente disponibles en los micro.muchos microordenadores disponen de gráficos a base de "subcelda de carácter", en los que el área normalmente utilizada para presentar un carácter se parte en varias subceldas rectangulares o cuadradas (por ejemplo tres filas por dos columnas en el TRS-80 modelo 111). Para poder trabajar con gráficos de subcelda de carácter, es preciso estar seguro de que pueden presentarse todas las combiqaciones on/ off de subceldas. De otro modo, puede que se necesite una configuración de subceldas

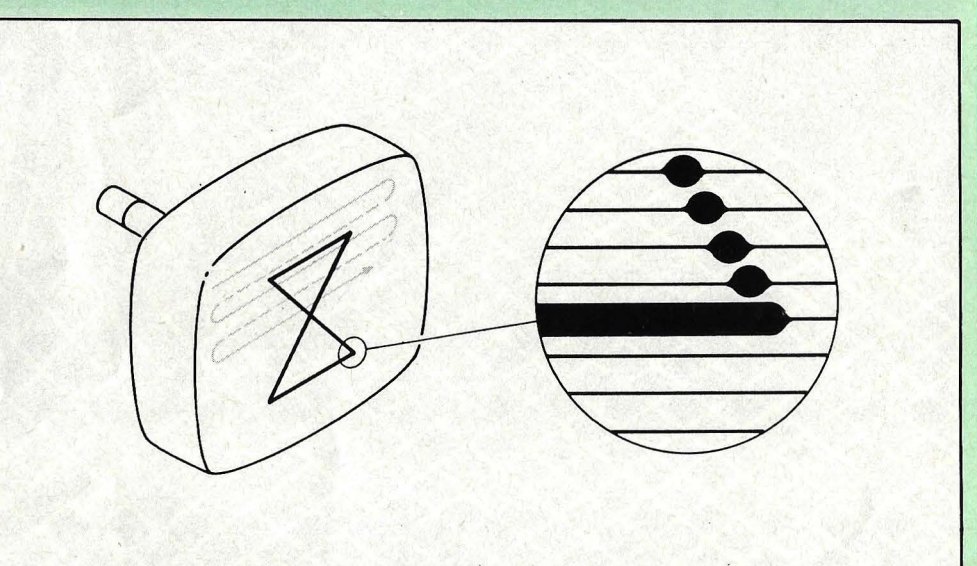

Figura l. Una imagen por exploración de cuadro. En este tipo de imagen, un haz de electrones barre repetidamente la pantalla del tubo, en una serie de líneas horizontales, como indica la flecha moviéndose alternativamente a derecha e izquierda (la línea de puntos indica que el haz electrónico no está activo mientras regresa al margen izquierdo de la pantalla). Variando la intensidad del haz, la electrónica que lo contróla puede crear una imagen arbitraria.

mente que existen diversos tipos de monitores de video utilizados para presentar gráficos en color. En orden creciente de calidad y costo son: el televisor en color sin ninguna modificación, el monitor de video compuesto, y el monitor RGB (rojo, verde, azul). El primero de ellos, el aparato de televisión en color, se utiliza con muchos microordenadores por la sencilla razón de que es muy probable que el usuario ya posea uno. Un monitor de video compuesto acepta una señal de color combinada, menos la modulación de radiofrecuencia utilizada para ordenadores. La forma más simple de gráficos de carac-. teres la constituyen los caracteres mismos -las diversas letras, números, símbolos de puntuación y otros símbolos que utilizan los ordenadores para comunicarse con el usuario. Si no dispone de otra cosa siempre es posible obtener alguna clase de gráficos utilizando signos ([), signos de exclamación, subrayados y letras. De hecho, en los primeros tiempos de los microordenadores estos eran todos los caracteres gráficos de que disponían los aficionados.

Hoy en día, sin embargo,

que no puede presentarse, limitando esto la utilidad de los gráficos. Si tiene suerte, el ordenador dispondrá de *software* incorporado que se encargará de poner una subcelda arbitraria on u off. Si no es así esta función tendrá que creársela usted mismo, es decir: calcular en que carácter está la subcelda, determinar en que posición de carácter está la combinación de subcelda actual, determinar en que carácter está la nueva combinación y cambiar el carácter en dicha posición. Entre los equipos que disponen únicamente de gráficos de subceldas están el

TRS-80 modelo Ill, el Sinclair 1000, y elCommodore VIC-20.

Antes de que hablemos de los gráficos por *pixels* expliquemos brevemente qué es un *pixel.* El término *pixel* es una abreviatura de las palabras *picture element* (elemento de imagen). Un *pixel*  es la unidad más pequeña de una imagen de video que, cuando se compone con otros en filas y columnas contiguas, permite crear una imagen arbitraria (ver figura 2). Un *pixel* es ordinariamente cuadrado o rectangular, aunque

son más que términos relativos, diremos que los gráficos de baja resolución del Apple **11** disponen de 48 X 40 *pixels*  (esto es 48 filas de 40 *pixels*  cada una), con 16 colores diferentes; sus gráficos de alta resolución son, por su parte, de 192 X 280 *pixels*  (192 filas de 280 *pixels* cada una) de cuatro colores (más blanco y negro). El Atari 400/800 tiene varios modos de gráficos con hasta 4 colores en un modo determinado. Su modalidad de resolución más alta es monocromática, con 320 × 192 *pixels*.

taca los gráficos de baja resolución del TRS 80 modelo **111,** es que el juego de caracteres *standard* de letras, número y símbolos, pueden entremezclarse con los gráficos de subceldas de caracteres. Contrariamente, en muchos modos gráficos por *pixels,* es posible construir caracteres alfanuméricos a base de activar y des activar *pixels* individuales.

Si su microordenador carece de un modo gráfico (como ocurre en muchos sistemas CP/M), aún no está todo perdido. Algunos mi-

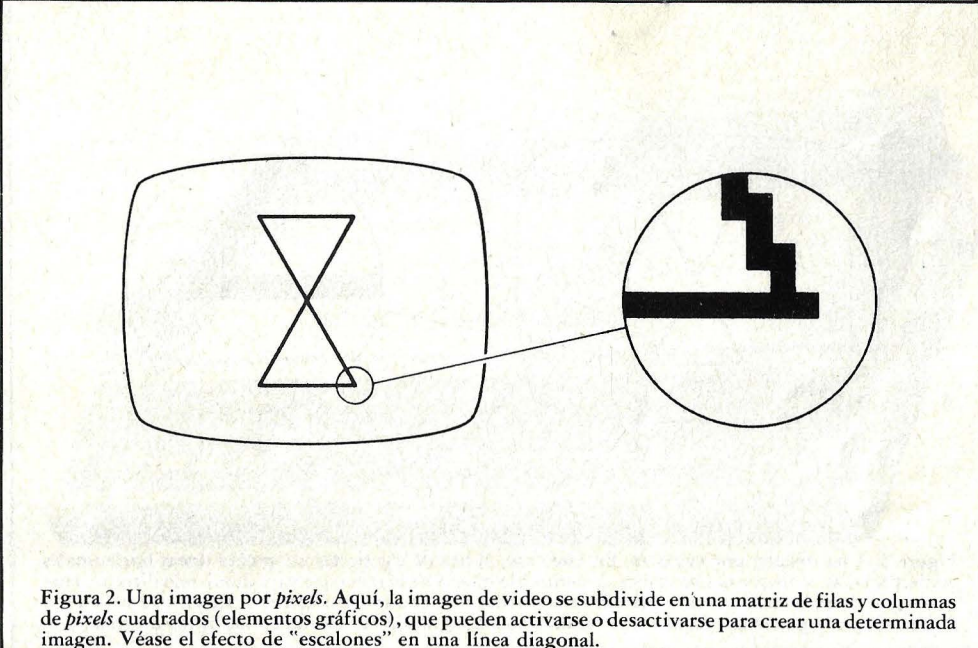

de *pixels* cuadrados (elementos gráficos), que pueden activarse o desactivarse para crear una determinada imagen. Véase el efecto de "escalones" en una línea diagonal.

pueda parecer redondo si es suficientemente pequeño. Los *pixels* pueden asumir al menos dos colores (uno de ellos es normalmente el negro). Si sólo tiene un color diferente del negro, un *pixel*  puede utilizarse para crear gráficos monocromáticos; si no es así puede utilizarse para gráficos multicolores.

Los ordenadores utilizan diferentes tipos de gráficos por *pixels.* El Apple 11, por ejemplo, dispone de dos modos gráficos de *pixels,* llamados baja resolución y alta resolución (abreviados a veces como LORES y HIRES). Aunque "bajo" y "alto" no

(El número *depix els'por* fila es realmente la mitad de lo declarado por el fabricante, debido a las limitaciones inherentes a los equipos de televisión utilizados para presentar la imagen de video).

Estrictamente hablando, el TRS-80 modelo 111 utiliza gráficos de subcelda de carácter, pero podemos llamarlos gráficos de *pixels,* dado que el *software* incluido en ROM (memorias solamente de lectura) hace que las subceldas actúen como *pixels* que pueden activarse o desactivarse individualmente. U na ventaja que descroordenadores disponen de tarjetas adicionales que proporcionan gráficos monocromáticos o multicolores a un sistema determinado.

#### Pros y contras

¿Cuáles son las ventajas y desventajas de las imágenes por *Raser-Scan?* La única ventaja clara es la de su universalidad en los sistemas microordenadores. cierro punto, todo lo que se conozca sobre gráficos del tipo *raster-sean* en una máquina, puede adaptarse a otra. En cuanto a desventa-

jas, estas son de diversos tipos. En primer lugar utilizan grandes cantidades de memoria; cada *pixel* debe representarse en memoria por uno o más bits (1 si es monocromático, 2 para hasta 4 colores, 3 hasta 8 colores, y así sucesivamente). Pese a que la memoria continúa bajando de precio, todavía contribuye significativamente al costo total de un sistema, si han de utilizarse gráficos de alta resolución. El nuevo Ad*vanced Personal Computer,*  de/NEC Information System, por ejemplo, dispone de una opción gráfica con  $1.024 \times 1.024$  *pixels*, y 8 colores; utiliza casi 400 Kbytes de memoria y cuesta aproximadamente 800 dólares. En algunos ordenadores (como por ejemplo Apple III y el  $NEC$  PC-8001), los diseñadores han utilizado menos memoria de la que hubiera sido necesaria, a base de limitar el número de colores posibles para *pixels*  adyacentes. Aunque esto ahorra memoria, da lugar ocasionalmente a imprecisiones en el gráfico, la causa de las cuales no es obvia de manera inmediata.

Otra desventaja importante de los gráficos por exploración tiene que ver con el *software* que se precisa para manejar y manipular las imágenes gráficas. Cuanto mayor resolución gráfica se desee, mayor será el número de *pixels* que es preciso cambiar para crear o trasladar una imagen. Y lo que es peor los *pixels* que hay que mover están dispersos por roda la memoria. Estos dos factores contribuyen a incrementar el volumen de cálculo necesario para cambiar una imagen, hasta alcanzar proporciones astronómicas. Acuciadas por este grave inconveniente, compañías como Texas Instruments y Atari han inventado nuevos modos de trasladar pequeñas imágenes gráficas (que llaman respectivamente *sprites yplayers),* cambiando tan sólo dos bytes. De este modo el microprocesador utiliza un porcentaje mucho menor de su tiempo para el movimiento de la imagen propiamente dicha.

Otra notoria debilidad de estos gráficos es su incapacidad para dibujar bien líneas diagonales. Aunque este problema se minimiza cuando se trata de gráficos de alta resolución, es frecuente, incluso en estos casos, poder observar el efecto de "escalones" en las líneas diagonales.

#### Gráficos vectoriales

Este método para crear imágenes gráficas se utiliza actualmente sólo en sistemas microordenadores "caseros" y máquinas de juegos de video de salón. Los gráficos vectoriales (no confundir con la compañía de microordenadores llamada Vector Graphics), se crean utilizando un tubo de video que puede dibujar líneas rectas entre dos puntos cualesquiera (ver figura 3). Esta es la diferencia con el sistema de exploración de cuadro, limitado, como vimos, a dibujar en la pantalla líneas horizontales con un pequeño espacio entre ellas. U no de los videojuegos más conocidos, la Guerra del Espacio, utilizaba un gran ordenador conecta- .do a la pantalla de un osciloscopio, en el que se presentaban dos naves disparando la una contra la otra alrededor de una galaxia. Todavía puede encontrarse en algunos locales una versión del mismo juego para una máquina de monedas. El popular combate de tanques tridimensional de Atari, Battle Zone, utiliza también gráficos vectorizados.

La mecánica de creación de una imagen de video en una pantalla de gráficos vectorizados es bastante diferente de la imagen por exploración. Cada punto de un gráfico vectorizado puede expresarse por. un par de números (es decir las coordenadas X, Y), y el haz electrónico puede a su vez estar activado o no. El ordenador debe proporcionar al sistema de imagen una cadena de

pares de números e intensidades de haz, cada una de ellas seguidas por una corta espera. Si el haz está activo se dibuja una línea en la pantalla desde el punto anterior al siguiente; si no lo está el haz es simplemente trasladado a un nuevo punto, en anticipación al posible trazado de una línea desde el nuevo punto a un tercero. Dado que la imagen de video en un osciloscopio (o un tubo similar) dura sólo una fracción de segundo, el ordenador debe enviar continuamente la lista de información para con-

dad de sus líneas diagonales. Entre las desventajas hay que incluir la limitación a gráficos monocromáticos, la dedicación del microprocesador, que aumenta cuando se trata de imágenes más complicadas (aliviada algo cuando se utiliza una interfase "inteligente"), y problemas de parpadeo a partir de cierto umbral de compleji dad de la imagen.

#### **Plotters**

Los *plotters* permiten a un ordenador dibujar imáge-

Los *plotters* planos disponen de la opción de utilizar plumas múltiples (que permiten crear gráficos o dibujos multicolores), lo que no ocurre en muchos *plotters* de tambor. Por su parte, a tamaño de hoja constante, un *plotter* de tambor necesitará menos espacio que *un.plot· ter* plano similar.

En definitiva, lo que los *plotters* hacen es trazar líneas rectas que el ordenador les va especificando. Si las líneas son suficientemente cortas, el trazado puede dar sensación de curvatura. Al-

![](_page_47_Picture_11.jpeg)

la imagen deseada en la pantalla del tubo (las flechas numeradas muestran el orden en que se han ido dibujando los segmentos). Aquí no se observa efecto alguno de escalones en las líneas diagonales.

seguir en la pantalla una imagen que no parpadee. Una interfase más sofisticada podría "refrescar" (volver a presentar) la imagen de video, liberando de este modo al microprocesador principal de esta labor, para que pudiese ocupar en otra cosa sus recursos.

Las ventajas de los gráficos vectorizados son su velocidad, la calidad del detalle que se puede conseguir (dependiendo de la calidad del osciloscopio y de la precisión con que se efectúe la traducción de la señal digital a la tensión analógica que precisa el osciloscopio), y la cali-

nes gráficas sobre papel o sobre transparencia. El ordenador está conectado a un dispositivo mecánico que sujeta y traslada una hoja de papel o una pluma que dibuja la imagen. Un *plotter* plano desplaza la pluma sobre una hoja de papel lisa y estacionaria (ver foto 1); la pluma puede moverse en dos direcciones. En un *plotter* de tambor, el papel se enrolla alrededor de un cilindro que gira desplazándolo en una dirección, mientras que la pluma se mueve a lo largo de un eje paralelo a la línea central alrededor de la cual gira el cilindro.

gunos *plotters* pueden dibujar líneas diagonales "puras", pero muchos están limitados a trazados en 8 sentidos (arriba abajo, a derecha, a izquierda, y en las diagonales de los cuatro cuadrantes); dependiendo del tamaño mínimo que el *plotter* sea capaz de trazar las líneas diagonales pueden mostrar el efecto de escalera que comentábamos al hablar de las imágenes generadas por exploración de cuadro.

Una característica que tiene importancia comentar, es la cantidad de "inteligencia" que el *plotter* posee. Las unidades más baratas son generalmente "tontas" - es decir, están normalmente limitadas a uno de los ocho sentidos del movimiento de la<br>pluma. Los *plotters* más caros y más "inteligentes" pueden dibujar automáticamente letras, números y formas geométricas de diversos tamaños al recibir la correspondiente orden. En ocasiones por esta" inteligencia" se paga más de lo que vale. Pregunte siempre al vendedor qué *software* está disponible para el *plotter;* sí la respuesta es "ninguno", estime cuánto trabajo le va a

ejemplo algunas impresoras Commodore pueden imprimir los símbolos gráficos especiales PET). Sin embargo muchas impresoras por matriz de puntos disponen de un modo de gráficos por mapa de bits que permite controlar cada pin de la cabeza impresora a lo largo de todo el barrido de derecha a izquierda en una línea de la página. La cabeza de una impresora por matriz de puntos contiene varias agujas (normalmente 7 u 8) que golpean contra la cinta entintada mientras la cabeza se gráficas en color y el *software* correspondiente empiezan a estar disponibles para microordenadores, haciendo factible para algunos microordenadores la obtención de imágenes gráficas en color impresas.

#### Dispositivos de entrada

Vayamos ahora con los dispositivos que se utilizan para decirle al ordenador qué tipo de imagen gráfica deseamos. Algunos de estos dispositivos no están de por

![](_page_48_Picture_5.jpeg)

costar escribir el *software*  que necesita para hacer funcionar el *plotter.* 

#### Impresoras

Los ordenadores que disponen de impresoras pueden también crear gráficos impresos. Los gráficos de caracteres, de la misma manera que sobre pantalla de video con símbolos alfanuméricos, son también posibles con impresora. Algunas impresoras disponen de caracteres gráficos especiales que son únicos para un ordenador determinado (así por

mueve a lo largo de la línea. En la modalidad de gráficos por mapa de bits el ordenador envía a la impresora bytes de datos que se traducen en órdenes a las agujas individuales (si la cabeza tiene sólo 7 u 8 agujas, un byte de daros representa normalmente una configuración vertical de 7 u 8 puntos que corresponden a un corte vertical de la línea, de un punto de anchura). Con el *software* apropiado, una imagen gráfica (tal como está almacenada en memoria) puede transferirse a una impresora a razón de una línea horizontal cada vez. Las impresoras

si relacionados con los gráficos, pero los mencionamos porque se utilizan a veces en aplicaciones gráficas.

.El dispositivo de entrada para gráficos más prosaicos es el inevitable teclado. Usred puede utilizar el cursor, letras y caracteres de control elegidos para decirle al *software* que maneje una imagen gráfica. Desgraciadamente, aunque el teclado es uno de los dispositivos que están presentes con seguridad en cualquier equipo, es normalmente el medio de interacción menos satisfactorio con imágenes gráficas.

Paletas *(paddles)* y punte-

ros *(joysticks),* son dos dispositivos de entrada asociados con los microordenadores. Una paleta (ver foto 2). es simplemente un mando como el control del volumen de un aparato de televisión. La paleta no incluye un conmutador on/off, sino que normalmente contiene un potenciometro cuya resistencia varía con la posición del mando. Algunos equipos (Apple 11 y Atari) disponen de la circuitería incorporada que traduce la posición del mando de la paleta a un valor numérico normalmente entre O y 255 (los extremos posibles en 8 bits). El *software* para gráficos que se están ejecutando en el ordenador puede entonces traducir estos valores en algún tipo de movimiento a lo largo de un eje (por ejemplo de arriba a abajo, o de izquierda a derecha).

Un puntero se parece a una paleta en que proporciona al ordenador información direccional, pero et este caso la da sobre dos ejes perpendiculares, pudiendo así especificar un movimiento cualquiera en las dos dimensiones del plano. Físicamente un puntero (ver foto 3) recuerda una cajita con una pequeña palanca en la parte superior, perpendicular a la planta de la caja. La palanca puede moverse a una distancia determinada en dos dimensiones; el programa que utiliza un puntero, responderá con determinada acción ante la dirección indicada por él.

Estos dispositivos se presentan en dos diseños básicos. El primero, que es el que utiliza el ordenador Apple 11, consiste básicamente en dos potenciómetros del mismo tipo que el de la paleta, enlazados mecánicamente de manera que sólo el movimiento de arriba-abajo haga girar un potenciómetro, y el movimiento de recha-izquierda el otro. El segundo tipo de puntero, utilizado por el Atari 400 y 800, con-<br>siste realmente en 4 conmutadores, uno para cada sentido básico (arriba, abajo, de-L

![](_page_49_Picture_0.jpeg)

Foto 2. Digitizadores. He aquí<br>
el Tablero Gráfico de *Apple*, de<br>
tipo electromagnético (foto<br>
4a), y el digitizador mecánico<br>
tridimensional de *Micro*<br>
Control Systems (foto 4b<br>
cortesía de MCS). Ver lista de<br>
direccion

recha, izquierda). Este tipo de dispositivo es más barato<br>y duradero pero proporciona menos información. Al contrario de lo que ocurre con el primero, que proporciona tanto información de dirección como de magmitud, continuamente variables, el puntero a base de conmutadores sólo proporciona dirección (no magnitud), y sólo ocho.direcciones (los ejes principales y las diagonales); mientras que el puntero de potenciómetros puede discriminar entre muchas direcciones posibles, el de conmutadores escoge la dirección más próxima a alguna de las ocho que reconoce.

#### Dispositivos de entrada avanzados

Los elementos mencionados antes -teclados, paletas y punteros- son dispositivos corrientes e incluso forman parte del equipo de base de muchos microordenadores; són muchos los usuarios que disponen de alguno o de todos ellos en sus equipos (paletas y punteros son muy populares porque los utilizan los ordenadores de juegos).

Digitizadores, lápices luminosos, posicionadores a bola *(trackbal!s)* y "ratones" -que más adelante veremos-, no son dispositivos universales sino que se utilizan sólo para aplicaciones específicas.

El digitizador (conocido también como tablero gráfico o borrador gráfico) permite al ordenador obtener información bidimensional sobre la posición de una "pluma" sobre una superficie de escritura de tamaño determinado. Existen cuatro tipos básicos de digitizadores: electromagnético, magnetorestrictivo, sónico y resistivo.

Los digitizadores electromagnéticos utilizan una superficie de escritura atravesada por una fina malla de hilos verticales y horizontales. (El número de hilos por pulgada determina la precisión del tablero gráfico). Una complicada interfase electrónica informa de la

proximidad de la punta metálica de la pluma o cursor a los hilos verticales y horizontales. Con esta información, el ordenador deduce el par coordenado X-Y con el que sabe donde está la pluma con respecto a una referencia fija. (En una variante de este esquema, la pluma envía un pulso electromagnético que detectan los hilos). Como ocurre con otros digitizadores, también éste puede proporcionar información al microordenador de varias formas diferentes.

Los digitizadores magnetorestrictivos (ver foto 4a) utilizan un esquema similar, excepto en que el pulso que circula por el hilo es un pulso de corriente que crea un campo magnético en movimiento. La pluma o cursor utilizado contiene un pequeño arrollamiento que capta el campo y calcula las coordenadas del cursor a partir de esta información. U na desventaja de esta tecnología es que los medios de almacenamiento magnético como *floppy disks* y las cintas magnéticas, deben estar apartados de la superficie del tablero.

Los digitizadores sónicos utilizan una pluma o cursor que emite un ruido ultrasónico; el sonido es detectado por dos sensores de ultrasonidos que proporcionan al digitizador suficiente información para determinar la posición del dispositivo de entrada. Los digitizadores sónicos sacrifican cierta precisión en aras de un coste más reducido y/o un aumento del área digitizable. (En concreto, muchos digitizadores electromagnéticos o magnetorestrictivos trabajan con una precisión de 0,001 pulgadas, mientras que los sónicos normalmente no superan la precisión de 0,01 pulgadas. Sin embargo este no es un sacrificio excesivo, ya que el operador humano generalmente no puede obtener una precisión sistemática mejor que 0,05 pulgadas, un valor en el punto medio de la precisión aportada por las do tecnologías). Desgra- .ciadamente, los digitizado-

res mencionados antes son demasiado caros para muchos propietarios de microordenadores; normalmente cuestan más de 800 dólares, según sea la resolución de su salida y el tamaño del área de escritura. Por fortuna, mucha gente no precisa tanta resolución como la que esos digitizadores ofrecen. El digitizador resistivo (ver foro 4B) se creó pensando en los usuarios que querían utilizar la digitización pero no podían gastar 800 dólares o más. Lleva una pluma o bolígrafo al final del brazo cuyas uniones llevan potenciómetros muy precisos. Cada potenciómetro ofrece una resistencia al microordenador conectado, quien la "lee" como si se tratara de los potenciómetros de una pleta o un dispositivo de palanca. A continuación el microordenador, con la ayuda del *software,* convierte la medídad angular de las uniones del brazo a un valor final de coordenadas X-Y.

Los digitizadores resistivos sacrifican velocidad y precisión por un costo más reducido, aunque el *software*  que necesitan para hacerlo útil amenaza con elevar el coste de algunos digitizadores resistivos. Sin embargo, una compañía (Micro Control Systems) oifrece un digirizador resistivo que dev'uelve la posición del punto en tres dimensiones, algo que no ofrecían los digitizadores electrónicos.

Los lápices luminosos recuerdan a los normales, pero están conectados mediante un cable al ordenador. Esencialmente, lo que hacen es comunicar a éste el punto de la pantalla al que están apuntando (normalmente las coordenadas X-Y); en algunos casos informan de si están tocando la pantalla o si está pulsado un botón que hay en el cuerpo del lápiz.

La idea que tienen algunas personas de que estos lápices emiten una luz que es captada por la pantalla, es una noción errónea. En realidad lo que ocurre es justamente lo contrario. La luz visible, en los sistemas más baratos, o bien el propio haz de electrones, en los más caros, es detectada por un sensor incrustado en la punta del lápiz, calculándose luego por *hardware* .o por *software* la posición de éste.

La mayor parte de los lápices luminosos para microordenador son de constitución muy simple; normalmente algún tipó de fotodetector que es leído como una resistencia variable por la misma circuitería que cuando se trata de una paleta o un dispositivo de palanca. Para calcular la posición de la pluma se utiliza un *software*  cuya resolución está normalmente limitada al número de filas y columnas de caracteres en la pantalla de video. Además, la rutina de exploración (que sí está en BASIC puede ser demasiado lenta), mueve a lo largo de la pantalla fila a fila, un bloque cararacterístico de brillo, a la espera de una señal del lápiz indicadora de que el punto luminoso ha alcanzado su posición actual. Los lápices luminosos son relativamente baratos, aunque el método de exploración utilizado puede limitar su utilidad. Los procedimientos más precisos de seguimiento del propio haz electrónico de la pantalla de video son considerablemente más caros.

(U na variación interesante la constituye un sistema que en lugar de luz utiliza una malla conductora adosada a la pantalla. El lápiz actúa entonces más bien como un digitador que envía información sobre su posición al ordenador.

Los "posicionadores a bola" o *trackbalts* (ver foto 5), son dispositivos de uso divertido, que hasta la fecha sólo se encontraban en equipos militares y algunos juegos electrónicos de salón (el Centipede de *Atari,* por ejemplo). Ahora que el mercado de estos juegos está entrando en el ambiente doméstico a través de los microordenadores y los sistemas de juegos programables, diversas compañías ofrecen este tipo de dispositivos a un coste asequible. En esencia, un posicionador a bola consiste en una pequeña esfera (normalmente del tamaño de una naranja), alojada dentro de una superficie plana que sólo deja emerger una cierta porción de la misma. Para utilizarla, se coloca la , palma de la mano sobre esta parte accesible y, al hacerla rodar, se está enviando información sobre su movimiento: dirección, magnitud del desplazamiento y velocidad a la que gira. Aunque estos dispositivos pueden enviar esta información de diversas maneras, la mayor parte de los que pueden encontrarse en el mercado generan trenes de pulsos rectangulares separados para indicar la magnitud de la rotación relativa a dos ejes . perpendiculares (X e Y). Su resolución se mide por el número de pulsos generados en una revolución completa alrededor de uno de los ejes principales; este número suele oscilar entre 50 y 550 pulsos por revolución, siendo 300 una cifra usual.

Algunas compañías fabrican posicionadores a bola de . bajo costo para utilización doméstica. Algunos de ellos son sustitutivos directos del popular dispositivo de palanca de Atari y, en consecuencia, proporcionarán el eje, más próximo al ángulo rotado por la esfera; dentro de las ocho direcciones standard.

Las posiciones a bola, a diferencia de los lápices luminosos y los digitizadores, proporcionan datos no sólo sobre posiciones absolutas sino también sobre el movimiento mismo. Si el *software* que lee el dispositivo constantemente actualiza las dos variables que describen una posición, el posicionadar· a bola puede utilizarse para manejar la posición absoluta de un cursor. Sin embargo, lo normal es que la información proporcionada por el dispositivo sea interpretada de alguna manera por el programa que la solicita; en otras palabras; los posicionadores a bola precisan normalmente más soft-

![](_page_51_Picture_3.jpeg)

Foto 3. Paletas para juegos. La de la izquierda corresponde al *Atari* y la de la derecha a *Apple* JI.

![](_page_51_Picture_5.jpeg)

Foto 4. Punteros (Joysticks). El de la izquierda (resistivo) corresponde al Radio Shack Color Computer, y el de la derecha a *Atari* (de tipo conmutador).

ware de interfase que otros periféricos. El "ratón" es un dispositi-

vo inventado por Doug Englebardt en 1961 cuando trabajaba para SRI en Menlo Park, California. Llamado así por su semejanza aparente con el roedor (foto 6), el ratón está asociado históricamente con la inteligencia artificial (Al) y los grupos de trabajo sobre gráficos por ordenador. Actualmente comienza a aparecer en máquinas mucho menos esotéricas (Star de Xerox, por ejemplo) y continuará introduciéndose a medida que vayan siendo conocidas sus posibilidades.

Pero, ¿qué es un ratón? Imaginemos la bola giratoria *(trackball)* comentada antes con la parte superior hacia abajo y la zona visible de la esfera tocando una superficie plana. Añadamos dos o tres pulsadores a lo que era la base del *trackball,* y reduzcamos el conjunto de manera que quepa cómodamente en la mano. Pues bien, eso es el ratón.

El ratón, como el posicio nador a bola, es un dispositivo de posicionamiento relativo que requiere más soft*ware* de interfase que otros periféricos. El ratón rueda sobre una superficie plana, y el programa que lo utiliza generalmente presenta en pantalla un cursor que va siguiendo su movimiento. ¡En muchas aplicaciones los pulsadores se utilizan para iniciar determinadas acciones. Así por ejemplo, en un procesador de texto que utilice un ratón, se puede marcar un área para borrado, por ejemplo, moviendo el cursor con el ratón y pulsando un botón. Al mover el cursor con el ratón, el texto entre el punto marcado y el<br>cursor va cambiando dinámicamente a video inverso. Cuando se sitúa el cursor al final del texto a suprimir, se pulsa otro botón y el ordenador borra todos los textos marcados en video inverso.

La idea del ratón es agradable, pero no es seguro que resulte preferible a, por ejemplo, la bola giratoria. Un detalle interesante del mismo es que no requiere una gran superficie plana para utilizarlo. Si se desea hacer un desplazamiento largo, sólo es necesario hacer un pequeño avance con el ratón, volver a la posición inicial y repetirlo cuantas ve-

![](_page_52_Picture_0.jpeg)

Foto 5. Un posicionador a bola *("trackball")*. El que se muestra aquí pertenece a *Wico Command Control.* 

![](_page_52_Picture_2.jpeg)

Foto 6. Un "ratón". El mostrado aquí es el *Hawley X063X.* 

ces sea necesario. Por una serie de razones, el ratón se puede convertir en el periférico nuevo más importante de los años 80. En una década en la que el microordenador va a poder evolucionar hacia formas que todo el munco pueda utilizar, cualquier periférico que permita señalar o apuntar hacia lo que se desea, colaborará a convertir esa posibilidad en una realidad. Es muy probable, por ello, que el ratón llegue a ser el modo más corriente de señalar o dirigirse a microordenadores cómerciales y de gestión.

Los precios de estos dispositivos oscilan hoy entre 300 y 500 dólares y seguramente bajarán cuando em-' piecen a popularizarse.

#### El problema oculto del Software

Sin *software*, hasta el mejor microordenador no es más que un trasto inútil, y nunca es esto tan cierto como cuando se trata de gráficos. Un buen *software* creará buenas imágenes gráficas y responderá a señales suficientemente claras procedentes delos periféricos de entrada. Tenga siempre presente que el *software* es parte inevitable de cualkquier cosa que quiera hacer en gráficos.

Si tiene suerte, puede que alguien haya escrito ya el *software* que usted necesita. En el caso de digitizadores o lápices luminosos, por ejemplo; el *software* de manejo de los mismos suele venir incorporado; en otros casos -como monitores RGB o posicionadores a bola-, no es así. Alguna vez, será el distribuidor quien pueda venderle el *software* que necesita. En unos pocos casos, un periférico se comporta de igual modo que otro para el que existe *software* escrito (es el caso de las bolas giratorias que reproducen el funcionamiento de los dispositivos de palanca de Atari, para los que existe *software).* Si no se da ninguno de estos casos, no tendrá más remedio que escribirse su propio *software.* Por esto, antes de lanzarse a comprar ese nuevo dispositivo, pregúntese, "¿qué quiero hacer con él?" y, "¿voy a ser capaz de escribir el *software* que precisa?" Normalmente, y por desgracia, las posibilidades *delsoft-* © Byte/Ordenador Popular

*ware* son mucho más reducidas que las del *hardware.* 

#### *Conclusiones*

Como se ha podido ver, existen numerosas posibilidades de utilizar gráficos con un microordenador. Aunque hemos dado una lista de dispositivos concretos, todos ellos requieren de su imaginación para crear realmente los gráficos. A medida que se disponga de *hardware* y *software* más sofisticados, las posibilidades gráficas que hoy son exclusivas del miniordenadores y grandes equipos, podrán ir incorporándose a los micros. De momento, tenemos, cuando menos, unos juguetes muy entretenidos.

Gregg W illiams

![](_page_52_Picture_14.jpeg)

### **El futuro de los gráficos por ordenador**

Aunque *Drafting Dan* no haya llegado a materializarse realmente, muchos de sus "parientes" sí lo han hecho. Para quienes no hayan leído la obra de *Robert A. Heinlein,* "Door into summer", *Drafting Dan* era un cruce entre una máquina de escribir y un tablero de dibujo. Y como yo nunca he sido muy buen dibujante, excepto quizá, con escuadra y cartabón, siempre he estado interesado por algo que pudiese hacer lo que *Drafting Dan*  hacía. Por ello, y dado que también me interesa mucho la realización de películas, otra industria que cada día depende más de los ordenadores, esperaba con ansiedad el tercer encuentro anual que organizaba la *Asociación Nacional de Gráficos con Ordenador (NCGA )* enAnaheim.

Básicamente fui a lo que cualquier otro lector habría ido: a ver posibles amplia-

![](_page_53_Picture_3.jpeg)

ciones para mi ordenador personal, una máquina de California Computer Systems, llamada Helen. El primer paso lo había dadd el mes anterior al adquirir un monitor de saldo por 99 dólares. Pero no fue posible hacerme con una tarjeta gráfica Microangelo de Scion, o con cualquier otra de las que existen para bus S-100, como la de Cambridge Graphics Lab o Digital Graphics. Venía pues con alguna esperanza de que alguien presentara un sistema barato de ampliación gráfica. Había además, otra justificación económica: soy un adicto al juego de Atari "Tempest", y pretendía ahorrarme dinero.

Desgraciadamente, para ver todo lo que yo podía comprar no se necesitaba más allá de 20 minutos. De los 162 puestos, eran muy pocos los que ofrecían máquinas asequibles. Pero pensé que ya que estaba allí debía aprovechar la ocasión y recorrer el resto de la muestra. Quizá, el año que viene sí pueda comprar algo, pues, según parece, los precios van a caer en vertical.

El objeto fundamental de la exposición eran costosas máquinas para compañías con grandes presupuestos; se observaba poco interés por los gráficos de consumo. Muchos de los equipos a la venta tenían precios no inferiores a 15 .000 dólares, y desde ahí, iban aumentando rápidamente.

Aunque algunos de esos sistemas eran equipos de gráficos vectoriales (muy caros), el enfoque de este artículo es hacia los gráficos en color a base de exploración de cuadro o *raster sean*  (en este sistema las imágenes se construyen de la misma manera que en su televisor; un haz de electrones va explorando cientos de líneas

horizontales de izquierda a derecha. Con los gráficos vectoriales, por el contrario, se pueden trazar líneas reales -horizontales, verticales u oblicuas- en la posición que se desee ).

#### Por hoy planos y diseños; mañana, arte

Los parientes de *Drafting Dan* utilizaban un TRC (tubo de rayos catódicos), en lugar de un tablero de dibujo. Colectivamente se conoce a estas máquinas como equipos CAD/CAM (diseño asistido por ordenador/ fabricación asistida por ordenador). Aviones, circuitos integrados y automóviles se diseñan hoy día sobre estos "caballetes electrónicos"; el pasado año supusieron un mercado de mil millones de dólares. Los nuevos equipos para CAD *¡CAM, plotters* e impresoras se llevaban la parte del león en esta feria. Y desgraciadamente todavía son un poco caros para las posibilidades de los usuarios personales y de la pequeña empresa. Incluso una máquina de dibujo. basada en un Apple, costaba alrededor de 15 .000 dólares. Pero es seguro que estos precios van a bajar; el primer ordenador de mi padre costaba 13.000 dólares hace cinco años. Hoy puede ser reproducido por 5.500 aproximadamente.

Los principales factores de coste en los gráficos por ordenador pueden separarse fácilmente: memoria, TRC, salida, procesador y *software*  (en orden creciente). Las partes mecánicas todavía son caras porque, como decía mi padre, "el silicio es barato, pero el acero no". Las máquinas antiguas han sido sustituidas por otras nuevas cada vez más inteligentes. El *plotter* y la impresora son los dispositivos de salida

![](_page_54_Picture_10.jpeg)

más antiguos, y también los de mayor número de componentes mecánicos. Sólo unos cuantos periféricos, como la copiadora/ *plotter* o el *miniplotter* basado en microprocesador, han reducido sus precios. Los *plott ers*  multipluma son lentos para conseguir colores sólidos, y las copiadoras en color son todavía caras. A todo el mundo le gusta el color, pero son pocos los que de momento pueden permitírselo.

Dos compañías, Inforgra-<br>phics y Comshare Target, anunciaban un servicio de salida en color para sus datos; ambas utilizan la impresora láser Xerox 6500 para la generación de las imágenes. Estas dos compañías persiguen diferentes mercados. Una de ellas está empezando a montar una cadena de "tiendas gráficas"; la otra vende un paquete de *software* sólo para Apple basado en la comunicación telefónica.

In forgraphics ofrece transparencias, diapositivas o gráficos impresos a partir de los datos que usted les lleva. Su forma de trabajar es la siguiente. Usted entrega sus datos en bruto al vendedor o persona encargada de la introducción de los datos en la tienda de su localidad, y selecciona los colores y gráficos de un muestrario que incluye las combinaciones más atrayentes. U na vez introducidos los datos, se envían al centro gráfico, desde donde le devolverán los resultados por correo. Inforgraphics ofrece solamente diagramas circulares y debarras, obtenidos a partir de datos introducidos manualmente a través de un sistema CP /M controlado mediante, un menú. Desgraciadamente no acepta ficheros en disco. La duración normal del proceso es del orden de una semana. Inforgraphics negocia en la actualidad con un centro impresor que le permitiría reducir el plazo a sólo dos días.

La otra compañía, Comshare Target, ofrece un servicio que comienza con un programa de montaje/transmisión para Apple **li** que cuesta 175 dólares. Este pa-

quete, cuyo nombre es image Maker, ayuda a construir diagramas circularesd, debarras o lineales. Aunque para esto podría utilizar muchos otros paquetes gráficos, seguiría necesitando lmage Maker para poder enviar los diagramas. Este envío se hace a Atlanta utilizando un *modem,* y allí los datos son convertidos en transparencías, diapositivas o copias en papel que le son devueltas por correo. Comshare Target ofrece una mejora en la calidad de los gráficos de baja resolución de Apple sin coste adicional. (Esta compañía vende también por 50 dólares un paquete gemelo del Visicalc llamado Plannercalc).

Ambos servicios suponen

La preparación, el revelado o la oscuridad de la habitación, son detalles problemáticos para un sistema casero; si realmente necesita buenas fotografías, estos servicios le resultarán valiosos.

El nuevo Videoslide 35 de Lab Sistems es otra alternativa; se trata de una cámara de 35 mm. apuntada a un pequeño TRC, diseñada para hacer copias de pantalla para prácticamente cualquier sistema de exploración de resolución media-baja. Desde luego, es seguro que obtiene mejores diapositivas que las que puedan hacerse con un TRC de saldo y una cámara Instamatic. El sistema era tan reciente que ni siquiera se había decidido qué cámara poner. Alguien apuntó que

**Los ordenadores han revolucionado ya muchas actividades. En los gráficos, no han hecho más que empezar** 

un coste aproximado de 10 dólares por diapositiva, y bastante superior si se deséa entrega rápida. Es de suponer que varias compañías más ofrecerán pronto este servicio.

Aunque usted puede tomar fotografías de su monitor para sacar diapositivas, seguramente éstas adolecerán de los clásicos problemas de colores pobres, largas exposiciones, mal encuadre y ausencia de matices, que le impedirán obtener buenas imágenes. A menos que cuente con un monitor de 4.000 dólares y otros 5.000 en equipo gráfico. Y aún así, seguramente no obtendrá la calidad final que le ofrecen estos servicios comerciales.

podría ser "cualquiera de las que todo el mundo se imagina". Las empresas con datos confidenciales quizá lo encuentren interesante, en lugar de correr el riesdgo de los servicios comerciales. El Videoslide 35 está construido en un formato compacto, se venderá al público por 2.500 dólares y aceptará las nuevas películas instantáneas de Polaroid.

#### La Batalla del VT -100

Muchas de las máquinas que pude ver en la exposición estaban diseñadas como sistemas autónomos con sus correspondientes microordenadores y unidades de disco. Aunque para el cálculo voluminoso todavía dependen de un-ordenador central, estas máquinas pueden hacer muchas cosas por sí mismas. Por otra parte, con la gran cantidad de terminales no gráficos existentes en el mercado, no es extraño que se hayan desarrollado *kits* de ampliación gráfica para algunos de los más populares.

En esta línea, el mercado más disputado hoy en día es probablemente el de ampliación y emulación de los terminales VT-100. Este terminal de Digital Equipment Corporation ha sido completamente reacondicionado, cambiado de tubo y revisado por no menos de cinco compañías — contando ·al fabricante original. Incluidas en este grupo están Data Type, Digital Ingennering, ID Systems y Selanar. Visual Technology produce<br>un emulador del VT-100. Según todas estas compañías sus sistemas de gráficos monocromáticos (de 1.000 a 1.500 dólares), pueden instalarse añadiendo simplemente una tarjeta de circuito impreso. Las modificaciones para color precisan que usted envíe el terminal para que le pongan un nuevo tubo, pero a cambio tendrá letras, gráficos y símbolos a todo color. Ninguna de estas tarjetas es compatible.

También había este tipo de ampliaciones para algunos otros terminales, principalmente para la serie Televideo 900, pero no observé la feroz competencia que se daba con los VT-100,

#### Gráficos de Consumo

A medida que los microordenadores y las memorias son cada vez más baratos, también ha bajado, en general, el precio de los sistemas gráficos. Dado que no se ve que esta tendencia vaya a cesar, es probable que los sistemas más caros de hoy estén mañana a nivel de equipos personales. En la exposición, mucha gente parecía pensar que 'Juan Basic" no tenía hoy más necesidad de los gráficos de alta densi-

dad de la que tenía hace tres años de un equipo de video*tape;* afortunadamente, algunas compañías todavía tienen visión. ¿Quién iba a pensar que un sistema gráfinombre de fruta- vendería casi 400.000 unidades en un año?

Por el momento tengo que estar de acuerdo con los que piensan que Apple y el O rdenador Personal de IBM son callejones sin salida. Ninguno de los dos tiene memoria de pantalla ampliable y ambos dependen demasiado de un sólo fabricante. El standard de los gráficos personales del futuro no existe todavía.

Una sorpresa real de la muestra: Intelligent Sys-Corporation, la empresa que presentó el primer sistema gráfico en color basado en 8080 hace varios años, todavía sigue en la brecha. Aún mantiene la serie lntercolor 8000, aunque, según parece, sin demasiado éxito comercial. Esta compañía exhibía también el IGS, un nuevo sistema gráfico en color basado en CP/M.

Scion presentaba un nuevo *Screenware Pak* para la tarjeta Microangelo recientemente revisada; asimismo exponían el Mightyangelo, un terminal para gráficos/ textos diseñados para hablar con un ordenador central; y además, un monitor de alta calidad. No espere ver ense-<br>guida en los anuncios el Mightyangelo, ya que está diseñado como una máquina para OEMs (fabricantes de equipos originales). Esta primavera aparecerán ya sustituciones del Microangelo que utilizan los microprocesadores 680000 y 8086.

El precio de una buena imagen ha dado una bajada significativa: Amtron presentaba su monitor de muy alta resolución "por debajo de los 3.500 dólares". Este monitor posee un ancho de banda de 50 megahercios, más de ocho veces el de un equipo convencional de televisión. Se trata de una estupenda noticia, ya que nadie más ofrece nada similar por menos del doble. El anuncio de Amtrom puede ser el comienzo de una guerra de precios que haga bajar el coste de los sistemas.

#### Si tiene que preguntar es que no puede pagarlo

Una regla sencilla que descubrí en esta convención, podría enunciarse así: ningún equipo para poner sobre una mesa cuesta menos de 50.000 dólares. No obstante, unos cuantos fabricantes están tratando de combatir esta realidad. El "matagigantes" de Electro-Optical Information Systems, un sistema gráfico/ captador de imágenes basado en el equipo S-100 Godbout Compupro, empieza por menos de llas planas que ya se adivinan en el horizonte, su sustitución no puede descartarse en modo alguno. Si los TRCs se simplifican o son reemplazados, el coste de los gráficos de alta calidad bajará drásticamente.

La mayor aglomeración de gente se produjo ante el Spacegraph de Genisco, un costoso sistema de tipo 3-0. En mi opinión, este tipo de sistemas serán útiles, pero aún tendrán que esperar un poco. Genisco obtiene el efecto tridimensional con el movimiento de un espejo. Es un buen procedimiento para estudiar los objetos. Aunque su mayor problema radica en su traslado al papel, los hologramas vendrían a resolverlo. Por el momento nadie ha

### **A todo el mundo le gusta el color, pero por el momento son pocos los que pueden permitírselo**

11.000 dólares (un captador de imágenes almacena una imagen de TV para su proceso posterior).

Conrac, veterano fabricante de monitores, parecía estar apresurándose ante la amenaza japonesa. En lugar del acostumbrado nuevo producto al año, había pasado a dos más. Los japoneses, por su parte, no presentaban sistemas (de momento); únicamente trajeron nuevas "botellas" (como se conoce en el argot de los fabricantes a los tubos de imagen).

Aunque se habló mucho de ello, no se vio ningún sustituto para los TRC. A juicio de algunos, el TRC acabará muriendo. Lo cierto es que con todas esas pantapresentado dispositivos de salida holográfica; quizá en la próxima edición.

Cambiar densidad de imagen por variedad de colores es una solución interesante. Permite disponer de grandes imágenes, con menos colores, o más pequeñas pero con magníficos detalles. El ter- . minal gráfico AED512 de Advanced Electronics Design, permite tres densidades de *pixels* (elementos gráficos) diferentes: 512 por 512, con 256 colores; 1.024 por 512, con 16 colores; ó 1024 por 1024 con cuatro colores. Su precio, además, es relativamente asequible (20.000 dólares en la actualidad).

En el mundo de los orde-

nadores, un *standard* sólo puede establecerse, al parecer, de dos maneras: cuando una gran compañía vende una enorme cantidad de algo, o cuando muchas menores venden cantidades pequeñas de cosas muy similares. Sólo muy de vez en cuando se rompe esta norma. Es el caso del terminal gráfico de Jupiter Systems, Jupiter 7.

El Jupiter 7 es sorprendente. Es compatible con el AED512, lo que quiere decir que de hecho se ha establecido un *standard* sin que ninguno de los fabricantes venda muchísimas unidades. Dispone de *anti-aliasing* incorporado (ver figura 2 y foto 1) así como dos punteros o *joysticks*. Como el AED512 y muchos de los otros grandes sistemas, dispone también de memoria ampliable; se puede empezar con poco e ir ampliando más adelante. Jupiter System es una de esas historias de crecimiento fulgurante que dada la situación económica parecen imposibles; la compañía literalmente no existía hace dos años.

Otra nueva compañía, Raster Technologies, comenzó el año pasado con dos graduados del Instituto Politécnico de Rensselaer y hoy dispone de una línea completa de máquinas de gráficos *raster* de precio intermedio. Probablemente pronto ampliarán hacia la gama baja; sus fundadores son conscientes de la importancia de este mercado. Steve Coit, de Raster Technologies, lo explicaba mejor cuando me apuntaba que está próximo el Polaroid Colorpack **11**  del mundo del video".

Una de las cosas realmente divertidas de la muéstra fue el gran número de sistemas compatibles conCP /M. Prácticamente todo el mundo, grandes y pequeños, presentaba uno. Supongo que el mundo de los gráficos necesitaba un *standard*, y ha escogido el más popular. Pensaba yo que Unix, el sistema superconsagrado para grandes máquinas, barrería en este terreno, pero excepto en DEC no vi ningún equipo que lo llevara.

Una conclusión a la que llegué antes de terminar la exposición: más incluso que en otros campos del mundo de los ordenadores, las empresas de gráficos se intercambian el dinero de los bolsillos de unos a los de otros. Los ordenadores, muchos periféricos e incluso muchos de los paquetes de *software*  eran los mismos de un puesto al de al lado. Son tantas las compañías que están haciendo las mismas cosas que más de uno se preguntaba en voz alta cómo era posible que hubiese negocio para todos.

#### Imágenes en tiempo real

Los ordenadores han revolucionado ya muchas actividades; los gráficos con ordenador no han hecho más que empezar. El diseñador gráfico que trabaja con una máquina de dibujo basada en ordenador, ya no volverá voluntariamente al pegamento y las tijeras; el creador de dibujos animados que está viendo en qué medida los ordenadores pueden ayudarle, también querrá tener uno. Hollywood ha comenzado a utilizar ordenadores para efectos especiales, como se vio en "Tron", "Star Trek II" y otras películas.

Sorprendentemente, nadie tenía ni tan siquiera un sencillo juego de muestra en sus equipos. Una posible razón: muchos de estos equipos han sido creados a un ritmo tan acelerado que apenas sí ha quedado tiempo para las aplicaciones. Pronto se darán cuenta de que los juegos son una buena manera de atraer a los clientes .hacia sus puestos. Porque además, los juegos en estas máquinas gráficas pueden resultar realmente sorprendentes y agradables. Muchos de los juegos que yo he practicado no pasan de pobres aproximaciones a la realidad. Las líneas aparecen melladas y los colores resultan

deslucidos y discontinuos. Por otra parte, me aburren ya los jueguecitos a base de mover una palanca y disparar con un botón. Me gustaría escribir algo de mi propio *software* para juegos.

Dos de las personas que trabajaron en "Tron" han creado su propia empresa de efectos, una compañía llamada Digital Productions. Financiados por Ramtek, una gran compañía de gráficos se habían establecido en Hollywood pocos meses antes de la exposición, con un Cray-1, el ordenador de uso general más grande del mundo, y están listos para producir imágenes para películas. No es la única compañía que está en esto, pero ciertamente sí la única con ese tamaño de ordenador. Dentro de este año ya· habrán producido algún material para el cine auténticamente sorprendente.

La prueba de que a mayor ordenador mejores imágenes, la dio el *stand* de lkonas donde se mostraba una composición generada con ordenador de una esfera de cristal sobre una mesa. Aunque data ya de hace algunos años, sigue siendo asombrosa. La mesa tiene un mantel con el dibujo de un tablero de damas, que se refleja y refracta a través de la esfera; aparecía incluso la sombra de la esfera; era realmente bonito. Una de las personas del puesto dijo que la generación de un solo cuadro en un VAX (un superminiordenador), tomaría de una a dos horas. Ahora se dará cuenta mejor de porqué Digital Productions se compró un Cray-1.

#### Previsiones para el futuro

Durante esta exposoción llegué a una conclusión: voy a esperar antes de decidirme a comprar nada. El futuro parece que traerá una notable reducción de precios. Aprendí mucho sobre gráficos personales, gráficos para la pequeña empresa y sobre el futuro.

Las compañías que hay que observar son: Jupiter Systems, Raster Technologies y Florida Computer Graphics. Estas compañías probablemente entrarán en el mercado.de los equipos de bajo precio, que muchas de las grandes empresas ignoran considerándolo demasiado pequeño. Los *chips* y concretamente los nuevos microprocesadores de 16 bits, bajarán drásticamente de precio. Preveo al menos una nueva tarjeta gráfica S-lOO de 1.500-2.000 dólares como rival del sistema gráfico Microangelo, que lleva nueva tarjetas y cuesta 9.175 dólares. Esta cogerá por sorpresa a muchas compañías pequeñas.

Nuevos terminales gráficos autónomos con interfase RS-232C a precios más reducidos (probablemente hechos sobre el Zenith Z-19 y similares) y varios sistemas completos de animación por ordenador con presupuestos inferiores a los 20.000 dólares, serán las novedades de la próxima edición del congreso. En dos años, los precios de las copiadoras/ impresoras en color estarán a niveles de consumo. El *software* va a ser más rápido. En el ambiente flotan rumores de una disminución de dos órdenes de magnitud en los tiempos de proceso. Este *software*  podría originar un importante revuelo en el próximo · NCGA. Una vez hechos públicos, estos desarrollos se incorporarían pronto a los equipos gráficos personales.

También aparecerá enseguida un *standard* basado en CP/M para el tratamiento de imágenes, con posibilidades para varios terminales y lenguajes. Hará su aparición . al menos un *chip* de proceso gráfico, no diseñado para ningún sistema o compañía en particular, haciendo más sencillo el cableado de sistemas caseros (parece que ya es una realidad el *chip* gráfico de NEC).

En dos años quedará establecido un *standard* para correo por ordenador (únicamente textos). Utilizará líneas de teléfono corrientes y la velocidad de transmisión será de 300/1.200 bps (bits por segundo). Le seguirá la norma para la transmisión de gráficos monocromáticos. Puede parecerse sospechosamente al actual fascímil. Se harán ciertas provisiones por lo que respectaa la televisión, y muy pronto al menos un fabricante anunciará . el terminal TV, captador de imágenes, equipo de videotape, generador de gráficos y máquina de correo electrónico, todo en una pieza. El *standard* para transmisión de imágenes en color habrá de esperar al nuevo *standard*  de TV o a que se adopte para ello uno de los *standards* de videotext.

Es mi más ferciente deseo (pero no predicción) que se logre en los próximos cinco años un *standard* para televisión. El cine, los gráficos y el correo electrónico se beneficiarían de la aceptación masiva de la imagen densa. El mayor problema es el mismo que tuvo la actual televisión en color: compatibilidad. De la misma manera que los televisores en blanco y negro debían poder recibir las emisiones en color, los actuales equipos deben ser capaces de recibir con el nuevo *standard.* Desgraciadamente esto significará otra generación de sonido e imagen deficientes.

Dentro de no más de cinco años, el equipo personal de animación con ordenador, será la máquina de escribir del aficionado a Ja realización de películas. El guión y los dibujos podrá hacerlos en<br>su propio ordenador, los propio ordenador, los guardará en su videotape y los enviará luego a su emisora local de televisión por cable. Más que nunca, los ordenadores personales serán un medio de expresión artística individual.

Alexander Pournelle ©Byte/Ordenador Popular

¿Es neces ario un *plotter*  para poder volcar y ampliar un gráfico des de la pantalla al papel?, ¿puede hacerse esto solamente con la impresora sin necesidad de hacer un desembolso adicional en la compra del *plotter?* Para algunos equipos la realización de gráficos tiene dos soluciones: la instalación de un *plotter* o bien la realización de gráficos por líneas, y por tanto con trazado discontinuo, a través de los caracteres estándar del teclado. Afortun adamente, con la nueva generación de impresoras que incorporan modo gráfico a través de su impresión por matriz de puntos tenemos una buena solución que evita las dos anteriores. De esta forma, con un equipo sencillo podemos hacer prácticamente lo mismo que con el mismo equipo incorporando un *plotter*, si bien con algunas restricciones de color y de forma.

Con una impresora que incorpore modo gráfico podemos generar gráficos a través de *software,* pero esto suele resultar bastante costoso cuando se trata de programas en los que intervienen muchas variables que luego han de ser dibujadas. En estos casos es mucho más sencillo generar un gráfico en la pantalla que en la impresora directamente a través del *software* mencionado. La solución a este problema es sencilla y el lector ya la habrá imagin ado: generemos el gráfico en pantalla y volquémoslo posteriormente al papel. El objetivo del presente artículo es precisamente descubrir cómo eso se realiza. En muchas ocasiones, si la pantalla del ordenador es pequeña, el gráfico volcado resultará pequeño, por lo que también es muy deseable que el gráfico se vuelque ampliado. Es algo que también veremos aquí.

Para ilustrar el desarrollo de la técnica emplearemos un equipo sencillo que consta de: un ordenador HP-83 (o alternativamente un HP-85), una impresora Epson MX-100 tipo III y *un floppy*  con dos unidades de disco. Las características de este equipo son bien conocidas. Es potente en su operatividad pero escaso de memoria  $(32\tilde{K})$  de memoria RAM como máximo) y con una pantalla pequeña (16 X 32 caracteres en modo alfanumérico) por lo que podremos ilustrar muy bien el objetivo de la ampliación. La impresora es buena, fuerte, de 100 caracteres por segundo (cps) y con modo gráfico.

Si bien la técnica se describe para este equipo no es difícil trasladarlo a otros siempre que éstos tengan los instrumentos necesarios para que sea posible y que se irán descubriendo en el desarrollo de la exposición.

Se trata, pues, de desarrollar un programa que vuelque y amplíe gráficos, pero gráficos que estén previamente formados. Es decir, no se trata de realizar un programa que dibuje gráficos y luego los vuelque sino que los gráficos o dibujos, cada uno de ellos generado por un programa específico, han de estar ya grabados en disco. Por ello lo primero que hace el programa es preguntar al operador cuáles de los gráficos que tiene graba-

dos desea volcar, chequeando cuando se introduce cada nombre de gráfico si éste está efectivamente en disco o no. Para ello loque se utiliza es un vector de conjuntos de caracteres alfanuméricos, es decir, un vector de *strings*. El vector es G2 \$, en nuestro caso, tiene cabida para 20 gráficos aunque se puede ampliar. El conjunto de líneas donde se hace la introducción de los nombres de los gráficos y se comprueba su existencia, va de la línea 60 a la 220.

**y ampliando** 

**Volcando** 

**gráficos** 

De la línea 220 a 280 se selecciona el tamaño en que se quiere que se vuelque el gráfico: tamaño pantalla (9  $\times$  8,1 cm.) y duplicado (18 $\times$ 16,2 cm.), triplicado (27 X 24,3 cm.) o cuadruplicado  $(36 \times 32, 4 \text{ cm.})$  con respecto al tamaño de la pantalla. Mientras que de la línea 290 a 370 se estipula el tipo de papel a utilizar y se le introdúce a la impresora los códigos necesarios para el papel colocado, de forma que pagine adecu adamente, en la línea 380 se pasa a la pantalla el grá fico grabado con el nombre VLC, que es simplemente un gráfico donde se advierte que el programa está ejecutando.

A partir de la línea 390 comienza la parte importante del programa. Empecemos por la opción más sencilla: volcado tamaño pantalla, es decir cuando  $E = 1$ , y por tanto se da una bifurcación a la línea 430 desde la 390. En la línea 430 comienza el bucle para volcar los H gráficos estipulados al principio y cuyos nombres están almacenados en G2 \$. Al igual que con VLC cada gráfico de G2 \$ desde 1 hasta H se cargan en pantalla desde el disco con la sentencia GLOAD. En la lícarro de forma tal que una línea quede pegada a la siguiente sin el espacio habitual que queda entre línea y línea.

La pantalla del HP-83/85 tiene, en modo gráfico, 256 columnas y 192 filas de puntos. Por esa razón en la línea 450 se toma la escala del gráfico en los rangos 0 a 255 para el eje X y O a 191 para el eje Y de tal forma que cada unidad de los ejes coincida con un punto. Se mueve el puntero al extremo superior izquierdo de la pantalla con la sentencia MÔVE 0,191 y se lee el gráfico completo en binario con la sentencia BREAD. Merece la pena detenernos un poco más en este último punto.

Dado que cada caracter tiene asignado un número decimal y cada número decimal puede traducirse a 8 bits y cada bit es un punto en la pantalla (1 si está encendido y O si está apagado) podemos pasar toda la pantalla, que está en binario, a decimal y cada código decimal pasarlo a un caracter. Esto es en definitiva lo que hace BREAD. Cada una de las 192 filas del gráfico se compone de 256 bits que dividido entre 8 arroja un total de 32 códigos decimales por fila que se traducen a 32 caracteres, lo que quiere decir que toda la pantalla arroja un total de  $32 \times 192 = 6.144$ caracteres que es precisamente como está dimensionado el *string* Al \$. Con BREAD Al \$, 32 en la línea 450 se da la instrucción de

![](_page_59_Figure_0.jpeg)

Figura l. Representación esquemática de la pantalla en modo gráfico. Cada punto (.) representa un bit y cada conjunto de 8 bits un carácter.

![](_page_59_Picture_698.jpeg)

FIGURA 2. Ejemplo de ampliación de un byte (A), duplicando (8), triplicando  $(C)$  y cuadruplicando  $(D)$ .

que se lean los 192 X 256 puntos como 192 X 32 caracteres y que se almacenen en A 1 *\$* (la situación de la pantalla es esquematiza en la figura 1. Una vez hecho esto se vuelve a cargar VLC y dado que E= 1 se pasa por la línea 470 a la 480.

Desde la línea 490 a la 560 se vuelca la pantalla al papel pero girada 90°. La razón del giro es sencilla. Mientras que en la pantalla el conjunto de bits que definen un caracter se dibujan en filas como se ve en la figura 2, en el modo gráfico de la impresora se dibuja por columna; de ahí que para simplificar el programa sea más cómodo volcarlo girado 90°. Con la variable Y1 se define el bucle para las 32 columnas de caracteres que hemos definido (línea 490) y para cada fila se define otro bucle con Y2 para cada uno de los 192 caracteres de cada columna (línea 520). Para cada Yl se define el número de caracteres en binario que se van a situar gráficamente con una sen tencia de ESCAPE (línea 510) y se desactiva el salto de carro (línea 500) hasta su nueva activación cuando finaliza la línea en modo gráfico (línea 550). Ef efecto que tiene el doble bucle es coger cada una de las columnas de caracteres desde la primera y para cada una de ellas desde

la fila 192 hasta la primera y dibujar columnas de puntos correspondiendo al modo binario de cada caracter. De esa forma el gráfico volcado es el mismo que el de la pantalla pero en otro sentido. El efecto es el de la figura 1 volcada 90° en el sentido de las agujas del reloj:

La siguiente parte del programa es la de volcado con ampliación. Esta tiene la misma filosofía pero es un poco más complicada. Para ver gráficamente la filosofía de la ampliación atendamos a la figura 2. En la parte A *se*  muestran dos puntos y su representación en binario y decimal. Dado que las ampliaciones han de ser proporcionales han de amplia tanto de largo como de ancho tal y como se represent< en la figura 3 parte B, C y I para duplicado, triplicado cuadruplicado respectiva mente. Como se puede com· probar el sistema consiste er duplicar, triplicar o cuadru plicar cada bit y duplicar triplicar o cuadruplicar la lí nea de éstos. Para cada byt (8 bits) con su código deci mal corresponderán 2, 3 ó ' bytes según se duplique, tri plique o cuadruplique. La equivalencias para cada byr. según la opción de amplia ción se introduce en la ma triz Al previamente dimen sionada (líneas 50 y 400 420) a través de las senter cias DATA y MAT REAl de los subprogramas DL PLICA, TRIPLICA y CUA DRUPLCA que son llama dos según el caso a través d la sentencia CALL (línea 400 a 420). Tales equivaler cias son encontradas por u programa ejecutado previ: mente y que carece de ínter< aquí.

El volcado con ampliacié comienza en la línea 580. proceso que se repite pa cada columna de caracter de la figura 2 que es cada fi en el gráfico volcado tamaí pantalla es el que a continu ción se describe. Desde línea 600 hasta la 770 y s gún la opción deseada se **1**  en la matriz A1, de relacio de códigos decimales, aqu llos que corresponden a ca

caracter de los 192 que tiene cada columna. Posteriormente se crean dos, tres o cuatro *stings* iguales (A2 \$, A3  $\frac{1}{2}$ , A4  $\frac{1}{2}$  y A5  $\frac{1}{2}$  que como máximo en la opción de cuadruplicar tendrían  $192 \times 4 =$ 768 que es como se dimensiona en línea 50) según opción, con la expansión de cribe en la figura 2 de acuerdo al byte inicial captado de Al \$ y los valores arrojados para cada código decimal del caracter que se obtienen de la

matriz A1. Desde la línea<br>780 a 890 se imprime la columna (de la figura 1 correspondiente (según Yl) en tantas filas de impresión como se haya fijado E según el tipo de ampliación y con la largura correspondiente por fila que tengan A2 \$, A3 \$, A4 \$ y AS \$ según, también, la opción (E). El número de filas que se imprimen por columna (de la figura 1 se controla a través de la variable W (líneas 780, 880 y 890). De la línea 910 a 950 o bien se pasa al siguiente grá; fico o bien se finaliza el pro-

Como se puede comprobar, con un programa corto podemos obtener resultados muy satisfactorios. La contrapartida del programa es su lentitud, dependiendo del tamaño que se desee. Evidentemente una de las razones de la lentitud es la aglutinación de las cuatro opciones en el mismo programa. Una de las formas de reducir el tiempo de impresión es tener un programa para cada tamaño. Los tiempos de impresión para cada tamaño con el programa que aquí se presenta son los siguientes:

Tamaño pantalla: 3 minutos.

Duplicado: 18 minutos.

Triplicado: 38 minutos. Cuadruplicado: 70 minutos.

Ricardo García

![](_page_60_Picture_480.jpeg)

![](_page_61_Picture_383.jpeg)

1

![](_page_62_Picture_395.jpeg)

AZ L

![](_page_63_Picture_394.jpeg)

X

## **ordenadores NorthStar** Más soluciones y más servicios para su empresa.

**La primera compañía que le permite trabajar con 8 y 16 Bits.** 

HORIZON . Ordenador diseñado para ser ampliado . Memoria RAM The distribution of the distribution of the distribution of the distribution of the distribution with the winchester  $\bullet$  Configurationes intermedias de 5 Mg. 15 Mg. 18 Mg. 36 Mg. 54 Mg y 72 Mg  $\bullet$  Ampliable de dos a cinc

![](_page_64_Picture_3.jpeg)

**ADVANTAGE •** Opera con 8 y 16 BITS. Va equipado con tres microprocesadores: Z-80 A, INTEL 8088 e INTEL 8035 • RAM desde 64 hasta 256 K • 720 K en dos diskettes de 5¼" •<br>5 Mg en disco integrado en el equipo con 360 K para

![](_page_64_Picture_5.jpeg)

**APLICACIONES:** Contabilidad, Facturación, Control de Almacén, Nóminas, Control de Producción, Tratamiento de Textos, Gestión de Hoteles, Gestorías, Administración de Fincas, Pesajes, Cálculo Técnico, Almacenes de Abonos y Tratamientos Agrícolas, Gasolineras, Clínicas, Análisis Clínicos, Agencias de Viajes, etc.

**LOT** 

![](_page_64_Picture_7.jpeg)

vos mencionados.

![](_page_64_Picture_8.jpeg)

Todos los equipos NORTH STAR trabajan en los sistemas operativos CP/M (compatible). DOS. G-CP/M. G-DOS. ASP. OASIS. UNIX. MSDOS. Soportando los conocidos lenguajes: BASIC (distintas versiones). COBOL (con M-SORT). FOR-TRAN. PASCAL. ASSEMBLER, y cualquiera compatible con los sistemas operati-

MULTIUSUARIO . Cinco puestos de trabajo con 416 K de RAM . Cada usuario dispone de todos to recurso del sistema e contrar del proporcione del proporcione del programación e El TSS/C permite emplear en multiusuario, el software desarrollado para la versión de protección de 13,4 Mg en cinta de ¼".

> Noman, S.A. Importador exclusivo de NORTH STAR, le garantiza en toda España, una eficiente puesta en marcha de los equipos *y* un adecuado soporte de mantenimiento a través de su red de distribuidores

SAN SEBASTIAN-11: Balleneros, 10-14 Tels.: (943) 45 24 00 - 45 21 00 - 45 72 93 - 45 72 09 - Télex: 36083 NMAN-E BILBA0-10: Simón Bolivar, 19 - Tel.: (94) 432 91 00 PAMPLONA: Río Elorz, 2 - Tel.: (948) 24 22 92 - Puntos de venta y Servicio Técnico en toda España

Olivetti ha sabido aprovechar muy bien los elementos motivacionales que uno asocia espontáneamente con el diseño italiano. "Inteligencia y belleza", dicen las frases de la campaña publicitaria del M-20; o" una informática a la medida del hombre" (lo que no deja de recordar a Leonardo da Vinci). El caso es que el microordenador lanzado hace ya un año largo por la empresa italiana se impone, de entrada, por una estética atractiva.

Pero aunque su diseño no se parece al de ninguna otro máquina de las actuales, de poco serviría si no tuviéramos otras virtudes que reseñar. Y la principal de esas virtudes es el esfuerzo de originalidad que ha hecho el fabricante por crear un producto que no sólo externamente se diferencia del buen número de microordenadores de su gama que hay en el mercado. La gran diferencia entre el M20 y otros equipos es su procesador, el *chip ZBOOO* de 16 bits fabricado por Zilog, que le confiere una potencia y una capacidad de memoria superior a la de los ordenadores de 8 bits. Es más, a diferencia del 8088 que utiliza la CPU del Ordenador Personal de IBM, el Z8000 es un verdadero procesador de 16 bits.

Claro que esa potencia superior, ese riesgo asumido por Olivetti en un momento en que la batalla entre 8 y 16 bits apenas despuntaba, representa una· apuesta por el caballo ganador. Pero, entretanto, sigue siendo un riesgo. Primero, porque el *software* de aplicación escrito para 16 bits —todavía muy inferior en número al elaborado para los ordenadores de 8 bits- está pensado, en su mayoría, para trabajar en el sistema operativo del IBM/PC. Al optar por el Z8000, Olivetti se quedó sin sistema operativo y, en consecuencia, huérfana de *software* estándar.

No parece que haya sido un error de cálculo sino más bien un golpe audaz de independencia del fabricante italiano. Porque Olivetti desarrolló su propio sistema operativo, al que denominó con la sigla PCOS *(Professional Computer Operating System).* El trabajo de elaboración del sistema estuvo a cargo de los laboratorios que Olivetti posee en Cupertino (California) de modo que tampoco puede decirse que se trate de un capricho italiano. Más bien responde a una opción estratégica que toma en cuenta el mercado americano. El PCOS es un gran sistema operativo, que saca buen partido del microprocesador de 16 bits. Aunque, todo hay que decirlo, para hacerlo cómodo de usar, los diseñadores han ocupado demasiado espacio de memoria y acabaron dejando poco para el usuario: apenas 42 Kbytes en la configuración básica de 128 Kbytes. La posibilidad de ampliaciones sucesivas con placas de 32 Kbytes cada una mejora las

![](_page_65_Picture_4.jpeg)

### **OLIVETTI M·20**

cosas. Una solución empírica puede ser, si no, el renunciar a incorporar ciertas utilidades (copia, formateado, por ejemplo) que no van a utilizarse para aplicaciones específicas.

Naturalmente, Olivetti no ignora los inconvenientes que supone, a la hora de hacer un catálogo de *software* estándar para sus clientes, el hecho de haber escogido un *chip* poco difundido todavía y un sistema operativo propio.

Por ello ofrece la posibilidad de hacer al M-20 compatible con los sistemas operativos CP /M 86 y MS/OOS mediante la placa APB 1086, que se inserta en un bus de expansión interna. Habida cuenta de las características del PCOS, si se desea tener acceso a los programas estándar escritos en CP/M 86 (versión 16 bits del popular CP /M) este dispositivo de adaptación es recomendable. Por

otra parte, al contar con MS/OOS, el ordenador de Olivetti pasa a ser compatible con el *software* escrito para el IBM/PC, a continuación de que se trate, en ambos casos, de la configura ción de 320 Kbytes.

De todos modos, la' comercialización del M-20, en lo que a *software* se refiere, no toma muy en cuenta la disponibilidad de paquetes escritos en otros sistemas operativos. Olivetti ha optado por ofrecer a su clientela sus propios paquetes estándar.

- OliW ord. Procesador de textos que tiene, además, la capacidad de fusionar datos sacados de un fichero.
- OliNum. Rutinas en BASIC para análisis numérico.
- OliStat. Rutinas en BASIC para análisis estadístico.
- OliCom. Paquete para comunicacio-

nes. Emula los terminales 2780,3780 y 3741.

- OliMaster. Programa de macrolenguaje para el desarrollo rápido de cursos de instrucción interactiva, con evaluación a cargo del ordenador.
- OliTutor. Paquete escrito en BASIC para el autoaprendizaje de este lenguaje.
- OliSort. Para gestión de. registros de longitud fija y variable, así como registros combinando un número variable de campos. Los datos pueden estar en formato binario, decimal, empáquetado, EBCDIC, ASCII, coma fija, coma flotante, exponencial, etc. Independientemente de estos paquetes elaborados por Olivetti, algunos de sus distribuidores en España han preparado programas de aplicaciones sectoriales y específicas, que parecen mucho más propicias para la realidad de nuestro mercado. Hay, entre otros, programas de facturación, nóminas, almacén, contabilidad, cálculo de estructuras, gestión inmobiliaria, carteras de efectos, carteras de valores, análisis clínicos, gasolineras, farmacias, PERT.

Volvamos a la máquina en sí. No es otra originalidad de Olivetti- un ordenador de teclado separado. La caja :PU contiene el teclado y los *drives.* El monitor, encimado, puede ser ladeado o volteado para comodidad del usuario. El teclado responde fácilmente a la presión de los dedos. Es fácil desmontar la caja y olver a montarla. Por dentro, el M-20 tiene un circuito no sellado en el que se 11 ·rustan los *chips* más importantes. 1 1 or detrás tiene tres *slots* para las placas de 32 Kbytes y otros dos para una Interfase opcional IEEE y dos puertas RS232. Es evidente, por estas caracte-**1 sticas físicas, que el microordenador** lue diseñado pensando en un uso continuo y en un fácil mantenimiento.

El teclado es "amistoso" (como dicen ahora los americanos) y responde fácilmente a la presión de los dedos. Es un logro que nada tiene de extraño, habida cuenta de la especialización de Olivetti n máquinas de escribir. Tiene algunas características interesantes. Por ejemplo, tres teclas RETURN, una con un paréntesis y las otras con S1 y S2 (cada una de las cuales tiene varios usos).

Hay una tecla de control, de color azul. Y una amarilla, de comando. Amhas se usan junto con otras teclas y 'ombinadas con las teclas de la fila uperior imitan teclas de función. Fal-11111 algunas teclas habituales, que son reemplazadas por otras de dos funciones como la amarilla y ? (que destabula)  $\sqrt{a}$  la azul y  $+$  (que, en extremos opuestos lel teclado cierra el numérico en su modo cursor).

Uno de los problemas más llamativos on que nos encontramos en el trabajo

### **Asi funciona**

Lo primero que hay que hacer para empezar a trabajar con el **M-20** es cargar el sistema operativo **PCOS**  desde el disco a la memoria central. **El PCOS** es un sistema operativo propio de **Olivetti,** no demasiado complicado, de apenas 31 instrucciones. En general, tales instrucciones se refieren al tratamiento de discos y ficheros, impresora y algunos otros muy útiles para visualización de comandos, códigos de error y conjuntos de caracteres. De gran utilidad es también PKEY, que asigna una serie alfanumérica a una tecla determinada.

Para pasar del **PCOS** al BASIC basta con introducir una simple sentencia: BASIC, y para pasar del BASIC al **PCOS** es suficiente introducir SYSTEM. Nada más sencillo. No podemos decir nada que resulte novedoso acerca del BASIC de este ordenador, si no es en el capítulo de los gráficos. El **M-20** tiene una gran . potencia para la resolución gráfica, no sólo en cuanto a eficiencia sino también si se toma en cuenta la velocidad.

Una de las ventajas, trabajando en modo gráfico, es la instrucción WINDOW, que permite definir una de las dieciséis ventanas que admite la pantalla del **M-20.** Las instrucciones que dan potencialidad a las ventanas son: GET (memoriza la imagen de una ventana o parte de ella a través de una matriz entera unidireccional ya establecida), PUT (visualiza la imagen de la ventana

memorizada), CLS (cancela el contenido de una ventana), GLOSE WINDOW (cierra una ventana) y PAINT (colorea total o parcialmente una ventana). Otras instrucciones potentes a la hora de trabajar con gráficos son: CIRCLE (traza un círculo o una elipse), CURSOR (especifica la posición de los cursores, determina su formato, define su visualización o bien si deben permanecer en estado parpadeante) y LINE (traza una línea, o un rectángulo, coloreando la superficie de éste).

En el aspecto operativo, el **M-20** tiene sus ventajas y sus inconvenientes, a los que se alude en la nota principal. Citemos aquí, entre las ventajas, que los comandos del **PCOS** se pueden introducir de forma abreviada. Así, por ejemplo, en lugar de introducir VFOR-MAT (para formatear el disco) podemos introducir VF.

Entre los inconvenientes, a nivel operativo, señalemos la necesidad de utilizar la tecla de control CTRL para gran cantidad de operaciones, lo que obliga a memorizar qué operación realiza CTRL en combinación con otras teclas; el que no exista intérprete en cada línea, con lo que la línea se traga todo sin comprobarlo, lo que produce errores de sintaxis en la ejecución; y el tratamiento incómodo de la edición del programa, que exige acceder a él a través de la instrucción EDIT con hasta once diferentes tratamientos para la corrección del error, muchos de ellos incómodos.

#### **R. G.**

con el M-20 fue que, a nivel de sistema operativo, el ordenador no distingue entre las tres teclas RETURN; sólo BA-SIC puede hacerlo mediante LT. Por esto, en la práctica, uno está obligado a volver un espacio atrás la tecla amarilla y 1, una operación con dos dedos.

Cuando ha sido conectado, el M-20 pasa por siete test de diagnosis, carga el sistema operativo PCOS y trata de ejecutar cualquier programa inicialado. La fórmula de comienzo puede ser repetida por cualquier mecanismo lógico, como azul y RESET o por un curioso método manual: introduciendo una punta (un bolígrafo es el mejor ejemplo) en un orificio que se encuentra sobre el lado derecho del M-20 y poniendo en marcha una secuencia de alimentación a pleno.

Si no encuentra ningún archivo INIT, el ordenador cae al nivel de PCOS, que es muy parecido al CP/M por la torma de usarlo. Muy parecido y, en cierto modo, más cómodo. Es un sistema operativo que soporta palabras clave. Con el PCOS, cada disco puede tener un nombre y una palabra clave. Lo que no está mal como idea, pero supone que si uno olvida alguna palabra clave corre el riesgo de no encontrar jamás el dato que necesita.

Uno de los rasgos interesantes de este sistema operativo es que las sentencias pueden ser abreviadas a sus dos primeras letras. Así, para conseguir una lista de los archivos que hay en el disco se presiona VQ (*Volume Quick List).* Los comandos de archivo comienzan por F (de *f ile )* como FCOPY, FKILL, etc. Y así de seguido.

EDIT se usa para crear y editar archivos PCOS, incluyendo programas BA-

#### **HARDWARE**

SIC. Es una ventaja tener un editor propio, pero tanto o más original es su forma de salir en ayuda de los principiantes. El usuario teclea HELP, COM-MANDS o ERRORS, depende de lo que necesite saber, y en la pantalla aparece este mensaje: "HELP está en camino". Claro que tarda un poco en llegar, porque se trata de un voluminoso archivo en BASIC. HELP, además, recurre a gráficos para dibujar diagramas sintácticos de los comandos más importantes.

El M-20 tiene también un comando SPRINT, que traduce cualquiera de los 127 diferentes códigos de error. Una vez usado, SPRINT, sigue conectado y recibe el mensaje de todos los subsecuentes errores.

Siguiendo con las originalidades, señalemos otra ventaja del PCOS: puede realizar o ejecutar cualquiera de las órdenes del disco residente en RAM con el comando LOAD. SPRINT es una de las sentencias que se autocargan al ser ejecutada la orden. Esto permite usar los comandos aun cuando no están presentes en ningún disco. Una vez en RAM puede seguirse con las órdenes hasta poner RESET o desconectar. Este sistema se usa para cargar *software* para que conduzca las interfases opcionales RS232 y e IEEE. El único problema es que cuantos más programas se pongan en PLOAD más se estará usando de la memoria. PLOAD es una de las maneras de acondicionar el PCOS y, de allí en

![](_page_67_Picture_4.jpeg)

**Nombre:** Olivetti M-20 **Fabricante:** Olivetti & C. SpA **Representante en España:**  Hispano Olivetti, S. A. Ronda Universidad, 18 Barcelona-? Tfno.: (93) 317 50 00

**Caracteristicas estándar:**  • microprocesador Z8001 (16 bits) de Zilog

• 128 Kbytes de memoria RAM expandible hasta 212 Kbytes en tramos de 32 Kbytes cada uno • dos discos floppy de 320 Kbytes cada uno, sin formatear, o un floppy y un disco duro integrado, o dos unidades de floppy y un disco duro externo. • teclado QWERTY de 72 teclas, incluyendo 16 numéricas. Autorepetición en todas las teclas.

• pantalla monocromática de 12", de 64 caracteres por 16 líneas u 80 caracteres por 25 líneas,  $512 \times 256$  puntos de resolución gráfica. **Periféricos:** impresoras 1450 y modelos 1450 y 2400, ambas con opción gráfica. Lenguaje: BASIC. Para después del verano de este año se espera contar también con Pascal, FORTRAN y Ensamblador. **Precios:** configuración básica (CPU más dos unidades de floppys más pantalla monocromática, con sistema operativo y 128 Kbytes de memoria RAM) .. 638.700 pesetas cada 32 Kbytes de ampliación de RAM 36.800 pesetas

por el momento es el único que funciom con el PCOS. Para más adelante -se tiembre/ octubre, se nos dijo-se espera que estén disponibles Pascal, FOR TRAN y Ensamblador. En cuanto a BASIC, es la versión Microsoft, exce lente y rápida, con una facilidad d< EXEC y CALL para ejecutar órdenes de PCOS a un programa en BASIC viceversa.

Otro rasgo digno de aprecio en el M 20 es su capacidad de resolución gráfic de 512  $\times$  256 puntos. Al usar el mode gráfico, se puede dividir la pantalla er 16 "ventanas".

Por la construcción de su *hardware* l por la concepción del *software,* el M-2( no está pensado para trabajar en mul tiusuario. Lo que no cierra las puertas ¡ futuras innovaciones de Olivetti en este terreno. Puede, eso sí, conectarse por te! salidas -IEEE, Centronics y RS232 respectivamente- lo que, en principio deja abierta la posibilidad de multipro gramación. Dispone, por otra parte, d< una biblioteca de emuladores para tra bajar en conexión con otros equipos.

Como periféricos, Olivetti ofrece opcionalmente dos impresoras. Una de ellas, el modelo 2400 (térmica, alfan mérica y gráfica); la otra, más nueva, 1: 1450 que trabaja con papel normal dispone ahora de la misma opción gráfi ca que la 2400.

En definitiva, y a modo de conclusión digamos que el M-20 es un equipo d gran capacidad de trabajo, que abre ur camino propio en el dominio de lo ordenadores de 16 bits (para muchos e de más porvenir en la microinformáti ca) pero cuya implantación a fondo en e mercado depende del *software* de apli caciones que se le adicione. Y en est materia tienen tanto que decir el fabri cante como los distribuidores y las *soft ware house* locales.

![](_page_67_Picture_14.jpeg)

más, PKEY dirá qué caracteres producirá cada tecla. Así, si está usando PCOS, puede poner amarillo y l para DELETE (borrar) o amarillo y  $\overline{2}$  para VQ y RETURN.

A propósito de estas manipulaciones, es el momento de decir al lector si el M-20 es lento o rápido. Conclusión: es un poco lento en cargar los programas, pero una vez cargados, su ejecución es satisfactoriamente rápida.

Olivetti se ha tomado en serio el lenguaje de su microordenador. El M-20 viene con un intérprete de BASIC, que **Y... ¿QUIÉN VA A EXPLICARME TODO ESTO?** 

### **ORANGE** 22222222222222222222222222222222

**Demostraciones y programas para facturación, contabilidad y almacén.** 

![](_page_68_Picture_3.jpeg)

#### **Príncipe de Vergara, 90 Teléf. 4116311 Madrid 6**

-----------------------------------------

Para más información sobre el Ordenador Personal IBM llame al <sup>1</sup><sup>4</sup> 11 63 11 o envíe este cupón a *el.* Príncipe de Vergara, 90 - Madrid-6 **<sup>1</sup> 1** Nombre: **1** 

![](_page_68_Picture_85.jpeg)

**1** Dirección: . . **1** 

**1** Ciudad: Teléf. **..1** 

![](_page_69_Picture_0.jpeg)

Hace unos años, todos queríamos tener una calculadora de bolsillo. Con el tiempo, se hicieron tan populares que llegaron al límite de la vulgaridad. Y, de paso, abarataron su precio hasta destruir las finanzas de algunos fabricantes. Vino luego la moda de las calculadoras programables y, casi enseguida, la de los microordenadores de bolsillo. Han abierto una nueva dimensión para quienes en sus estudios o en su actividad profesional necesitan hacer cálculos algo más que triviales. Con su advenimiento, ha llegado a ser posible realizar cálculos complejos en casa, en la oficina o en el autobús, sin necesidad de recurrir a un ordenador de mayor potencia, siempre y cuando esos cálculos no requieran gran capacidad de memoria.

Para muchos, un ordenador de bolsi- . llo no deja de ser sino una calculadora potente. Se equivocan. El gran público desconoce las·posibilidades de estas máquinas. De una de ellas vamos a hablar en esta ocasión. El PB-100 ha sido lanzado al mercado por Casio, un año después de la aparición del FX-702 P. Es mas, en esencia no es muy diferen'te de su antecesor ni tampoco lo es de sus más director competidores, los modelos PC-1211 y PC-1500, ambos de Sharp.

El PB-iOO es u ordenador de bolsillo pequeño ( $165 \times 71 \times 10$  mm.) y estético. Lo cierto es que en su figura y en la disposición del teclado, el fabricante parece haber tenido más en cuenta a la competencia que a su modelo anterior. Las teclas numéricas se encuentran a la derecha, diferenciadas de las alfanuméricas en tamaño y color, así como las teclas EXE (de ejecución), STOP, AC (de borrado), DEL (supresión de caracteres) y las operaciones aritméticas.

Si echamos una mirada dentro del aparato, se nos revela el verdadero logro en la integración alcanzada por Casio: RAM y ROM de BASIC están en un solo *chip* que viene a ser de la mitad del tamaño de un sello de correos. Además, una nueva clase de cable flexible se utiliza para la conexión bus que tiene conectores de plástico negro en lugar de metálicos. Dos pilas de litio proveen al ordenador la fuente de funcionamiento continuo durante 360 horas (según aserción del fabricante que no hemos tenido ocasión de comprobar, equivalente a casi dos años de uso normal). Al lado del espacio para las baterías hay un hueco para la extensión RAM por medio de un pequeño módulo. Con la RAM estándar el PB-100 dispone de 544 pasos y 26

memorias, lo que da algo más de 752 bytes. Con el módulo adicional se añade algo más de 1 Kbyte, lo que proporciona 1.568 pasos y 26 memorias. La memoria es repartible con el comando DEFM. Se pueden tener 94 memorias (222 con la ampliación RAM) sin espacio para programa.

Descendamos por un momento a: detalle de la utilización de la máquina antes de abordar el tema del software Una clave importante para el uso de: PB-100 (con más razón si lo compara· mos con el PX-702 P, es el teclado. E del PB-100 está dispuesto en order QWERTY (el estándar de las máquina~ de escribir en nuestro idioma), en con· traste con el modelo anterior que lo tenía en orden alfabético. Cada tecla puede realizar cuatro funciones diferen· tes: mayúsculas, minú sculas, funciór superior de la tecla, función inferior de la tecla. Para las dos últimas filas de teclado, las funciones superiores sor comandos o instrucciones en BASIC, e resto son signos de puntuación nor malmente utilizados (tales como parén tesis, signo de interrogación, comillas ... ) En el caso de las funciones inferiores, la: cosas cambian. Nos encontramos cor signos especiales de todo tipo: desde l; **......................................... HARDWARE .....** 

![](_page_70_Picture_1.jpeg)

![](_page_70_Picture_2.jpeg)

### **CASIO PB·IOO**

urroba hasta el corchete, pasando por corazones, picas, triángulos y letras griegas, estas últimas muy útiles en cálculo científico.

Para acceder a las funciones superiores de la tecla basta con pulsar la de SHIFT —una S roja arriba y a la derecha del teclado alfanumérico y la tecla deseada- . Para acceder a las minúsculas y a las funciones de debajo de las teclas es necesario posicionarse antes en el modo EXT. Este modo se consigue oprimiendo la tecla MODE y el punto. En modo EXT, oprimir una tecla producirá la minúscula correspondiente, y oprimir SHIFT y una tecla producirá el signo especial que está indicado en la parte inferior de la tecla.

En cada línea pueden introducirse hasta 62 . caracteres, si bien sólo 12 pueden visualizarse en la pantalla. En el pequeño visor de LCD no sólo se pueden visualizar los doce caracteres sino que exiten una serie de indicadores de alto interés. Estos nos dicen el modo en el que se está trabajando, de los 10 que hay, si la tecla de SHIFT está activada o no, el número de pasos libres y una indicación de parada del programa (STOP). La línea se puede controlar a través de las dos teclas de movimiento del cursor hacia la derecha y hacia la izquierda, que se encuentran situadas a la izquierda de la techa SHIFT y a la derecha de MODE, por encima del teclado alfanumérico tradicional.

A la derecha del visor hay un pequeño cuadro, de gran utilidad, en el que están numerados los distintós modos de trabajo. Excepto el modo EXT, que se activa con MODE y punto (y que ya hemos visto para qué sirve) los distintos modos se activan haciendo MODE y un número de cero a ocho. Con MODE y O accedemos al modo RUN, y podemos ejecutar programas y realizar cálculos manuales. Con MODE y 1 nos posicionamos en modo WRT permitiendo la entrada, verificación y compaginación de programas. MODE 2 y MODE 3 activan y desactivan respectivamente la opción de rastreo, es decir, la ejecución secuencial de programas. Con MODE 4, MODe 5 y MÔDE 6 se designa la unidad angular a grados, radianes y gradientes respectivamente. MODE 7 y MODE 8 activan y desactivan el uso de la impresora, si hay alguna conectada.

A· la hora de empezar a programar hemos de situarnos en el módulo de programación que se desee. Es decir: el PB-100 dispone de diez módulos de programas independientes, desde el PO al P9, pero conectables con GOTO y GOSUB. Cada módulo de programa estáS marcado encima de las teclas numéricas de la derecha, desde el O al 9 para PO a P9. Para acceder a cada módulo basta con oprimir la tecla SHIFT y el número correspondiente. Una vez situado en el módulo deseado, basta seleccionar el modo para trabajar con él.

Lamentablemente, el Casio PB-100 se vende sin un libro de aplicaciones. Pero las aplicaciones existen y son de lo más diversas. Por citar sólo las más usuales, cabe' destacar las de matemáticas, estadística, econometría, matemática financiera y, desde luego, los juegos. Un buen programador puede sacar excelente partido de estos ordenadores de bolsillo. De hecho, sabemos que un grupo de estudiantes de la Escuela de Ingenieros de Caminos, de Madrid, ya dispone de una muy nutrida biblioteca de programas para el PB-100. Una biblioteca básica de programas de los temas que acabamos de citar puede ocupar un par de *cassettes.* 

Como es lógico, para la realización de esta biblioteca es necesario el interfase que conecta el PB-100 con el reproductor de *cassettes.* Asimismo es necesario

![](_page_71_Picture_1.jpeg)

![](_page_71_Picture_2.jpeg)

el ROM de ampliación de memoria, pues con 544 pasos de la memoria original poco se puede hacer. Pongamos un ejemplo sencillo. Algo que todos sabemos hacer: un sistema de ecuaciones. Pues bien, un sistema de dos ecuaciones y dos incógnitas se hace fácilmente, pero el pasar a tres ecuaciones y tres incógnitas ya cuesta algo más. Si se trata de cuatro ecuaciones y cuatro incógitas, podemos hacerlo varias veces y cada vez dará un resultado diferente. Con un ordenador de este tipo, con la memoria de unos 1500 pasos, podemos programar un sistema de once ecuaciones con once incógnitas. Basta para ello almacenar nuestro programa en cinta con una sentencia SAVE y cada vez que necesitemos solucionar un sistema de ecuaciones llamar el programa con LOAD. Y esto, en el bolsillo de la chaqueta.

Si se dispone de la impresora (que

por el momento no se comercializa en España, pero vendrá), sólo se añade unos pocos centímetros a la dimensión del ordenador, pero se lo aprovecha al máximo de sus prestaciones. Es posible, por ejemplo, imprimir largos informes de resultados e incluso realizar gráficos de puntos y barras añadiendo una interesante dimensión a este aparato de bolsillo.

Con respecto al *software* del PB-100 debemos hacer algunas precisiones. En general, podemos encontrar las mismas instrucciones y comandos que en los ordenadores de su tamaño y categoría. A saber, las más clásicas, como INPUT, PRINT, GOTO, IF...THEN, GOSUB, RETURN, FOR, NEXT, STOP, END, LIST, RUN, CLEAR, y las específicas como KEY (lee un carácter entrado durante la ejecución del programa y lo asigna a una variable de caracteres), CSR (el tabulador TAB en otros orde-

![](_page_71_Picture_7.jpeg)

nadares), V AC (borra todos los datos variables de un programa) y SET (designa el formato de salida de datos por pantalla o impresora, equivalente a USING en otros ordenadores). Cabe mencionar otras funciones de tratamiento de cadenas de caracteres, que no se encuentran en otros ordenadores de este tipo, como LEN, MID y VAL. El tratamiento de grabación de archivos se efectúa también de forma clásica, con PUT y GET, y el almacenamiento de programas se hace con SAVE y LOAD.

En relación a las funciones, se encuentran las trigonométricas, logarítmicas y exponenciales, echándose en falta el tratamiento de funciones estadísticas que sin embargo están presentes en el FX-702 P.

Si comparamos la velocidad de ejecución de programas del PB-100 con la del FX-702 P, podemos comprobar que el nuevo modelo es dos veces y media más rápido que su antecesor.

Abundando en las comparaciones, vemos que el PB-100 carece del W AIT que sí tiene el FX-702 P para detener lo mostrado en pantalla por la instrucción PRT. Al mismo tiempo, observamos que la sintaxis ha sido modificada para acercarse más a lo que es el BASIC clásico. Así, mientras que la instrucción de impresión se escribe con PRT en el FX-702 P, en el PB-100 se escribe PRINT. Esto significa que no podemos tomar directamente los programas del FX-702 P para ejecutarlos en el PB-100 si no es modificando las instrucciones al BASIC de este último.

La ampliación de la potencia de la máquina viene dada, como ya hemos dicho, por la expansión de memoria y por la posibilidad de adaptarle una impresora y una interfase para poder grabar en un reproductor de cassettes normal y corriente.

de 1 Kbyte

Características opcionales: • Rom de ampliación de memoria
# **GUIA PRACTICA DE ORDEN**

### **ANUNCIESE**

Telfs. 734 68 90 734 33 40

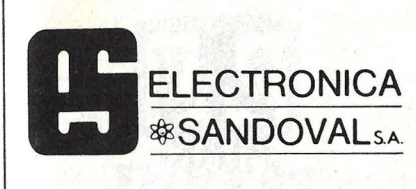

**DISTRIBUIDORES DE** 

ROCKWELL-AIM-65 **VIDEO GENIE-EG-2000** CASIO FX-9000P **SINCLAIR ZX81 OSBORNE 1** DRAGON-32 **NEW BRAIN EPSON HX-20** 

ELECTRONICA SANDOVAL, S. A. C/. SANDOVAL 3, 4, 6 - MADRID-10 Teléfonos: 445 75 58-445 76 00-445 18 70-4474201

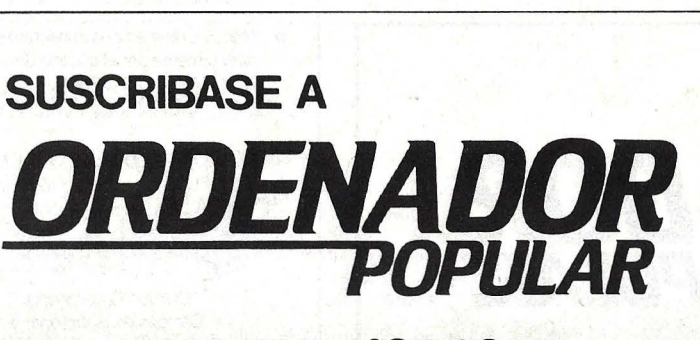

**TELEFONO 435 63 55** 

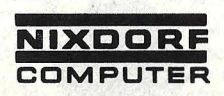

Primera Clase en informática.

CENTRAL . MADRID-20 Capitán Haya, 38<br>Tel. 2702708 Télex: 23586 nimad E **DELEGACIONES:** ALICANTE-2 Rambla de Méndez Núñez, 42, Plt. 2.ª Tel. 21 05 00 BARCELONA-36 Urgel, 240-1.°<br>Tel. 2503206 BILBAO-10 Aureliano Valle, 4<br>Tels. 443 1666 - 443 05 12 LOGROÑO Avda. de Portugal, 2-5.º<br>Tel. 225905 MADRID-20 Capitán Haya, 38-4.º<br>Tels. 27937 03/78/08 **MALAGA** Compositor Lhemberg Ruiz, 6<br>Edificio "Galaxia", Plt. 1.ª<br>Tel. 391354 **MURCIA** Jaime I el Conquistador, 3<br>Tel. 239976 P. DE MALLORCA Juan Maragall, 17<br>Tel. 464345 **PAMPLONA** Navarro Villoslada, 1 bis<br>Tels. 24 76 00 - 24 76 58 **S. SEBASTIAN** Catalina de Erauso, 23<br>Tel. 451811 SEVILLA-5 Avda. S. Francisco Javier, s/n.<br>Edificio "Sevilla-2", Plt. 10.ª Tel. 652111 VALENCIA-10 Pza. Legión Española, 12 bis<br>Tel. 361 82 12 (6 líneas) ZARAGOZA-1 Coso, 100. Edificio "César Augusta"<br>Tel. 212955 Y servicio técnico para toda España.

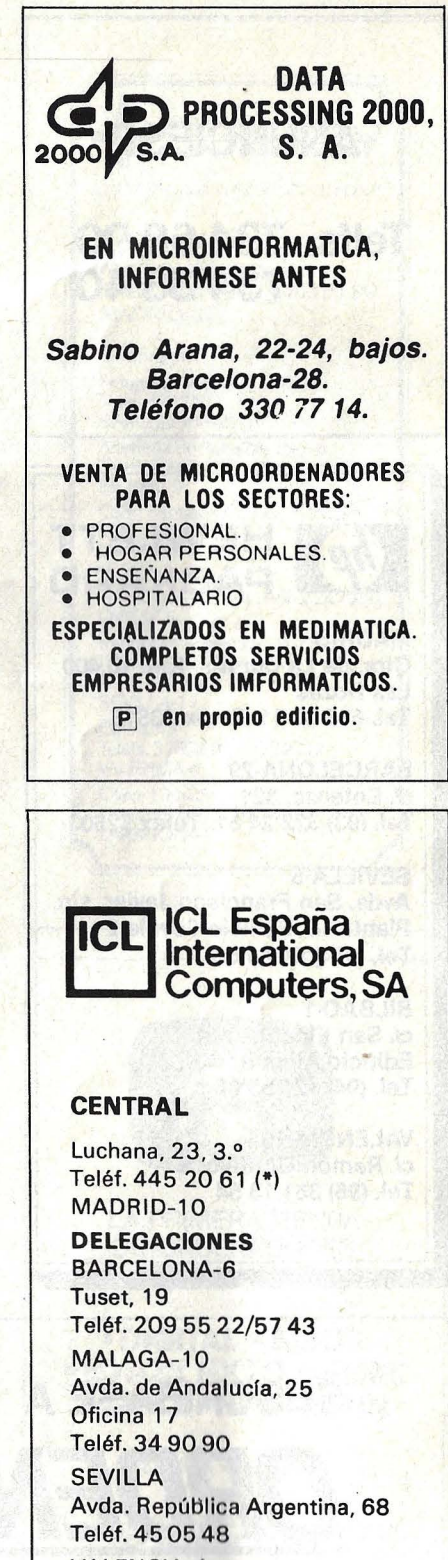

**VALENCIA-4** Avda. Navarro Reverter, 2, 8.º Teléf. 334 88 98/89 66

# **GUIA PRACTICA DE ORDENAI**

### **ANUNCIESE**

**Telfs. 734 68 90 7343340** 

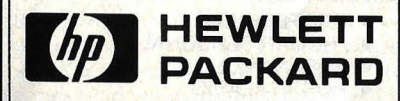

MADRID Ctra. de La Coruña, Km. 16,400 Las Rozas Tel. 637 00 11. Telex 23515

BARCELONA-29 el. Entenza, 321 Tel. (93) 322 24 51. Telex 52603

SEVILLA·5 Avda. San Francisco Javier, s/n. Planta 10.Edificio Sevilla 2 Tel. (954) 64 44 54

BILBA0·1 el. San Vicente, s/n. Edificio Albia 11 Tel. (94) 423 83 06

VALENCIA-10 el. Ramón Gordillo, 1 Tel. (96) 361 13 54

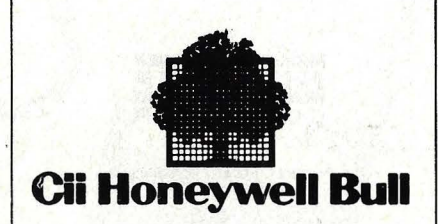

### SEDE SOCIAL

Arturo Soria, 107 Tel.: 413 32 13. MADRID-33.

### DELEGACIONES

Avlnguda Diagonal, 633. Tel.: 330 6611. BARCELONA-29.

Arturo Soria, 107. Tel.: 413 12 13. MADRID-33.

Menéndez Pelayo, 5 bis. Tel.: 361 79 12. VALENCIA-10.

Gran Via, 89 Tel.: 441 28 50. BILBA0-11.

Paseo de los Olmos, 9. Tel.: 39 53 91. SAN SEBASTIAN.

Madre Rafols, 2. Tel.: 43 87 OO. ZARAGOZA-4.

Santa Catalina, 13. Edificio Las Nieves. Tel.: 22 28 64. LA CORUAA.

Avda. San Francisco Javier, s/n. Edificio Sevilla 11 Tel.: 64 41 61. SEVILLA.

.

Avda. de Malsonnave, 33, 39. Tel.: 12 10 63. ALICANTE.

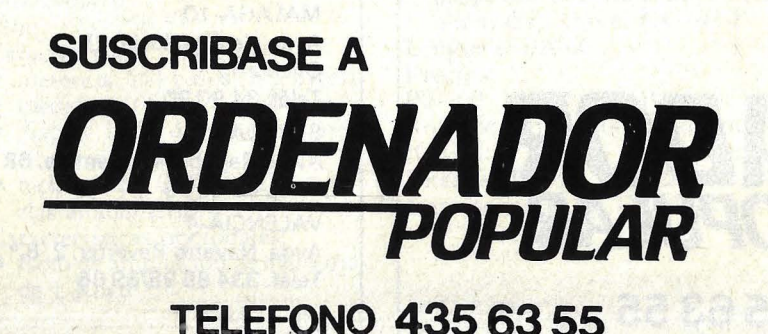

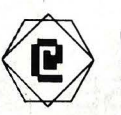

## **FLOPPY**<br>INFORMATICA DE GESTION S.A.

### **SOFTWARE**

Desarrollo de programas para las necesidades concretas de su empresa en su propio ordenador

### **SERVICIOS**

Si su empresa no dispone de ordenador podemos cubrir sus necesidades desde nuestros propios ordenadores (gestión, gráficos, calculos científicos, etc.)

C/. DE LAS FUENTES,10 • 3'0· TNOS. 2481708/07 MADRID · 13

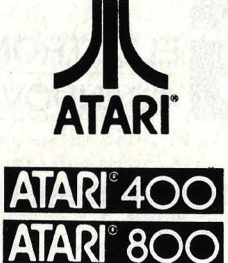

### **ORDENADORES PARA EL HOGAR**

### Extenso software listo para el uso

- Microprocesador: 6502 (ciclo de 0,56 Microsegundos 1.8 MHz). ANTIC, GTIA, POKEY (espec.)
- $\star$  Gráficos de alta resolución (320.192) puntos. Pantalla de 24 lineas por 40 caracteres.
- \* 16 Colores con 16 Intensidades cada uno.
- $\star$  4. Sintetizadores simultáneos e Independientes. Cuatro octavas.
- \* Lenguajes: BASIC, ASSEMBLER, MACRO-ASSEMBLER. PILOT, MICROSOFT PASCAL.Y otros.
- \* Módulos de memoria conectables directamente por el usuario de 16 K RAM, 32 K RAM y 128 K RAM.

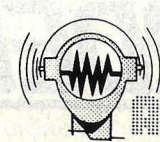

Distribuidores EXCLUSIVOS y servicio técnico en todo el área nacional.

DBLED

División Ordenadores Compás de la Victoria. 3 Apartado de Correos, 597 - MALAGA Tels. 25 94 95 · 26 22 50

# **GUIA PRACTICA DE ORDENA**

### **ANUNCIESE**

### **Telfs. 734 68 90 7343340**

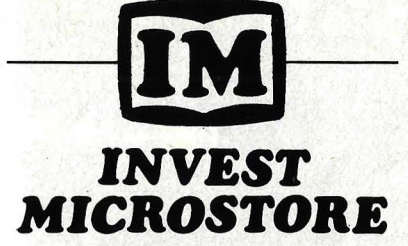

De tu formación en Informática depende tu futuro, cualquiera que sea tu profesión.

- MICROORDENADORES: NEWBRAIN. ORIC. VIC-20. DRAGON-32.
- COMMODORE: 64. 4032 Y 8032-SK.
- PERIFERICOS: IMPRESORA SEIKOSHA. NEWPRINTER Y EPSON. PANTALLAS, DISCOS, CASSETTES.
- PROGRAMAS DOCENTES Y DE JUEGOS PARA: NEWBRAIN. ORIC. VIC-20 Y COMMODORE-64.
- PROGRAMAS PROFESIONALES.
- PROGRAMAS A MEDIDA.
- Asesoramiento permanente.
- Cursillos gratuitos de entrenamientos, cursos periódicos de Basic, Pascal, ensamblador y lenguaje máquina.

**GENOVA. 7.2.º** MADRID-4

(91) 419 96 64 (91) 410 17 44

# omoutor

La mayor cadena mundial de tiendas de microordenadores, periféricos, software y<br>accesorios etc., le ofrece a partir de ahora en España, los mismos productos y servicios que en el resto del mundo (más de 350 puntos de venta) (abierto sábado mañanas)

omputorLand®

marelend Castelló, 89 (Esq. Juan Bravo) Tfno: (91) 435 29 38

# OomputorLand®

<sup>(</sup>boncelono

Infanta Carlota, 89 (Esq. Entenza) Tfno: (93) 322 06 66

# **ComputorLand®**

 $\alpha$ anamifa Méndez Núñez, 104 B Tfno: (922) 28 20 58

### OomputorLand®

 $\log\overline{\rho}$  pollmor $\sigma$ 

Carvajal, 4 Tfno: 23 07 08

## **ComputorLand®**

walancin Gran Vía Marqués del Turia. 53 Teléf. (96) 322 46 01

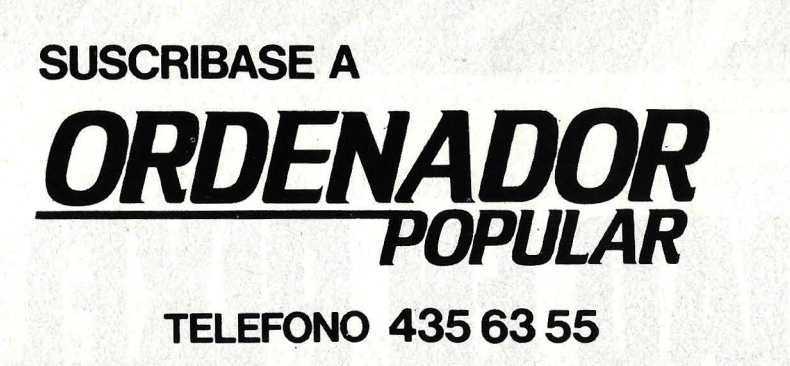

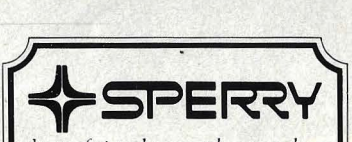

 $log$  profesionales que saben escudiar

**Computer Systems** Martínez Villergas, 1 Teléfs. 403 60 00 y 403 61 00 MADRID-27

Oficinas en:

Avinguda Diagonal, 618 Teléf. 322 25 JI BARCELONA-21 Alameda de Recalde, 36-7-8 Teléfs. 4245927 y4245624 BILBA0-9 Cabo Santiago Gómez, 3-1.0 Teléf. 2601 00 LA CORUÑA Ventura Rodríguez, 2 Teléfs. 243777, 241986y241990 OVJEDO República Argentina, 24-13° (Torre de los Remedios) Teléf. 277800 SEVILLA-JI Colón, 43 Teléfs. 3782608 y 3782712 VALENCIA-4  $\cos$ o, 100-8. Teléfs. 231613 y 236439 ZARAGOZA-1

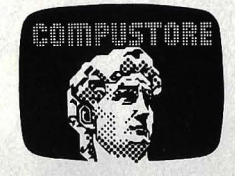

LA PRIMERA TIENDA DE ORDENADORES PERSONALES

### • **DIGITAL • ALTOS**  • **EDSON HX 20 • GENIE**  • **APPLE •NEW BRAIN**

Libros- Revistas

COMPUSTORE 1 C/. DOCE DE OCTUBRE, 32 · MADRID·9<br>Tels. 274 68 96 - 409 36 74

> **COMPUSTORE II** *Ci.* GALILEO, 90 • MAQRID· 15 Tels. 254 38 52

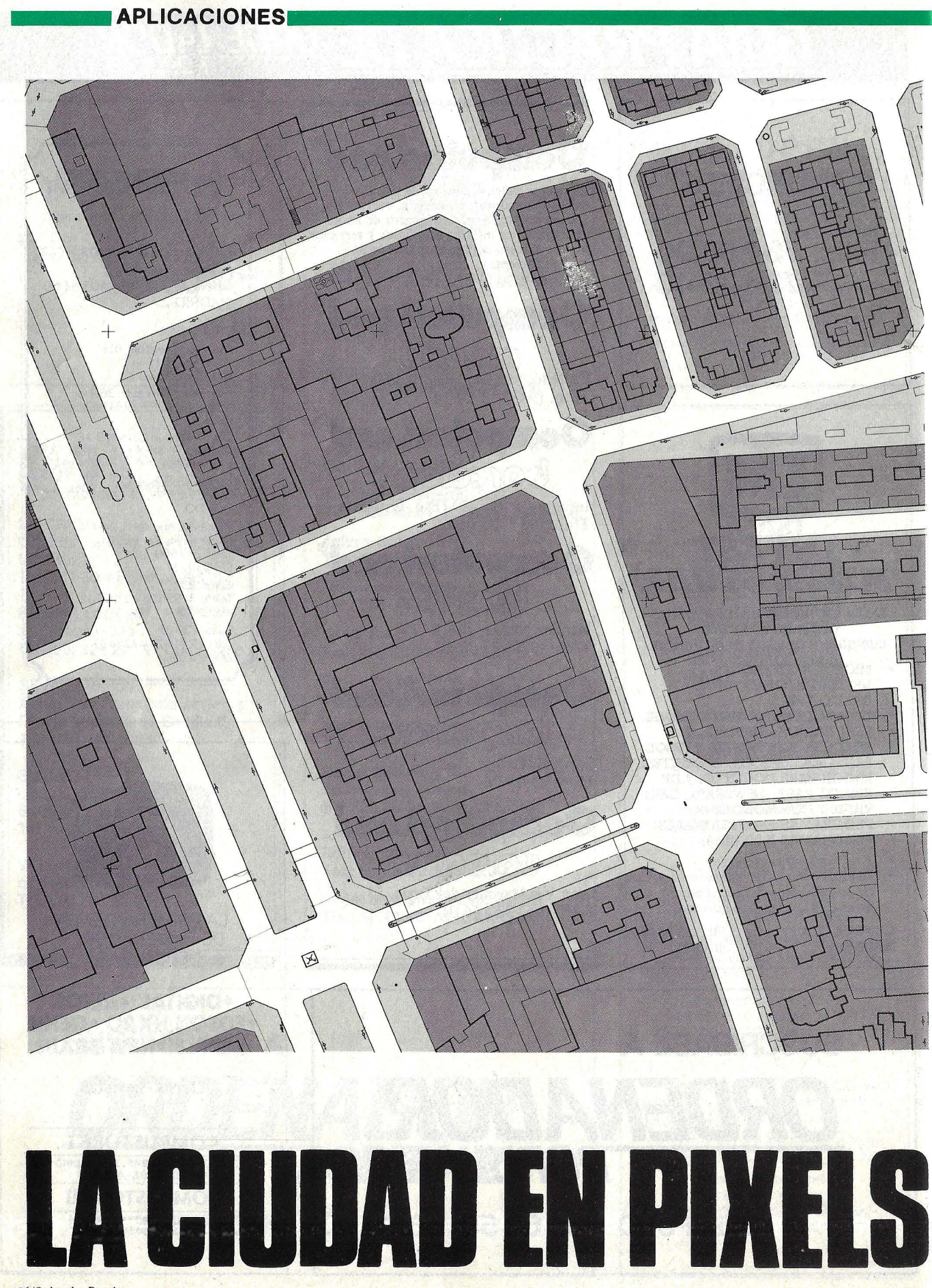

# Descubra en el mundo del ordenador personal

# **y** . **la importancia de llamarse Tandq Radio Shack**

Tandy Radio Shack, un auténtico gigante americano, dispone de las líneas más avanzadas y representativas en el mundo del Ordenador Personal y a 1ravés deCompucentro Argüelles le captará sus problemas de gestión y le asesorará profesionalmente la manera más idónea de resolverlos.

### **APLICACIONES**

- Contabilidad General.
- Control de Pedidos.
- -Control de Almacén.
- $-$  Facturación.
- -Edición de Textos.
- Control de Clientes y Pedidos.
- Control de Presupuestos.
- Declaración de la Renta (Simplificada).
- $-N$ óminas (TC 1, TC 2 y IRPF).

**LA IMPORTANCIA DE SABER ELEGIR** 

EL SERVICIO **DE UN ORDENADOR PERSONAL** 

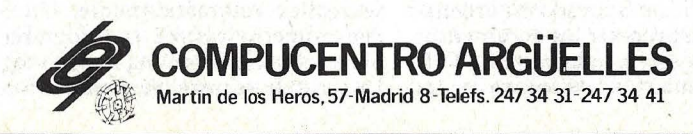

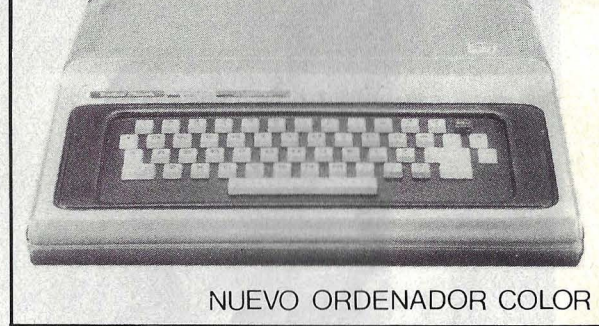

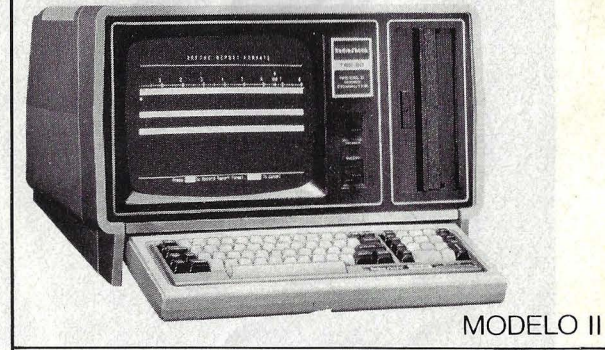

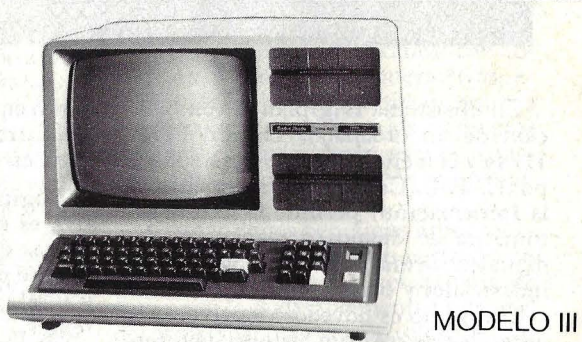

5: INPUT B.C:A=ICB\*B DOCOUP **OCTOBER** <u>SSODO</u> <u>agensee</u> PC·2

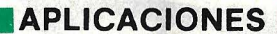

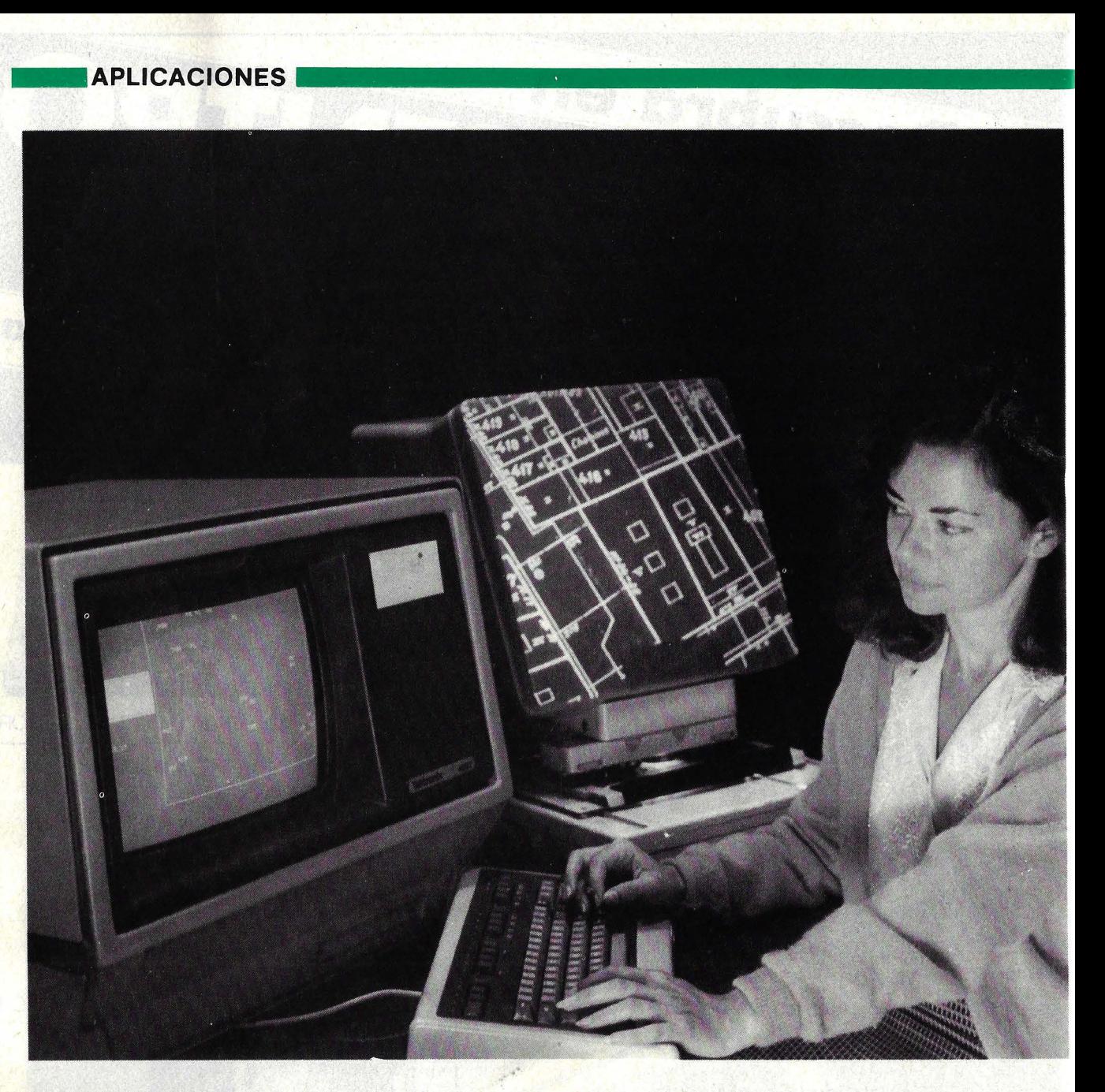

En el sistema Digiplan la combinación de un ordenador Digital **PDP-**11/44 y el método creado y desarrollado por C. T. **l..(** Cálculo y Tratamiento de la Información) permite la lectura automática de dibujos o planos, huellas digitales, firmas, planos geográficos e industriales y otras aplicaciones.

El invento es novedoso y partió de la necesidad de crear un Sistema de lnfor mación de Redes de Distribución, a solicitud de Unión Eléctrica Fenosa, atendida por C. T. I., una empresa española creada en 1964 y que desde hace cinco se especializa en la digitalización de dibujos.

El Digiplan que aporta fiabilidad en la captación de datos automáticos, flexibilidad en la gama de tratamiento postproceso y facilidad en la generación de cualquier estructura lógica, se presentó en la Décimoprimera Conferencia de Cartografía Internacional llevada a cabo en Polonia en agosto pasado.

Digiplan y sus tres "efes", en definitiva es un sistema para la creación de mapas digitales, orientado a la resolución de problemas de cartografía urbana y rural, partiendo de documentos existentes.

La producción de un mapa único y continuo en formá digital se resolvió, por una parte, con el estudio de algoritmos para el análisis automático de imágenes lineales, muestreados por *scan*ners ópticos estandarizados y, por otra parte, mediante el desarrollo de un sistema de edición apoyado en ordenador y capaz de procesar los documentos vectorizados a escala industrial. C. T. **l.**  aporta una solución definitiva a las

dificultades existentes en la captación de datos y su tratamiento posterior.

El incremento de la demanda, en el último tiempo, de información de datos gráficos relacionados (o no) cori datos numéricos no correspondía con el nivel de calidad requerido en la creación de un banco de datos ni en la resolución de la utilización de la información gráfica en proyectos determinados.

En el sistema Digiplan se ha logrado una combinación que permite eliminar el desequilibrio entre la resolución óptica y el rigor analítico en la captura digital de imágenes, de los métodos existentes.

En el proceso básico la toma de datos se realiza automáticamente. Un fotodensitómetro rastrea la fotografía del plano obteniéndose una imagen digital. La serie de vectores representativos de

**APLICACIONES** 

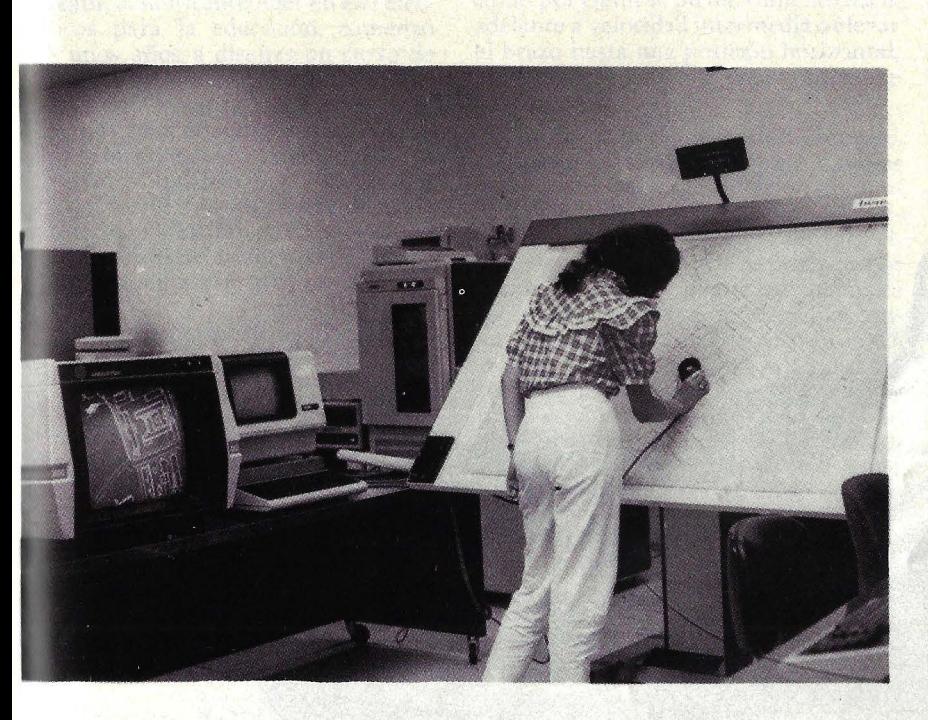

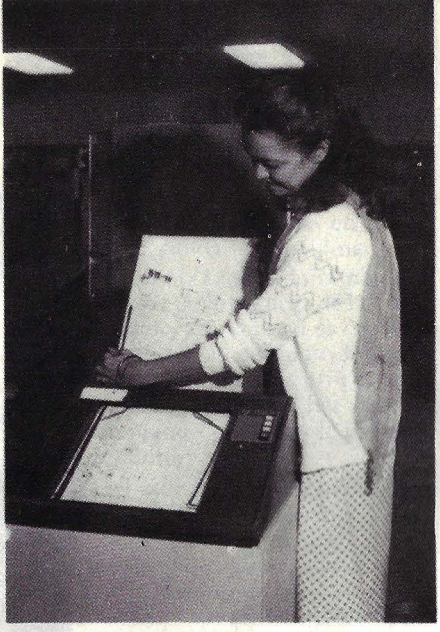

las líneas, asíí como su semi-ancho se ·onsigue mediante un algoritmo rápido y preciso que analiza los *pixeles.* 

El equipo actualmente utilizado en C. T. l. es un *scanner* de tambor *optronics,* 'on filtro de color, con ventana de 25 + 25 cms. y con resolución seleccionable 'ntre 25, 50, 100 y 200 micras. Está ·onectado a un ordenador DEC PDP <sup>t</sup>l/34, que controla un *plotter* para la reproducción visual de *pixels* y tiene alida en cinta magnética para el traslado de datos a un ordenador más potente.

En este proceso la figura original se tepresenta en un mosaico de *pixels*<br>coherente. Se reduce, también, gracias a leterminadas medidas tomadas en los algoritmos los defectos que en otros sistemas presentan los gráficos.

Las imperfecciones debidas a la rugosidad en la superficie original del aibujo, distorsiones de bordes de trazos originadas por la tinta o el proceso de reducción fotográfica, y la presencia de pelos provocadas por irregularidades de pequeño radio de curvatura se eliminan. Mediante la desaparición de figuras de scaso diámetro se rechaza las motas uisladas. El problema de escaleras desaparece con la eliminación de pequenos huecos en la figura, a la vez que las distorsiones en intersecciones de una scalera se resuelve con la fusión de reducidos puentes.

Los algoritmos están incorporados en programas de implementación en un ordenador Uniucc 1100. Por ejemplo, en el caso del mapa de Madrid, utilizado para el S. l. R. D. (Sistema de Información de Redes de Distribución), cada hoja está representada por  $6 \times 10^7$ *pixels* produciendo típicamente 2 X 10 5 vectores en el esqueleto de salida. Cuarenta minutos aproximados es el tiempo de proceso de un ordenador 1100/ 60E2.

La reproducción gráfica puede realizarse en un plotter automático sindificultad. Los problemas provienen de los signós lineales y zonales al combinar dos tipos de información: lógica y topográfica. La digitalización automática permite una información superabundante, en algunos casos redundante, por lo que aparrir de la experiencia de C. T. l. con mapas urbanos se ha llegado a una solución en un diseño en tres etapas.

El paquete de tratamientos opcionales que aumenta la posibilidad de aplicaciones del proceso básico, permite distintos niveles de elaboración según las necesidades, de acuerdo con cada una de las etapas.

La selección de elementos relevantes es un proceso interactivo que logra aislar las cadenas de vectores de interés y les dota con una caracterización geométrica. En esta etapa el operador depura cuadrículas individuales con ayuda de una pantalla gráfica conectada al ordenador, remplazando símbolos puntuales por indicadores codificados y seleccionando caminos gráficos relevantes en función de su significación topográfica.

En este caso los procedimientos están diseñados para evitar la pérdida arbitraria o degradación de la información.

La próxima etapa de tratamiento esd el alisado y la ortogonalización. La calidad de la información es mejorada mediante un proceso de eliminación de puntos intermedios redundantes (alisamiento) y los vértices e indicadores quedan transformados a las coordenadas de referencia estándar. Por último, se estima una orientación para cada línea ortogonal y se realizan ajustes adaptando cada segmento a su mejor alineamiento.

En el mapa de Madrid para el tratamiento de red eléctrica se logra una reducción adicional en el volumen de puntos de un factor 4.

La etapa de edición gráfica, con corrección y codificación interactivas, es más accesible y más limpia. El proceso de identificar y codificar los elementos topográficos individuales está controlado manualmente a través de una pantalla gráfica.

Además de los beneficios antes señalados, el sistema Digiplan permite editar mapas de línea de nivel digitalizado a un costo considerablemente inferior al de otros sistemas según informan los responsables de C. T. l.

En el sistema digital automático se logra tanto la máxima precisión como se evita la dependencia de mano de obra directa, un punto que ha venido frenando la mayor utilización de los bancos de datos gráficos.

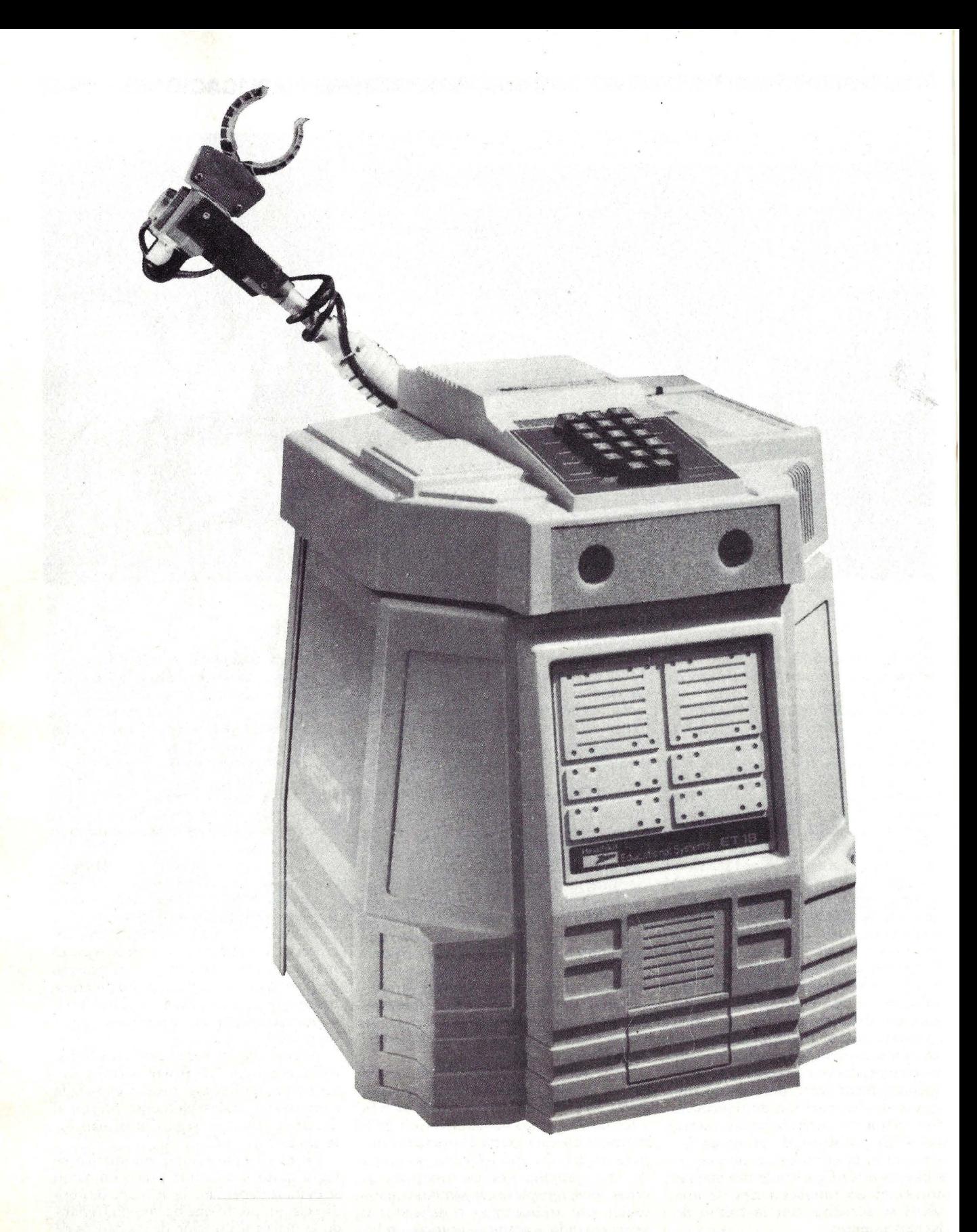

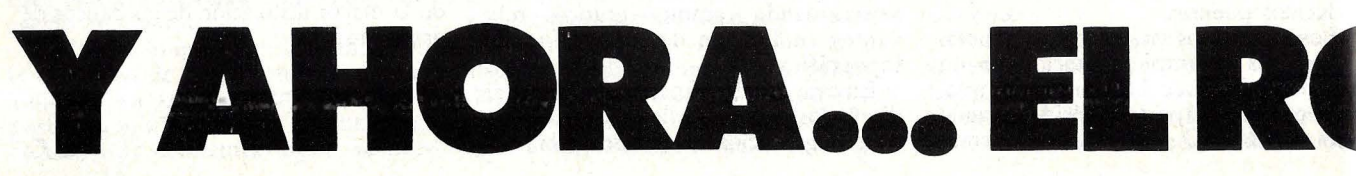

### El Robot HER0-1 de Heath

Heath, el fabricante líder en *kits* electrónicos para la educación, comenzó hace unos años a diseñar un curso de ·lectrónica industrial. Tratando de en señar la gran variedad de cuestiones necesarias para el control electromecánico y la interfase con el mundo real, los instructores andaban buscando un *kit*  para la formación en *hardware* que sirviese para mostrar el control de un motor paso a paso, la entrada y salida de Nonido, y la detección y clasificación de objetos.

Un *kit* de este tipo debía disponer de una placa de montaje sobre un chasis para colocar los actuadores y sensores, ucompañado de un libro que detallara los experimentos a realizar. Este era el modo en que los instructores de Heath habían enseñado tecnología de ordenadores con su clásico entrenador de mi croprocesadores. Pero esta vez decidieron ir más allá del concepto de entrenador tradicional y construir un dispositivo educacional que fuese divertido de utilizar una vez terminados los experimentos. Un robot parecía ser la solución ideal.

Los ingenieros de Heath abordaron el \ :1 resultado final de este esfuerzo de proyecto del robot con gran entusiasmo. ingeniería está ya disponible y se llama HERO-1 (robot educativo de Heath-1).

El HER0-1 completo y totalmente "vestido" (ver foto 1) parece un pariente lejano del R2D2. Su altura es unas 20 pulgadas y se apoya sobre una base de 1 res ruedas; su peso es de 39 libras. Aunque **HERO-1** no es tan fuerte, rápido ni preciso como sus equivalentes Industriales, posee una impresionante lista de capacidades. Puede captar sonido, luz, movimiento, distancia y tiempo; puede moverse pot una habitación y agarrar objetos con su brazo programable opcional. Puede incluso hablar gracias a su sintetizador de palabras (también opcional).

El robot está controlado por un ordenador incorporado que puede programarse manualmente mediante un tecla do hexadecimal. Cada función de HE-RO puede probarse con sólo unas pocas lineas de código que verifiquen su fun- ¡•ionamiento correcto 'o para demostrar uno o más principios de automatización industrial. Una vez comprendidas las funciones de bajo nivel del robot, el usuario puede iniciar la programación en tiempo real del mismo mediante el 'ontrolador remoto que, conectado mediante cables al robot, puede utilizarse para seleccionar la actividad deseada, como por ejemplo un movimiento hacia adelante a velocidad intermedia o elevar el brazo hasta una posición horizontal, así como controlar la duración de ese movimiento.

Catorce tarjetas de circuito impreso, tres mazos de cables y cuatro baterías recargables de larga duración componen el grueso de la electrónica del HE-RO-l. La tarjeta del procesador principal viene ya ensablada y probada por Heath de manera que el estudiante de tecnología de robots no tenga que convertirse también en un técnico en detección de averías. La tarjeta de procesador dispone de cuatro Kbytes de memoria programable, 8 bytes de ROM (memoria solamente de lectura) y. un microprocesador *Motorola* 6808. La ROM contiene el programa monitor/depurador que permite cargar datos hexadecimales en el HER0-1 desde el teclado. Contiene también el programa Interpretador del Robot, el cual simula un conjunto ideal de instrucciones posibles para el control de los motores, el habla, y la interfase con el mundo real.

El suministro de potencia al HER0-1 está resuelto mediante 4 baterías electrolíticas recargables conectadas como dos fuentes independientes de 12 voltios. Con esta potencia el robot puede funcionar al menos durante una hora ininterrumpidamente. También puede ha~ cerio continuamente si se conecta al cargador de baterías que lleva incorporado, pero entónces su movilidad queda limitada, como es lógico, por la longitud del cable de alimentación.

El HER0-1 básico dispone de dos motores a pasos y un motor de corriente continua de imán permanente. Uno de los motores paso a paso se utiliza para girar la cabeza de manera que los sensores pueden apuntarse en la dirección deseada independientemente de la posición del cuerpo. El otro se utiliza para establ3ecer la dirección del volante con respecto al cuerpo para conducir.

El HER0-1 conoce las distancias gracias a un sistema SONAR ultrasónico pulsante que opera a 35 KHz. El pulso emitido por un transmisor, será detectado por un receptor ultrasónico. El intervalo de tiempo entre los pulsos transmitido y recibido es proporcional a la distancia al objeto.

El movimiento es detectado utilizando un campo ultrasónico continuo como el de ciertas alarmas antirobo. El robot

examina el cambio de amplitud en las ondas de ultrasonido reflejadas para indicar si algo se mueve en su campo de cobertura. Por supuesto, durante la detección el robot ha de permanecer estacionario, de manera que lo detectado no sea su propio movimiento.

La luz se detecta y cuantifica mediante una resistencia que varía con la iluminación, conectada al convertidor A/ D del robot. Este puede dirigir el sensor luminoso moviendo su cabeza de manera que puede determinar la dirección del foco luminoso como aquella en que la intensidad recibida es máxima.

Un micrófono conectado también al convertidor A/D, se encarga de la detección del sonido. Aunque no es capaz de ningún tipo de reconocimiento de expresiones complejas, el robot programado adecuadamente puede escuchar y contar sílabas simulando el efecto de un tosco reconocimiento.

HER0-1 utiliza el sintetizador de voz SC-01 como si fuera su "laringe". Este dispositivo produce fonemas en respuesta a entradas digitales. Estos fonemas, que son los bloques básicos con que se construyen palabras inteligibles, pueden combinarse bajo control del programa para producir palabras, frases y sentencias. El HER0-1 incorpora varias frases preparadas, tales como "aten-<br>ción". El HERO-1 incorpora varias fración". El HER0-1 incorpora varias fra- ses preparadas como "¡atención! ¡intrusos!", "¡he llamado a la policía!" o "sus deseos ·son órdenes", y "¡oh, no,' yo no hago ventanas!". El usuario puede programar sus propias frases y efectos sonoros en el rbbot por medio del teclado, de manera que sus expresiones se adapten a requerimientos especiales.

Un reloj/calendario incorporado. cuenta segundos, minutos, horas, día de la semana, día del mes y meses. Se pueden utilizar en programas y experimentos para retrasar la ejecución de una acción hasta un determinado instante (como por ejemplo hacer que HER0-1 diga "feliz cumpleaños" en el momento adecuado).

El brazo manipulador opcional lleva 5 motores paso a paso adicionales y está conectado a la cabeza. El brazo puede pivotar sobre el hombro, extender y rotar la mano por la muñeca en dos direcciones independientes y accionar su pinza o garra.

Cuando se conecta la alimentación, el robot responde con la palabra sintetizada "preparado" ( *ready).* HER0-1 queda desde entonces en el modo ejecutivo y

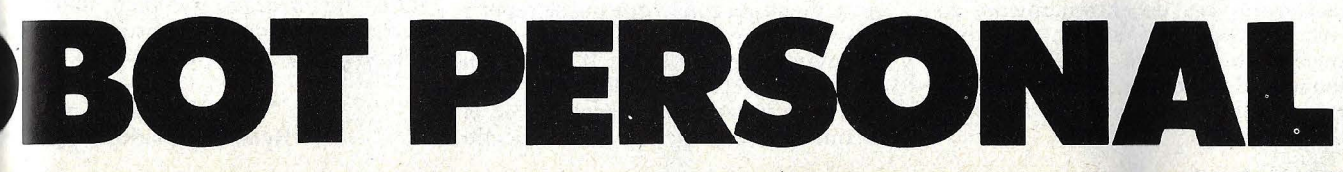

**Ordenador Popular/SI** 

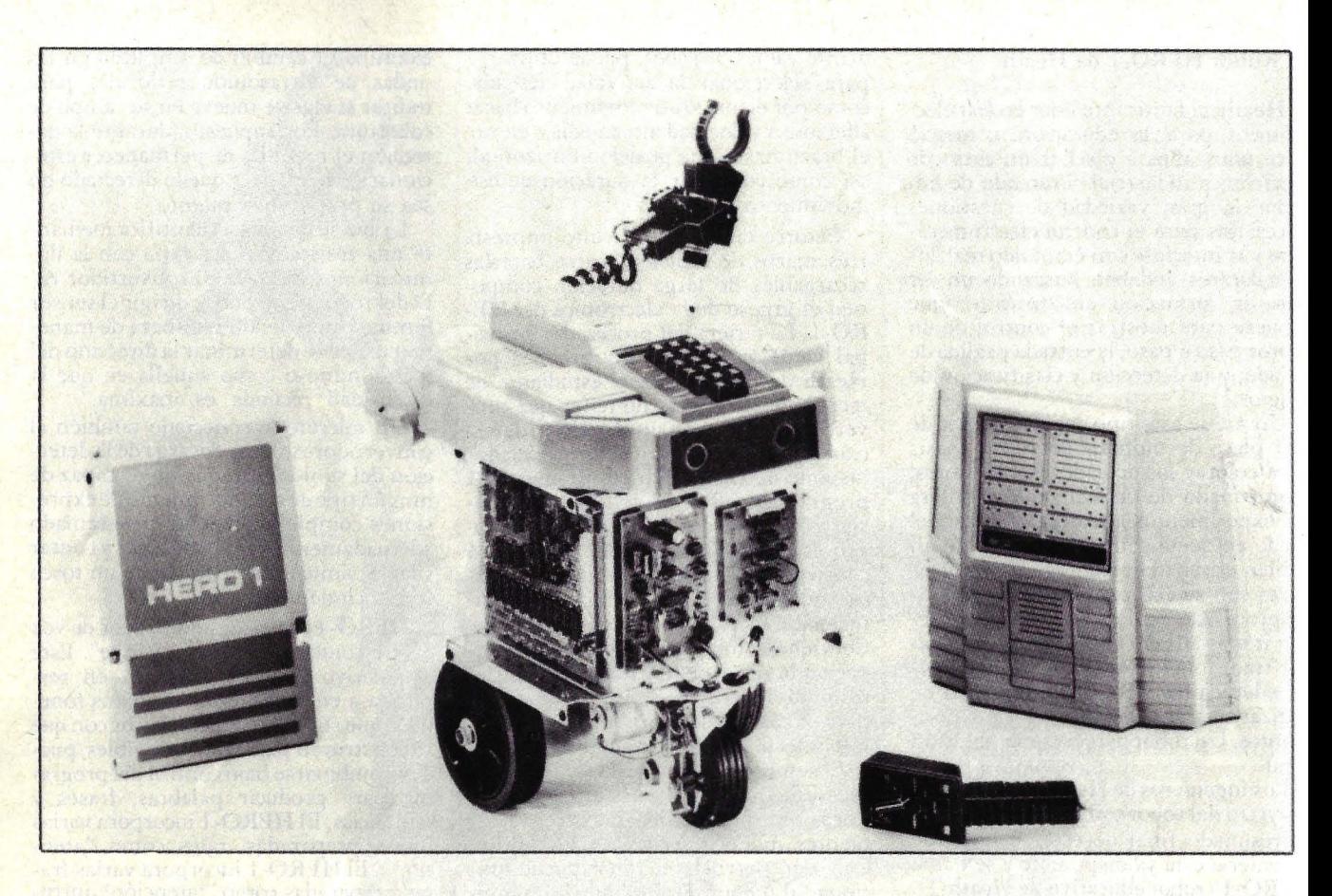

listo para entrar en alguno de los 5 modos restantes.

En el modo de utilidades se pueden inicializar los componentes mecánicos, fijar el reloj interno, y cargar y recuperar programas. La orden de inicializar hace que el robot busque una posición de limitación correspondiente a lo que ese motor se ha desplazado.

El modo manual permite la operación del HER0-1 con el control remoto, cuyo cable conector entra por el panel trasero del robot. Por desgracia, este control remoto sólo permite una función simultáneamente, de manera que el operador no puede mover el brazo y hacer avanzar al robot al mismo tiempo.

El modo de aprendizaje es muy simi- lar al modo manual excepto porque al mismo tiempo que se realizan los movimientos, las órdenes se introducen en memoria. A continuación se le puede ordenar al robot que repita la secuencia de movimientos previa completamente o paso a paso. Puede decírsele también al HER0-1 que haga los movimientos en orden inverso a como los hizo anteriormente.

El modo de programa se introduce desde el modo ejecutivo y es un programa monitor/ depurador al estilo de los usuales en *kits* de entrenamiento con microprocesadores. En esta modalidad pueden introducirse programas en el lenguaje de máquina, para que sean ejecutados directamente por el microprocesador 6808.

El modo de repetición es una mejora del modo de programación puesto que proporciona acceso al lenguaje del robot, un intérprete que soporta el control de movimiento y la gestión de la información de los sensores, como adiciones al lenguaje máquina del 6808. El intérprete se ejecuta de 10 a 100 veces más lento que el código de máquina pluro, pero la simplificación que introduce en la escritura de programas de aplicación, normalmente es un sacrificio que merece la pena.

En una visita a las instalaciones de Heath en Benton Harbor, Michigan, tuve la oportunidad de evaluar (jugar con él, más bien) uno de los prototipos de preproducción del HER0-1. Cuando se inicializa, el robot responde con un prometedor sonido metálico de "preparado". Tomo el control remoto mientras todo el mundo me observa cómo examino los controles. Como hacía poco tiempo había terminado el examen de un brazo de otro robot, decidí empezar por esto. Tras una pequeña práctica, enseguida estuve en condiciones de posarlo sobre una taza de café y levantarla (sólo me salió regular).

Por supuesto, el microordenador había ido almacenado todas mis órdenes en su memoria con lo que puede repetir de nuevo esos movimientos y reproducir mo pequeña hazaña. Cuando mi orden fue "repite de nuevo" el robot movió su brazo atrás y adelante de la misma manera que yo había hecho

mientras me familiarizaba con los controles. Los ingenieros de Heath me mostraron cómo podían examinarse las secuencias con el teclado y la pantalla y cómo podían editarse para eliminar o ajustar las que no se desearan.

Para la prueba .de movilidad pasé rápidamente el conmutador de función de arm a *body,* seleccioné velocidad y dirección, y accioné el conmutador de arranque. ¡Aquello salió disparado! El prototipo, uno de los tres únicos disponibles, casi se sale de la mesa de conferencias.

Con el control remoto en mi mano conduje el HER0-1 alrededor de la habitación hasta encerrarlo entre unas sillas. Un pequeño cambio de dirección y lo saqué del callejón sin salida, llevándolo alrededor de la mesa. Volví de nuevo al modo de brazo y lográ coger otra taza de café y levaptarla, esta vez al

primer intento.<br>Tras haber probado HERO-1 durante casi una hora, puedo decir con toda certeza que se trata de un producto extraordinariamente flexible y funcional. Había visto antes hablar a sintetizadores, había trabajado con manipuladores robóticas y observado cómo un "ratón" encuentra la salida de un laberinto; he utilizado también diversos entrenadores de microprocesadores, pero nunca había visto todo esto junto.

> Steven Leininge'r ©Byte/Ordenador Popular

# Sinclair ZXSpectrum

**UNA VENTANA AL COLOR** 

# MERECIA LA PENA LA ESPERA

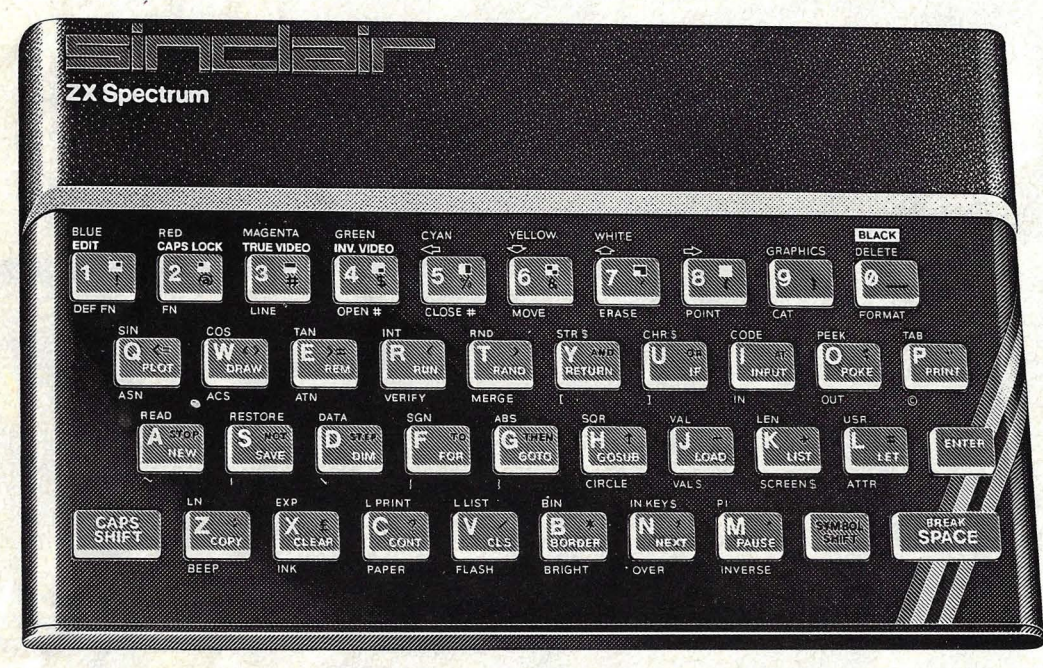

# Sinclair ZX Spectrum - Color total: ocho colores disponibles para primer plano, fondo y bordes, indepen-

- 
- 
- 
- Sonido de intensidad y duración variable. Altavoz incorporado. Alta definición: 256 × 192 puntos, con ocho colores presentes en pantalla.
- Dos modelos:  $-16$  K de RAM (ampliables).  $-48$  K de RAM.
- 

Solicite mayor información a su distribuidor habitual autorizado.

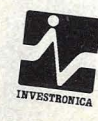

DISTRIBUIDOR EXCLUSIVO PARA ESPAÑA Tomás Bretón, 21. Teléfono (91) 468 03 00. MADRID-7 Muntaner, 565. Teléfono (93) 212 68 00. BARCELONA

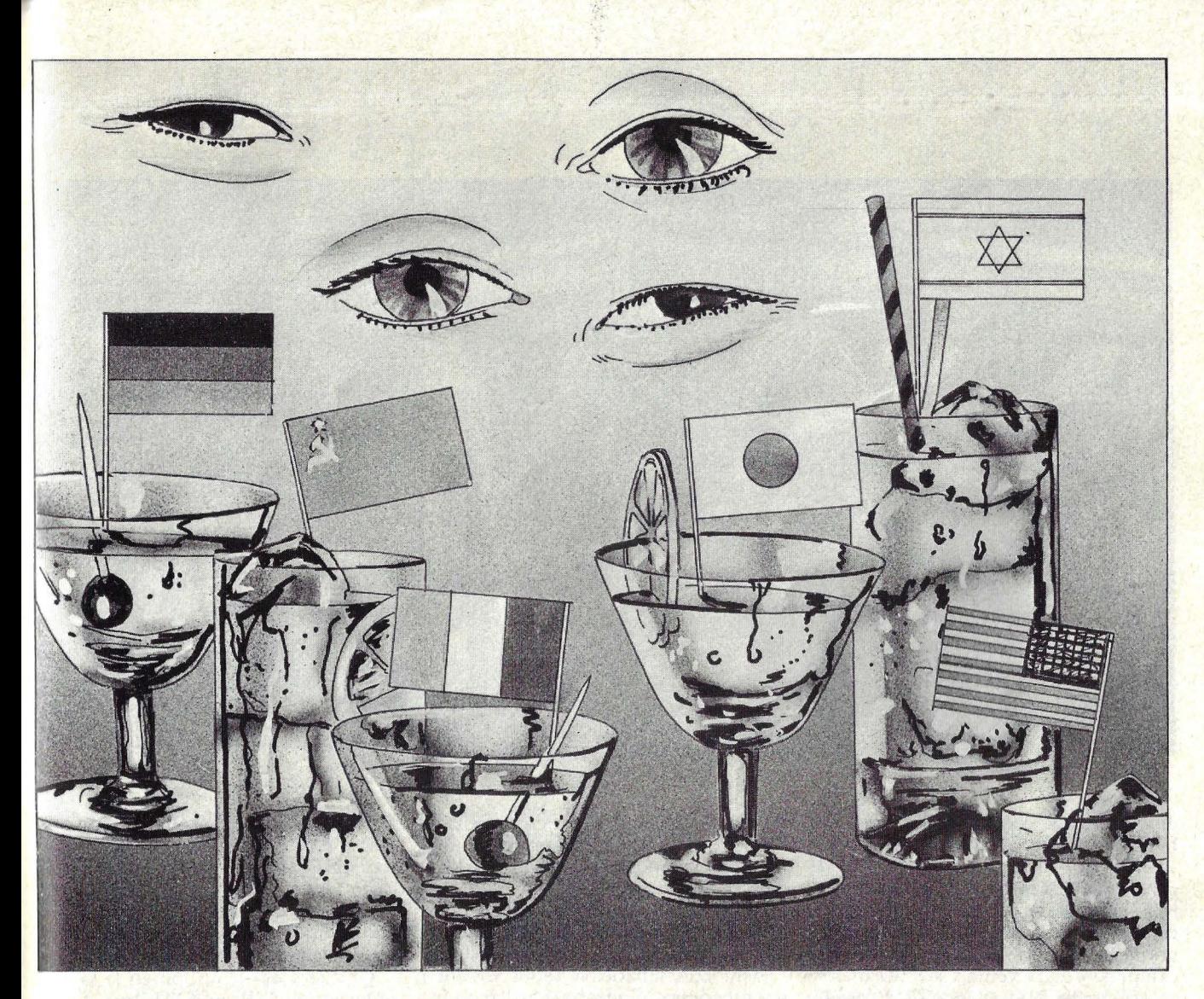

# **spionaje en Silicon Valley**

Cada día, cuando el sol deja de enrojecer las no lejanas montañas de Santa Cruz, las barras de Rickey's, Dinah's hack, Camino Real, Chez Yvonne y , otros *pubs* de moda en la californiana ciudad de Palo ALto están atiborradas de ingenieros, analistas, consultores, amigos y fisgones de la industria informática que por allí sienta sus reales, La mayoría de esos bebedores son americanos, pero hay también israelíes, franceses, japoneses, chinos emigrados y algún suizo o alemán que en realidad trabaja para los soviéticos.

Semejante concentración de nacionalidades en una pequeña ciudad de un valle de California se explica por sí misma. Palo Alto es el epicentro del Silicon Valley y éste es el epicentro de la industria electrónica americana, En el valle cohabitan 600 empresas de alta 1ccnología y miles de subcontratistas, lodo ello en un área de 40 kilómetros de largo por 10 de ancho,

Los *pubs* citados son, naturalmente, centros de reunión, de intercambio de información laboral, financiera y tecnológica. Unos 200 *brokers* instalados en la zona cierran trato allí para la compraventa de detalles sobre diseños, nuevos programas, dispositivos en desarrollo, En muchos casos, a través de Canadá o de Suiza esos detalles van a parar a manos hostiles al capitalismo americano,

La avanzada tecnología de los *chips*  no puede ser exportada a los países comunistas, según las normas definidas por el departamento de Estado y aplicadas celosamente por la administración Reagan, Para controlar el drenaje de información tecnológica originada en Silicon Valley, el FBI montó hace tres años una oficina de consultores —Glen-<br>mar Associates— aparentemente común y corriente. Pero el verdadero propósito de los consultores-agentes federales era infiltrarse en el mundillo de

los *brokers* y, entre un vaso de *bourbon*  y otro de *scotch,* enterarse de cómo y gracias a quién los secretos electrónicos americanos llegan al mundo comunista, Porque el FBI está convencido de que el Silicon Valley es una réplica americana y contemporánea de lo que fue la Viena de "El Tercer hombre" en la inmediata postguerra.

Alan Garretson fue el agente federal escogido para dirigir los "negocios" de Glenmar Associates, disfrazado de consultor *senior,* Pero, andando el tiempo, Garretson y sus jefes se dieron cuenta de que los más activos en la fatigosa búsqueda de secretos industriales no eran los emisarios soviéticos sino un puñado de japoneses a los que veían asiduamente en algún *pub* de Palo Alto, bebiendo melancólicamente, sonriendo y estrechando manos.

Así nació el escándalo que envolvió a representantes de la empresa japonesa Hitachi, acusada de apoderarse por me-

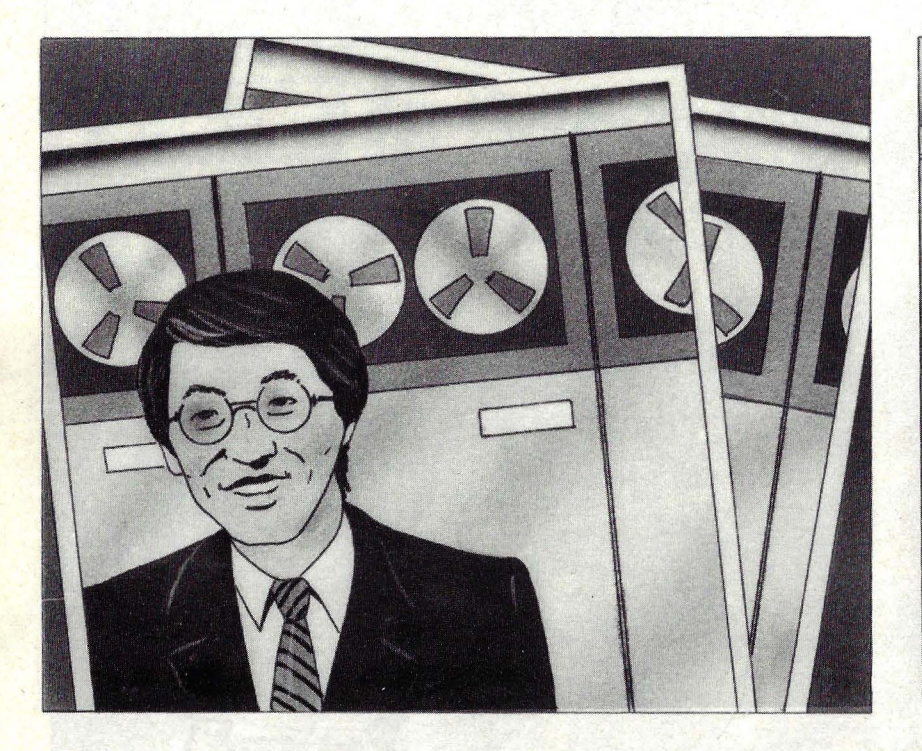

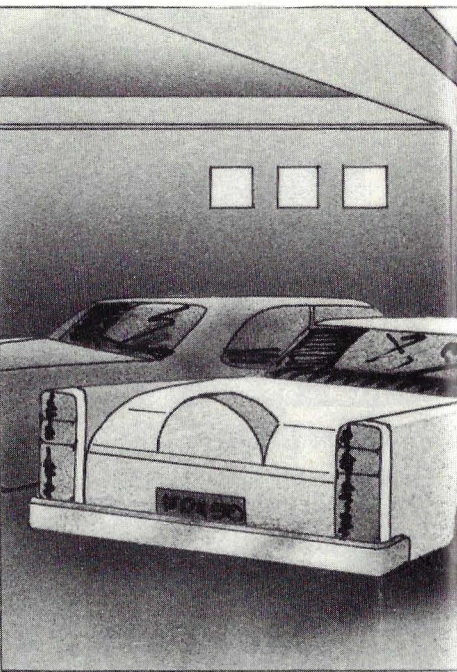

dios ilícitos de secretos industriales de IBM.

En 1980, los diseñadores de IBM concluyeron su proyecto para el sistema la serie 308X, una gama de ordenadores capaces de sumar años a la ventaja que la gran corporación americana lleva a sus competidores. La ventaja se confirmaría en ocrubre de 1981, cuando IBM despachó su primer sistema 3081.

Los hombres enviados por Hirachi y sus asociados en California necesitaban hacerse con el diseño de la memoria del 3081. Hitachi está condenada a espiar a IBM porque su estrategia en este terreno se basa en la compatibilidad de sus equipos con el *software* y con los periféricos de los *mainframes* de IBM. Orros fabricantes que siguen la misma línea son National Advanced Systems (filial de National Semiconductor) y Fujitsu, que ahora parece que va a comprar el control de la anterior. Como fabricante de *plug compatible machines,* deben ir permanentemente detrás de lo que haga IBM para no perder posiciones en el mercado. Esta estrategia, muy rentable durante años, empieza a tropezar con sus límites cuando IBM extrema la vigilancia sobre su documentación confidencial.

La nueva serie 308X es la ocasión para que Hitachi se ponga al alcance del gigante americano. Un ex científico de IBM, Raymond Cadet, ha robadoi en 1980 diez de los veintisiete volúmenes que componen el manual operativo de la futura serie. A mediados del 81, los

diez volúmenes ya están en manos de Hitachi, Kenji Hayashi, representante de la firma japonesa en San Francisco, cree poder apoderarse de los diecisiete volúmenes que le faltan, entre ellos los relativos a la memoria central del sistema.

Pero la desaparición de los volúmenes robados por Cader ha sido derecrada, e IBM pone el hecho en conocimiento del FBI, Garretson tiene, por fin, un buen trabajo entre manos. Se pone en marcha la Operación Pengen, planificada originalmente contra los espías co- munistas. '

IBM acepta jugar el juego. Queda convenido que irá soltando secretos a empleados de Nissei Electronics, una subsidiaria al 63 por ciento de Hitachi. Recelosos, los ejecutivos de IBM ponen una condición: colaborar en el rendido de la trampa sólo si el FBI se compromere a impedir que los secretos así filtrados salgan de territorio americano. Traro hecho.

Una madrugada (fría, como son siempre las madrugadas en las novelas de espionaje) de. noviembre de 1981, dos hombres se encuentran en un oscuro aparcamiento próximo a las oficinas centrales de Pratt & Whitney, en la ciudad de Harrford, Connecricur. Bien lejos de California. Uno de esos hombres es Garretson, el otro, Jan Naruse, un experto que trabaja para Hitachi. Todo está arreglado de antemano por la gente del FBI. Garrerson se abre paso a través de los sistemas de seguridad de

Pratt & Whitney hasta llegar al recinto donde está instalado uno de los primeros 3081. Loco de alegría, Naruse no tiene sospecha que está siendo fotografiado mientras estudia las "tripas" del ordenador. Las fotos servirán de prueba en el juicio.

Gradas a esa irrupción en la sala de ordenadores de Pratt & Whitney, Glenmar Associates se gana la confianza de los hombres de Hitachi. Pero los manuales no aparecen. Hayashi quiere conseguirlos a cualquier precio. En un encuentro coh Garretson, traza una curva descendente de cuanto esrá dispuesto a pagar. "Muy pronto" son 500.000 dólares. Garretson pide 700.000. La transacción se cierra en una cifra razonable: 546.000 dólares.

Para entonces ha entrado en acción Robert Callahan, un veterano de la guerra de Corea que trabajó sucesivamente para el FBI y para IBM. Bajo el nombre de guerra de Kerrigan, servirá de enlace entre Glenmar Associates e IBM.

Garretson y Callahan-Kerrigan insisten ante los ejecutivos de IBM para que se despojen de algunos manuales para perfeccionar el cebo. El 22 de abril de 1982 tiene lugar un encuentro decisivo en el Hilton de Las Vegas. Allí se pacta que dos meses más tarde serán entregados los volúmenes restantes del manual, una copia del sistema operativo y un disco de memoria del 3081.

En la habitación 301 del Hilton, el FBI había instalado cámaras y micrófo-

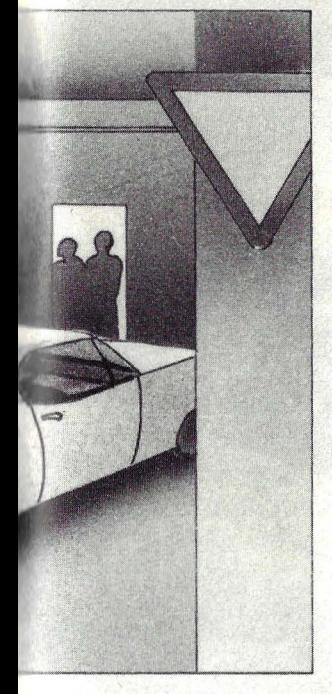

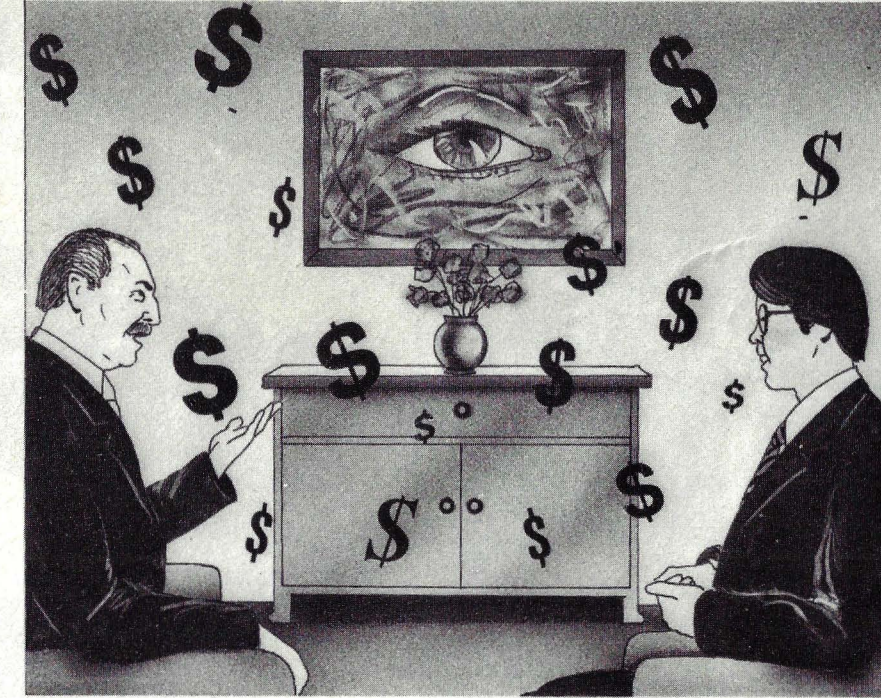

Ilustración: Alberto Fregenal.

llos ocultos, tal como ·hiciera ·tiempo atrás para desenmascarar a unos parlamentarios corruptos. Los japoneses han caído en la trampa. Hayashi promete un cheque por 546.000 dólares con fecha 22 .! junio, fecha convenida para la entrega del material.

Aparte de Callahan-Kerrigan, sólo ocho altos ejecutivos de IBM están al I.Jnto de la transacción. Los ocho se enfurecen en mayo, al enterarse de las nuevas exigencias de Hayashi. Creyéndose ganador, éste presenta toda una lista de peticiones, con un precio preciso para cada infor<br>interesa. para cada información puntual que le

En otro Hilton, esta vez en Honolulú, ll 1yashi exige que Glenmar Associates h• entregue los códigos de máquina de la verie que IBM tiene en experimentación. Confiesa a Garretson: "con ellos, pasaremos al frente"

Pero el frente se aleja. Llega la fecha tonvenida. Todos acuden a la cita. Los 6.000 dólares están depositados en un banco (curiosamente, en el juicio no se l!jo en qué banco). Los agentes federa les llevan una caja con manuales, discos todo lo exigido por los japoneses. La hora del triunfo de Hayashi dura sólo res minutos, el tiempo necesario para que -como en las películas- apareztan unos hombres que muestran sus Il apas de identificación. Todo ha termiitldo.

¿Ha terminado? En Silicon Valley todos viven, más o menos, de espiarse unos a otros. IBM es la empresa más

grande y, naturalmente, la más espiada. Sólo en productos compatibles, la tajada de mercado que han conseguido arrancarle representa unos 8.000 millones de dólares.

Hayashi y los otros acusados declaran que ellos no han hecho otra cosa que lo que hacen todos los días los americanos que pueblan el valle californiano. Pero cien horas de audio y video registradas en todos los Hilton que los japoneses han pisado dan pie para que se formularan ante un tribunal los siguientes cargos contra ellos: conspiración, competencia desleal e infracción a la legislación sobre patentes.

La defensa basó sus argumentos en que la iniciativa provino de Glenmar Associates y que los procesados sólo aprovecharon la ocasión que se les tendía, la misma de la que disfrutan cada día los clientes de la barra de Rickey's.

Tras las detenciones, Garretson, Callaban y otros agentes federales encubiertos desaparecieron de la escena. La historia se hizo aburrida, judicial, pero ha servido para revelar por dónde van realmente las intenciones de los americanos.

IBM accedió a librar secretos a los japoneses siempre y cuando no salieran del país, para dar un escarmiento a Hitachi y a todos los *brokers* que viven de espiarla. El FBI colaboró en la investigación porque la administración Reagan la consideró útil en la guerra comercial contra la competencia japonesa.

Hitachi, aspirante a empresa de punta en la electrónica, no podía tolerar que ante una corte federal americana apareciera su nombre en una serie de videos (probablemente de marca japonesa). El fiscal Herbert Hofman, por orden del departamento de Justicia, ofreció a la firma japonesa un arreglo. Hitachi se declaraba culpable, la justicia imponía la máxima multa (10.000 dólares) y el caso quedaría cerrado.

Así se hizo, *Hitachi* pagó las multas en su nombre y en el de sus empleados, tras reconocerse culpable de "intento de transportar ilegalmente fuera de Estados Unidos documentos comerciales fuera de Estados Unidos". IBM mantiene abierto el caso por daños y perjuicios, pero está dispuesta a que todo se resuelva en la antesala.' Para la búsqueda de un acuerdo amistoso se ha extendido un plazo que expirará a mediados de junio.

Sólo entonces se conocerá el desenlace de esta atípica historia de espionaje. Porque, aunque se espían. IBM e Hitachi son "compatibles". La corporación americana domina el mercado mundial, pero en] apón es superada por Fujitsu. Hay gente suspicaz que piensa que detrás del aplazamiento del arreglo amistoso ante la corte hay un trasfondo. Al parecer, se han abierto negociaciones por las cuales IBM venderá a Hitachi los secretos del 3081 que tanto persiguió Kenji Hayashi.

# El mejor ordenador personal del Mundo

# **El COMMODORE 64**

Este es el nuevo ordenador personal COMMODORE 64. Un gigante de 40 cm, con un precio casi tan pequeño como su tamaño.

G commodo

Nadie hasta ahora había logrado ofrecerle 64 K de memoria, 40 columnas en pantalla, 8 sprites y un sonido de auténtica maravilla por sólo 110.000,— ptas. Claro que tampoco todo el mundo es el líder mundial en microordenadores.

COMMODORE sabe perfectamente que para seguir siendo el número uno, tiene que estar constantemente en vanguardia. De calidad. De precios. De todo. Para ello investigamos constantemente.

Afortunadamente nuestra labor se ve

plenamente recompensada cuando vemos, como lo demuestra el cuadro comparativo, que nuestro más directo competidor cuesta nada menos que un 100% más caro. Y ello sin reunir todos los adelantos técnicos del COMMODORE 64.

1. Capacidad total de memoria RAM de 64 K. Interpretador BASIC extendido y sistema operativo residentes en ROM.

2. Dotado del más potente chip sintetizador de sonido diseñado hasta hoy, el\_ COMMODORE 64 ofrece 3 voces totalmente independientes con una gama de 9 octavas. El programa puede controlar la envolvente, la afinación y la forma de onda de cada voz,

c\_onvirtiendo al COMMODORE 64 en el mejor Simulador de instrumentos.

3. Conectable directamente a toda una gama de periféricos, incluyendo unidad le discos, impresora de matriz de puntos o de margarita, plotter, comunicaciones locales *y* remotas..., *y* mucho más.

4. Pantalla de alta resolución en color  $\cos 320 \times 200$  puntos directamente direccionables. Capacidad en modo carácter de 25 líneas por 40 columnas.

5. El chip de video, único en su género, permite el uso de 8 «Sprites» (figuras móviles en alta resolución y color). Los «Sprites» pueden moverse · independientemente por programa de «pixel» en «pixel».

6. A cada «Sprite» se le asigna por programa un nivel de prioridad en caso de cruce con otro, consiguiendo efectos tridimensionales, existiendo también detección automática de colisiones.

7. Teclado profesional con mayúsculas y minúsculas, más 62 caracteres gráficos, todos ellos disponibles en el teclado y visualizables n 16 colores, en forma normal o bien en video invertido.

8. Encontrará a su disposición una ompleta gama de programas profesionales, incluyendo proceso de textos, sistemas de información, modelos financieros, ontabilidad y muchas más aplicaciones.

9. Están en fase de desarrollo asimismo otros lenguajes tales como LOGO, UCSD PASCAL, COMAL, ASSEMBLER, etc. Todos los programas existentes de la gama OMMODORE, desde el VIC-20 hasta los modelos \_CBM pueden ser adaptados rácilmente.

10. Posibilidad de inserción de cartuchos con programas grabados en ROM, tanto profesionales como para educación y ocio.

11. Opción de un segundo procesador Z-80 para trabajar con sistema operativo  $CP/M(R)$ .

### EL COMMODORE 64 Y SU MAS DIRECTO COMPETIDOR

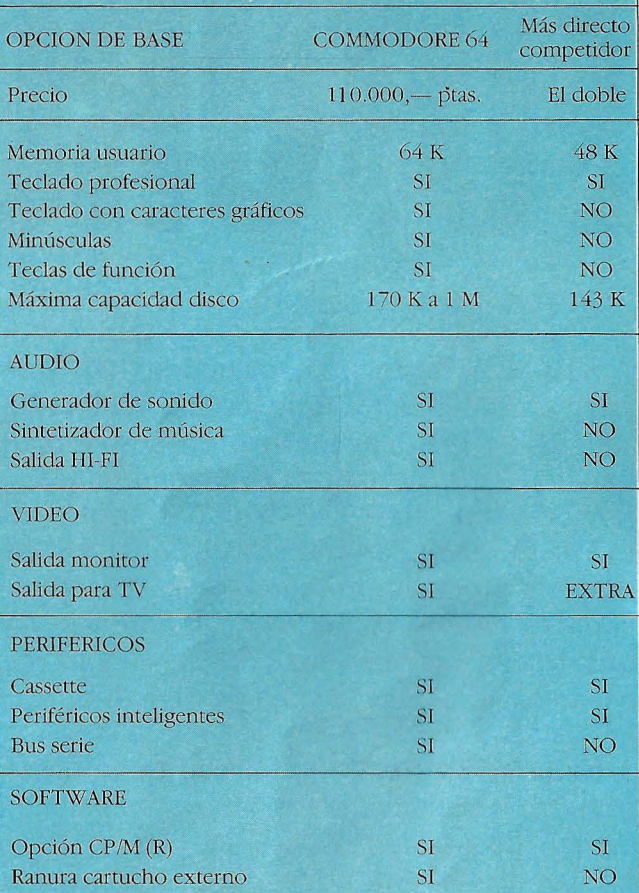

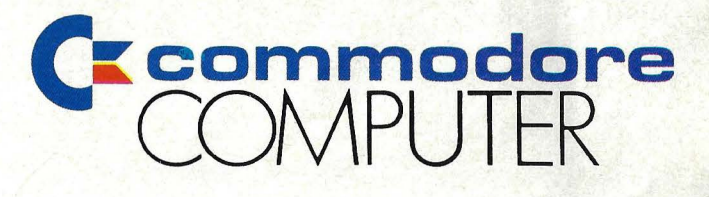

PARA MAS INFORMACION DEL COMMODORE 64, LLAMAR O ESCRIBIR A: MICROELECTRONICA Y CONTROL  $c/T$ aquígrafo Serra, 7, 5.º. Barcelona-29 Tel. (93) 250 51 03 *c*/ Princesa, 47, 3°, G. Madrid-8 Tel. (91) 248 95 70

1

1

1

1

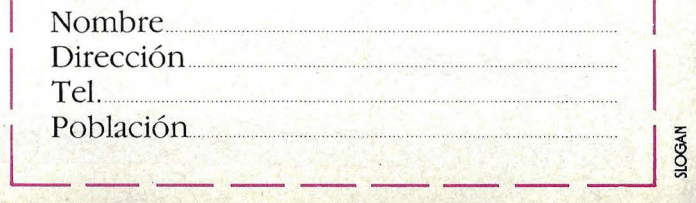

# **EL ORDENADOR DEL** EUIURO

Sólo unos pocos visionarios podían imaginar, hace siete años, que los ordenadores personales de 1983 serían lo que hoy son, máquinas de 8 bits, pero que evolucionan hacia una potencia superior. Con teclados sutiles como medio universal de entrada de datos, y dispositivos de almacenamiento que se transforman rápidamente. Son, en general, equipos concebidos para trabajar aislados, pero van incorporando la última tecnología de comunicaciones.

Estamos en 1983, y no hace falta tanta visión para predecir cómo serán los ordenadores dentro de siete años, los 16 bits se habrán impuesto a los equipos actuales. La capacidad de trabajar integrados a una red de comunicaciones será la característica dominante. Embrionariamente, el ordenador personal de 1990 va existe.

Phodeu sucorporado<br>que se conecta divectamente d la livea teletónica.

Lieterna de presentación "bit-mapped" de alta detivición, capaz de mostrar al mismo tiempo cavacteres de calidad y gráficos.

ha pautalla prede<br>giner verticalmente.

Vista lateral del teclado mastraudo la pautella de cristal líquido, que piede abatirse para coucequir

医不同

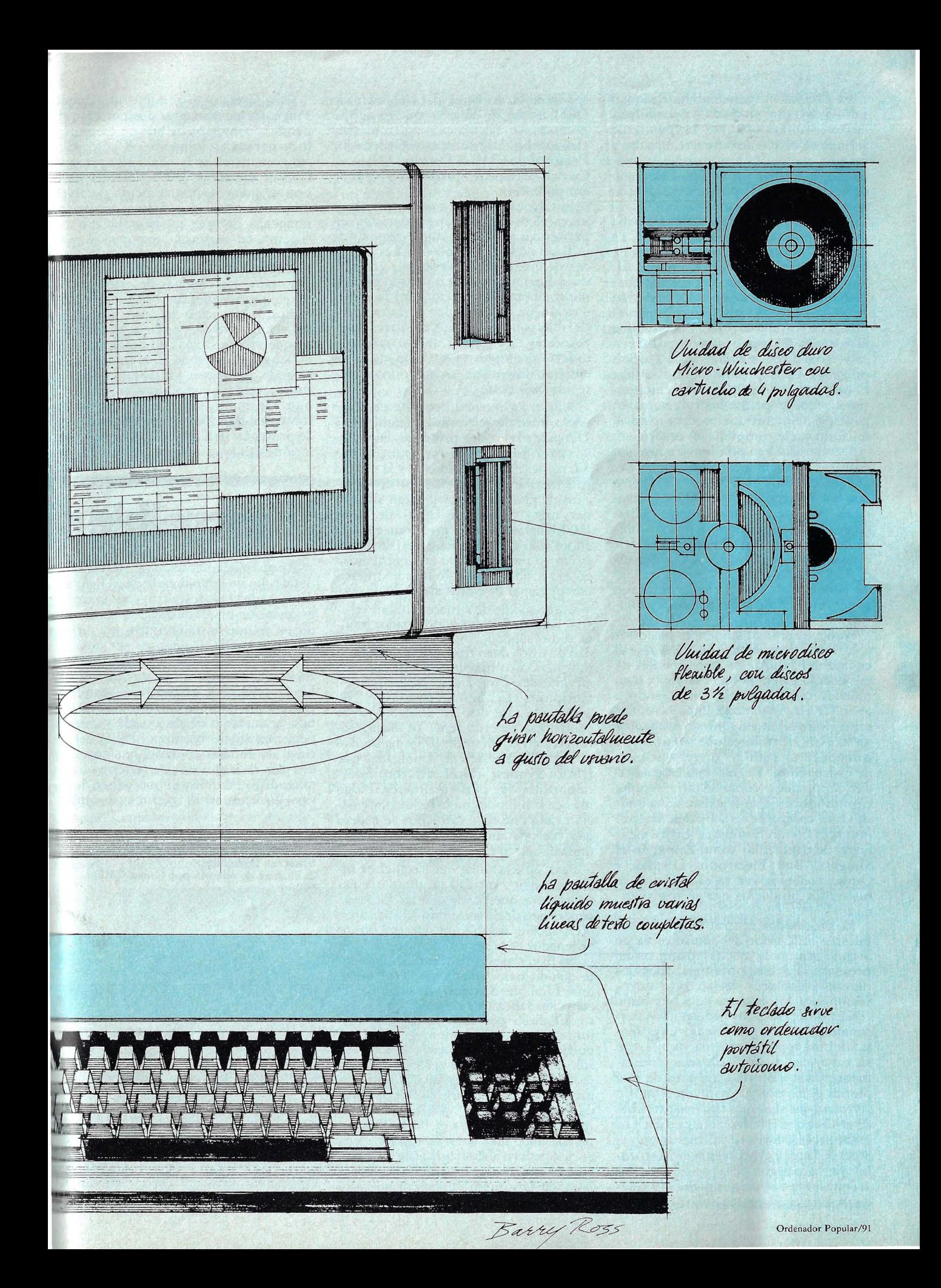

El ordenador personal ha dado un salto de gigante en medios y posibilidades en los últimos 10 años. Ha pasado de ser una colección de tarjetas cableadas a mano y montadas en un soporte cualquiera, a formar un equipo integrado que ocupa un lugar por derecho propio en el hogar o en la oficina.

El ordenador personal de hoy en día incluye normalmente un monitor de video (a veces un simple aparato de te levisión) que presenta caracteres alfanuméricos estándar y posiblemente caracteres gráficos de diversos tipos. Un teclado conectado al ordenador es el medio de entrada de datos, mientras que el *.ro/1 ware* se carga desde y se guarda en *cassette* o discos flexibles de 5 1/4 u 8 pulgadas. La impresora normal utiliza finas agujas que golpean una cinta entintada que imprime los caracteres en papel; finalmente un *modem* para el teléfono suele completar el cuadro.

Dentro de los próximos años, sin embargo, un número creciente de pequeños cambios va a alterar el aspecto que hoy ofrecen los ordenadores personales. Aunque los componentes individuales sigan relaizando las mismas funciones, dichos componentes van a sufrir unos cambios significativos. Combinando todos estos cambios, hemos tratado de adivinar en nuestra bola de cristal como será el ordenador personal evolucionado de 1988.

Aunque ahora mismo no es posible ir a la tienda de ordenadores y llevarse el equipo del futuro, los componentes de ese equipo están ya en desarrollo, o en muchos casos ya están empezando a aparecer en el mercado. Para examinar estos componentes sólo necesita dirigirse a los fabricantes que suministran componentes para las diversas marcas de ordenadores. Detrás de bien conocidas compañías como Atari, Apple, Commodore y Tandy existen una multitud de compañías más pequeñas con nombres no tan familiares. En los catálogos de compañías como Zilog, Intel Shugart, Ball Electronic Display y Qume podemos ver ya el aspecto que tienen los productos que se nos aveci-

nan. El procesador central de 16 bits de nuestro ordenador del futuro es ya un órgano común de muchas máquinas del presente. En los próximos años los microprocesadores de 16 bits van a reemplazar los actuales de 8 bits como cerebros de todos los ordenadores personales de precio intermedio. La potencia del microprocesador de 16 bits, con su capacidad para direccionar directamente un millón de caracteres de memoria, será precisa para ejecutar un *.roftware* que será más flexible y sencillo de utilizar que el habitual hoy en día. Los microprocesadores de 16 bits (como el 8088 de lntel y el MC68000 de Motorala) ya han hecho su aparición en los ordenadores personales más avanzados del mercado. El precio del microproce-

Sin embargo, son más interesantes los cambios que se están produciendo en periféricos y accesorios que amplian la utilidad de los ordenadores. Las unidades de disco han aumentado su capacidad y flexibilidad disminuyendo además notoriamente su precio. Con la introducción de las unidades de microdisco flexible por menos de 200 dólares desaparecerán las cintas de *cassette* que todavía se emplean hoy como medio de almacenamiento de los microordenadores de bajo coste.

Nuestro futuro ordenador utilizará una unidad de microdisco flexible de 3 1/2 pulgadas como principal dispositivo para la carga de programas. Los discos flexibles utilizados por la unidad van montados en el interior de cartuchos de plástico duro y pueden almacenar hasta 500.000 palabras de datos (500 Kbytes, es decir medio megabyte ) en un ·solo cartucho. Este tipo de dispositivo ya está instalado en la actualidad en el recientemente anunciado ordenador personal de Sony SMC-70.

Como medio de almacenamiento masivo adicional, nuestro ordenador mon- ta como segundo dispositivo, una unidad de disco duro tipo Winchester de 4 pulgadas cuyo precío es de 400 dólares en grandes cantidades. Al menos un fabricante, Syquest Tchnology, ha anunciado este tipo de unidad, y otras compañías esperan tener productos similares en el curso de 1983. La unidad de tipo Winchester de 4 pulgadas que fabrica Syquest utiliza cartuchos intercambiables que pueden almacenar algo más de 6 millones de bytes de información cada uno. Los cartuchos se espera que cuesten entre 50 y 100 dólares la unidad.

Para aplicaciones que requieran incluso mayor cantidad de memoria externa de la que pueda ofrecer la nueva generación de discos micro-Winchester, otra opción posible de nuestro futuro ordenador es la unidad de disco de rayo laser. Esta clase de disco está actualmente siendo desarrollada por Optimem, una filial de Shugart Associates, el<br>conocido fabricante de unidades de disconocido fabricante de unidades de dis-<br>co. El disco por rayo laser tienen un importante inconveniente: los datos pueden ser leídos muchas veces pero sólo serán escritos una vez. Su capacidad de almacenamiento es de aproximadamente 1 gigabyte (un millón de palabras de informaéión), lo que le hace ideal para almacenar obras de consulta completas, como podrían ser el texto de una enciclopedia o el directorio telefónico de una gran ciudad. La unidad para disco laser de Optimem se espera que está disponible a finales de 1983.

Otra faceta ya disponible hoy aunque a un coste elevado, es la presentación en pantalla con mapa de bits en memoria. Incorporada actualmente en ordenadores personales de la gama alta como el Corvus Concept (4995 dólares), este tipo de presentación aumenta notablemente la claridad y definición de las imágenes gráficas en pantalla. En un sistema *bit-m apped,* una posición de memoria del ordenador controla cada punto de luz de la pantalla.

Aunque las ventajas de este tipo de sistema son fáciles de ver (nunca mejor dicho), la elevación del coste que suponía el aumento de memoria, ha impedido que estuviese más difundido. A medida que el coste de la memoria vaya bajando, serán más los sistemas de precio intermedio que adoptarán esta técnica. Un monitor fabricado hoy por la compañía Ball Electronic Display puede presentar detalles con una gran resolución cuando se utiliza en un sistema de

# **El increible**

Aproximadamente hace 10 años, el desarrollo de la unidad de disco flexible de 8 pulgadas despertó una enorme expectación en el mundo de los ordenadores, ya que hasta entonces era difícil imaginar unidades de disco que no fueran muebles bastante voluminosos. Pe-·ro los fabricantes no se durmieron en los laureles. Por el contrario, han ido presentando sucesivamente generaciones de un idades de disco cada vez más pequeñas sin disminuir por ello su capacidad de almacenamiento. Las novedades más recientes en este terreno son el microdisco flexible y el microdisco duro tipo Winchester. El crecimiento explo-

l. El micro Winchester SQ 306, de Synquest Technology. 2. El drive de microfloppy Canon CMD-500.

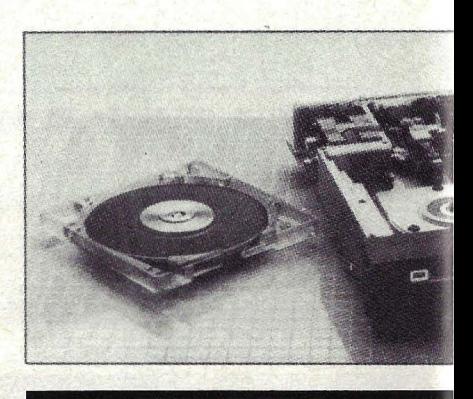

presentación con correspondencia en memoria. Su coste es de 300 dólares y es apaz de presentar dos páginas de información en la pantalla simultáneame nte. La pantalla de nuestro futuro ordenador puede también girar e inclinarse para que la visión sea siempre úptima.

El teclado de nuestro ordenador del luturo ha pedido prestado su diseño al te léfono sin cable: funciona desde cualquier posición dentro de un círculo de 50 pies alrededor del ordenador. Dicho eclado llevará su propio microprocesalor de 8 bits para gestionar la entrada/alida, sin quitar tiempo al procesador entral ocupado en tareas más imporantes. El microprocesador incorporado roporciona al teclado "su propia inteigencia" de manera que el teclado puele presentar las teclas pulsadas en su )ropia pantalla de cristal líquido (LCD) además puede funcionar como un lrdenador transportable autónomo. Su

memoria de 64 Kbytes le permite almacenar cierto número de páginas de información hasta el momento en que se ponga en comunicación con el resto de los órganos del ordenador, momento en el cual será posible almacenar sus datos en un disco. También se podrá conectar el teclado al ordenador para recargar sus baterías de níquel-cadmio incorporadas. Posibilidades como las comentadas existen ya en ordenadores transportables como el HX-20 de Epsom, el T-3000 de Epson, su memoria no volátil, y la pantalla incorporada de LCD permiten utiliz ar el ordenador durante más de 50 horas sin recargar las baterías.

Y, a propósito de teclados: mayores que el Sinclair ZX81 o el Tandy Pocket, pero notablemente más compactos que los ordenadores portátiles como el Osborne 1 (¿cuáles son los límites actuales del adjetivo "portátil"?), los ordenadores de maletín con teclado completo son los precursores del teclado separable de nuestro ordenador del futuro. Este teclado podría usarse como equipo independiente y también serviría como sistema de entrada para un equipo más grande.

Por ese camino van los actuales Epson HX20 y Teleram T-300. El HX20 dispone de una pantalla de cristal líquido de cuatro líneas, una pequeña impresora incorporada y la posibilidad de comunicarse con muchos otros dispositivos. El El Teleram T-300, por su parte, ofrece por alrededor de 3.000 dólares un teclado completo con una zona numérica separada y presenta cuatro líneas de 80 caracteres. Trae 156 K de memoria no volátil de burbujas, así como 64 K de RAM convencional. El tercer ejemplo que anticipa esta tendencia es el Tandy TRS-80 modelo 100, un ordenador de reciente aparición en el mercado, cuya evolucionada tecnología cabe en una maleta.

Nuestro ordenador del futuro llevará

# <sup>o</sup>**menguante**

sivo experimentado en el campo de los ordenadores transportables, máquinas le escribir inteligentes y ordenadores personales en general, supondrá una implia utilización de estos importantes wances de la tecnología de fabricación de unidades de disco.

El pasado año, el consorcio japonés de *Matsushita Hitachi* anunciaron el ,1poyo conjunto a un estándar para disco llexible de 3 1/2 pulgadas, junto con su intención de desarrollar unidades que incorporasen dicho estándar. Para no perder la delantera, una serie de fabri<sup>l</sup>'antes americanos de unidades de disco, 1 la cabeza de los cuales figura Shugart Associates, anunciaron el desarrollo de un nuevo estándar de disco flexible para 1/2 pulgadas que es incompatible con el japonés. Queda por ver quien saldrá vencedor de esta especie de guerra internacional de los estándar de disco, pero en el mercado ya empiezan a aparecer diseños que están utilizando estas especificaciones. Estos discos van encerrados en una cubierta de plástico duro y llevan un centro de plástico reforzado. Su capacidad de almacenamiento varía según el fabricante, pero oscila alrededor de 500.000 bytes por disco. Al precio de unos 100 dólares, las unidades de microdisco flexible como la Cannon CMD-500 supondrán una interesante memoria externa en disco para los ordenadores de bajo coste.

Otras unidades de disco duro como la SQ-306 de Syquest Tecnology, una unidad de microdisco Winchester, están despertando también un gran interés. Al precio de 400 dólares unidad para OEM, las unidades de cartucho microwinchester intercambiables, constituyen un almacenamiento masivo en disco duro sin perder la flexibilidad de una unidad de disco flexible. En el espacio normalmente ocupado por una unidad de disco flexible de  $5 \frac{1}{4}$  pulgadas, caben dos microwinchester de Syquest. Una posibilidad adicional es la de poder intercambiar los discos, algo que resulta nuevo en' la tecnología de las unidades tipo Winchester. El cartucho de plástio duro que encierra el disco mide escasamente 4,3 X 4,4 X 0,5 pulgadas y su peso es de unas 5 onzas. Pero dentro de este pequeño espacio caben más de 6 Mgabytes de información. Debido al pequeño tamaño del cartucho, no se requiere en este caso la fase de limpieza por corriente de aire.

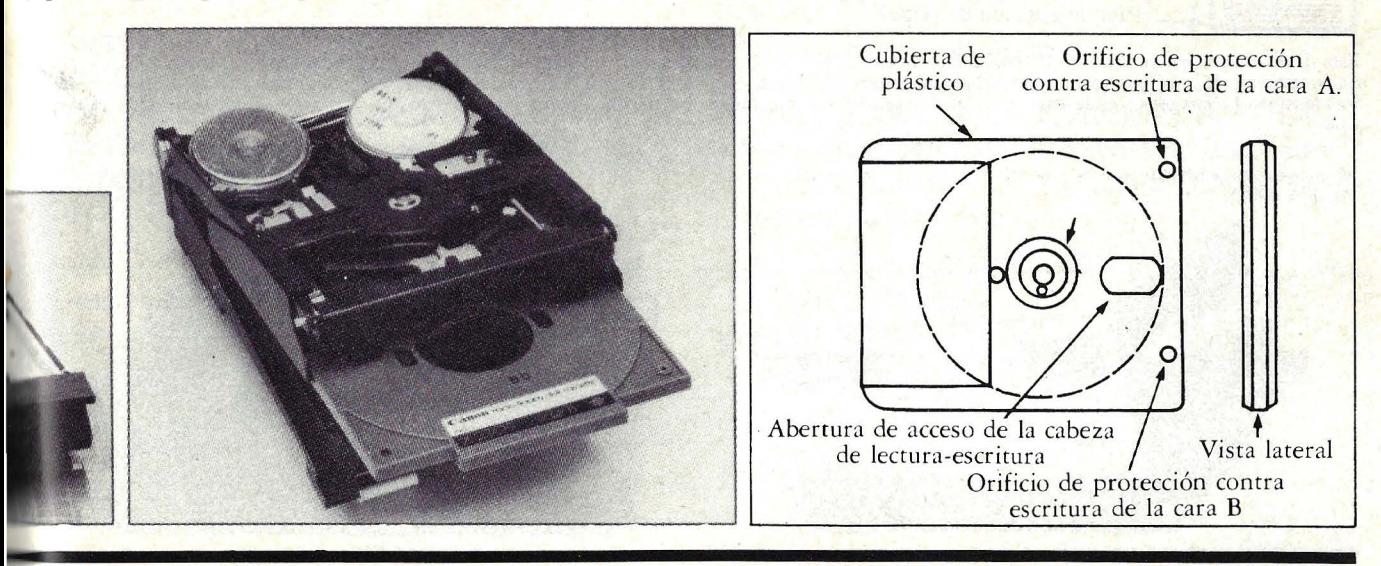

·también una opción de *modem* telefónico. Similar al *"modem* en un *chip"* de Texas lnstruments, esta unidad contiene todas la circuitería necesaria para que el ordenador pueda comunicarse sobre la línea telefónica. El *chip* puede generar o responder llamadas y conectarse a la red telefónica mediante conexión directa o por acoplamiento acústico. Los fabricantes pueden obtener este *chip* de TI en cantidades de 100 por 33,50 dólares la unidad. Este tipo de *chip* de TI (y otros fabricantes de semiconductores) también harán que disminuya notablemente el coste de los modems opcionales añadidos.

Los complementos finales para nuestro ordenador están seleccionados de entre una amplia lista de impresoras que hoy están a la cabeza. Los precios de las impresoras de margarita continúan descendiendo. La impresora de T-1 de Smith-Corona tiene un precio de catá-<br>logo de 799 dólares, y moviéndose un poco es posible encontrarla incluso por precios que van de 600 a 700 dólares. O quizás prefiera usted esperar un poco y ver las posibilidades que ofrecen los nuevos modelos de fabricantes, como Qume y Diablo, piensan presentar antes de fin de año.

Las impresoras de bajo coste por chorro de tinta se encuentran en el estado final de su desarrollo. La JP-101 de Olivetti fue presentada recientemente en una convención europea de fabricantes. Su precio estimado de 500 dólares la hace competitiva con las populares impresoras de matriz de puntos.

Un poco menos a punto parecen estar las impresoras por laser, que proporcionarán una calidad de impresión similar a la de un equipo *offset.* Utilizadas en equipos de oficina desde finales de los últimos años 70, las impresoras por laser combinan la microelectrónica y el laser con la tecnología de las copiadoras, dando lugar a una impresora versátil<br>que ofrece una resolución a la que no llegan ni remotamente las actuales impresoras de matriz. Las impresoras por laser pueden producir gráficos fuera de<br>serie e imprimir textos en cualquier tipo de caracteres que el propio ordenador genera dentro de una gama práctica- mente ilimitada. Aunque el alto coste de las impresoras por laser las ha hecho

# **Las nuevas impresoras**

La impresora por inyección de tinta Olivetti JP-101 es capaz de imprimir 50 líneas de texto por minuto y ofrece prestaciones como la plena capacidad gráfica, la impresión bidireccional y el conjunto internacional de caracteres y una calidad de impresión que sobrepasa ampliamente la de las impresoras por Cannon LBP-10, ofrecen una versatilidad a la que ni siquiera se aproximan las<br>impresoras convencionales. Las impresoras por laser consiguen una impresión de textos con gran calidad y unos gráficos detallados y pueden ofrecer tantos estilos de caracteres como sea capaz de soportar el software del ordenador al que se conecta. En la actualidad

tales impresoras son caras (la Cannon cuesta 6.200 dólares en lotes de 10 unidades) pero estos precios son significativamente menores que los de anteriores impresoras por laser. Dentro de 10 años, las impresoras laser para pequeños equipos seguramente rivalizarán en costo con las mejores impresoras de margarita de hoy.

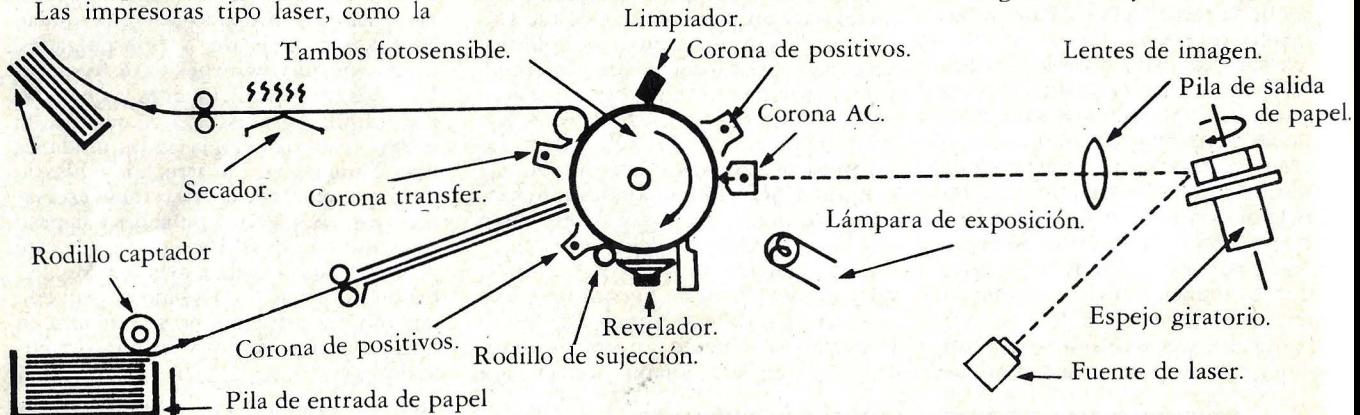

Esta ilustración, esquematiza el funcionamiento interno de una impresora de laser. El diseño de la impresora es similar al de una fotocopiadora, en la que una fuente de rayo laser reemplaza a la lámpara exploradora de la copiadora. El rayo laser crea una imagen cargada eléctricamente sobre un tambor fotosensible. La imagen cargada atrae un revelador similar a la tinta que es transferido a papel, creando textos y gráficos como los que aquí se muestran.

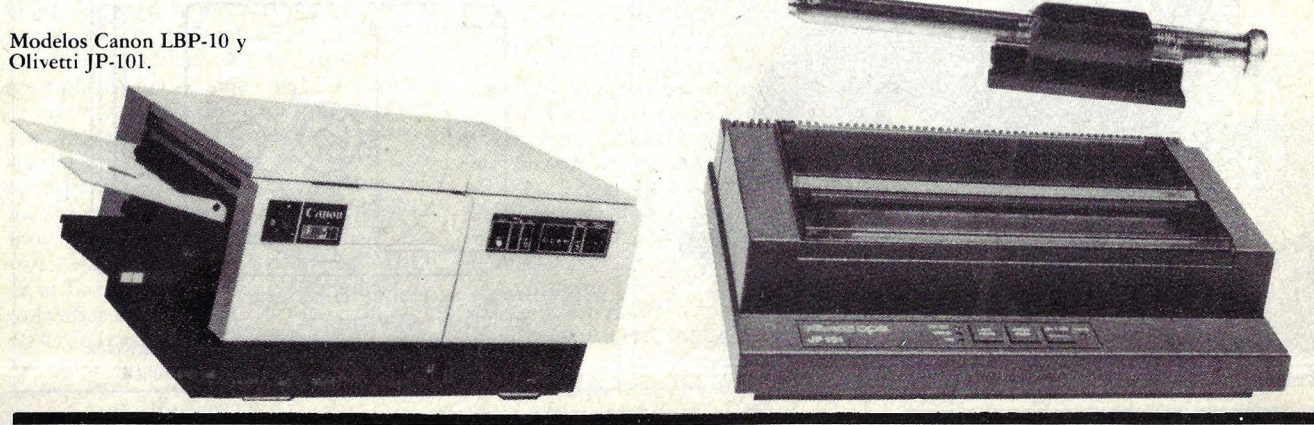

inasequibles al usuario medio de ordenadores, esta situación está a punto de cambiar. Casi rodas las compañías que actualmente fabrican copiadoras de oficina están desarrollando impresoras laser de bajo coste, y se rumorea que una compañía japonesa planea ya presentar un modelo con un precio aproximado de 1.200 dólares.

Los refinamientos en el *software* convertirán la utilización de nuestro ordenador del futuro en algo notablemente diferente a como es en la actualidad. En un intento de colocar un ordenador en cada hogar, los equipos de programa- ción de la industria del ordenador personal, están trabajando en el sentido de conseguir productos que sean más sencillos y agradables de manejar. El *software* ideal no requerirá ninguna documentación escrita; los propios programas proporcionarán la asistencia necesaria para llevar a cabo cualquier tarea. Este tipo de *software* ya está empezando a ap arecer en el mercado, haciendo uso del importante tamaño de memoria y la capacidad de proceso de los nuevos ordenadores personales de 16 bits. El1- 2-3 de Lotus y Context Management Systems son paquetes para el Ordenador Personal IBM que integran el proceso de textos, el manejo de amplias tablas numéricas y los gráficos. Otro ejemplo es Savvy de Excalibur, para el Apple 2, que permiten que el ordenador reconozca expresiones del lenguaje corriente, aumentando así la comodidad de utilización de la máquina. El aumento del tamaño de memoria, la capacidad de almacenamiento externo, y la potencia de proceso de los futuros ordenadores ayudarán a los diseñadores de software a acercarse mucho más a su objetivo final.

En la actualidad los sistemas de presentación *bit-mapped* son característicos de ordenadores de alto precio como el Star de Xerox (unos 15.000 dólares), el nuevo ordenador Lisa de Apple (10.000 dólares) y el Corvus Concept (a partir de 5.000 dólares). Estos sistemas utilizan una posición individual de memoria para cada *pixel* (punto luminoso). El sistema de presentación de Corvus Concept tiene una resolución de 560 por 720 *pixels,* lo que requiere 403.200 posiciones de memoria para las imágenes gráficas presentadas en pantalla. La resolución del Lisa de Apple es de 720 X 364 *pixels.* Este tipo de resolución hace posible obtener imágenes de alta calidad como la que aparece en la figura. En el momento actual, el coste relativamente alto de la memoria de ordenador hace inasequible estos sistemas de presentación para muchos ordenadores personales. A medida que este coste vaya descendiendo, empezará a ser normal en ordenadores de bajo coste.

Pese a las amplias posibilidades que nos reserva el futuro, a las que hemos ido pasando revista aquí, no retrase por ello su decisión de compra de un ordenador personal. Si es usted uno de los . muchos que todavía no ha tomado una decisión firme, la espera de otros cinco años sería una pérdida excesiva para su productividad personal. Los ordenadores personales de hoy ya son equipos de reducido tamaño con la suficiente potencia como para que pueda sacarles mucho rendimiento, tanto en el terreno profesional como en el personal. Pero si usted pertenece ya al cada vez más amplio mundo de los usuarios de un ordenador, ya puede empezar a pensar, con estos daros, en su puesta al día para 1988.

> Edward Jones © Popular Computing/ Ordenador Popular

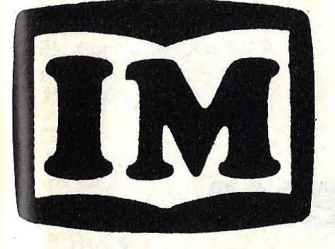

# **INVEST·MICROSTORE**  *Ordenadores personales*

GENOVA,7- 2° IZDA.- TFNO. 4199664 / 4101744- MADRID- 4

## De tu formación en informatica depende tu futuro, **cualquiera que sea tu profesión.**

**•NEWBRAIN •ORIC(48k) •VIC-20** 

- 
- **DRAGON-32 COMMODORE-64 •COMMODORE-4032 COMMODORE-8032-Sk**
- **IMPRESORAS:**
- **SEIKOSHA, NEWPRINTER, EPSON, etc.**  • **SOPORTES MAGNETICOS • PANTALLAS**
- Asesoramiento permanente
- Cursillos gratuitos de entrenamiento
- Cursos periodicos de BASIC, PASCAL,FORTH,etc.
- Programas profesionales, docentes y de juegos para:
- NEWBRAIN, ORIC, VIC-20, COMMODORE- 64, etc.
- Programas a la medida

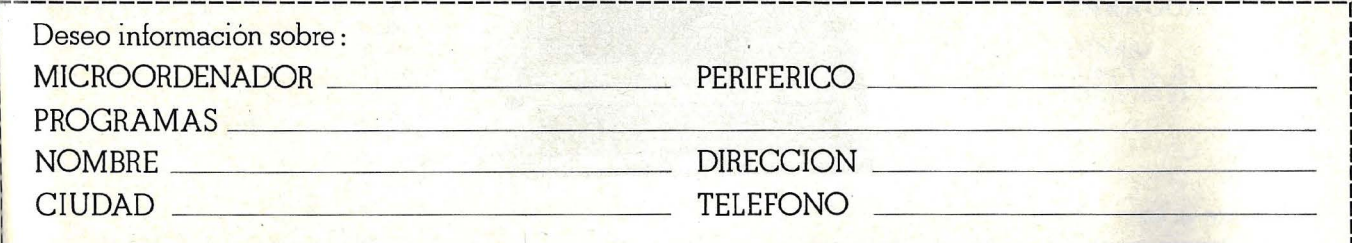

# **¿V DONDE VOY A ENCONTRAR A MI AMIGO,**

# **EL ORDENADOR PERSONAL IBM?** A lo largo de todo el país se extiende una red de Conce-

..

sionarios Autorizados, dispuestos a responder amablemente a cualquier consulta sobre el Ordenador Personal IBM. Su Concesionario le facilitará la instalación y puesta en marcha de su nuevo amigo, le proporcionará los

programas y suministros que usted estime necesarios y se encargará también del servicio de mantenimiento de su flamante Ordenador Personal IBM.

Porque su Concesionario Autorizado es también, y sobre todo, un amigo que espera encantado su visita.

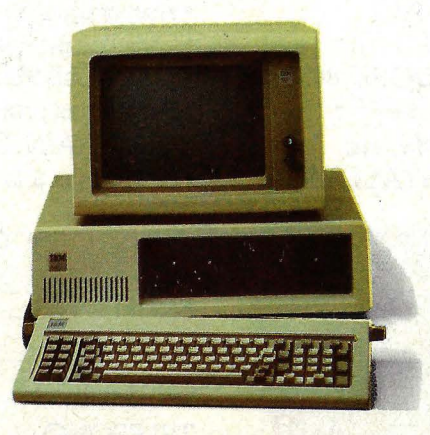

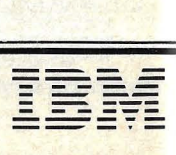

CONCESIONARIO AUTORIZADO DEL ORDENADIOR DERSONALIEM

### **SU CONCESIONARIO LE ESPERA EN:**

DINSA DATA SISTEMAS, S. A. Calle Italia. 30 Calle Henao, 58 Calle Henao, 58 Tel. (91) 419 65 02 Calle Pilar, 16<br>Bilbao-9 Tel. (922) 24 14 90 Tel.  $(965)$  22 40 40 Bilbao-9 Tel. (94) 424 18 44 DINSA Tel. (94) 424 18 44

TEOR INFORMATICA, S. A. COMPUTERBAN, S. A. Ctra. Barcelona. 65 **BARCELONA Tel.** (972) 20 74 22

Tel. (93) 389 59 00<br>
ELECTRICIDAD SANCHEZ Madrid-16<br>
Avda. José Antonio. 98<br>
Avda. José Antonio. 98 CIC, S. A. **Calle Cirilo Amorós, 51**<br>Calle Puerta del Angel 9 Tel. (958) 26 77 11 LOGIC SPAIN, S. A. Valencia-4

Tel. (93) 318 40 82 Mondragón Madrid-20 Madrid-20 Madrid-20 Madrid-20 Madrid-20 Madrid-20 Madrid-20 Madrid-20

### Barcelona-10 **LAS PALMAS MURCIA** Tel. (96) 327 49 89<br>
Tel. (93) 318 10 28 **DE GRAN CANARIA DE GRAN CANARIA**

Calle Jovellanos, 96 Calle Príncipe de Vergara, 90 CONTROLBAN, S. A. Sabadell<br>Sabadell Calle Sebastián Elcano Madrid-6 Calle Sebastián Elcano, 20<br>
Tel. (91) 411 63 11 Sevilla-11

**ALICANTE BILBAO CBR, S. A. TENERIFE** Calle Fortuny, 39

Calle Menéndez Pidal, 27 **VALENCIA**<br>Madrid-16 Tel. (91) 250 86 06 ORBI

LOGIC CONTROL, S. A.<br>Calle Ignacio Iglesias, 42 **GRANADA** Collo Hermanos Binzón 4. Calle Ignacio Iglesias, 42 **GRANADA Calle Hermanos Pinzón, 4** Tel. (96) 332 27 99

Paseo de la Habana, 137<br>Madrid-16 Tel. (93) 302 51 54 **GUIPUZCOA** Madrid-16<br>**GUIPUZCOA** Tel. (91) 457 76 85

SEUBA<br>
Calle Balmes, 60 ULDATA LOGIC CONTROL, S. A.<br>
Barcelona.7 Barrio San Andrés, s/n. Calle D. Quijote, 39 Barrio San Andrés, s/n. Calle D. Quijote, 39 Tel. (96) 322 46 01<br>Mondragón Madrid-20 Tel. (943) 79 36 11 Tel. (91) 253 52 04 DINSA

HIPERTRONIC, S. A.

### **BANTANDER** SANTANDER

LAINZ INFORMATICA<br>Calle Puente, 2 COMPUTERLAND COMPUTERLAND Calle Puente, 2 **ZARAGOZA** 

Tel. (954) 27 48 65 (30 de Marzo de 1983)

AHLERS Y RAHN, S. A.<br>Calle Pilar, 16

Calle García Andreu, 10 Madrid-15 Calle García Andreu, 10 Madrid-15 Calle Méndez Núñez, 104<br>Alicante-7 Calle Méndez Núñez, 104 Madrid-15 Calle Méndez Núñez, 104

Calle Del Mar, 13

LOGIC CONTROL, S. A.

**COMPUTERLAND** Gran Vía Marqués del Turia, 53

CALIBAN Avia. Antiguo Reino de Valencia, 14<br>Calle Pau Claris, 77 Valencia, 14

Valladolid-7<br>Tel. (983) 47 11 00

Tel. (976) 21 52 00

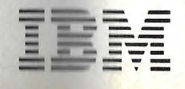

GESA Calle Gaztambide, 49 COMPUTERLAND<br>Calle Gaztambide, 49 Calle Gaztambide, 49 Calle Gaztambide, 49 Calle Gaztambide, 49 Calle Gaztambide, 49 Calle Gaztambide, 49 Calle Gaztambide, 49 Calle Gaztambide, 49 Calle Méndez Nú Alicante-7 **GERONA Tel.** (91) 244 34 00 **Tel.** (922) 28 20 58 Tel. (965) 12 36 75

Calle Puerta del Angel, 9 Tel. (958) 26 77 11 LOGIC SPAIN, S. A. Valencia-4<br>Barcelona-2 Tel. (96) 326 50 13

Calle Balmes, 60<br>Barcelona-7

Calle Pau Claris, 77<br>Barcelona-10 **LAS PALMAS** MURCIA

CECSA (BYTE CENTRE) COMPUTERLAND Calle Santa Teresa, 17 **VALLADOLID**<br>Calle Mallorca, 367 Calle Carvajal, 4 Tel. (968) 21 82 90 Calle Mallorca, 367 Calle Carvajal, 4 Tel. (968) 21 82 90 ABRIL INFORMATICA, S. A.<br>Barcelona -13 Tel. (928) 23 07 08 Calle Arco de Ladrillo, 27 Calle Arco de Ladrillo, 27 Tel. (93) 258 97 58

DPI, S. A. **PALMA DE MALLORCA Calle Calvet, 7 LOGROÑO CALLORCA CALLORCA CALLORCA CALLORCA** Calle Calvet, 7 **COONCORBO**<br>
Barcelona-21 PANCORBO . Vía Alemania, 12<br>
Tel. (93) 239 18 07 Calle Belchite, 8 Tel. (971) 29 02 50

LOGIC CONTROL, S. A. Tel. (941) 23 58 22 VALBUENA Calle General Mitre, 189 Plaza Virgen Calle General Mitre, 189<br>
Calle General Mitre, 189<br>
Barcelona-23 23 62<br>
Plaza Virgen Blanca, 1 Tel. (93) 212 02 95

Calle Infanta Carlota, 89 Calle Castelló, 89 Calle ,Castelló, 89 Tel. (942) 23 Madrid-6 Barcelona-29 Madrid-6 DINSA Tel. (93) 322 06 66 , Tel. (91) 435 29 38 <br>Tel. (93) 522 06 66 , Tel. (97) 521 SEVILLA Tel. (976) 21

LOGIC CONTROL, S. A. E. T. ORANGE, S. A. Calle Jovellanos, 96 Calle Príncipe de Verg Tel. (93) 726 07 77

# **entrevista con**

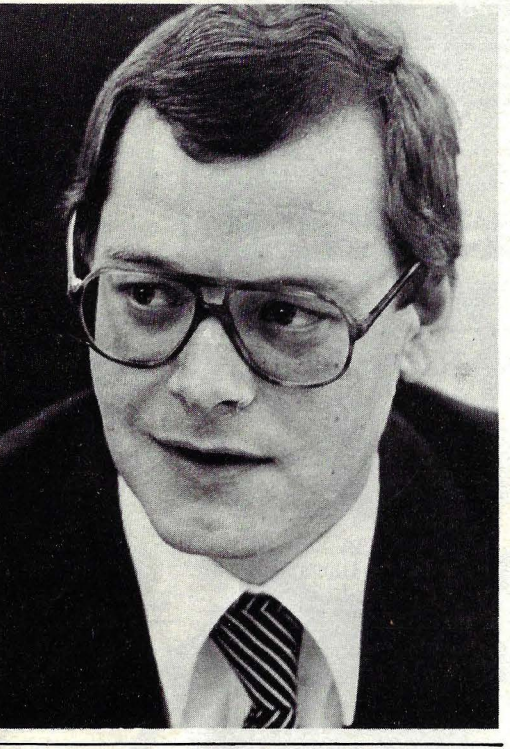

# **ARNO BÖHM**

Es uno de los jóvenes y talentosos ejecutivos que flanquean a Heinz Nixdorf. Al promediar la treintena, Arno Bohm es vicepresidente de Nixdorf Computer y está a cargo de las operaciones europeas de la empresa informática alemana. Con tal carácter, preside la filial española. La entrevista que va a leerse se celebró en el marco de la reciente Feria de Hannover.

P: El nuevo modelo 8810 funciona como un ordenador personal. Sin embargo, Nixdorf no lo anuncia como tal. ¿Por qué? ¿Hay o no una estrategia de producto que lleva a un descenso en la gama?

R: Vendemos al año unos 60.000 puestos de trabajo, en todo el mundo. Con lo vendido hasta ahora, la suma de instalaciones debe oscilar entre 400.000 y 500.000. Muchos de ellos, gracias al 8810, pueden ahora ser ampliados a las aplicaciones del CP /M. Sin perder, desde luego, nada de su compatibilidad con los modelos instalados.

P: ¿Por qué se resiste Nixdorf a los ordenadores personales propiamente dichos?

R: No es una resistencia, sino una filosofía empresarial. Hoy en día vemos en el mercado no menos de 200 marcas de ordenadores personales. Me pregunto cuántas quedarán dentro de unos pocos años. Tal vez no más de una decena. ¿Qué fabricante no quisiera tener hoy un ordenador personal en su catálogo? Pero con los ordenadores personales está ocurriendo lo que ya ocurrió con las calculadoras de bolsillo, concebidas por los americanos, copiadas por los japoneses y vendidas hoy a precio baratísimo por Taiwan y Hong Kong. Nosotros tenemos que apostar a nuestro propio trabajo, a nuestra propia red comercial, a nuestros colaboradores en todo el mundo, a nuestro *software*, a nuestro servicio técnico. En base a estos factores, vamos a tener buenos productos para las empresas, que 'son nuestro mercado.

La filosofía es ofrecer soluciones completas, basadas en nuestros propios sistemas, brindar al cliente la posibilidad de pasar de un sistema monopuesto a otro de 15/20 puestos de trabajo dentro de una misma serie. Seguramente hay fabricantes que piensan de otro modo.

P: ¿Hasta dónde una empresa de las dimensiones de Nixdorf puede ser independiente tecnológicamente? Y, como está claro que no puede serlo, ¿en qué áreas es más dependiente?

R: De ninguna manera somos independientes, como tampoco lo es IBM, que compra sus semiconductores a lntel, Motorola o Hitachi. Nosotros hacemos lo mismo. Y este fenómeno es común a todas las industrias. Yo supongo que Mercedes es tecnológicamente dependiente de alguna empresa que fabrica frenos, bujías o bombas de inyección. Por nuestra parte, tenemos ciertos convenios de cooperación en materia de semiconductores, de comunicaciones o en productos determinados, como la impresora de inyección de tinta. Estamos trabajando en los que serán nuestros productos para 1988 ó 1990. Pero no tenemos ningún acuerdo global con una empresa determinada, sólo en aquellas áreas en las que existe un interés mutuo.

P: Si, como usted dice, el número de fabricanres se va a reducir drásticamente, es lógico pensar en una política de absorciones. Y aquí, en Alemania, hay varias empresas de informática que pasan por dificultades. ¿Piensa Nixdorf comprar alguna de ellas o alguna otra?

R: No nos gusta la idea. Es más difícil digerir una empresa con 200 colaboradores que contratar 1.000 colaboradores. Además, si esas empresas tienen problemas, por algo será.

P: Usted habla de cooperación. Ulrimamente se han lanzado proyectos de cooperación europea en ciertos campos de la informática. ¿Qué piensa Nixdorf de ello?

R: Sin descartar del todo la idea de una cooperación con tal o cual empresa para tal o cual propósito, nuestra línea de actuación no pasa por allí. Sencillamente, aprovechamos las oportunidades tecnológicas disponibles en cualquier parte del mundo. Y además, fíjese usted que hay muchas empresas de informática pero las que mejor les va son aquellas que, como IBM, Hewlett-Packard o Digital Equipment, han seguido su propio camino.

P: ¿Y cómo le va a Nixdorf por su propio camino?

R: En los últimos tres años hemos venido creciendo a un ritmo que es el doble de la media de la industria americana y representa un factor 1,5 si se lo compara con los japoneses. De modo que yo creo que no estamos equivocados.

### AUMENTE LAS POSIBILIDADES  $\overline{Z}$   $X81$ DE

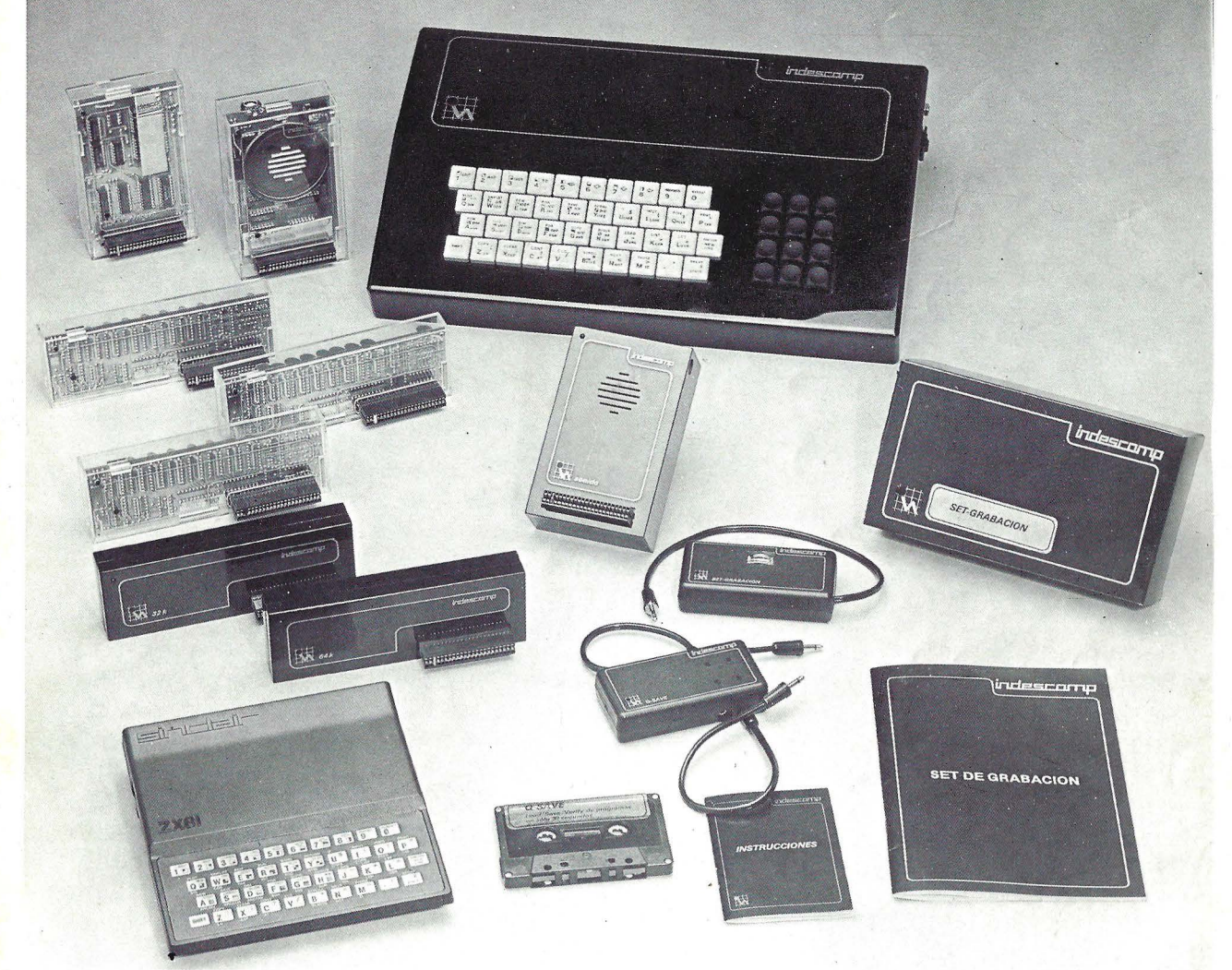

### PERIFERICOS YA DISPONIBLES DE FABRICACION NACIONAL PARA EL ORDENADOR SINCLAIR ZX81

P.V.P. 14.950

- TECLADO PROFESIONAL. 52 TECLAS EN DOS SECCIONES: NUMERICAS Y ALFANUMERICAS GRABADAS CON TER-MOUNPRESION. INTERRUPTOR ON/OFF CON PILOTO DE AVISO. SALIDAS PARA MIC, EAR, TV., MONITOR, ETC.<br>INCORPORACION DE MEMORIA INTERNA O EXTERNAMENTE. SENCILLO ACOPLAMIENTO INTERNO DEL SINCLAIR **SIN SOLDADURAS** P.V.P. 18.900
- MEMORIA DE 16 K. AMPLIACION DE MEMORIA PARA EL ZX81 DE ALTA TECNOLOGIA. NO NECESITA MODIFICACION DE RAMTOP. PILOTO/AVISO DE FUNCIONAMIENTO.
- MEMORIA DE 32 K. APILABLE DIRECTAMENTE CON LA MEMORIA DE 16 K DE SINCLAIR OBTENIENDO UN TOTAL DE 48 K. CONEXION PARA OTROS PERIFERICOS. PILOTO/AVISO DE FUNCIONAMIENTO. P.V.P. 15.800 MEMORIA DE 64 K. MAXIMA CAPACIDAD DEL ZX81. ALMACENAMIENTO PARA DATOS BASIC CODIGO MAQUINA Y
- DIRECCIONAMIENTO DE DISTINTOS INTERFACES. PILOTO/AVISO DE FUNCIONAMIENTO. P.V.P. 19.200 GENERADOR DE SONIDO. UTILIZA EL CHIP. AY-3-8910 CON 16 REGISTROS INTERNOS. 3 GENERADORES INDEPEN-
- DIENTES MAS UNO DE RUIDO Y OTRO ENVOLVENTE CON AMPLITUD VARIABLE. ESCALA DE 5 OCTAVAS. PILOTO DE<br>FUNCIONAMIENTO, POTENCIOMETRO DE VOLUMEN Y SALIDA AMPLIFICADOR. PRESENTE PRESENTE POR ENTERTO DE
- GENERADOR DE GRAFICOS. PERMITE PROGRAMAR HASTA 128 NUEVOS CARACTERES GRAFICOS. DISPONE DE 1 K<br>RAM PARA ALMACENAMIENTO DE DATOS E INTERRUPTOR ON/OFF.
- . Q. SAVE, CONTIENE 3 FUNCIONES PRINCIPALES: CARGAR (LOAD), GUARDAR (SAVE) Y VERIFICAR (VERIF) DE PROGRAM MAS EN 2001 EN DE PROGRAM DE 1900 EN DE PROGRAM DE 1900 EN DE 1900 EN DE 1900 EN DE 1900 EN DE 1900 EN DE 1900 EN DE P.V.P. 6.900 SET <mark>de Grabacion.</mark> Compuesto por un medidor de nivel, una cinta para alineacion de la cabeza repro-<br>Ductora del cassette y un manual de 48 paginas para resolver los complejos problemas de graba
- CION DEL ZX81 P.V.P. 3.500
- INVERSOR DE VIDEO. INVIERTE LA SALIDA DE VIDEO DEL ZX81 PRESENTANDO LA PANTALLA CON FONDO NEGRO Y CARACTERES EN BLANCO. . INTERFACE CENTRONICS. PERMITE CONECTAR EL ZX81 A CUALQUIER IMPRESORA PARALELO TIPO CENTRONICS.
- De venta en

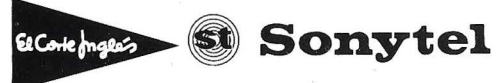

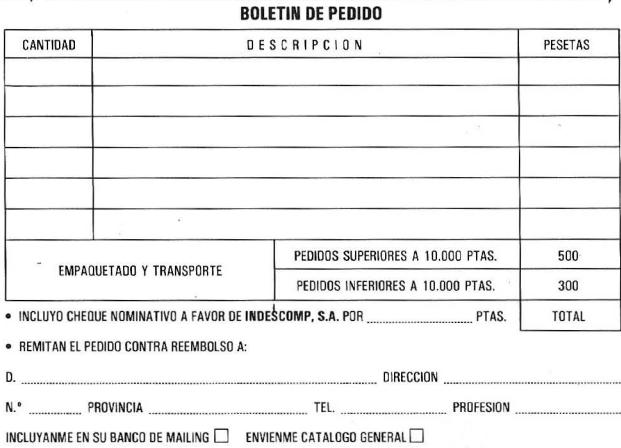

LETTI SUURIDEN EEN KUULUUSE EEN KUULUUSE EEN KANSA KUULUUSE EEN KUULUUSE EEN KUULUUSE EEN KUULUUSE EEN KUULUUSE

y distribuidores autorizados o directamente en INDESCOMP, S.A. por teléfono 279 31 05 (5 líneas) o remitiendo el cupón adjunto.

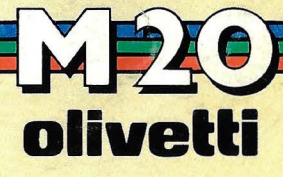

Porque no somos robots...

**CUERPO ALMA** 

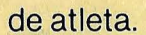

El M-20 ofrece velocidad de<br>proceso, potencia (16 bits).

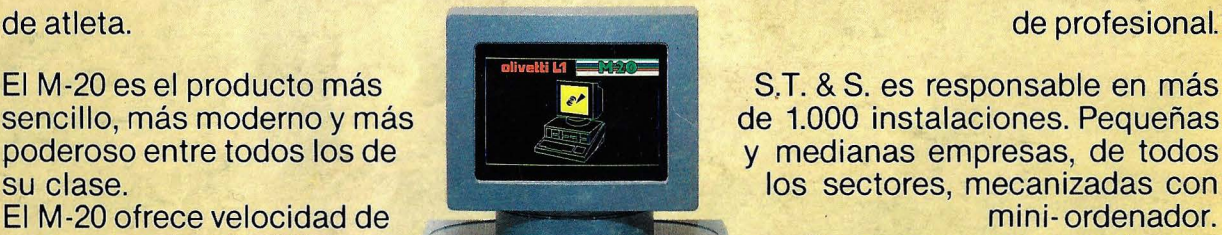

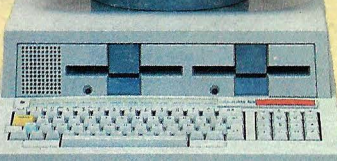

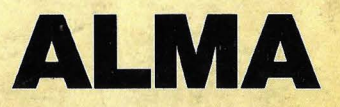

El M-20 es el producto más<br>sencillo, más moderno y más sencillo, más de 1.000 instalaciones. Pequeñas sencillo, más moderno y más de 1.000 instalaciones. Pequeñas poderoso entre todos los de la compressión de 1.000 instalaciones. Pequeñas poderoso entre todos los de poderoso entre todos los de y medianas empresas, de todos su clase.<br>Su clase. los sectores, mecanizadas con<br>mini-ordenador.

Y esa es su gran experiencia. gran memoria central (128 - La validez de sus programas de la validez de sus programas de la validez de sus programas de la validez de sus programas de la validez de sus programas de la validez de sus programas de la valid standard (Facturación, Contade minidisco (2 x 320 Kb) de minidisco (2 x 320 Kb) de minidisco (2 x 320 Kb) de minidisco (2 x 320 Kb) de mini hasta disco fijo (11 Mb). **Extreme instala-** bada en innumerables instala-Dispone de una adecuada  $\begin{array}{c} \hline \text{Ciones. En proves no stan-gama de impresoras y es} \end{array}$ dard, su gabinete de software se programable en varios identifica con el problema,desarrolenguajes (BASIC, light and la más lógica y rentable ASSEMBLER, solución.; Ah!, muy importante, PASCAL). S.T. & S. sabe muy bien que el Total, todo un cliente, en su "debut"informá-<br>atleta. comunca debe estar solo. tico, nunca debe estar solo. En definitiva, solamente profesionales.

### **APLICACIONES DISPONIBLES**

- 
- 
- 
- 
- Almacén Tesorería Farmacias • Cartera de valores • Etc., etc.
	-

BARCELONA: LABEL INFORMATICA, S. A. Avda. Diagonal, 351, entlo. 3.ª Tel. (93) 258 92 02 - 03 ~~<br>G. C. INFORMATICA. PI. Alonso Martínez, 7, 9° C. Tel. (947) 20 07 39

CORUÑA, LA:

S. H. INFORMATICA. C/ San Andrés, Edif. San Andrés, 9.º A. Tel. (981) 63 62 15

• Facturación • Tratamiento de textos • Administración de fincas • Específicos para

• Contabilidad • Cartera de efectos • Evaluaciones profesionales .

Desde 29.900 ptas. al mes oviedo: con impresora

AUTECA, S. A. C/ Valentín Masip, 25, 1? Tel. (985) 25 32 22 • 67 SEVILLA: MICROSISTEM. C/ Edificio Sevilla 2. Oficina 429. Tel. (954) 63 57 11

**SOPORTE TECNICO & SOFTWARE, S. A.** 

P° de la Castellana, 156, 2° Tels. 250 46 34/47 18- 250 46 50- 457 49 23. Madrid-16

Distribuidor de OLIVETII